# **Zeitaufgelöste Femtosekunden-Infrarotspektroskopie an einem Ferracyclobutadien zur Aufklärung des ultraschnellen photoinduzierten Ligandenaustauschs**

Dissertation zur Erlangung des Doktorgrades (Dr. rer. nat.) der Mathematisch-Naturwissenschaftlichen Fakultät der Rheinischen Friedrich-Wilhelms-Universität Bonn

vorgelegt von

### **Boris Wezisla**

aus Hamburg

Bonn, 2016

Angefertigt mit Genehmigung der Mathematisch-Naturwissenschaftlichen Fakultät der Rheinischen Friedrich-Wilhelms-Universität Bonn

1. Gutachter: Prof. Dr. Peter Vöhringer 2. Gutachter: Prof. Dr. Alexander C. Filippou

Tag der mündlichen Prüfung: 28.02.2017 Erscheinungsjahr: 2017

*The best people possess a feeling for beauty, the courage to take risks, the discipline to tell the truth, the capacity for sacrifice.*

*Ironically, their virtues make them vulnerable; they are often wounded, sometimes destroyed.*

Ernest Hemingway

## <span id="page-4-0"></span>**Kurzdarstellung**

Diese Arbeit hat es sich zum Ziel gesetzt, die ultraschnellen Primärprozesse nach der optischen Anregung des Tricarbonyl-Ferracyclobutadien-Komplexes  $[Fe\{\kappa^2-C_3(NEt_2)_3\} (CO)_3]BF_4$  im Ultravioletten, und insbesondere die Natur von transient gebildeten, kurzlebigen Zwischenstufen aufzuklären.

Diese Fragestellung ist wissenschaftlich relevant, da Ferracyclobutadien als spezieller Vertreter der Metallacyclobutadiene eine Rolle als Alkinmetathesekatalysator spielen könnte. Die photochemische Steuerung solcher Reaktionen ist wirtschaftlich von großem Interesse. Weiterhin erlaubt das Wissen über den exakten Ablauf der Primärprozesse es möglicherweise, durch Bestrahlung mit Licht gezielt neue, komplexere Ferracyclobutadiene zugänglich zu machen.

Die Beleuchtung dieser Fragestellung erfolgte durch die Verwendung ultraschneller zeitaufgelöster Infrarotspektroskopie, wofür im Rahmen dieser Arbeit ein bereits vorhandenes Femtosekunden-UV-MIR-Spektrometer erweitert und verbessert wurde. Die erhaltenen transienten Spektren stellten sich als zu komplex heraus, um unmittelbar interpretiert zu werden, da sie durch eine Überlagerung der Signale mehrerer zeitgleich existierender Spezies gebildet werden. Folglich musste eine Zerlegung der Spektren in ihre Komponenten erfolgen, wodurch die Anwesenheit einer primär gebildeten Zwischenspezies offenbart wurde. Durch Einbeziehung der analytischen Lösung eines kinetischen Modells konnte der gesamte zeitliche Verlauf der spektralen Antwort des Ferracyclobutadiens auf das Anregungsereignis simuliert werden. Auf diese Weise war es möglich, exakte Werte für die Lebensdauern der beteiligten reaktiven Zwischenstufen zu erhalten.

Um die Natur des gefundenen Intermediates zu klären, wurden umfangreiche quantenchemische Berechnungen an verschiedenen denkbaren Strukturen durchgeführt. Aus diesen konnte abgeleitet werden, dass es sich bei der innerhalb von 5 ps primär gebildeten Spezies um den energetisch niedrigsten Triplettzustand des Systems handelt. Dieser besitzt eine verhältnismäßig hohe Lebensdauer von 70 ps und zerfällt größtenteils unter Zurückbildung des Grundzustandes.

Aus dem Triplettzustand ist der Austausch eines Carbonyl-Liganden durch ein Lösungsmittelmolekül möglich, wobei das hierdurch gebildete Ferracyclobutadien [Fe{ $\kappa^2$ -C<sub>3</sub>(NEt<sub>2</sub>)<sub>3</sub>}(CO)<sub>2</sub>(NCMe)]<sup>+</sup> stabil ist. Die Effizienz dieser Reaktion ist von der Menge der verbleibenden Schwingungsexzessenergie abhängig, wie eine stark von der Anregungswellenlänge abhängige Primärquantenausbeute anzeigt. Diese beträgt 8 % bei 355 nm und 22 % bei 266 nm.

Ein Vergleich der Resultate der quantenchemischen Rechnungen am untersuchten Ferracyclobutadien mit der Photochemie anderer niedervalenter Eisencarbonyle führt zur Eingrenzung auf zwei mögliche Reaktionspfade für die Austauschreaktion, wobei einer von ihnen "assoziativ-dissoziativ" über eine oktaedrische Zwischenstufe  $[Fe\{\kappa^2-C_3(NEt_2)_3\} (CO)_3(NCMe)]^+$ , und der andere "dissoziativ-assoziativ" über eine sehr elektronenarme 14-Valenzelektronen-Spezies  $[Fe\{ \kappa^2-C_3(NEt_2)_3\} (CO)_2 (C)]^+$  verläuft. Eine genaue Diskriminierung zwischen diesen beiden Varianten muss in einer Folgeuntersuchung erfolgen.

Die in der systematischen Untersuchung der dynamischen Prozesse des Ferracyclobutadiens gefundene langlebige Triplett-Spezies könnte Ausgangspunkt für die präparative photochemische Erzeugung neuartiger Verbindungen innerhalb dieser Klasse sein. Hierzu ist es jedoch notwendig, die Lebensdauer dieses Intermediates durch Wahl geeigneter Bedingungen oder Substituenten weiter zu erhöhen.

# **Inhaltsverzeichnis**

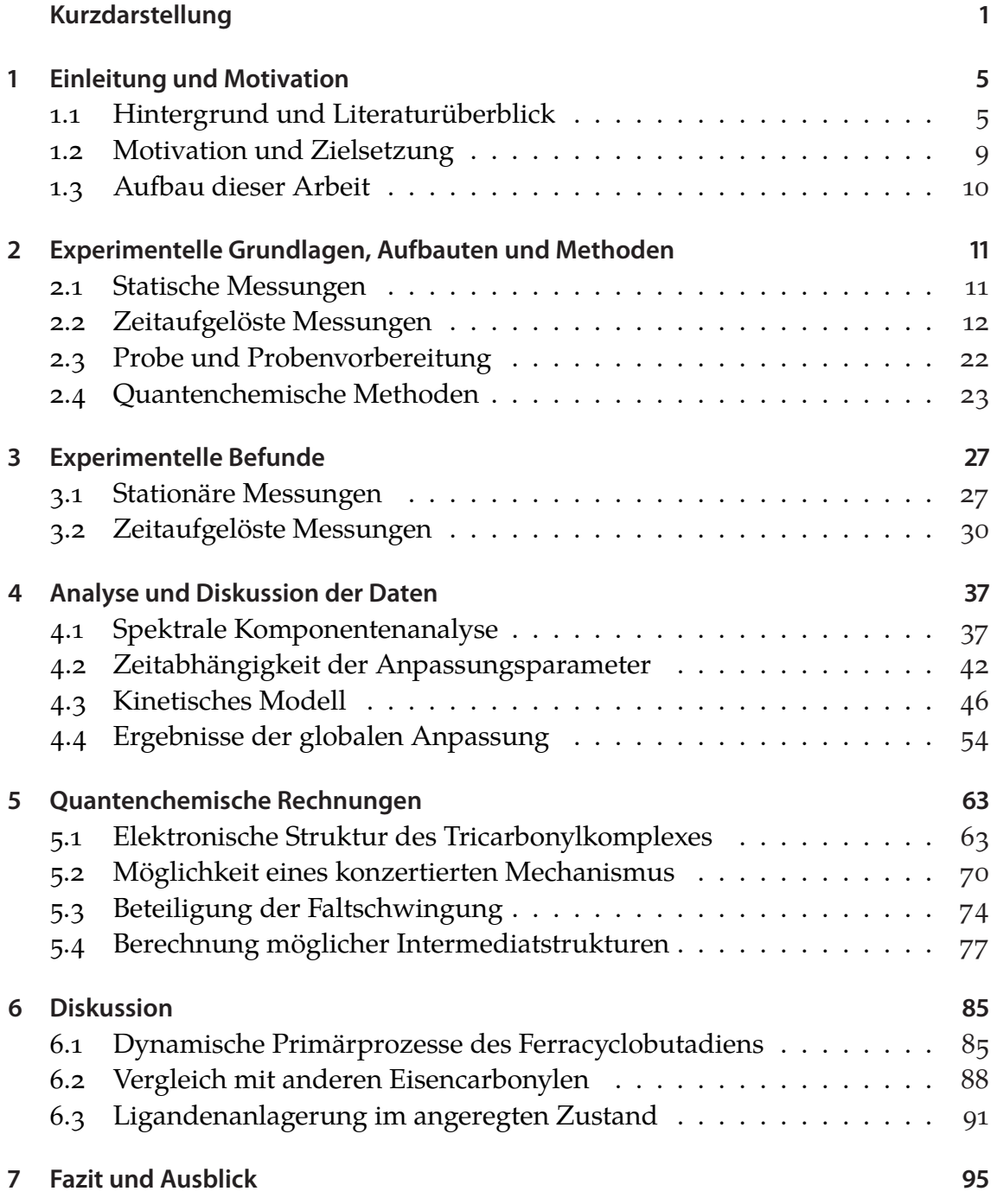

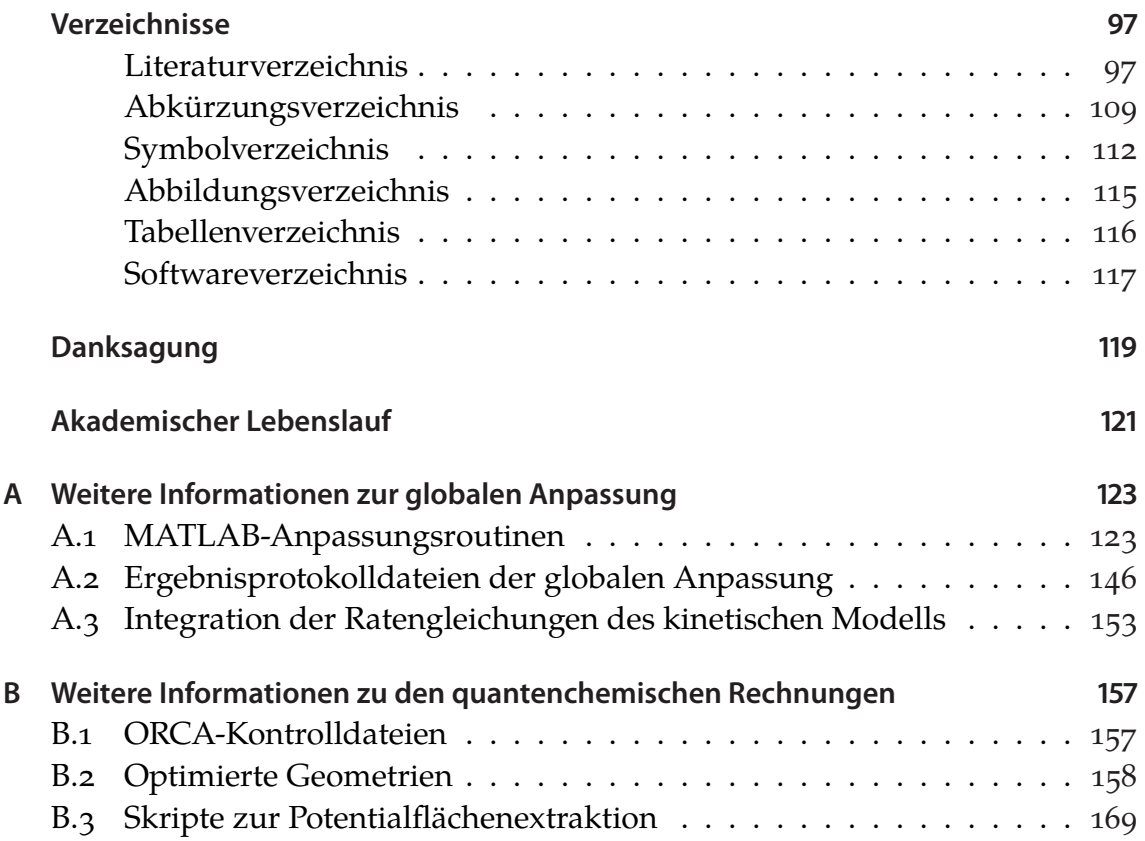

# <span id="page-8-0"></span>**Kapitel 1**

## **Einleitung und Motivation**

### <span id="page-8-1"></span>**1.1 Hintergrund und Literaturüberblick**

Metallacyclobutadiene (MCBD) stellen eine Klasse von organometallischen Molekülen dar, welche auch heute noch Gegenstand regen Forschungsinteresses sind, obwohl ihre Entdeckung sich bereits im Jahre 1970 vollzog [\[1\]](#page-100-2). Dies ist vor allem der Tatsache geschuldet, dass sie bereits seit langer Zeit als zentrale Intermediate in der industriell wichtigen Alkinmetathese gehandelt werden. Erste homogene Alkinmetathese-Katalysatoren auf Basis von Metallcarbonylen wurden bereits im Jahre 1974 entdeckt [\[2](#page-100-3)], und schon ein Jahr später wurde von Katz und McGinnis, in Analogie zum bereits etablierten Mechanismus der Olefin-Metathese von Chauvin, der auch heute noch favorisierte Mechanismus vorgeschlagen [\[3](#page-100-4)]. Dieser ist in Abbildung [1.1](#page-8-2) schematisch dargestellt, und beinhaltet eine formale [2+2]-Cycloaddition des Ausgangsalkins an die Metall-Kohlenstoff-Dreifachbindung der aktiven Spezies, eines Metallalkylidin-Komplexes, und besitzt als Übergangszustand besagte MCBD-Komplexe. Der Mechanismus wurde inzwischen durch theoretische Berechnungen von Ziegler untermauert [\[4a\]](#page-100-5).

Im Zuge der Suche nach geeigneten metallzentrierten Metathesekatalysatoren gelang der Gruppe von Schrock im Jahre 1982 erstmalig eine Darstellung verschiedener stabiler MCBD von Wolfram, Molybdän und Rhenium, welche dadurch einer genaueren Untersuchung zugänglich wurden [\[5](#page-100-6)]. In deren Verlauf konnte gezeigt werden, dass die 18-Valenzelektronen-Regel bei Komplexen dieser Art nur

<span id="page-8-2"></span>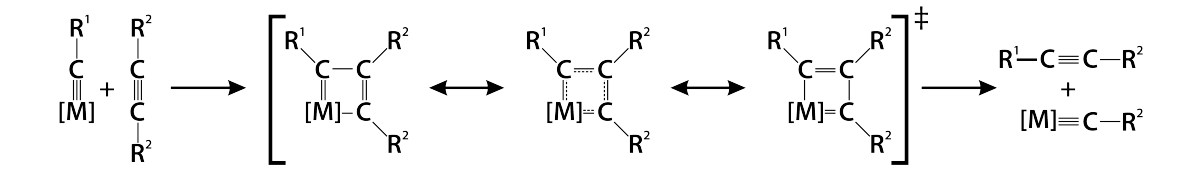

**Abbildung 1.1:** *Schematische Darstellung des Katz-Mechanismus für die Alkinmetathese, mit Metallacyclobutadienen als vorgeschlagener Zwischenstufe.*

<span id="page-9-0"></span>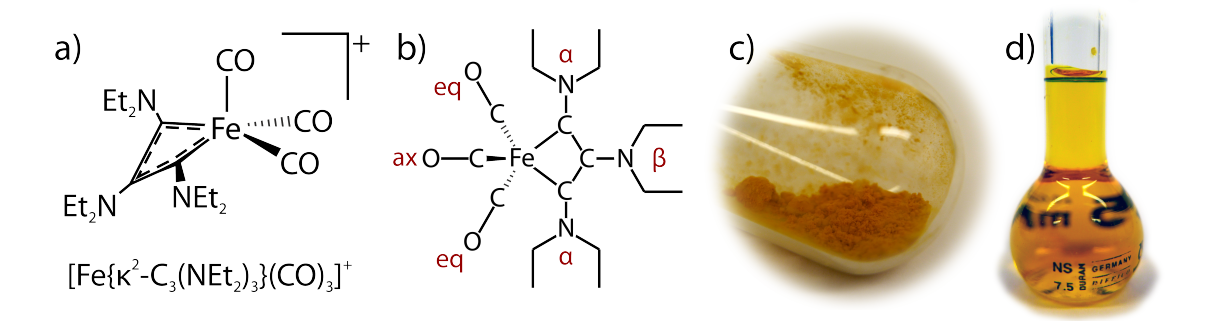

**Abbildung 1.2:** *Ein neuartiges Ferracyclobutadien [Fe*{*κ 2 -C<sup>3</sup> (NEt<sup>2</sup> )3* }*(CO)<sup>3</sup> ]BF<sup>4</sup> . a) Räumliche Darstellung des gefalteten Metallacyclus. b) Konnektivitätsdiagramm mit Benennung der Positionen: eq = äquatorial / ax = axial in Bezug auf die Carbonylliganden; α und β beziehen sich auf die Position der gesamten C(NEt<sup>2</sup> )-Einheit relativ zum Eisenzentrum. c) Substanz in fester Form unter Argon in einem Schlenkgefäß. d) Substanz in Acetonitril gelöst.*

<span id="page-9-1"></span>begrenzt anwendbar ist [\[4b](#page-100-5)], und dass die Liganden an den Kohlenstoffatomen des Ringsystems über die Zwischenstufe von Metallatetrahedranen valenzisomerisieren können [[6,](#page-100-7) [7\]](#page-100-8). Seit Kurzem wird außerdem über einen weiteren, von Frenking vorgeschlagenen, assoziativen Mechanismus der Alkinmetathese diskutiert, nach welchem ein stabiles Metallacyclobutadien unter gewissen Umständen als fähiger Metathese-Katalysator auftreten könnte [[8a\]](#page-100-9).

MCBDs werden in Analogie zu den Metall-Carbin-Komplexen, aus welchen sie im Katz-Mechanismus gebildet werden, gemäß der Ligandensphäre und den Substituenten am Ring in den Schrock- und Fischer-Typ unterteilt [\[7](#page-100-8)]. Eine Diskussion und Übersicht über bisher synthetisierte MCBD-Spezies findet sich in der Literatur [[9b\]](#page-101-0). Der Gruppe von Filippou ist es vor Kurzem gelungen, die ersten bekannten Ferracyclobutadiene (FeCBD) zu synthetisieren [\[9](#page-101-0)], welche vom Fischer-Typ sind und Eisen in der Oxidationsstufe 0 enthalten. Sie besitzen die allgemeine Formel  $[Fe\{\kappa^2-C^3_3\}(L)_3]^+$  und tragen einen extrem elektronenreich substituierten Didehydroallyl-Liganden  ${({C_3}Y_3)}^+$  (Y = NR<sub>2</sub>, OR), welcher zusammen mit den neutralen 2-Elektronen-Liganden L diese, durch Mößbauer-Spektroskopie bestätigte, niedrige Oxidationsstufe stabilisiert.

Ein typischer Vertreter der Gruppe der FeCBD ist  $[{\rm Fe}({\kappa^2\text{-}C}_3({\rm NEt}_2)_3)({\rm CO})_3]{\rm BF}_{44}$ welches drei Carbonylliganden in der Ligandensphäre des Eisens trägt und sich durch eine erstaunliche Stabilität besonders in Lösung auszeichnet. Schematische Struktur, Konnektivität und Farbe dieses Komplexes sind in Abbildung [1.2](#page-9-0) gezeigt. Das Eisenzentrum ist verzerrt quadratisch-pyramidal koordiniert, wobei die drei Carbonylliganden die axiale und zwei *cis*-ständige äquatoriale Positionen besetzen, und der Didehydroallyl-Ligand die verbleibenden beiden äquatorialen Positionen überbrückt. Der zentrale Vierring ist gefaltet, wobei der Faltungswinkel in der Kristallstruktur (127.28  $\pm$  0.10)° beträgt [\[9b](#page-101-0)]. Außerdem wird

<span id="page-10-0"></span>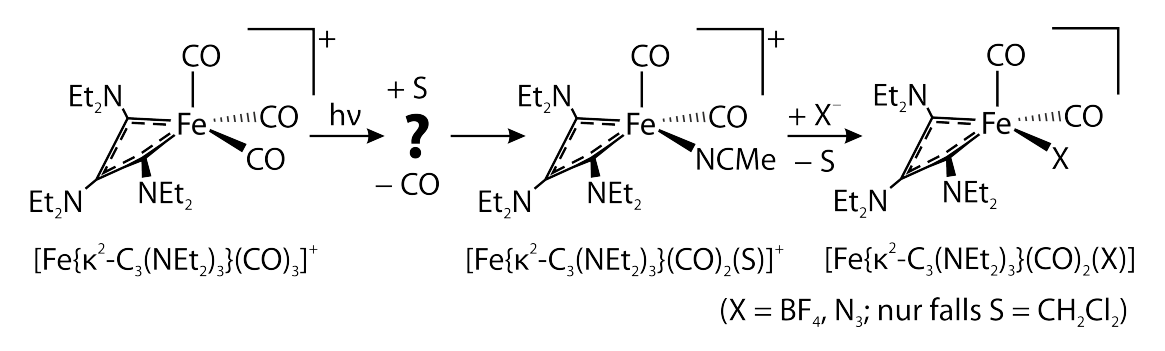

**Abbildung 1.3:** *Dynamischer Prozess nach Anregung mit UV-Photonen der Wellenlänge 266 nm und 355 nm. Der Primärprozess (?) konnte in den bisherigen Step-Scan-Experimenten nicht aufgelöst werden [\[10\]](#page-101-1).*

eine extensive Delokalisierung der Elektronendichte über das gesamte System  $\operatorname{N}^{\alpha}$ =C $^{\alpha}$ =C $^{\beta}$ =C $^{\alpha}$ = $\operatorname{N}^{\alpha}$  gefunden. Dies ist insofern sehr bemerkenswert, als dass üblicherweise MCBD in zwei Klassen eingeteilt werden. Entweder führt eine extensive Delokalisierung der Elektronendichte zur Planarisierung des Rings, oder es besteht eine unsymmetrische Lokalisation der Elektronen im Sinne eines "echten" Cyclobutadien mit alternierenden langen und kurzen Bindungen und sich daraus ergebender Faltung des Rings [\[4](#page-100-5)].

Die beschriebene Substanz wurde in der Gruppe von Vöhringer in einer dieser Arbeit vorhergehenden Studie hinsichtlich ihrer photochemischen Eigenschaften untersucht [[10](#page-101-1)], in der Hoffnung, auf diese Weise Aussagen in Bezug auf die Alkinmetathese-Reaktivität treffen zu können, oder neuartige FeCBD durch lichtinduzierte Reaktionen zu erhalten. Bei diesen zeitabhängigen Untersuchungen des Infrarotspektrums, welche mittels der Step-Scan-Technik [\[11\]](#page-101-2) auf einer Zeitskala von Nanosekunden bis Millisekunden erfolgte, wurde nach Anregung mit Licht der Wellenlängen 266 nm und 355 nm ein ultraschneller Ligandenaustausch am Eisenzentrum beobachtet, wobei ein äquatorialer Carbonylligand durch ein Lösungsmittelmolekül ersetzt wird, wie in Abbildung [1.3](#page-10-0) gezeigt ist. Dieser primäre Photoprozess findet auf einer Zeitskala statt, welche kleiner ist als die Zeitauflösung des durchgeführten Experiments und konnte daher nicht aufgelöst werden. Der primär gebildete Lösungsmittelkomplex [Fe{ $\kappa^2$ -C<sub>3</sub>(NEt<sub>2</sub>)<sub>3</sub>}(CO)<sub>2</sub>(S)] $^+$  (wobei S für das Lösungsmittel steht) ist im Falle von Acetonitril stabil, da dieses starke 2-Elektronen-Donor-Eigenschaften besitzt. Im Falle des nur schwach koordinierenden Solvens Dichlormethan zerfällt er unter Koordination des Gegenions zu [Fe{ $\kappa^2\text{-}C^{}_3(\text{NEt}_2)_{3}$ }(CO) $_2(\text{FBF}_3)$ ]. In letzterem Fall ist es ebenfalls möglich, den Primärkomplex durch Anbieten von Azidionen als externe Pseudohalogenidliganden zu [Fe{ $\kappa^2$ - $C_3(NEt_2)_3$ }(CO)<sub>2</sub>(N<sub>3</sub>)] abzufangen.

Ein solcher photoinduzierter Verlust eines Carbonylliganden ist in der Chemie der Übergangsmetallcarbonylkomplexe nichts Ungewöhnliches [\[12\]](#page-101-3). Die Natur der angeregten Zustände des FeCBD-Komplexes wurde bereits als Metall-zuLigand Ladungstransfer (MLCT, von *engl.* metal-to-ligand charge-transfer) identifiziert [[10](#page-101-1)]. Die Anregung eines solchen MLCT Zustands durch Absorption eines resonanten Photons erfolgt nach dem Franck-Condon Prinzip unter Erhaltung der Geometrie und Solvatation. Die Übertragung von Elektronendichte auf den Liganden, entsprechend einer formellen Oxidation des Metallzentrums und einer formellen Reduktion des Liganden [\[13\]](#page-101-4), führt im Allgemeinen jedoch dazu, dass die vertikale Anregung zu einem Punkt auf der angeregten Potentialhyperfläche (PES, von *engl.* potential energy surface) führt, der deutlich über deren Minimum und außerhalb der Gleichgewichtskonformation von Komplex und Solvathülle liegt. Daher folgt auf die Anregung üblicherweise eine auf der Femtosekundenskala ablaufende Umordnung des angeregten Moleküls und der es umgebenden Lösungsmittelmoleküle. Diese dynamischen Prozesse lassen sich grundsätzlich in vier Kategorien einteilen [\[12\]](#page-101-3):

- (i) Unmittelbare Abspaltung eines Liganden, entweder durch die Dissoziation oder Homolyse einer Metall-Ligand-Bindung, auf einer stark repulsiven oder nur quasi-gebundenen Potentialfläche. Dieser Prozess ist üblicherweise nach ungefähr 1 ps abgeschlossen und wird beispielsweise bei Übergangsmetall-Carbonyl-Komplexen mit einem stickstoffkoordinierenden organischen Li-ganden wie Bipyridin (beispielsweise in Cr(CO)<sub>4</sub>(bpy) [[14\]](#page-101-5)), 1,4-Diazabuta-dien (in Fe(CO)<sub>3</sub>(R–DAB) [[15](#page-101-6)]), oder Tetraazabutadien (in Fe(CO)<sub>3</sub>(N<sub>4</sub>Me<sub>2</sub>) [[16](#page-101-7)]) gefunden, wobei es hier jeweils zur Dissoziation eines CO-Liganden kommt. Die Bindungshomolyse einer Metall-Benzyl-Bindung findet sich un-ter anderem bei Mn(Bz)(CO)<sub>3</sub>(R-DAB) [[17](#page-101-8)].
- (ii) Vibronische Relaxation in einen immer noch elektronisch angeregten, aber üblicherweise gebundenen, thermischen Gleichgewichtszustand. Dieser Zustand ist meistens ein Spin-Triplett und besitzt Lebensdauern >100 ps [\[18\]](#page-101-9). Dies ist lang genug, damit photochemische Reaktionen wie Assoziation eines zusätzlichen Liganden (beispielsweise bei 1,10-Phenanthrolin-Komplexen  $\mathrm{M(CO)}_{4}$ (phen), M = Cr, Mo, W [[19](#page-101-10)]), oxidative Addition (beispielsweise bei Pt $\mathrm{^{\mathrm{II}(Me)}_{2}}$ (phen) [\[20\]](#page-102-0)) oder Reaktionen direkt an den formell reduzierten Liganden (beispielsweise im Carbin-Komplex  $[Os(CPh)_2(CO)(PPh_3)_2]^+$  [[21\]](#page-102-1)) stattfinden und auch nachgewiesen werden können.
- (iii) Verzögerte Abspaltung eines Liganden nach der bei (ii) beschriebenen Bildung eines äquilibrierten angeregten Zustands. Ein bekanntes Beispiel für einen solchen Prozess findet sich beim Wolfram-Komplex W(CO)<sub>5</sub>(py – X) mit substituiertem Pyridin-Liganden ( $X = CN$ ,  $C(O)$ Me [\[22\]](#page-102-2)), Ähnliches wird jedoch bei anderen Komplexen wie [Fe(CN)<sub>5</sub> $(py-X)]^{3-}$  [[23](#page-102-3)], oder [Ru(bpy)<sub>3</sub>]<sup>2+</sup> [[24\]](#page-102-4) beobachtet. Diese Abspaltung ist dadurch zu erklären, dass der zunächst

gebildete <sup>3</sup>MLCT Zustand<sup>(1)</sup> langsam durch thermische Anregung im Sinne der Theorie des Übergangszustands [\[25\]](#page-102-5) in einen höherliegenden, repulsiven Ligandenfeldübergang <sup>3</sup>LF übergeht, aus welchem anschließend direkt das Photoprodukt unter Dissoziation des am schwächsten gebundenen Liganden hervorgeht.

(iv) Rückkehr in den Grundzustand nach Ablauf der Lebensdauer des angeregten Zustands. Dies ist ein Konkurrenzprozess zu allen vorher genannten Folgereaktionen, insbesondere im Falle der Bildung eines intermediär äquilibrierten ³MLCT Zustands. Allerdings existieren auch Systeme, in denen der direkt angeregte <sup>1</sup>MLCT Zustand photostabil ist, und als einziger Folgeprozess seine Rückkehr in den Grundzustand geschieht. Diese Relaxation kann strahlungslos, beispielsweise durch innere Konversion unter Mithilfe des Lösungsmittels, oder auch strahlungsbehaftet als Fluoreszenz oder Phosphoreszenz auftreten.

Welche dynamischen Prozesse nach der vertikalen Anregung einer MLCT-Bande auftreten, und mit welchen Raten bestimmte Produkte gebildet werden, ist abhängig von der genauen Form der Potentialhyperflächen aller beteiligten Zustände und deren jeweiligen Kopplungen. Experimentelle und theoretische Untersuchungen der Primärprozesse stellen besonders für organometallische Komplexe eine Herausforderung dar, da deren große Zustandsdichte in der Region der MLCT-Banden dazu führt, dass verschiedene Zustände unterschiedlichen Orbitalcharakters mischen, koppeln, sich gegenseitig beeinflussen, oder anderweitig interagieren.

Im vorliegenden Fall wird das primäre Photoprodukt, der Lösungsmittelkomplex [Fe{ $\kappa^2$ -C<sub>3</sub>(NEt<sub>2</sub>)<sub>3</sub>}(CO)<sub>2</sub>(NCMe)]<sup>+</sup>, mit einer Geschwindigkeit gebildet, die sich mit dem Step-Scan-Spektrometer nicht zeitlich auflösen lässt. Die Kinetik dieses Ligandenaustauschs liegt bisher im Dunkeln, prinzipiell können Prozesse der Arten (I) und (III) hierfür verantwortlich sein. Da außerdem die bei der vorherigen Untersuchung [[10\]](#page-101-1) gefundenen Signale von unerwartet kleiner Intensität sind, ist zu vermuten, dass ein Teil der angeregten Komplexe innerhalb der Zeitauflösung gemäß eines Prozesses (iv) in den Grundzustand zurückkehrt.

### <span id="page-12-0"></span>**1.2 Motivation und Zielsetzung**

Der vorherige Abschnitt hat deutlich gemacht, dass die bisher in der Arbeitsgruppe Vöhringer durchgeführten Messungen [\[10\]](#page-101-1) eine zu geringe Zeitauflö-

<span id="page-12-1"></span> $(i)$  Wie in der Literatur üblich, wird die Spin-Multiplizität  $M$ , soweit sie für das Verständnis notwendig ist, vor das Symbol eines Zustands S als <sup>M</sup>S vorangestellt. Daher steht <sup>3</sup>MLCT für einen Spin-Triplett-Zustand von der Natur eines MLCT.

sung besitzen, um die Natur des Primärprozesses beim Ligandenaustausch von  $[Fe\{\kappa^2-C_3(NEt_2)_3\} (CO)_3]^+$  nach  $[Fe\{\kappa^2-C_3(NEt_2)_3\} (CO)_2(NCMe)]^+$  zu identifizieren. Die Aufklärung des Mechanismus der Ligandenabspaltung ist jedoch sehr wünschenswert, um dem gesteckten Ziel, eine potentielle photochemische Reaktivität in Hinblick auf die Synthese neuartiger Ferrazyklen zu untersuchen, gerecht zu werden. Die mechanistische Untersuchung solcher Prozesse führt außerdem zu einem gesteigerten Verständnis der Dynamik angeregter Zustände, der strukturellen Nebenwirkungen der Ladungsübertragung auf einen Liganden, sowie der aus einem angeregten Zustand eventuell auftretenden Nebenreaktionen. Die ultraschnelle zeitaufgelöste Infrarotspektroskopie hat sich in den letzten Jahren als wertvolle Methode herausgestellt, um derartige Prozesse zu beobachten und zu verstehen [[26\]](#page-102-6).

Diese Arbeit hat es sich daher zum Ziel gesetzt, die Natur der besagten Primärprozesse an  $[{\rm Fe}(\kappa^2\text{-}C^{\phantom{*}}_3({\rm NEt}_2)^{\phantom{*}}_3)({\rm CO})^{\phantom{*}}_3]{\rm BF}_4$ , sowie die Beteiligung von transient auf ultrakurzer Zeitskala gebildeten Intermediaten, aufzuklären. Dazu wurden mit Hilfe des im Rahmen dieser Arbeit erweiterten und optimierten UV-MIR Experiments zeitaufgelöste Infrarotspektren mit Femtosekundenauflösung aufgenommen. Parallel begleiteten ausführliche quantenmechanische Berechnungen die Untersuchungen, um die Natur der elektronisch angeregten Zustände und möglicher Zwischenstufen zu beleuchten.

### <span id="page-13-0"></span>**1.3 Aufbau dieser Arbeit**

Im Anschluss an diese Einleitung beschreibt Kapitel [2](#page-14-0) die verwendeten experimentellen und quantenmechanischen Methoden, und Kapitel [3](#page-30-0) stellt die auf diese Weise gewonnenen experimentellen Ergebnisse dar. Aus den erhaltenen transienten Signalen werden in Kapitel [4](#page-40-0) im Zuge einer speziellen globalen Anpassung kinetische Geschwindigkeitskonstanten extrahiert. Kapitel [5](#page-66-0) legt die Ergebnisse der quantenmechanischen Rechnungen dar, auf deren Grundlage eine Interpretation und Diskussion der experimentellen Daten in Kapitel [6](#page-88-0) durchgeführt wird. Kapitel [7](#page-98-0) fasst das die gewonnenen Erkenntnisse vor dem Hintergrund der formulierten Fragestellungen abschließend zusammen.

Im Anschluss an die Hauptkapitel dieser Arbeit finden sich ab Seite [97](#page-100-0) die Verzeichnisse über verwendete Literatur, Abkürzungen, Symbole, Abbildungen, Tabellen und Programme. In Anhang [A](#page-126-0) finden sich zusätzliche Informationen zur globalen Anpassung und der Quellcode der hierfür benutzten Routinen, während Anhang [B](#page-160-0) zusätzliche Informationen zu den quantenchemischen Rechnungen bereit stellt.

# <span id="page-14-0"></span>**Kapitel 2**

# **Experimentelle Grundlagen, Aufbauten und Methoden**

Das folgende Kapitel soll eine Übersicht über die verwendeten experimentellen und quantenchemischen Methoden geben. Zu Beginn erfolgt eine Beschreibung der verwendeten Spektrometer und Chemikalien, wobei auch insbesondere auf die Datenerfassung und -nachbearbeitung eingegangen wird, da diese im Rahmen dieser Arbeit erweitert und optimiert wurde. Am Ende des Kapitels folgt die Beschreibung der quantenmechanischen Modellchemie,<sup>[\(i\)](#page-14-2)</sup> welche für die computerchemischen Rechnungen herangezogen wurde.

### <span id="page-14-1"></span>**2.1 Statische Messungen**

Die Erfassung statischer UV-Vis Spektren erfolgte mittels eines kommerziell erhältlichen Zweistrahl-Spektrometers (Shimadzu UV-160). Die Probensubstanz wurde in einer Küvette aus Quarzglas (Hellma Analytics, Typ 110-QS) mit einer Schichtdicke von 1 mm eingebracht, während im Referenzarm das reinen Lösungsmittels in einer typengleichen Küvette positioniert wurde. Vor der Messung fand stets eine Basislinienkorrektur statt, wofür in beiden Strahlengängen die Küvetten mit reinem Lösungsmittel gefüllt waren.

Statische Infrarotspektren wurden im Rahmen dieser Arbeit mittels eines kommerziell erhältlichen Fourier-Transform-Infrarot (FTIR) Spektrometers (Thermo Fisher, Nicolet 5700 FTIR) erhalten. Die Messungen erfolgten, soweit nicht anders vermerkt, mit einer Frequenzauflösung von 0.5 cm−1. Die für diese Experimente verwendeten optischen Zellen sind ein Eigenbau unserer Arbeitsgruppe, und bestehen aus zwei optisch polierten CaF<sub>2</sub>-Fenstern (MolTech, Radius 17 mm, Dicke 4 mm) mit zwischen gesetzter PTFE-Distanzscheibe von 500 μm Dicke, wel-

<span id="page-14-2"></span><sup>(</sup>i) Als "Modellchemie" bezeichnet man die Gesamtheit von verwendeter Methode, Basissatz, und weiteren wichtigen Parametern und Approximationen mit Einfluss auf das Ergebnis. Quantenchemische Ergebnisse sind streng genommen nur innerhalb der gleichen Modellchemie vergleichbar.

che von einem Edelstahlgehäuse eingefasst und zusammengepresst werden. Zur Unterdrückung von Hintergrundsignalen, insbesondere durch in der Raumluft enthaltene kleine Moleküle wie  $H_2O$  und  $CO_2$  wird das gesamte Spektrometer mit gereinigter und getrockneter Luft gespült. Für eine akzeptable Unterdrückung dieser Störgase müssen zwischen dem Einbau der Zelle (und dem damit verbundenen Öffnen der Probenkammer) und dem Beginn der Datenaufnahme mindestens 20 min vergehen.

In einer vollständigen Feinmessreihe wurden nacheinander die Signale der leeren Probenkammer, der leeren Zelle, der Zelle mit Lösungsmittel, und abschließend der Zelle mit Probenlösung vermessen. Aus dem Satz an erhaltenen Signalen lassen sich nach dem Lambert-Beer'schen Gesetz die Infrarotspektren von Probe, Lösungsmittel und Fenstern errechnen. Weiterhin ist es auf diesem Wege möglich, die gesamte optische Dichte der Zellkonstruktion zu berücksichtigen. Letzteres ist insbesondere in Hinblick auf die zeitaufgelösten Messungen von Bedeutung, da hier sichergestellt werden muss, dass die Zelle einen ausreichend großen Teil des zur Detektion verwendeten Laserlichtes transmittiert.

Zur Durchführung von Fluoreszenzmessungen kam ein kommerziell erhältliches Lumineszenz-Spektrophotometer (Perkin Elmer LS-5) zum Einsatz, wobei die Probensubstanz in einer Küvette aus Quarzglas (Hellma Analytics, Typ 101- QS) mit einer Schichtdicke von 10 mm in das Gerät eingebracht wurde. Die Detektion der emittierten Photonen geschah unter einem Winkel von 90° zum Anregungslicht. Die Überprüfung der ordnungsgemäßen Arbeitsweise des Gerätes unter den gewählten Einstellungen erfolgte durch vorangehende Vermessung mindestens eines geeigneten Fluoreszenzstandards<sup>(II)</sup> (aus dem Satz C520-7440, Perkin Elmer).

## <span id="page-15-0"></span>**2.2 Zeitaufgelöste Messungen**

Die zeitaufgelösten Messungen wurden mit Hilfe eines eigens hierfür aufgebauten UV-Pump-MIR-Probe-Spektrometers durchgeführt. Der Aufbau geschah in Zusammenarbeit mit Dr. Jörg Lindner und Robin Milan, und Teile davon sind in einer frühen Form bereits in der Literatur [[27](#page-103-0), [28\]](#page-103-1) beschrieben.

Im Rahmen dieser Arbeit sind zahlreiche Änderungen zur Erweiterung und Optimierung dieses anfänglichen Aufbaus und des für die Datenerfassung zuständigen Messprogramms vorgenommen worden, darunter der Austausch des Polychromators, sowie Veränderungen am Durchflusssystem für die Probe.

<span id="page-15-1"></span><sup>(</sup>II) Die in dieser Arbeit verwendeten Standards sind Ovalen ( $\lambda_{exc} = 440$  nm), Tetraphenylbutadien  $(\lambda_{\text{exc}} = 355 \text{ nm})$ , und Compound 610 (2,5-Di(4-pyridyl)-1,3,4-oxadiazol,  $\lambda_{\text{exc}} = 266 \text{ nm}$ ); alle Standards sind in einer festen Matrix aus PMMA (Polymethylmethacrylat) gelöst.

<span id="page-16-0"></span>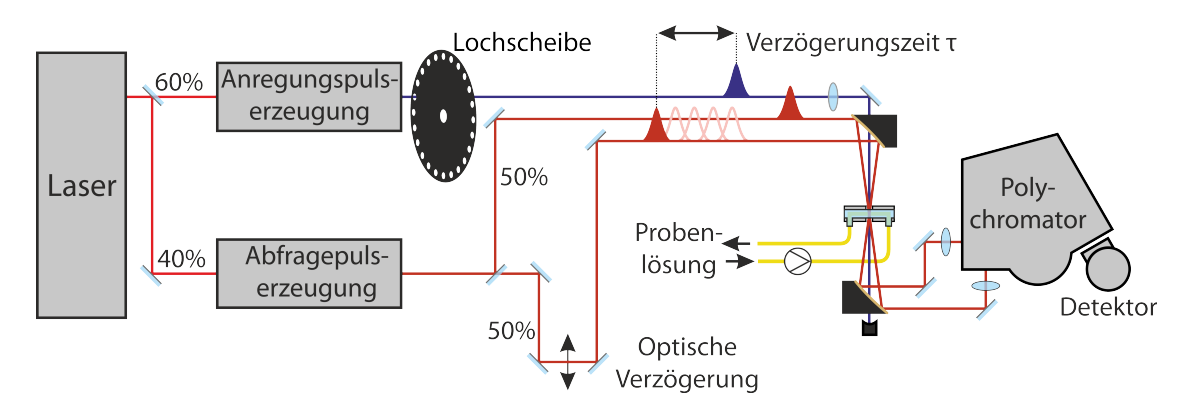

**Abbildung 2.1:** *Schematisches Messprinzip des UV-MIR Experiments.*

#### **2.2.1 Messprinzip**

Der Aufbau des UV-MIR-Experiments, welcher in Abbildung [2.1](#page-16-0) schematisch dargestellt ist, verwendet die für die zeitaufgelöste Aufnahme von transienten Absorptionsspektren gängige Pump-Probe-Geometrie mit frequenzaufgelöster Detektion. Die Lichtimpulse aus dem Laser werden an einem Strahlteiler in ei-nen "Anregungspuls" und einen "Abtastpuls" aufgeteilt,<sup>[\(iii\)](#page-16-1)</sup> deren Frequenzen anschließend durch nichtlineare Prozesse in die für die Messung benötigte Größe transformiert werden.

Der Abtastpuls wird in zwei gleich intensive Teile aufgespalten, wobei die eine Hälfte ("Referenz") so geführt wird, dass sie stets vor dem Anregungspuls die Probe erreicht, während die andere Hälfte ("Signal") diese in einstellbarer Weise entweder gleichzeitig oder nach dem Anregungspuls erreicht. Die beiden Abtastpulsanteile werden anschließend getrennt übereinander durch einen Polychromator geführt, dort in gleicher Weise dispergiert, und schließlich auf einem positionssensitiven Detektor separat und wellenlängenabhängig aufgezeichnet. Dadurch kann für jeden einzelnen Laserimpuls die optische Dichte der Probe zu

$$
OD(\lambda) = \lg \frac{I_{\text{Referenz}}(\lambda)}{I_{\text{Signal}}(\lambda)}
$$
\n(2.1)

bestimmt werden.

Ziel des Experimentes ist es, die optische Dichte der Probe nicht nur als Funktion der Wellenlänge, sondern außerdem der Verzögerungszeit  $\tau$ , das ist der zeitliche Abstand von Anregungs- und Abtastpuls, aufzunehmen. Dies wird optisch realisiert, indem der Signalanteil des Abtastpulses durch eine Verzögerungsstrecke von variabler Länge *l* geleitet wird. Ist das System so einjustiert, dass bei einer bestimmten Länge  $l_0$  der Anregungs- und Abtastpuls exakt gleichzeitig die

<span id="page-16-1"></span><sup>(</sup>iii) In der Literatur üblich sind die englischen Begriffe *pump pulse* und *probe pulse* für Anregungspuls und Abtastpuls, welche der Methode ihren Namen geben.

Probe erreichen, so kann die gewünschte Verzögerungszeit durch Anpassung der Strecke l eingestellt werden, da

$$
\tau(l) = \frac{(l - l_0)}{c_0} \tag{2.2}
$$

Die Lichtgeschwindigkeit überträgt elektronisch nicht handhabbare Verzögerungszeiten im Femtosekundenbereich in den mechanisch zugänglichen Bereich von Mikrometern (1 fs  $\stackrel{\triangle}{=}$  0.3 μm). Werden nacheinander verschiedene Verzögerungslängen, und damit -zeiten, eingestellt, so lässt sich die ultraschnelle Antwort der Probe auf das Anregungsereignis ausmessen.

Üblicherweise führt das Anregungsereignis nur zu einer sehr kleinen Veränderung des Absorptionsspektrums. Um diesen Anteil abzutrennen und separat zu betrachten wird sich der differentiellen optischen Dichte ΔOD bedient, welche als Differenz der optischen Dichte des durch das Pumpereignis gestörten Systems und des ungestörten Systems definiert ist, also

<span id="page-17-0"></span>
$$
\Delta OD(\lambda, \tau) = OD_{mP}(\lambda, \tau) - OD_{oP}(\lambda)
$$
\n(2.3)

Dabei stehen  $mP$  und  $oP$  für die Anwesenheit ("mit Pumppuls") beziehungsweise Abwesenheit ("ohne Pumppuls") eines vorangegangenen Anregungsereignisses. Experimentell wird die Messung dieser Größe dadurch realisiert, dass jeder zweite der ultravioletten Anregungspulse an einer mit der Laserrepetitionsrate synchronisierten Lochscheibe (*engl.* chopper) abgeblockt wird. Auf diese Weise werden immer im Wechsel  $OD_{mP}$  und  $OD_{oP}$  gemessen, und schließlich gemäß Gleichung [2.3](#page-17-0) paarweise miteinander verrechnet.

Die Größe  $\Delta OD(\lambda, \tau)$  ist so zu interpretieren, dass sie die reine anregungsinduzierte Antwort des Systems darstellt. Positive Antworten entsprechen einer Nettozunahme der Absorption bei dieser Wellenlänge und werden als "transiente Absorption" bezeichnet. Negative Antworten hingegen deuten auf eine Reduktion der optischen Dichte als Folge des Anregungsereignisses hin und werden als "transientes Ausbleichen" bezeichnet, wenngleich ein Teil des Signalbeitrags gerade zu frühen Verzögerungszeiten auch durch eine stimulierte Emission erzeugt werden kann.

#### <span id="page-17-1"></span>**2.2.2 Strahlengang**

Der vollständige Aufbau des in Abbildung [2.1](#page-16-0) skizzierten Experiments ist in Abbildung [2.2](#page-18-0) gezeigt, und die einzelnen Komponenten sollen im Folgenden detailliert beschrieben werden. Die verwendeten Abkürzungen beziehen sich dabei, soweit nicht anders angegeben, auf eben diesen Aufbauplan.

Als primäre Lichtquelle auf Basis von mit Titan dotiertem Saphir (Ti:Sa) dient ein in der Arbeitsgruppe selbst gebautes Lasersystem, welches zuletzt von S. Kratz

<span id="page-18-0"></span>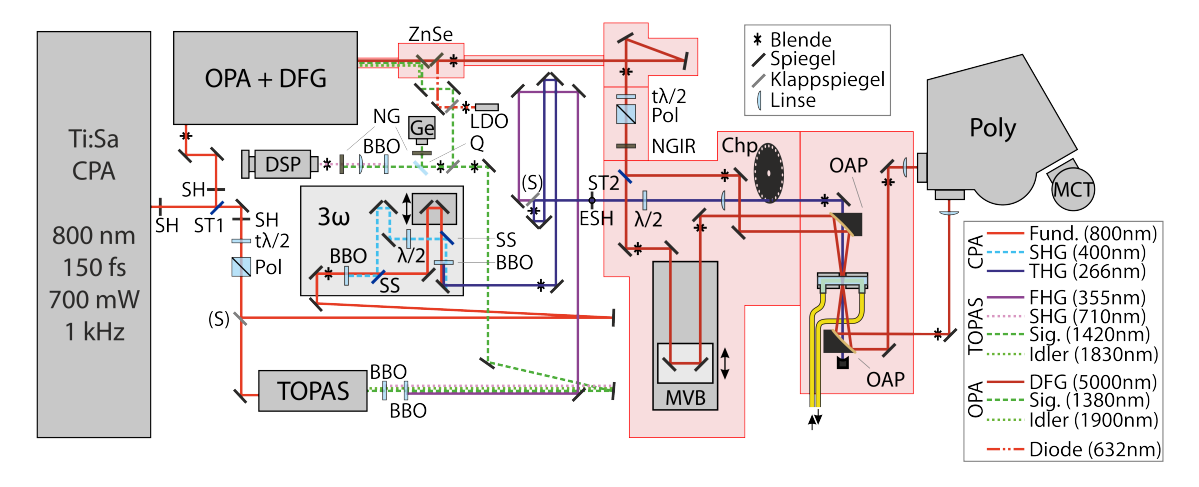

**Abbildung 2.2:** *Aufbau des UV-MIR Experiments auf dem optischen Tisch. Abkürzungen (siehe auch Text in Kapitel [2.2.2](#page-17-1)): 3ω = Verdreifachungsmodul, BBO = β-Bariummetaborat Kristall, Chp = synchrone Lochplatte ("Chopper"), CPA = regenerativer Verstärker, DFG = Differenzfrequenzerzeugung, DSP = Diagnostik-Spektrometer, ESH = elektronischer Verschluss, FHG = Frequenzvervierfachte Welle, Ge = Germaniumdiode, LDO = Justage-Laserdiode, MCT = HgCdTe Zeilendetektor, MVB = Motorisierte Verschiebebühne, NG = Neutralglasfilter, NGIR = Neutralglasfilter speziell für mittleres Infrarot, OAP = Parabolspiegelsegment außerhalb der optischen Achse, OPA = optisch parametrischer Verstärker (Eigenbau), Pol = Polarisator, Poly = Polychromator, Q = Quarzplatte, (S) = herausnehmbarer Spiegel zur Wahl des Pumpsystems, SH = Verschluss, SHG = Frequenzverdoppelte Welle, SS = Strahlseparator, ST = Strahlteiler (Reflektivität ST1 40 %, ST2 50 %), THG = Frequenzverdreifachte Welle, (t)λ/2 = (frequenzeinstellbare) Verzögerungsplatte, TOPAS = optisch parametrischer Verstärker (Light Conversion), ZnSe = Zink-Selenid Spiegel.*

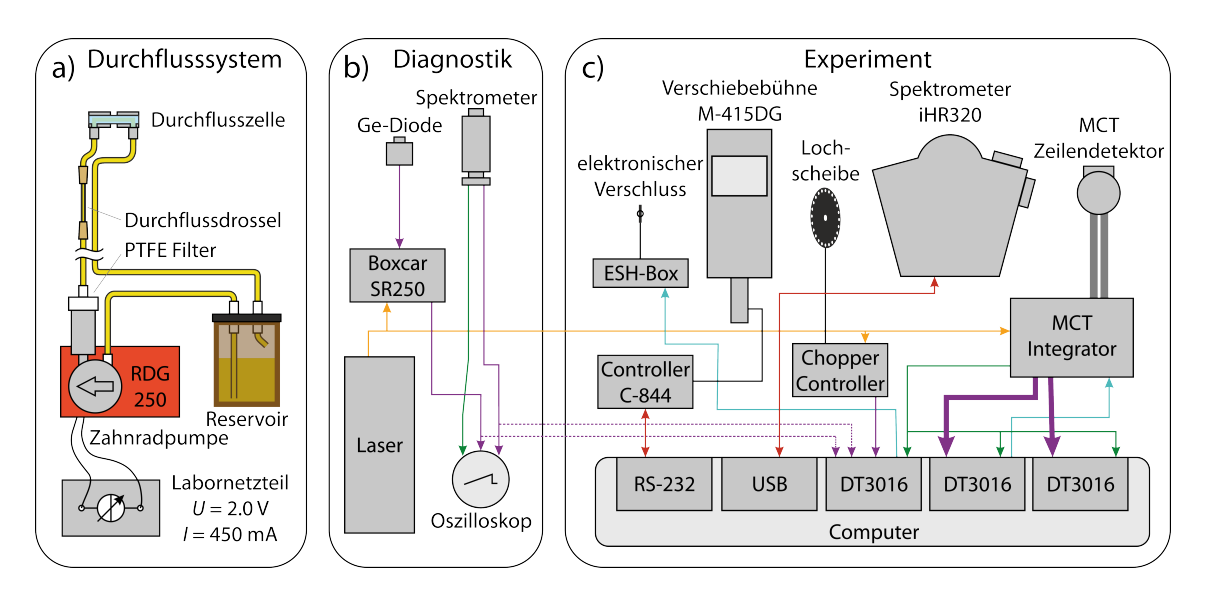

<span id="page-18-1"></span>**Abbildung 2.3:** *a) Anschlussplan des Durchflusssystems, b) Verschaltungsplan der Diagnostik, c) Verschaltungsplan des Experiments. Kabelfarben: Datenkabel in violett, Steuerungskabel in cyan, bidirektionale Steuer- und Datenkabel in rot, Triggerkabel in grün, Laser-Synchronisation (1 kHz) in gelb.*

modifiziert und ausführlich beschrieben wurde [[30a](#page-103-2)]. Dieses liefert einen Zug von Lichtimpulsen mit Energien von 700 μJ und Längen von 150 fs bei einer Repetitionsrate von 1 kHz. Die Energie des Primärsystems wird an einem Strahlteiler (ST1) aufgeteilt, wobei 40 % (280 μJ) des Lichts für die Erzeugung der Abtastpulse verwendet werden. In einem von A. Gehrmann gebauten optisch parametrischen Verstärker (OPA) mit direkt anschließender Differenzfrequenzerzeugung (DFG), welcher auf Entwürfen aus der Arbeitsgruppe von P. Hamm basiert [[29\]](#page-103-3), werden aus der Fundamentalen mit 800 nm Pulse im mittleren Infrarot (MIR) erzeugt, in diesem Fall bei 5 μm. Die Gesamtleistung des OPA beträgt bei dieser Einstellung (Signalwelle bei 1.38 μm und Idlerwelle bei 1.90 μm) 33 mW, die DFG liefert daraus MIR-Pulse mit einer Energie von 1.5 μJ. Die verbleibenden Anteile an Signal- und Idlerwelle werden durch ein Spiegelpaar aus Zinkselenid (ZnSe) vollständig abgetrennt, und die Signalwelle zur Überwachung von Spektrum und Puls-zu-Puls Stabilität verwendet (Diagnostik). Ebenfalls über die ZnSe-Spiegel eingekoppelt wird der Hilfsstrahl aus einer roten Laserdiode (LDO), welcher für die Justage des für das menschliche Auge sonst vollständig unsichtbaren MIR-Strahls unerlässlich ist.

Die auf diesem Wege generierten Abtastpulse passieren eine einstellbare Verzögerungsplatte (tλ/2, Alphalas) und einen Polarisator (Pol, Alphalas), welche zusammen die Möglichkeit der Polarisationseinstellung einerseits und der variablen Abschwächung andererseits bieten. Weitere Abschwächung zur Vermeidung von Überbelichtung auf dem Detektor kann mit Hilfe eines Satzes spezieller Neutralglasfilter für das mittlere Infrarot erfolgen (NGIR, Ni-bedampftes ZnSe, Thorlabs). Anschließend wird das Abtastlicht zu gleichen Teilen an einem Strahlteiler (ST2) in Signal- und Referenzarm aufgeteilt. Ersterer wird zunächst über eine motorisierte Verzögerungsbühne (MVB, Physics Instruments M-415DG) geleitet, bevor beide Strahlen die Probenkammer erreichen. Dort werden sie mit Hilfe eines außerhalb der optischen Achse getroffenen Parabolspiegelpaares aus beschichtetem Gold (OAP, Janos Technology, reflektierte Brennweite  $f = +100$  mm unter einem Winkel von 90°) in die Durchflusszelle (*vide infra*) fokussiert und hinter dieser wieder kollimiert. Anschließend werden die beiden Strahlen mittels plankonvexer Linsen ( $f = +100$  mm) auf die Spalte des Spektrometers (Poly, HORIBA Jobin Yvon iHR320) fokussiert, welches sie exakt übereinanderliegend durchlaufen, und dabei an einem Blazegitter (150 lin mm<sup>-1</sup>, Blazewinkel 22<sup>°</sup>1′ für 5 μm) dispergiert werden. Schließlich werden sie auf die beiden Zeilen eines 2 × 32 Pixel HgCdTe-Detektors (MCT, Infrared Associates MCT-6400) abgebildet.

Die restlichen 60 % (420 μJ) der primären Laserstrahlung werden für die Erzeugung der Anregungspulse verwendet, wobei durch einen variablen Abschwächer aus Verzögerungsplatte (tλ/2, Alphalas) und Polarisator (Pol, Alphalas) die

Möglichkeit besteht, die Anregungsenergie einzustellen<sup>[\(iv\)](#page-20-0)</sup>. Für die Erzeugung stehen zwei unterschiedliche Konfigurationen zur Verfügung, welche durch Herausnehmen beziehungsweise Einsetzen der Spiegel (S) gewählt werden. Die erste Möglichkeit besteht darin, die Frequenz der Fundamentalen zu vervielfachen. Dieses geschieht im Verdopplungs- und Verdreifachungsmodul (3ω), welches bereits in anderen Arbeiten beschrieben [[30](#page-103-2)], und von A. Gehrmann optimiert und um eine (im Schema nicht gezeigte) Option zur Frequenzvervierfachung erweitert wurde [[29d\]](#page-103-3). Mit diesem Modul können in bis zu drei doppelbrechen-den β-Bariummetaborat Kristallen (BBO, β-Ba<sub>3</sub>(B<sub>3</sub>O<sub>6</sub>)<sub>2</sub> [[31](#page-103-4)]) Pulse der Wellenlängen 400 nm, 266 nm und 200 nm erzeugt werden. Das Modul wurde in dieser Arbeit für die Messungen mit 266 nm Anregungswellenlänge verwendet, und lieferte hier bis zu 26 μJ an Pulsenergie. Die zweite Möglichkeit besteht darin, mit dem Licht der Primärquelle ein kommerzielles OPA-System (TOPAS, Light Conversion) zu betreiben, dessen zugänglicher Wellenlängenbereich (Signal- und Idlerwelle) zwischen 1.2 μm und 2.4 μm liegt. Mit der hier erzeugten Signal- und Idlerwelle ist über verschiedene nichtlineare Prozesse ein sehr weiter Bereich an Anregungswellenlängen vom ultravioletten bis in den infraroten Spektralbereich zugänglich. In dieser Arbeit wurde die Signalwelle (1.42 μm) zunächst in einem BBO-Kristall ( $\theta = 29.2^{\circ(v)}$  $\theta = 29.2^{\circ(v)}$  $\theta = 29.2^{\circ(v)}$ ;  $d = 1$  mm) auf 710 nm frequenzverdoppelt und dieser Anteil direkt anschließend in einem weiteren BBO-Kristall ( $\vartheta = 31.0^{\circ}$ ;  $d = 2$  mm) erneut frequenzverdoppelt, so dass insgesamt frequenzvervierfachte Pulse mit einer Wellenlänge von 355 nm und mit einer Energie von bis zu 7 μJ entstanden.

Die in einem der beiden beschriebenen Prozesse erzeugten Anregungsphotonen werden in die Probenkammer geleitet, wobei die überwundene Wegstrecke an die Länge des Abtaststrahlengangs angepasst ist, so dass die Lichtimpulse die Probe nahezu gleichzeitig erreichen. In den Strahlengang eingebaut ist dabei eine selbst entwickelte elektromagnetische Verschlussklappe (ESH, von *engl.* shutter), mit dem die Probenanregung entweder programmatisch über ein TTL-Signal oder manuell über einen Tischkippschalter unterbrochen werden kann. Der Verschluss sorgt dafür, dass die lichtempfindliche Probe nicht zu Zeiten photolysiert wird, in denen keine aktive Messung stattfindet (Justage, Fahrtzeit der Verschiebebühne, Datenübertragung, *et cetera*), und senkt damit insgesamt den Verbrauch an Substanz beziehungsweise ermöglicht längere Messungen mit demselben Ansatz.

<span id="page-20-0"></span><sup>(</sup>iv) Der variable Abschwächer befindet sich ganz zu Anfang im Anregungsstrahlengang, um durch Oberflächenreflexionen eventuell auftretende Vor- oder Nachpulse zu unterdrücken, da diese durch die nachfolgenden nichtlinearen I<sup>2</sup>-Prozesse effektiv unterdrückt werden. Die häufig verwendeten Methoden, einen der beteiligten Umwandlungsprozesse aus seiner optimalen Justage zu verstellen oder eine Irisblende direkt vor der Probenzelle anteilig zu schließen, sind hingegen nicht empfehlenswert, da hierdurch das zeitliche und räumliche Profil des Pulses in Mitleidenschaft gezogen werden kann.

<span id="page-20-1"></span><sup>(</sup>v) Optimal wäre an dieser Stelle ein Winkel von 20.0°, allerdings stand ein solcher Kristall zum Zeitpunkt des Aufbaus nicht zur Verfügung.

Weiterhin wird kurz vor der Zelle die Polarisationsebene des Anregungslichtes relativ zum Abtastlicht mittels einer Verzögerungsplatte in den sogenannten magischen Winkel[\(vi\)](#page-21-0) (*engl.* magic angle, 54.7°) gedreht, um den Signalbeitrag der optischen Rotationsdiffusion zu unterdrücken. Schließlich wird jeder zweite Anregungsimpuls an einer mit der Laser-Repetitionsrate synchronisierten Lochscheibe abgeblockt (*vide supra*), während die verbleibenden Impulse mit einer plankonvexen Linse ( $f = +400$  mm) durch eine Bohrung im Parabolspiegel in die Probenzelle fokussiert werden. Dabei beträgt der Winkel zwischen Anregungsund Abtaststrahl etwa 5°. Der Fokuspunkt des Anregungsstrahls befindet sich hinter der Zelle, um Artefakte im Zellfenster so weit wie möglich zu unterdrücken. Sein Durchmesser am Ort der Probe beträgt etwa 400 μm. Der Durchmesser des Abtaststrahls an dieser Stelle ist etwas kleiner, wodurch sichergestellt wird, dass die abgefragten Moleküle homogen ausgeleuchtet wurden.

Zur Überwachung der beiden OPA stehen eine Germanium-Photodiode (Ge, GPD Optoelectronics GM8) zur Messung der Stabilität, sowie ein einfaches Spektrometer (DSP, Bausch & Lomb) mit einer 512 Pixel Silizium-Diodenzeile (Hamamatsu S3901-512Q) zur Messung des Spektrums zur Verfügung. Letztere erfolgt nach Frequenzverdopplung der Signalphotonen vor dem Spektrometer, um deren Frequenz in den für die Diodenzeile detektierbaren sichtbaren Bereich zu bringen. Über einen Klappspiegel vor der Germaniumdiode können wahlweise die Signal-Photonen des Selbstbau-OPA (von den ZnSe-Strahlteilern) oder des TOPAS (durch den ersten Umlenkspiegel transmittiert) eingekoppelt werden. Die Signale beider Diagnostikmethoden können bei der Justage gleichzeitig auf einem Oszilloskop betrachtet werden, wobei das Signal der Germaniumdiode zuvor zur Rauschunterdrückung durch einen gesteuerten "Boxcar"-Integrator (Stanford Research Systems Gated Integrator SR250) geschaltet wird, wie in Abbildung [2.3b](#page-18-1) gezeigt. Die Überwachung des MIR-Spektrums geschieht durch das auch für die zeitabhängigen Messungen verwendete Hauptspektrometer und den HgCdTe-Zeilendetektor.

### **2.2.3 Zelle und Durchflusssystem**

Da die Ferracyclobutadien-Probe durch die Bestrahlung mit UV-Photonen teilweise zersetzt wird, ist es für eine erfolgreiche Messung zwingend erforderlich, das beleuchtete Probenvolumen zwischen zwei Laserimpulsen vollständig auszutauschen. Dieser konstante Substanzaustausch geschieht in einer durch die fein-

<span id="page-21-0"></span><sup>(</sup>vi) Der magische Winkel (arctan  $\sqrt{2} \approx 54.7^{\circ}$ ) ist eine Nullstelle des Legendre-Polynoms zweiter Ordnung  $P_2(\cos\theta)$ , das heißt jede Wechselwirkung, die auf diesem basiert, verschwindet im magischen Winkel. Für die Pump-Probe-Spektroskopie betrifft dies insbesondere die optische Rotationsdiffusion, also der Zerfall der durch den polarisierten Anregungspuls präparierten anisotropen räumlichen Verteilung der Moleküle in eine isotrope Verteilung.

mechanische Werkstatt des Instituts für physikalische und theoretische Chemie der Universität Bonn angefertigten Durchflusszelle. Diese ist schematisch in der Arbeit von R. Milan [[27](#page-103-0), (Abb. 3.5, S. 17)] gezeigt, und besteht in ihrem Herzstück aus zwei optisch polierten Ca $F_2$ -Fenstern (Korth Kirstalle,  $d = 4 \,\text{mm}$ ) mit dazwischen gesetzter PTFE-Distanzscheibe ( $d = 500 \mu m$ ). Auf der Vorderseite sind Grundplatte, PTFE-Dichtung und Fenster durchbohrt und mit Anschlussgewinden versehen. Im Gegensatz zur Darstellung in [\[27\]](#page-103-0) wurden an den Bohrstellen zusätzliche 150 μm dicke Dichtringe aus PTFE zwischen Fenster und Hauptdichtung eingesetzt, um die Gesamtdichtigkeit des Systems zu erhöhen.

Die Probenlösung wird ausgehend von einem Vorratsgefäß aus Braunglas durch eine Zahnradpumpe mit vorgesetzter PTFE-Filterkartusche (Radiant Dyes, RDG-250) zirkuliert, welche durch ein handelsübliches Labornetzteil (Voltcraft) betrieben wird.[\(vii\)](#page-22-0) Als Schlauchmaterial kommt ebenfalls PTFE (Innendurchmesser 4 mm, Wandstärke 1 mm) zum Einsatz. Direkt vor der Zelle ist ein kurzes Stück PTFE-Schlauch (Innendurchmesser 1.5 mm, Wandstärke 0.75 mm) eingefügt, welches als Drossel dient. Dies senkt den dynamischen Druck in der Zelle und verhindert sonst auftretende Leckage. Schlauchverbindungen bestehen zumeist aus PVDF (Serto), am Übergang zur Drossel aus Messing (Swagelok) und direkt an der Zelle aus Edelstahl (Swagelok), und werden zusätzlich mit PTFE-Band abgedichtet. Eine Skizze des Durchflusssystems findet sich in Abbildung [2.3a.](#page-18-1)

Damit jeder Laserimpuls ein frisches Probenvolumen vorfindet, muss eine bestimmte Mindestflussrate erreicht werden, um den gesamten vom Anregungspuls beleuchteten Bereich innerhalb von 1 ms auszutauschen. Diese kann anhand einfacher geometrischer Überlegungen abgeschätzt werden, wodurch sich ein Wert von 120 mL min<sup>-1</sup> ergibt.<sup>(vm)</sup> Durchflussmessungen an der hier beschriebenen Konfiguration, mit Acetonitril als Lösungsmittel und betrieben mit einer optimierten Netzteileinstellung von  $U = 2.0$  V und  $I = 450$  mA für die Pumpe, ergeben einen ausreichenden Wert von 200 mL min−1 für die Durchflussrate. Um kontinuierlich arbeiten zu können, benötigt das gesamte Durchflusssystem ein Volumen von mindestens 120 mL an Probenlösung.

Versuche, zeitaufgelöste Messungen an  $[{\rm Fe} \{ \kappa^2\text{-}C\textsubscript{3}(NEt_2)_{3}\}(\text{CO})_{3}] \text{BF}_4$  in Dichlormethan durchzuführen, sind daran gescheitert, dass der Dampfdruck von  $CH_2Cl_2$ so groß ist, dass es bei der Expansion der Probenflüssigkeit hinter den feinen Bohrungen des CaF<sub>2</sub>-Fensters und dem damit verbundenen Druckabfall zu Ka-

<span id="page-22-0"></span><sup>(</sup>vii) Zur Verringerung von Schwingungsübertragung auf den optischen Tisch befinden sich diese Bauteile auf einem separaten Labor-Rollwagen.

<span id="page-22-1"></span><sup>(</sup>viii) Die Flüssigkeitssäule in der Lösung muss zwischen zwei Laserpulsen um den Durchmesser des Anregungsstrahls weiterwandern, also eine Geschwindigkeit von 400 μm⋅1 kHz = 40 cm s<sup>-1</sup> aufweisen. Die Breite der Flüssigkeitssäule ist 1 cm, bei einer Schichtdicke von 500 μm ergibt sich damit eine Mindestflussrate von 40 cm s<sup>-1</sup> · 1 cm · 0.05 cm = 2 cm<sup>3</sup> s<sup>-1</sup> = 120 mL min<sup>-1</sup>.

vitation kommt. Dadurch entstehen direkt in der optischen Durchflusszelle Gasblasen, die eine zufriedenstellende Messung unmöglich machen.

#### **2.2.4 Steuerung und Datenerfassung**

Das gesamte Experiment wird von einem zentralen Messrechner aus einem einzelnen Messprogramm heraus gesteuert, der Verschaltungsplan ist in Abbildung [2.3c](#page-18-1) zu sehen. Das Messprogramm ist durch J. Lindner in Agilent VEE 6 geschrieben, und im Rahmen dieser Arbeit erweitert und an den iHR320 Polychromator angepasst worden. Es bietet verschiedene Justage- und Diagnosemodi neben der zentralen Datenerfassungsfunktion.

Die motorisierte Verschiebebühne wird durch einen eigenen Controller (Physik Instrumente C-844) gesteuert, welcher bidirektional vom Messprogramm über die serielle RS-232 Schnittstelle angesteuert wird. Das Spektrometer wird, ebenfalls bidirektional, über die USB-Schnittstelle angesteuert, wobei die Kommunikation mit dem Messprogramm über eine ActiveX-Komponente aus dem vom Hersteller erhältlichen Software Development Kit (SnyderJY SDK) geschieht.

Zur Datenaufnahme ist der Messrechner mit insgesamt drei internen Einsteckkarten zur Messdatenerfassung (Data Translation DT3016) ausgestattet. Zwei dieser Karten werden exklusiv dafür verwendet, um die Daten des HgCdTe-Detektors auszulesen, welche im Anschluss an einen vom Computer digital gesendeten Startimpuls von der im Hause gebauten Integrationselektronik übertragen werden. Über die dritte Einsteckkarte werden weitere 16 Kanäle aufgezeichnet, unter anderem das Signal einer Lichtschranke an der Lochscheibe, so dass dem Messprogramm der Schaltungszustand des Anregungsstrahlengangs bekannt ist. Außerdem können über diese Karte die Diagnostiksignale aufgezeichnet und der elektronische Verschluss angesteuert werden.

Im Datenaufnahmemodus fährt das Messprogramm nacheinander die in der gewählten Zeitachse vorgegebenen Verzögerungszeiten an. Während der Bewegung der Verschiebebühne bleibt der elektronische Verschluss geschlossen, um die photolytische Zersetzung der Probe in dieser Zeit aufzuhalten. Bei jeder Verzögerungszeit werden die Signale des Detektors ausgelesen, wobei zunächst das vorher bestimmte Dunkelstromsignal des Detektors abgezogen wird. Diese Signale werden anschließend in ΔOD umgewandelt, wobei über eine vorher vorgegebene Anzahl an Laserimpulsen gemittelt wird. $(x)$ 

Um eventuell auftretende sehr schmalbandige Signale, sowie durch Laserenergieschwankungen auf der Zeitskala der gesamten Datenerfassung auftreten-

<span id="page-23-0"></span><sup>(</sup>Ix) Wenn das Abtastsignal mit  $S(\lambda)$ , das Referenzsignal mit  $R(\lambda)$ , und das TTL-Signal der Lichtschranke an der Lochscheibe mit C bezeichnet wird (wobei  $C = 5$  V bedeutet, dass der Chopper durchlässig ist), so geschieht die Mittelung bei n aufgenommen Datenpunkten gemäß ∆OD =  $-\frac{2}{n}\sum_{n}\left(\lg\left(\frac{S(\lambda)}{R(\lambda)}\right)\cdot \mathrm{sgn}\left(C-2.5\,\mathrm{V}\right)\right).$ 

<span id="page-24-0"></span>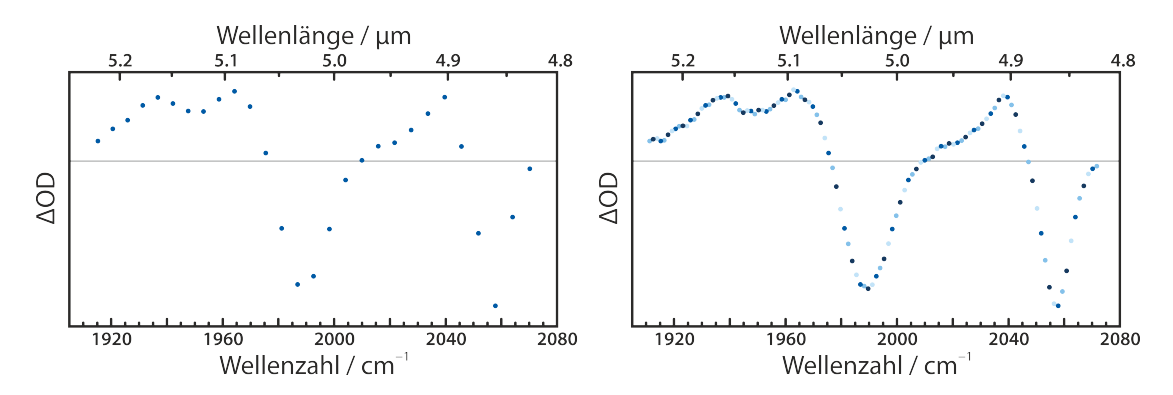

**Abbildung 2.4:** *Auswirkung des Stitchings. Links: Ergebnisse der 32 Pixel ohne Stitching; einige Strukturen sind schwer zu erkennen. Rechts: Mit vierfachem Stitching (k = 4; eine Datenpunktfarbe pro Monochromatoreinstellung) und 128 Datenpunkten ist der Verlauf des Spektrums deutlich besser zu beurteilen.*

de Datenausreißer, besser erkennen zu können, wird die Anzahl der aufgenommen Pixel virtuell erhöht. Dieser Prozess wird als "Stitching" (engl. für heften, nähen) bezeichnet. Dazu wird die Zentralfrequenz des Monochromators in k Bruchteilen der spektralen Pixelbreite auf dem Detektor (welche bei dem in dieser Messreihe verwendeten Gitter 14 nm beträgt) verschoben. Dadurch werden statt der 32 Pixel des Detektors 32 ⋅ Datenpunkte pro Verzögerungszeit erhalten, wie in Abbildung [2.4](#page-24-0) dargestellt ist. Es sei an dieser Stelle noch einmal ausdrücklich darauf hingewiesen, dass dadurch die tatsächliche Auflösung der Erfassung nicht erhöht wird. Das Signal-Rausch-Verhältnis verbessert sich in gleicher Weise, wie es eine Erhöhung der aufgenommenen Datenpunkte um den Faktor k bewirken würde, auch der damit verbundene zusätzliche Zeitaufwand ist vergleichbar. Der wirkliche Vorteil ist jedoch die exaktere Lokalisation von Signalen mit einer Halbwertsbreite in der Größenordnung der spektralen Pixelbreite und darunter.

Ein weiteres großes Problem der Messungen an Metallkomplexen, welche photolytisch zersetzt werden, ist eine mit zunehmender Messzeit verschlechterte Empfindlichkeit. Dies ist vor allem der Tatsache geschuldet, dass diese Substanzen unter dauerhaftem Lichteinfluss ultimativ zu Metall-Nanopartikeln zersetzt werden. Diese lagern sich, ähnlich wie in einer Dipolfalle [\[32\]](#page-103-5), auf dem von den Lichtstrahlen beleuchteten Teil des Eintrittsfensters ab und verringern dessen Transmission. Dadurch scheint die absolute Größe der beobachteten Signale mit voranschreitender Messzeit auch bei gleicher Verzögerungszeit abzunehmen. Dieser Effekt legt eine obere Schranke für die Gesamtdauer einer einzelnen Messung fest. Durch das Schließen der elektronischen Verschlussklappe ESH außerhalb aktiver Messungen kann die unnötige Belichtung minimiert und so die mögliche Messzeit maximiert werden. Trotzdem ist es notwendig, nach jeder einzelnen Messung die Position der Zelle in der Ebene senkrecht zum Strahl zu verschieben, um für die folgende Wiederholung eine neue Stelle auf dem Fenster zu verwenden. Bei den im folgenden Kapitel gezeigten Messungen wurde daher darauf geachtet, dass die einzelnen Messungen nicht zu lange dauern. Diese Zeit wurde dadurch festgelegt, dass die Bühne auf eine einzelne Verzögerungszeit in der Nähe von 10 ps eingestellt, und die Zeit bis zu einer sichtbaren Abnahme der Gesamtintensität des transienten Spektrums unter Bestrahlung mit ultraviolettem Licht gemessen wurde. Sie beträgt für den in dieser Arbeit vermessenen Eisenkomplex etwa 20 min, so dass eine Einzelmessung nicht mit mehr als 15 min Bestrahlungszeit pro Fensterposition durchgeführt wurde.

Die aufgezeichneten Daten besitzen üblicherweise bei den verwendeten Einstellungen (vergleiche auch Tabelle [3.1](#page-36-0) in Kapitel [3.2\)](#page-33-0) ein sehr gutes Signal-Rausch-Verhältnis. Daher beschränkt sich die Nacharbeitung der Daten auf ein Minimum. Zum einen ist hier die Korrektur der Wellenlängenachse zu nennen, welche notwendig wird, wenn die Position des HgCdTe-Detektors nicht optimal zur Justage des Spektrometers passt. Befindet sich der Detektor nicht exakt in der Fokusebene des Polychromators, so entspricht die lineare Dispersion  $d\lambda/dx$  nicht dem im Datenerfassungsprogramm gespeicherten Wert und die Wellenlängenachse scheint um einen Faktor  $\sigma$  gestaucht oder gestreckt. Ist das dispergierte Abbild des Pulses weiterhin lateral auf dem Detektor verschoben, so besitzt die Wellenlängenachse einen konstanten Versatz  $\Delta\lambda$ . Diese Effekte sind jedoch in keiner Weise mit der Datenerfassung selbst verkoppelt, so dass eine Korrektur der Wellenlängenachse nachträglich gemäß Gleichung [2.4](#page-25-1) möglich ist.

<span id="page-25-1"></span>
$$
\lambda_{corr} = \sigma \cdot \lambda_{orig} + \Delta\lambda \tag{2.4}
$$

Die für diese Korrektur benötigten Parameter  $\sigma$  und  $\Delta\lambda$  können entweder durch eine Referenzmessung an einer Eichsubstanz wie W(CO) $_{6}$  [\[33\]](#page-103-6), oder, falls die Probe ausgezeichnete Resonanzen bekannter Position im vermessenen Wellenlängenbereich besitzt, direkt mit Hilfe des Probenspektrums bestimmt werden. Bei ordnungsgemäßer Justage des Spektrometers sollte  $\sigma$  sehr nah bei eins liegen, während die Abweichung der Mittenfrequenz Δλ bis zu 20 nm betragen kann.

Außerdem findet im Anschluss an die Datenerfassung eine Basislinienkorrektur nullter Ordnung statt, das heißt es wird ein konstanter Betrag  $ΔOD<sub>0</sub>$  abgezogen. Dieser Wert wird im einfachsten Fall dadurch bestimmt, dass Randpixel, an denen sicher kein Signal der Probe zu erwarten ist, für jede Verzögerungszeit einzeln zusammen gemittelt werden.

## <span id="page-25-0"></span>**2.3 Probe und Probenvorbereitung**

Der in dieser Arbeit untersuchte Eisenkomplex,  $[Fe(\kappa^2-C_3(NEt_2)_3)(CO)_3]BF_4$ , dessen Struktur bereits in Kapitel [1.1](#page-8-1) in Abbildung [1.2a](#page-9-1) gezeigt wurde, ist dankenswerterweise von unseren Kooperationspartnern aus der Arbeitsgruppe von

A. C. Filippou zur Verfügung gestellt, und dort anhand bekannter Vorschriften [[9\]](#page-101-0) aus dem entsprechenden Ferracyclobutenon [[9a](#page-101-0), [34](#page-103-7)] synthetisiert worden. Der Komplex liegt als gelbes Pulver vor, und ist in dieser kristallinen Form luftund vor allem wasserempfindlich. Die Substanz wurde daher stets wie in Abbildung [1.2c](#page-9-1) gezeigt unter gereinigtem Argon gelagert, und ihre Handhabung erfolgte mittels der laborüblichen Schlenk-Techniken, ebenfalls unter Argon.

Für die Messungen wurde der Komplex in Acetonitril gelöst (VWR ProLabo, HiPerSolv CHROMANORM super gradient grade für die HPLC, 99.9 %, <30 ppm Wasser). Nach dem Anbrechen der Lösungsmittelgebinde wurde diesen Molekularsieb (Porengröße 3 Å, AppliChem GmbH) hinzugefügt, um den Wassergehalt niedrig zu halten. In wasserfreier Lösung ist der Komplex deutlich stabiler und kann über einige Stunden, je nach Dichtigkeit des Gefäßes oder Systems sogar einige Tage, aufbewahrt werden. Daher müssen für Messungen an frisch angesetzten Lösungen keine besonderen Vorsichtsmaßnahmen getroffen werden.

Eine Zersetzung der Probensubstanz kann bereits auf einfachem optischen Wege daran erkannt werden, dass die Lösung ihre rein-gelbe Farbe verliert und deutlich orange wird.

### <span id="page-26-0"></span>**2.4 Quantenchemische Methoden**

Quantenmechanische Rechnungen wurden mit Hilfe der ORCA Programmsuite [[35\]](#page-103-8) durchgeführt. Aus Gründen der Größe der Moleküle wurde dabei auf die Dichtefunktionaltheorie (DFT) zurückgegriffen [\[36,](#page-103-9) [37](#page-103-10)]. Als Funktional wurde Grimmes B97-D3 Funktional gewählt, bestehend aus dem B97D GGA-Funktional [[38\]](#page-104-0) mit Becke-Johnson-Dämpfungsschema [[39](#page-104-1)]. Analytische Gradienten im angeregten Zustand sind für dieses Funktional in Version 3.0.3 von ORCA noch nicht implementiert. Daher musste für Rechnungen, die von diesen abhängen (Optimierung angeregter Zustände, Frequenzrechnungen im angeregten Zustand), auf das BP-86 Funktional [[40\]](#page-104-2) zurückgegriffen werden. Einige Vergleichsrechnungen wurden mit dem deutlich rechenintensiveren Hybridfunktional B3LYP [\[41\]](#page-104-3) durchgeführt, allerdings ergab sich für die betrachteten Systeme kein signifikanter Mehrwert in der Genauigkeit, der die erheblich gesteigerten Zeitkosten rechtfertigen würde, wie in Abschnitt [5.1](#page-66-1) gezeigt wird. Als Basissatz kamen Ahlrichs Triple-ζ Basissätze def2-TZVPP und def2-TZVP [[42\]](#page-104-4) zum Einsatz.

Lösungsmitteleffekte wurden im Sinne des "Conductorlike Solvation Model" (COSMO) [[43](#page-104-5)] berücksichtigt. Dies ist nicht vollständig unproblematisch, da es bei der Berechnung von FeCBD-Komplexen immer wieder zu Schwierigkeiten bei der Diagonalisierung der COSMO-A-Matrix kommt. Diese entstehen durch sehr kleine Eigenwerte dieser Matrix, welche durch numerisches Rauschen negativ werden können, woraufhin es zum Zusammenbruch der SCF-Prozedur kommen

kann. Als Lösung wurde die Zahl der Punkte der numerischen Integrationsgitter erheblich erhöht, um dieses Rauschen zu vermindern. $(x)$ 

Für Geometrierechnungen und geometrie-relaxierte Potentialflächenmodellierungen wurden die Konvergenzkriterien strikter formuliert; verlangt werden eine Energiedifferenz < $1 \cdot 10^{-6} E_h$ , ein quadratisches Mittel der Koordinatenveränderungen <6 ⋅ 10<sup>-4</sup>  $a_0$  und ein quadratisches Mittel des geometrischen Gradienten <3 ⋅ 10−5 <sup>0</sup> . Bei der Optimierung von Einzelstrukturen wurde zudem durch Frequenzrechnungen (*vide infra*) sichergestellt, dass es sich bei den gefundenen Geometrien um lokale Minima der geometrischen Potentialhyperfläche handelt.

Die Berechnung von Eigenschaften und Geometrien angeregter Zustände geschah mittels der zeitabhängigen Dichtefunktionaltheorie (TD-DFT) [[44\]](#page-104-6) unter Zuhilfenahme der Tamm-Dancoff-Approximation (TDA) [\[45\]](#page-104-7), wobei jeweils die untersten 40 Singulett- und Triplettzustände berechnet wurden. Der TD-DFT Formalismus entspricht formell einer Konfigurationswechselwirkung der Einfachanregungen (CIS) [\[46\]](#page-104-8). Die vorhergesagten UV-Spektren wurden durch Überlagerung einzelner Gaußprofile erzeugt, wobei die Mittenposition den berechneten Übergängen und die Fläche den berechneten Übergangsdipolmomenten entspricht; die Halbwertsbreite wurde mit 4000 cm<sup>-1</sup> angenommen.<sup>[\(xi\)](#page-27-1)</sup> Eine häu-fig im Zusammenhang mit TD-DFT verwendete "UV-Korrektur" [[47\]](#page-105-0), also das Verschieben des Spektrums auf der Frequenzachse, wurde als unwissenschaftlich erachtet und nicht durchgeführt. Sie ist darüber hinaus für die verwendeten Funktionale bei den betrachteten metallorganischen Spezies nicht notwendig.

Die Berechnung von Infrarotspektren wurde durch numerische Frequenzrechnungen durchgeführt. Dazu wurde jede der Koordinaten der Gleichgewichtsgeometrie um  $\pm 0.005 a_0$  ausgelenkt und daraus die Hesse-Matrix in paraboloider Näherung berechnet. Die erhaltenen Frequenzen wurden um den Faktor 1.025 nach oben skaliert. Dieser Faktor wurde so gewählt, dass die berechneten Bandenpositionen für die CO-Streckschwingungen des Ausgangskomplexes  $[Fe\{\kappa^2-C_3(NEt_2)_3\} (CO)_3]BF_4$  zu den experimentell bestimmten Positionen passen. Die vorhergesagten IR-Spektren wurden durch Überlagerung einzelner Lorentzprofile (Gleichung [4.2](#page-41-0)) erzeugt, wobei die Mittenposition den skalierten Übergängen und die Fläche den berechneten Oszillatorstärken entspricht; die Halbwerts-breite wurde mit 20 cm<sup>-1</sup> angenommen.<sup>[\(xii\)](#page-27-2)</sup>

<span id="page-27-0"></span><sup>(</sup>x) Für die verschiedenen Rechnungen wurde dazu in der Kontrolldatei die Zeile !Grid**N** GridX**N** NoFinalGrid NoFinalGridX verwendet, wobei **N** üblicherweise 4 gesetzt wurde, in besonders problematischen Fällen aber auf bis zu 7 erhöht werden musste. Dies hat erheblichen Einfluss auf die benötigte Rechenzeit.

<span id="page-27-2"></span><span id="page-27-1"></span><sup>(</sup>xi) Die UV-Spektrensimulation wurde mittels des Hilfsprogrammes orca\_mapspc durchgeführt.

<sup>(</sup>xii) Die IR-Spektrensimulation wurde mittels eines Mathcad-Skriptes durchgeführt [[48\]](#page-105-1), da das Hilfsprogramm orca\_mapspc entgegen der Angaben im Handbuch keine Lorentzprofile unterstützt.

Zur Beschleunigung der Rechnungen wurde die "Resolution of Identity" (RI-J) Näherung [[49\]](#page-105-2) für den Coulomb-Term verwendet, zusammen mit den speziell hierfür optimierten Auxiliar-Basissätzen def2-TZVPP/J und def2-TZVP/J [[42c\]](#page-104-4). Für die Rechnungen mit Hybridfunktionalen wurde für die Berechnung des exak-ten Austauschterms die "Chain-of-Spheres" (COS-X) Approximation [\[50](#page-105-3)] verwendet. Die RIJ-COSX Näherung steht auch für TD-DFT-Rechnungen zur Verfügung [[51\]](#page-105-4). Abweichungen vom hier beschriebenen Protokoll werden gesondert im Text aufgeführt.

# <span id="page-30-0"></span>**Kapitel 3**

# **Experimentelle Befunde**

Im folgenden Kapitel werden die Ergebnisse der spektroskopischen Untersuchungen an  $[{\rm Fe} \{ \kappa^2\text{-}C}_{\text{-}3}({\rm NEt}_2)_{\text{-}3}\}({\rm CO})_{\text{-}3}] {\rm BF}_4$  dargestellt und besprochen.

### <span id="page-30-1"></span>**3.1 Stationäre Messungen**

Zunächst soll auf die stationären Messungen eingegangen werden, deren Ergebnis in Abbildung [3.1](#page-31-0) gezeigt ist.

Das elektronische Absorptionsspektrum in Abbildung [3.1a](#page-31-1) zeigt, dass der Metallkomplex Licht aller Wellenlängen unterhalb von etwa 500 nm absorbiert, wodurch seine gelbe Farbe zu erklären ist. Bei etwa 440 nm befindet sich die weitgehend vom Rest des Absorptionsspektrums getrennte Bande des niederenergetischsten elektronischen Übergangs. Das nächste Bandenmaximum findet sich experimentell bei 321 nm, und weiter ins Ultraviolette steigt die Absorption immer weiter an. Die Anregungswellenlängen der in dieser Arbeit vorgestellten zeitaufgelösten Messungen, 266 nm und 355 nm, sind in der Abbildung eingezeichnet. Diese Werte wurden gewählt, da die vorangehenden Messungen mit geringerer Zeitauflösung [[28](#page-103-1)] ebenfalls diese Anregungswellenlängen verwendeten, und so ein direkter Vergleich der Ergebnisse möglich ist. Dem Spektrum ist zu entnehmen, dass die Anregung bei 355 nm in der niederenergetischen Flanke der zweiten Bande erfolgt, während die hochenergetische Anregungswellenlänge weit in der intensiven UV-Bande liegt.

Den für die Messungen entscheidenden Bereich des Infrarotspektrums des Tricarbonyl-Ferracyclobutadiens im Bereich der C–O-Streckschwingungen zeigt Abbildung [3.1b.](#page-31-1) Die Carbonylschwingungen selbst liegen bei 1989 cm−1 und 2059 cm−1 und besitzen ein Flächenverhältnis von etwa 2 ∶ 1. Dies zeigt, dass das Fe(CO)<sub>3</sub>-Fragment lokal eine Symmetrie der Punktgruppe C<sub>3v</sub> besitzt, wodurch die drei Streckschwingungen durch Linearkombination in eine totalsymmetrische Normalmode (irreduzible Darstellung  $\rm A_{1})$  und eine zweifach entartete asymmetrische Normalmode (irreduzible Darstellung E) aufspalten. In der niedrigeren C -Symmetrie des gesamten Komplexes wird letztere Entartung theoretisch auf-

<span id="page-31-0"></span>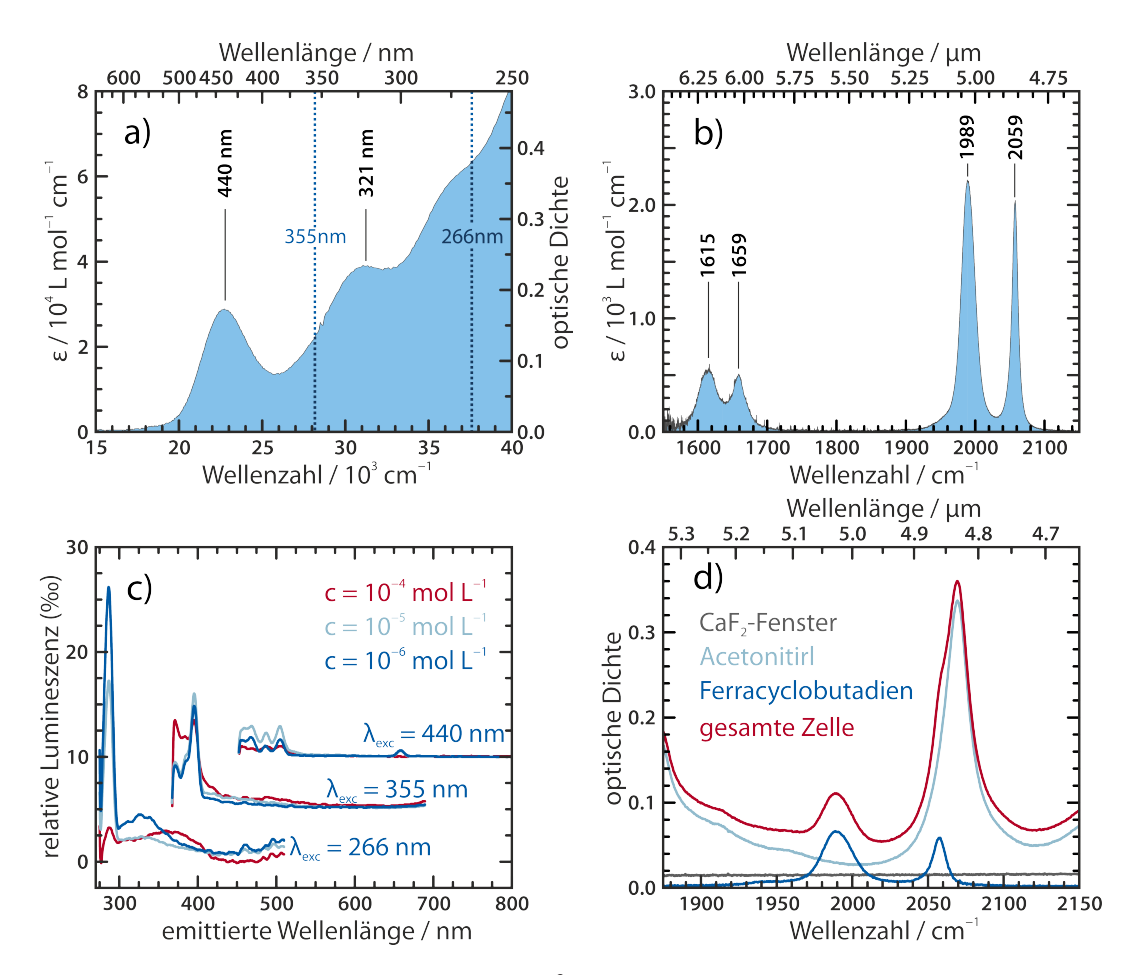

**Abbildung 3.1:** *Stationäre Spektren von [Fe*{*κ 2 -C<sup>3</sup> (NEt<sup>2</sup> )3* }*(CO)<sup>3</sup> ]BF<sup>4</sup> , bei einer Konzentration von 0.6 mmol L−1 in MeCN. a) Stationäres UV-Vis Spektrum; b) Stationäres FTIR-Spektrum im Bereich der C–O-Streckschwingungen; c) Emissionsspektren bei verschiedenen Konzentrationen und Anregungswellenlängen, die Spektren der drei Anregungswellenlängen sind jeweils um 5 ‰ zueinander verschoben; d) Optische Dichte der gesamten Durchflusszelle im Frequenzbereich des MIR-Pulses, aufgespalten in einzelne Beiträge.*

<span id="page-31-1"></span>gehoben, allerdings scheint diese sekundäre Aufspaltung der asymmetrischen Normalmoden kleiner als die Halbwertsbreite der Banden zu sein. Weiterhin sind in diesem Bereich zwei Schwingungsbanden bei 1614 cm−1 und 1659 cm−1 zu beobachten, welche dem Kohlenstoffgerüst des Allyl-Liganden und damit dem Cyclobutadien-Kern zuzuordnen sind, und daher im Folgenden als "Ringschwingungen" bezeichnet werden sollen. Diese Schwingungen sind in der vorherigen Untersuchung ebenfalls zeitaufgelöst beobachtet worden.

Weiterhin wurde überprüft, ob der vorliegende Tricarbonyl-Ferracyclobutadien-Komplex fluoresziert. Die gemessenen Emissionsspektren sind in Abbildung [3.1c](#page-31-1) dargestellt, wobei beide in den zeitaufgelösten Messungen verwendeten Anregungswellenlängen, sowie die Zentralwellenlänge der niederenergetischen Bande als Excitationswellenlänge benutzt wurden. Aus diesen Spektren

ist erkennbar, dass im Wesentlichen keine Lumineszenz des Metallkomplexes gemessen werden kann, die in den Emissionsspektren sichtbaren sehr schwachen Signale können ausnahmslos Raman-Banden des Lösungsmittels Acetonitril zugeordnet werden. Dies bedeutet, dass der Ferracyclobutadienkomplex entweder über nicht fluoreszente Zustände relaxiert, oder dass die Fluoreszenz im Infraroten liegt, da das Spektrometer nur den sichtbaren Spektralbereich bis zu einer Wellenlänge von 800 nm abdeckt.

Es soll hier darauf hingewiesen werden, dass die Wahl von Acetonitril als Lösungsmittel nicht vollständig frei von Komplikationen ist, was die exakte Erfassung des Infrarotspektrums angeht. Das tatsächliche FTIR-Spektrum der gesamten Durchflusszelle, aufgegliedert in die einzelnen Signalbeiträge, ist in Abbildung [3.1d](#page-31-1) dargestellt. Hier ist sofort ersichtlich, dass die stationäre Absorption des Ferracyclobutadiens nur einen kleinen Teil der totalen optischen Dichte ausmacht. Insbesondere überlagert ein Kombinationston des Lösungsmittels bei 2069 cm<sup>-1</sup> die symmetrische Streckschwingung des [Fe(CO)<sub>3</sub>]-Fragments. Dies erschwert eine hochgenaue Messung des IR-Spektrums insbesondere in zeitaufgelöster Form. Auffällig ist, dass das Integralverhältnis der beiden Streckschwingungssignale leicht von seinem idealen Wert von 2 : 1 abweicht. Die Messung der Ringschwingungen des Ferrocyclobutadiens werden dadurch erschwert, dass Acetonitril auf Grund der asymmetrischen CH<sub>3</sub>-Deformationsschwingung bei 1448 cm−1 im Bereich von 1200 cm−1 bis 1600 cm−1 lichtundurchlässig ist. Die beiden Signale der Gerüstschwingungen befinden sich dadurch deutlich auf der Flanke dieser Absorptionsbande, was zu einem verschlechterten Signal-Rausch-Verhältnis führt. Bei zeitaufgelösten Messungen kommt hinzu, dass möglicherweise auftretende rotverschobene transiente Spezies auf Grund der Opazität der Zelle unterhalb von 1600 cm−1 undetektierbar sind. Für die ultraschnelle zeitabhängige Messung des Ringschwingungsbereiches müsste daher auf volldeuteriertes Acetonitril (CD<sub>3</sub>CN) ausgewichen werden, worauf in dieser Arbeit aus Zeitgründen und auch auf Grund der hohen Kosten für die benötigte Menge von 120 mL pro Ansatz an deuteriertem Lösungsmittel verzichtet wurde.

Mit dem Problem der Lösungsmittelbanden zusammenhängend ist das der optimalen Konzentration der Probenlösung. Je größer die optische Dichte der Lösung im Bereich der untersuchten Schwingungsbanden ist, desto größer sind die zu erwartenden differenziellen optischen Dichten, was wiederum das Signal-Rausch-Verhältnis positiv beeinflusst. Allerdings führt eine zu große optische Dichte dazu, dass so weit in das Spektrum des Abtastpulses hineingeschnitten wird, dass die Zeitauflösung zerstört wird. Üblicherweise hat sich eine *totale* optische Dichte von 0.3 am Maximum der untersuchten Absorptionen bewährt, was bedeutet, dass genau 50 % des Lichtes absorbiert werden. Da jedoch der Lösungsmittel-Kombinationston in diese totale optische Dichte eingeht, muss dessen Beitrag so weit wie möglich zurück gedrängt werden. Hierfür muss im Prinzip

die optische Weglänge bei gleichzeitiger Erhöhung der Probenkonzentration verringert werden. Dadurch erhöht sich allerdings der dynamische Strömungswiderstand der Durchflusszelle bis zu einem Punkt $(i)$ , an dem die Durchflussrate unter den für den vollständigen Austausch der Substanz zwischen zwei Laserpulsen benötigten kritischen Wert fällt. Als Kompromiss wurde daher eine Schichtdicke von 500 μm und eine Konzentration von 600 μmol L<sup>-1</sup> gewählt, so dass bei ausreichender Flussrate eine maximale totale optische Dichte von 0.36, und eine maximale optische Dichte der Probensubstanz von 0.07 erreicht wird. Die optische Dichte im Bereich der Anregungswellenlänge beträgt hier 2.2 für 266 nm und 0.9 für 355 nm, was bedeutet, dass ein Großteil der Photolyseereignisse bereits in den ersten etwa 100 μm hinter dem vorderen Zellfenster stattfinden wird.

## <span id="page-33-0"></span>**3.2 Zeitaufgelöste Messungen**

### **3.2.1 Voruntersuchungen**

Für die zeitaufgelösten Messungen wurde der Abtastpuls im mittleren Infrarot in den spektralen Bereich der C–O-Streckschwingungen des Komplexes gelegt. Wie das Pulsspektrum in Abbildung [3.2a](#page-34-0) zeigt, kann dabei ein Bereich von etwa 200 cm−1 abgedeckt werden. Das Spektrum verdeutlicht weiterhin den sehr guten Abgleich der beiden Pulskomponenten und die einwandfreie Justage des Systems. Die Intensität wurde mittels NGIR-Filtern so eingestellt, dass sie für die zentralen Frequenzen sicher im Bereich der linearen Detektorantwort liegt. Die hochenergetische Flanke des Spektrums ist deutlich steiler als die niederenergetische, da hier die Absorption der Lösungsmittelbande zum Tragen kommt. Da alle Pixel mindestens eine Intensität von 1 V erhalten, muss keines von ihnen für die Auswertung verworfen werden. Dennoch ist am Rand des gemessenen Bereichs mit einem reduzierten Signal-Rausch-Verhältnis zu rechnen.

Zur Überprüfung der Signalstabilität wurden doppelte Transienten aufgenommen, wie sie in Abbildung [3.2b](#page-34-0) für zwei exemplarische Frequenzen gezeigt sind. Dabei wurde zunächst ein Messlauf in Richtung zunehmender Verzögerungszeiten durchgeführt, und direkt im Anschluss ohne Pause ein weiterer in Rückrichtung. Die gesamte Messzeit, und damit Bestrahlung der Probe, ist durch diese Prozedur etwa doppelt so hoch wie bei üblichen Messungen. Werden die jeweils zusammen gehörenden Transienten verglichen, so kann für frühe Verzögerungszeiten, das entspricht dem Anfang und dem Ende des Messlaufes, eine kleine Abnahme der absoluten Signalintensität festgestellt werden. Dies kann durch die

<span id="page-33-1"></span><sup>(</sup>i) Die Mindestdicke der PTFE-Abstandsscheibe in der Durchflusszelle, die noch ausreichenden Durchfluss gewährleistet, liegt zwischen 400 μm und 500 μm. Für kleinere Schichtdicken müsste eine andere Durchflusszelle konstruiert werden.

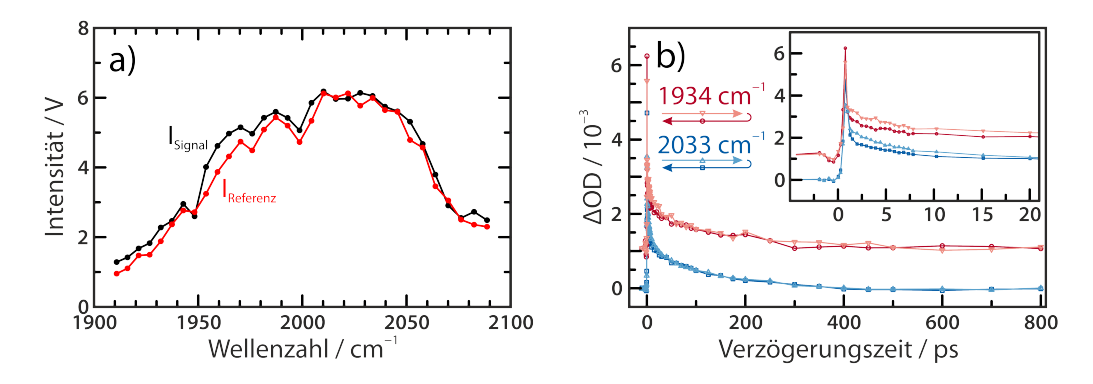

**Abbildung 3.2:** *a) Spektrum der beiden Anteile des MIR-Pulses direkt auf dem HgCdTe-Detektor. b) Messung zur Verdeutlichung der Signalstabilität, am Beispiel zweier Einzeltransienten nach Anregung mit 266 nm. Die Transienten bei 1934 cm−1 wurden zur besseren Übersicht um 1* ⋅ *10−3 OD nach oben geschoben.*

<span id="page-34-0"></span>bereits in Abschnitt [2.2.4](#page-24-0) (Seite [21\)](#page-24-0) erwähnte Ablagerung von Metallpartikeln auf dem vorderen Zellfenster erklärt werden, und unterstreicht erneut die Notwendigkeit, die Bestrahlungszeit der Probe kurz zu halten. Über weite Teile des Bereiches sind jedoch keine Unterschiede zu erkennen, so dass davon ausgegangen werden kann, dass dieser Effekt für die in dieser Arbeit vorgestellten Messungen nicht relevant ist. Dies wurde allerdings mit einer deutlichen Begrenzung der maximal möglichen Messzeit erkauft, wofür die Zahl der Punkte auf der Zeitachse auf etwa 45 beschränkt werden musste. Auf Grund des ebenfalls in Abbildung [3.2b](#page-34-0) erkennbaren deutlichen kohärenten Artefakts zu frühen Verzögerungszeiten sind transiente Spektren für Verzögerungszeiten kleiner als 2 ps nicht verwendbar. Eine hinreichend genaue Modellierung oder Entfaltung dieses Störsignals, wie sie in der Literatur oft vorgenommen wird [\[52,](#page-105-5) [53](#page-105-6)], verbietet sich dadurch, dass auf Grund der Messzeitbeschränkungen nicht genügend Punkte auf der Verzögerungszeitachse zur Verfügung stehen, um das Artefakt genau genug abzubilden. Daher werden im weiteren Verlauf dieser Arbeit im Allgemeinen nur Signale ab einer Verzögerungszeit von 2 ps betrachtet.

Außerdem wurde bei der weiteren Auswertung festgestellt, dass die räumliche Überlappung von Anregungs- und Abtastpuls bei sehr hohen Verzögerungszeiten schlechter wird, was sich in einem zusätzlichen und artifiziellen Abklingen der transienten Signale in Richtung der Basislinie bemerkbar macht. Dies ist auf die lange Wegstrecke von circa 15 cm zurück zu führen, welche die Verzögerungsbühne während der Messung überbrücken muss. Hier führen bereits kleine Abweichungen dazu, dass sich der Lichtstrahl in Abhängigkeit von der Bühnenposition verlegt. Testmessungen an einer Germaniumplatte, die im Zusammenhang mit der Grundjustage des Systems durchgeführt wurden, belegen jedoch, dass der Einfluss dieser Verschiebung auf das gemessene ΔOD bei kleinen Verzögerungszeiten hinreichend klein im Vergleich zum Rauschen ist. In Folge dessen werden

für die Auswertung nur Messungen bis zu einer Verzögerungszeit von 300 ps verwendet.

Die Parameter für die Korrektur von Wellenlängenachse und Basislinie, die in Abschnitt [2.2.4](#page-24-0) beschrieben wurden, wurden direkt an den gemessenen Daten ermittelt. In der Wellenlängenachse ist keine Korrektur der Streckung notwendig ( $\sigma$  = 1), allerdings musste sie um  $\Delta\lambda$  = +16.5 nm verschoben werden, wobei als Referenzpunkte die Position der beiden Banden des Ferracyclobutadien-Komplexes dienten. Bei der Basislinienkorrektur, die zunächst durch Mittlung der hochenergetischen Randpixel für jede Verzögerungszeit durchgeführt wurde, konnte ein einfacher biexponentieller Zusammenhang zwischen  $\Delta OD_0$  und der Verzögerungszeit  $\tau$  gefunden werden,<sup>[\(ii\)](#page-35-0)</sup> welcher daraufhin für die Korrektur der Signale verwendet wurde. Die beiden Zeitkonstanten liegen im Bereich von 5 ps und 100 ps und passen damit sehr gut zu den Werten, die für solvatisierte Elektronen in Acetonitril und die anschließende Umwandlung in dimere Radikal-Anionen gefunden werden [\[54\]](#page-105-7). Wie erwartet ist die absolute Menge an erzeugten solvatisierten Elektronen umso größer, je tiefer die Anregung im Ultravioletten stattfindet.

## **3.2.2 Zeitabhängige Antwort von [Fe**{**κ 2 -C<sup>3</sup> (NEt<sup>2</sup> )3** }**(CO)<sup>3</sup> ]BF<sup>4</sup>**

Die zeitabhängige Antwort von  $[Fe\{\kappa^2-C^3(NEt_2)\} (CO)\$ <sub>3</sub> $]BF_4$  nach Anregung mit Photonen der Wellenlänge 266 nm oder 355 nm wurde mit den in Tabelle [3.1](#page-36-0) angegebenen Messparametern aufgezeichnet. Die Signale sind in Abbildung [3.3](#page-36-1) gezeigt, wobei außer der oben beschriebenen Korrektur der Wellenlängenachse keinerlei Nachbearbeitung durchgeführt wurde.

Durch den Vergleich der transienten Signale mit den direkt unterhalb davon eingezeichneten stationären FTIR-Spektren ist sofort ersichtlich, dass direkt nach der Anregung die Signale des Ausgangskomplexes  $[Fe(\kappa^2-C_3(NEt_2)_3)(CO)_3]^+$ , welcher im Folgenden mit P (für *engl.* parent) abgekürzt werden soll, bei 1989 cm<sup>-1</sup> und 2058 cm−1 transient ausgeblichen werden. Gleichzeitig entstehen direkt nach der Anregung neue transiente Absorptionen bei 1970 cm−1 und 2030 cm−1, welche zu einer primär gebildeten angeregten Spezies gehören, die fortan mit bezeichnet wird. Durch die elektronische Anregung ist dieses Signal rotverschoben,<sup>(m)</sup> da die Natur der Anregung einem Ladungstransfer in Richtung der Carbonylliganden (<sup>1</sup>MCCT) entspricht, was durch die Besetzung von  $\pi^*$ -Orbitalen zu einer Schwächung der C–O-Bindung führt. Die Banden dieser transienten

<span id="page-35-0"></span><sup>(</sup>ii) Die Zusammenhänge lauten  $\Delta OD_0(\tau) = -0.0055 + 0.458 \cdot \exp(-\tau/7.9713 \,\text{ps}) + 0.4834 \cdot$ exp ( $-\tau$ /158.5793 ps) für 266 nm und  $\Delta OD_0(\tau) = -0.0095 + 0.0731\cdot$  exp ( $-\tau$ /3.1318 ps) +  $0.1679 \cdot \exp(-\tau/101.5214 \text{ ps})$  für 355 nm.

<span id="page-35-1"></span><sup>(</sup>iii) Eine Rotverschiebung bezeichnet eine Verschiebung zu kleineren Frequenzen. Das Gegenteil wird Blauverschiebung genannt.
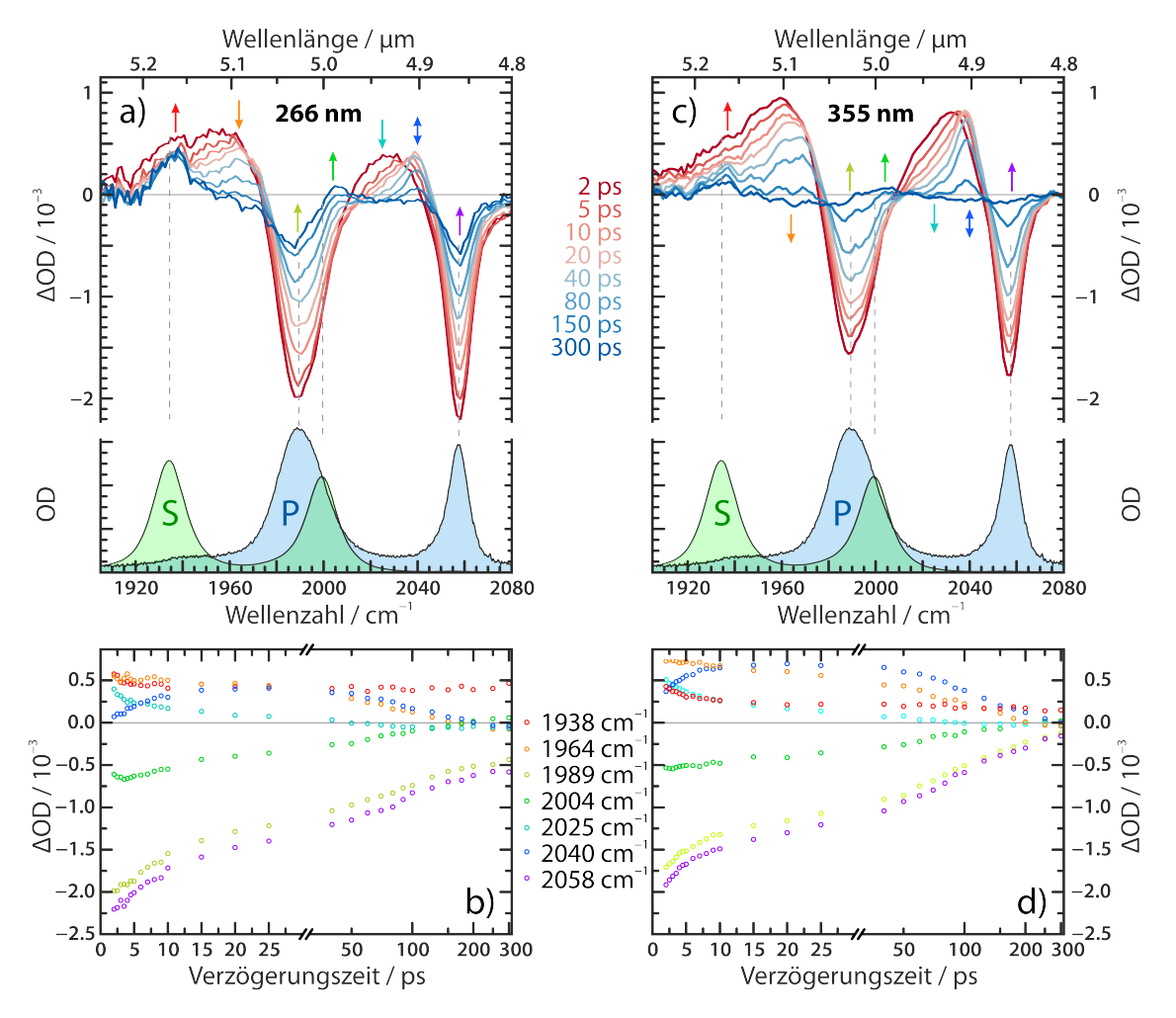

**Abbildung 3.3:** *Ergebnisse der zeitaufgelösten Infrarot-Messungen am Tricarbonyl-Ferracyclobutadien [Fe*{*κ 2 -C<sup>3</sup> (NEt<sup>2</sup> )3* }*(CO)<sup>3</sup> ]BF<sup>4</sup> in Acetonitril nach Anregung mit 266 nm-Photonen (a und b) bzw. 355 nm-Photonen (c und d). Oben: Transiente Spektren an ausgewählten Verzögerungszeiten. Mitte: Stationäre FTIR-Spektren der Ausgangsverbindung () und des entstehenden Produktes (). Unten: Transienten an den durch die farbigen Pfeile angegebenen spektralen Positionen.*

<span id="page-36-0"></span>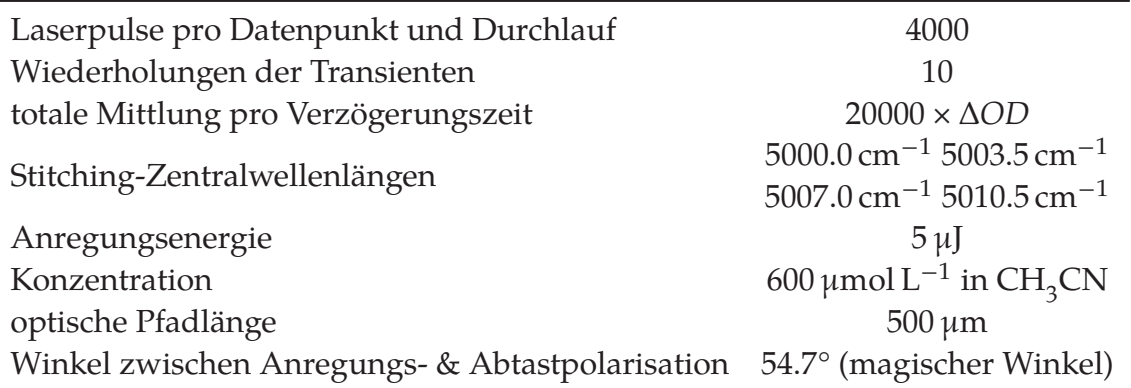

**Tabelle 3.1:** Messparameter der zeitaufgelösten Messungen an [Fe{ $\kappa^2$ -C<sub>3</sub>(NEt<sub>2</sub>)<sub>3</sub>}(CO)<sub>3</sub>]BF<sub>4</sub>.

Absorption sind zunächst breit und erstrecken sich zu niedrigeren Frequenzen. Mit zunehmender Verzögerungszeit werden sie deutlich schmaler und symmetrischer. Dieses Verhalten liegt üblicherweise darin begründet, dass der elektronisch angeregte Zustand direkt nach seiner Erzeugung eine große Menge zusätzlicher Schwingungsenergie trägt. Diese verteilt sich durch ultraschnelle intramolekulare Umverteilung kanonisch auf verschiedene interne Freiheitsgrade um. Durch die anharmonische Kopplung dieser Schwingungen mit niederfrequenteren Moden ergibt sich die im Spektrum ersichtliche Signalform ([[53,](#page-105-0) [55](#page-105-1), [56](#page-106-0)].[\(iv\)](#page-37-0) Die Dauer der Schwingungsrelaxation insbesondere der an die Carbonyl-Streckschwingungen gekoppelten niederenergetischen Moden scheint, wie eine Studie an Metallcarbo-nylkomplexen M(CO)<sub>6</sub> mit M = Cr, Mo, W ergeben hat [[57](#page-106-1)], in erster Linie von der Natur des Lösungsmittels abzuhängen. Nachdem ein Großteil der Schwingungsrelaxation abgeschlossen ist, klingt das angeregte Signal kontinuierlich und ohne weitere Verschiebung ab. Zwischen der Absorption und ihrem korrespondierenden Ausbleichsignal ist dann sogar ein nahezu isosbestischer Punkt zu erkennen. Dies bedeutet zum Einen, dass es sich bei A um einen eigenständigen Zustand handeln muss und *nicht* um den (Schwingungs-)heißen Grundzustand. Die andere Konsequenz ist, dass für große Verzögerungszeiten fast ausschließlich eine direkte Umwandlung von A in P stattfindet. Die Bildung des decarbonylierten Komplexes  $[Fe{\kappa}^2$ -C<sub>3</sub>(NEt<sub>2</sub>)<sub>3</sub>}(CO)<sub>2</sub>(NCMe)]<sup>+</sup>, im Folgenden **S** für Solvenskomplex, ist dann bereits abgeschlossen.

Eben diese Bildung des Komplexes kann im Spektrum durch das Erscheinen von Banden an der durch dessen stationäres FTIR-Spektrum vorausgesagten Position[\(v\)](#page-37-1) beobachtet werden. Allerdings ist die Bande bei 2003 cm−1 zu allen Zeiten durch das Grundzustandsausbleichen überlagert. Das niederenergetische Signal bei 1938 cm−1 ist hingegen zu späten Zeiten deutlich erkennbar, zu frühen Verzögerungszeiten wird auch dieses Signal überlagert, in diesem Falle von der niederenergetischen Flanke des heißen angeregten Zustands A.

Direkt ersichtlich ist für beide Anregungswellenlängen, dass nur ein kleiner Teil der angeregten Komplexe A einen Carbonylliganden abspaltet. Dies ist insbesondere dadurch zu erkennen, dass das transiente Ausbleichen mit zunehmender Verzögerungszeit deutlich abklingt, was gleichbedeutend mit einer Wiederbevölkerung des Grundzustandes der Ausgangsverbindung ist. Aus dem Verhältnis der transienten optischen Dichte des Ausbleichsignals bei 2058 cm−1 zu frühen  $(\Delta mOD(z \text{ ps}) = -2.20)$  und späten Zeiten  $(\Delta mOD(z \text{ oo} \text{ ps}) = -0.58)$ , vergleiche

<span id="page-37-0"></span><sup>(</sup>iv) Eine genauere Beschreibung dieser Signalform findet sich in Kapitel [4.1](#page-40-0).

<span id="page-37-1"></span><sup>(</sup>v) Der Komplex  $[Fe\{\kappa^2-C_3(NEt_2)\}$ (CO)<sub>2</sub>(NCMe)]BF<sub>4</sub> wurde in der Arbeitsgruppe von Prof. Dr. A. C. Filippou durch U. Das synthetisiert und charakterisiert. Das abgebildete FTIR-Spektrum wurde mir dankenswerterweise von ihm zur Verfügung gestellt, und ist bereits in der Literatur beschrieben [[9b](#page-101-0), [10\]](#page-101-1).

Abbildung [3.3b,](#page-36-0) lässt sich eine Primärquantenausbeute  $\Phi$  von nur 26 % für 266 nm abschätzen.

Wird die Energie der Anregungsphotonen auf 355 nm gesenkt, so sinkt  $\Phi$  auf etwa 7 %. Abgesehen von dieser offensichtlichen Exzessenergie-Abhängigkeit sind Form und zeitliche Evolution der Signale sehr ähnlich zueinander, was besonders im Vergleich der Transienten in Abbildungen [3.3b](#page-36-0) und [3.3d](#page-36-0) ersichtlich wird, welche in ihrer Form nahezu identisch sind. Dies ist ein deutlicher Hinweis darauf, dass die Relaxation nach beiden Anregungsereignissen zu einem sehr frühen Zeitpunkt, höchstwahrscheinlich unterhalb von 2 ps, über einen gemeinsamen Zustand verläuft.

Insgesamt zeigen sowohl die Transienten als auch die transienten Spektren eine komplizierte Struktur, die durch mehrere überlagerte Prozesse entsteht. Zusammenfassend muss festgehalten werden, dass mindestens drei Prozesse an der zeitlichen Entwicklung der spektralen Antwort beteiligt sind: die Relaxation der Exzess-Schwingungsenergie im angeregten Zustand A, eine dominant auftretende Abregung beziehungsweise innere Konversion dieses Zustandes unter Rückbildung des Grundzustands P, und der in deutlich geringerem Umfang auftretende Austausch eines CO-Liganden durch ein Lösungsmittelmolekül unter Bildung des Solvenskomplexes S.

In den zeitaufgelösten Messungen finden sich zunächst keine Hinweise auf weitere Zwischenstufen, welche für den untersuchten Zeitbereich ab 2 ps eine Rolle spielen. Sollten dennoch weitere Spezies an der Relaxation beteiligt sein, dann können diese keinen großen Signalanteil besitzen. Das bedeutet entweder, dass sie zu jedem Zeitpunkt nur in sehr kleinen Konzentrationen vorliegen, oder aber im beobachteten Bereich keine Absorptionen mit nennenswerter Oszillatorstärke besitzen. Letzteres ist freilich unwahrscheinlich, da Carbonyl-Streckschwingungen sehr gute Oszillatoren sind. Wenn hingegen die Konzentration dieser Zwischenstufen klein ist, so muss der Prozess, welcher zu ihrer Bildung führt, der geschwindigkeitsbestimmende Schritt sein, und alle Folgereaktionen müssen deutlich schneller ablaufen.

Es kann durchaus sein, dass der Beitrag der gesuchten Zwischenstufe nicht erkennbar ist, da er in so kleinem Maße eingeht, dass er nicht durch einfaches Betrachten der Spektren mit dem Auge erkennbar ist. Zur Interpretation dieser komplexen Daten ist es daher zwingend erforderlich, die verschiedenen zeitlichen und spektralen Komponenten zu entflechten und einzeln zu betrachten.

# **Kapitel 4**

# **Analyse und Diskussion der Daten**

Das vorherige Kapitel hat gezeigt, dass die experimentell erhaltenen Daten eine Überlagerung vieler einzelner Signalbeiträge darstellen. Im Folgenden soll nun gezeigt werden, wie diese Beiträge isoliert und so Rückschlüsse auf die kinetischen Abläufe und das eventuelle Vorhandensein kleinerer Signalbeiträge gezogen werden können.

Dabei wird die allgemeine Vorgehensweise zunächst am Beispiel der Messungen mit einer Anregungswellenlänge von 266 nm gezeigt, damit der Prozess der Auswertung anhand der größeren Signale nachvollzogen werden kann. Auf die Unterschiede bei der Verwendung von 355 nm Photonen wird an geeigneter Stelle eingegangen.

## <span id="page-40-0"></span>**4.1 Spektrale Komponentenanalyse**

Die Basis für die folgenden Überlegungen stellt eine Komponentenanalyse der transienten Spektren  $ΔOD(ν, τ)$  dar, welche als Überlagerung von Beiträgen einzelner elektronischer Zustände aufgefasst werden. Im vorhergehenden Abschnitt [3.2](#page-33-0) wurden bereits drei zum Signal beitragende Spezies benannt, auf die sich im Spektrum eindeutige Hinweise ergeben: Moleküle, die sich im Grundzustand P befinden beziehungsweise bereits in diesen zurückgekehrt sind, weiterhin solche, die sich durch den Laserpuls in einem angeregten Zustand A befinden, und schließlich werden auf der Zeitskala des Experimentes auch Solvenskomplexe S sichtbar, die durch Austausch eines äquatorialen Carbonylliganden durch ein Lösungsmittelmolekül entstanden sind.

Das transiente Spektrum  $\Delta OD(\tilde{\nu}, \tau)$  zu jeder Verzögerungszeit  $\tau$  lässt sich als Summe der einzelnen Komponentenspektren  $\Delta OD_{\mathbf{X}}(\tilde{\nu}, \tau)$  darstellen. Ist der dekadische Extinktionskoeffizient  $\varepsilon(\tilde{\nu})$  aller beteiligten Spezies bekannt oder lässt sich dieser abschätzen, so kann das Signal gemäß des Lambert-Beer'schen Gesetzes modelliert werden durch

<span id="page-40-1"></span>
$$
\Delta OD(\tilde{\nu}, \tau) = \sum_{\mathbf{X} = \mathbf{P}, \mathbf{A}, \mathbf{S}} \Delta OD_{\mathbf{X}}(\tilde{\nu}, \tau) = \sum_{\mathbf{X} = \mathbf{P}, \mathbf{A}, \mathbf{S}} \Delta c_{\mathbf{X}}(\tau) \cdot d \cdot \varepsilon_{\mathbf{X}}(\tilde{\nu}, \tau) \tag{4.1}
$$

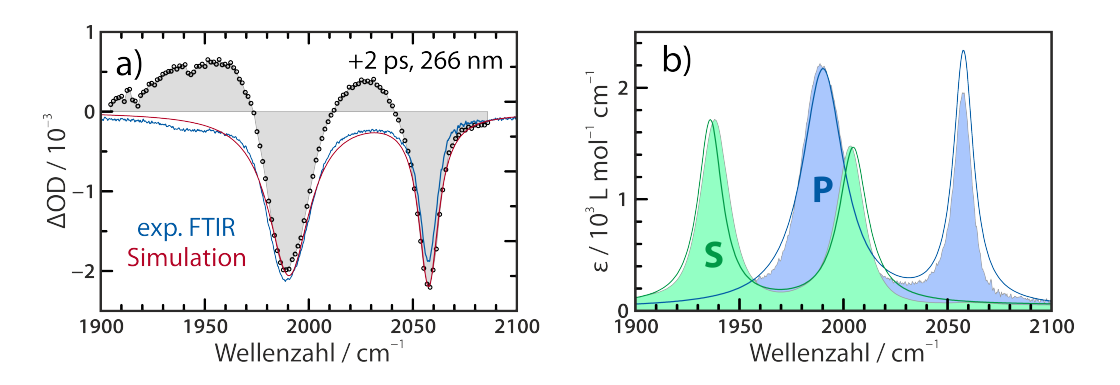

**Abbildung 4.1:** *Vergleich der synthetischen Doppel-Lorentz-Spektren mit dem Experiment. a) Vergleich des skalierten FTIR-Spektrums von [Fe*{*κ 2 -C<sup>3</sup> (NEt<sup>2</sup> )3* }*(CO)<sup>3</sup> ]BF<sup>4</sup> (blau) und eines simulierten Spektrums (rot) mit dem transienten Spektrum nach 2 ps (Fläche). b) Vergleich der für die Simulation verwendeten Komponentenspektren (Linie) mit ihren jeweiligen FTIR-Spektren (Fläche).*

<span id="page-41-0"></span>Die (effektive) Schichtdicke *d* stellt in diesem Modell so etwas wie einen globalen Skalierungsfaktor dar, die Extinktionskoeffizienten  $\varepsilon(\tilde{\nu})$  bestimmen die Form des Komponentenspektrums, und die differentielle Konzentration  $\Delta c(\tau)$ , das heißt die Konzentrationsänderung als Reaktion auf den Anregungspuls, beschreibt die Zeitabhängigkeit. Durch den Anregungspuls wird Besetzung aus dem Grundzustand in andere Zustände transferiert, daher ist  $\Delta c_{\rm P} < 0$  und  $\Delta c_{\rm A}$ ,  $\Delta c_{\rm S} > 0$  für alle Verzögerungszeiten  $\tau$ . Ist die Form des Komponentenspektrums konstant, das heißt, dass  $\varepsilon_X$  nicht von  $\tau$  abhängt, so kann mit diesem Ansatz im Idealfall die Zeit- und Frequenzabhängigkeit entkoppelt werden.

Um kinetische Informationen extrahieren zu können, bedarf es an Modellen für die Komponentenspektren. Für Tricarbonyl-Komplexe im Grundzustand (P) ist die naheliegende Vorgehensweise, das stationäre IR-Spektrum hierfür zu verwenden. Wie in Abschnitt [3.1](#page-31-0) bereits erwähnt, kommt es hier zu leichten Abweichungen vom Integralverhältnis von 1 : 2 (symmetrische : asymmetrische Streckschwingung), die hochfrequente Bande ist etwas schwächer als erwartet. In Abbildung [4.1a](#page-41-0) wird das invertierte und skalierte stationäre Spektrum (blaue Linie) mit dem transienten Spektrum bei einer Verzögerungszeit von 2 ps verglichen. Hier wird deutlich, dass die ausgeblichene Bande der entarteten asymmetrischen Streckschwingungen gut durch das stationäre Spektrum wiedergegeben wird, das FTIR-Spektrum jedoch im Bereich der symmetrischen Streckschwingung etwas zu klein ist, um die Form korrekt wiederzugeben. Um eine bessere Modellierung des Ausbleichsignals zu erzielen, wird das Komponentenspektrum von P stattdessen als Summe zweier flächennormierter Lorentz-Profile

$$
\Gamma^{(\text{Lo})}(\tilde{\nu};\tilde{\nu}_0,\Delta) = \frac{2}{\pi} \cdot \frac{\Delta}{\Delta^2 + 4 \cdot (\tilde{\nu} - \tilde{\nu}_0)^2}
$$
(4.2)

mit jeweils einer eigenen Zentralwellenzahl  ${\tilde \nu}_0$  und Halbwertsbreite $\varDelta$ , aber festem Flächenverhältnis, angenommen. Das simulierte Komponentenspektrum für den Grundzustand ergibt sich damit als

<span id="page-42-0"></span>
$$
\varepsilon_{\mathbf{P}}(\tilde{\nu}) = \varepsilon_{\mathbf{P}}^0 \cdot \left[ \Gamma^{(\text{Lo})}(\tilde{\nu}; \tilde{\nu}_0^{(\text{Lo11})}, \Delta^{(\text{Lo11})}) + 2 \cdot \Gamma^{(\text{Lo})}(\tilde{\nu}; \tilde{\nu}_0^{(\text{Lo12})}, \Delta^{(\text{Lo12})}) \right] \tag{4.3}
$$

mit fünf zeitunabhängigen Parametern. Wie aus der roten Linie in Abbildung [4.1a](#page-41-0) ersichtlich, beschreibt dieses synthetische IR-Spektrum das transiente Ausbleichen besonders im Bereich der Ausbleichbande bei 2059 cm−1 deutlich besser. Die Parameter hierfür können im Wesentlichen aus dem stationären Spektrum abgelesen werden, sie werden in engen Grenzen jedoch variiert, um eine bestmögliche Beschreibung des transienten Ausbleichens zu frühen Verzögerungszeiten ≤5 ps zu erreichen.

Ein direkter Vergleich von synthetischem und experimentellem IR-Spektrum findet sich in Abbildung [4.1b](#page-41-0). Es ist erkennbar, dass das gewählte Komponentenspektrum sehr gut mit der gemessenen Absorption übereinstimmt, und lediglich die Bande der symmetrischen Streckschwingung etwas vergrößert werden musste. Warum diese im stationären Spektrum scheinbar zu klein erscheint, ist nicht direkt ersichtlich. Möglicherweise findet eine Wechselwirkung mit dem überlagerten Lösungsmittel-Kombinationston statt.

Das Komponentenspektrum des experimentell beobachteten Langzeitproduktes, des Dicarbonyl-Solvens-Komplexes (S) wird in analoger Vorgehensweise ebenfalls durch eine Summe von zwei Lorentzprofilen dargestellt. Da es sich bei der Spezies S um einen Dicarbonylkomplex handelt, ist das Integralverhältnis der beiden Banden nach dem Verlust eines CO-Liganden nur noch 1 : 1, und als Komponentenspektrum ergibt sich analog zu Gleichung [4.3](#page-42-0)

$$
\varepsilon_{\mathbf{S}}(\tilde{\nu}) = \varepsilon_{\mathbf{S}}^0 \cdot \left[ \Gamma^{(\text{Lo})}\left(\tilde{\nu}; \tilde{\nu}_0^{(\text{Lo21})}, \Delta^{(\text{Lo21})}\right) + \Gamma^{(\text{Lo})}\left(\tilde{\nu}; \tilde{\nu}_0^{(\text{Lo22})}, \Delta^{(\text{Lo22})}\right) \right]
$$
(4.4)

mit ebenfalls fünf zeitunabhängigen Parametern. Diese werden so gewählt, dass die transienten Spektren zu späten Verzögerungszeiten ≥150 ps gut beschrieben werden. Wie bereits weiter oben berichtet, konnte die Spezies S in der Arbeitsgruppe von A. C. Filippou synthetisiert und vermessen werden [[9b](#page-101-0), [10\]](#page-101-1), wodurch auch hier ein Vergleich mit dem experimentell erhaltenen Schwingungs-Absorptionsspektrum möglich ist. Dieser erfolgt ebenfalls in Abbildung [4.1b](#page-41-0) und zeigt eine sehr gute Übereinstimmung bei nur minimalen Abweichungen.

In Bezug auf das Komponentenspektrum für den heißen angeregten Zustand ist die Lage schließlich komplizierter. Dazu soll zunächst kurz darauf eingegangen werden, wie die Form eines heißen Schwingungsspektrums zustande kommt (vergleiche [\[55,](#page-105-1) [56](#page-106-0)]). Im Falle eines reinen harmonischen Oszillators ist diese Form vollständig unabhängig vom Anregungsgrad. Durch real vorhandene Anharmonizitäten ergibt sich eine Abhängigkeit der Übergangsfrequenz vom

Schwingungszustand (das heißt allen Schwingungsquantenzahlen  $n_i$ ) des Systems. Für eine Schwingungsmode  $k$ , welche mit allen anderen Moden  $j \neq k$  mit den Anharmonizitätskonstanten  $\chi_{ik}$  gekoppelt ist, ergibt diese sich gemäß der Gleichung [\[56a](#page-106-0)]

$$
\tilde{\nu}(n_k \to n_k + 1) = \tilde{\nu}_k + 2\chi_{kk} n_k + \sum_{j \neq k} \chi_{jk} n_j \tag{4.5}
$$

Der erste Summand gibt die Position des (anharmonisch korrigierten) Grundtons der Mode  $k$  an, der zweite die Verschiebung auf Grund der dieser Mode inhärenten Anharmonizität, und der dritte schließlich die Verschiebung durch die Nicht-Diagonal-Anharmonizitäten. Ist das Schwingungsensemble aufgeheizt, das heißt dass Zustände mit verschiedenen Kombinationen an  $n_i > 0$  in größerer Zahl vorkommen, so entstehen eine Vielzahl von möglichen Übergängen leicht unterschiedlicher Frequenzen, welche in Summe ein je nach Menge der Exzessenergie mehr oder weniger stark verbreitertes Signal ergeben. Grundsätzlich ist die spektrale Form eines solchen vibronisch angeregten Zustandes vollständig vorhersagbar, falls alle Einträge, insbesondere auch die nicht-diagonalen, der Anharmonizitätsmatrix  $\chi_{ik}$  bekannt sind [\[56](#page-106-0)]. Die Beschaffung dieser Informationen ist jedoch für komplexe Moleküle trotz der großen Fortschritte in der Computerchemie auch heute noch eine zeitintensive Aufgabe.

Für die näherungsweise Anpassung an Fluoreszenzspektren wird in der Literatur das Signalprofil der logarithmischen Normalverteilung verwendet [\[58](#page-106-2)], welches ebenfalls zur Beschreibung schwingungsheißer Absorptionsspektren herangezogen wurde [[28](#page-103-0)]. Umformuliert in Wellenzahlen und unter Flächennormierung hat dieses die Form

$$
\Gamma^{(\text{LN})}(\tilde{\nu};\tilde{\nu}_0,\Delta,\rho) = \begin{cases} \left[ (\alpha - \tilde{\nu}) \cdot \gamma \cdot e^{-\frac{\gamma^2}{2}} \right]^{-1} e^{-\frac{1}{2\gamma^2} \cdot \left[ \ln\left(\frac{\alpha - \tilde{\nu}}{\beta}\right) \right]^2} & \tilde{\nu} < \alpha \\ 0 & \tilde{\nu} \ge \alpha \end{cases}
$$
(4.6)

mit

$$
\alpha \equiv \tilde{v}_0 + \Delta \cdot \frac{\rho}{\rho^2 - 1}
$$

$$
\gamma \equiv \frac{\ln \rho}{\sqrt{2 \ln 2}}
$$

$$
\beta \equiv e^{\gamma^2} \cdot \Delta \cdot \frac{\rho}{\rho^2 - 1} = e^{\gamma^2} (\alpha - \tilde{v}_0)
$$

und beinhaltet als weiteren Parameter, neben Position  $\tilde{\nu}_0$  und Halbwertsbreite  $\Delta$ , die Schiefheit  $\rho$ . Für  $\gamma \to 0$  geht sie asymptotisch in eine Normalverteilung über [\[58a\]](#page-106-2). Werden zwei dieser Profile addiert, so lässt sich die zusätzliche transiente

<span id="page-44-0"></span>

| Komponente |                                     | $A_{\mathbf{X}}$<br>$10^{-3}$ | $\tilde{\nu}_0$<br>$cm^{-1}$ | $cm^{-1}$      |              |
|------------|-------------------------------------|-------------------------------|------------------------------|----------------|--------------|
| P          | Lorentz 11<br>Lorentz 12            | ×.                            | 2057.72<br>1990.21           | 11.60<br>24.45 |              |
| A          | Log-Normal 1<br>Log-Normal 2        | ×.                            | ∗<br>∗                       | ∗<br>×         | 1.55<br>2.02 |
| S          | Lorentz <sub>21</sub><br>Lorentz 22 | ×.                            | 2004.72<br>1935.99           | 16.50<br>14.05 |              |

**Tabelle 4.1:** *Übersicht über die 17 Parameter, welche für die Zerlegung der transienten Spektren verwendet werden. Die sieben zeitabhängigen Anpassungsparameter sind jeweils mit einem Stern markiert, für die konstanten Parameter ist ein Wert angegeben.*

Absorption im zeitabhängigen Spektrum dann gut beschreiben, wenn ebenfalls ein Flächenverhältnis von 1 : 2 angenommen wird. Dies bedeutet, dass die Spezies A ebenfalls ein Tricarbonyl-Komplex sein muss. Die Form des Komponentenspektrums von A lautet daher

$$
\varepsilon_{\mathbf{A}}(\tilde{\nu}, \tau) = \varepsilon_{\mathbf{A}}^{0} \cdot \left[ \Gamma^{(\text{LN})}(\tilde{\nu}; \tilde{\nu}_{0}^{(\text{LN1})}(\tau), \Delta^{(\text{LN1})}(\tau), \rho^{(\text{LN1})}) \right] + 2 \cdot \Gamma^{(\text{LN})}(\tilde{\nu}; \tilde{\nu}_{0}^{(\text{LN2})}(\tau), \Delta^{(\text{LN2})}(\tau), \rho^{(\text{LN2})}) \right]
$$
(4.7)

mit sieben Parametern. In der logarithmischen Normalverteilung wird der Prozess der Schwingungsenergieumverteilung dadurch berücksichtigt, dass sowohl Position  $\tilde{v}_0^{\text{(LN)}}$  $\alpha_0^{\rm (LN)}$  als auch Halbwertsbreite  $\Delta^{\rm (LN)}$  der Funktion zeitabhängig sind, die oben erwähnte vollständige Entkopplung von zeit- und frequenzabhängigen Parametern ist somit nicht mehr möglich. Dies ist, neben der nicht ausreichenden Punktedichte in Verzögerungszeitrichtung, der gewichtigste Grund, warum die üblicherweise für solche Daten verwendete Methode der Hauptkomponentenanalyse nur schlecht anwendbar ist.

Da die Komponentenspektren nun verfügbar sind, können sie in Gleichung [4.1](#page-40-1) eingesetzt werden, und so für das simulierte transiente Spektrum der Ausdruck

$$
\Delta OD(\tilde{\nu}, \tau) = \sum_{\mathbf{X} = \mathbf{P}, \mathbf{A}, \mathbf{S}} \Delta c_{\mathbf{X}}(\tau) \cdot d \cdot \varepsilon_{\mathbf{X}}(\tilde{\nu}, \tau)
$$
( $\hookrightarrow$  4.1)  
=  $A_{\mathbf{P}} \cdot \left[ \Gamma^{(\text{Lo11})} + 2 \cdot \Gamma^{(\text{Lo12})} \right] + A_{\mathbf{A}} \cdot \left[ \Gamma^{(\text{LN1})} + 2 \cdot \Gamma^{(\text{LN2})} \right]$   
+  $A_{\mathbf{S}} \cdot \left[ \Gamma^{(\text{Lo21})} + \Gamma^{(\text{Lo22})} \right]$  (4.8)

erhalten werden. Hierbei wurden alle das Spektrum skalierenden Parameter zu einer verzögerungszeitabhängigen Komponentenfläche  $A_{\chi}$  zusammengezogen.

<span id="page-44-2"></span><span id="page-44-1"></span>
$$
A_{\mathbf{X}}(\tau) = \Delta c_{\mathbf{X}}(\tau) \cdot d \cdot \varepsilon_{\mathbf{X}}^0 \tag{4.9}
$$

Von den insgesamt 17 Parametern sind 10 zeitlich invariant. Pro Verzögerungszeit bleiben somit sieben variationelle Parameter: drei Flächen beziehungsweise differentielle Konzentrationen, sowie vier Parameter (zwei Halbwertsbreiten und zwei Positionen) zur Modellierung der Schwingungsenergie-Relaxation im heißen an-geregten Zustand A. Eine Übersicht über die Parameter gibt Tabelle [4.1](#page-44-0), welche auch die Werte der konstanten Parameter auflistet.

Durch Variation dieser sieben Parameter ist es möglich, das simulierte Spektrum in sehr gute Übereinstimmung mit den experimentellen Daten zu bringen, wie Abbildung [4.2a](#page-46-0) exemplarisch für eine Verzögerungszeit demonstriert. Daraus können im Wesentlichen zwei Schlüsse gezogen werden: zum einen ist es auf diese Weise möglich, die Messergebnisse in einzelne spektrale Komponenten zu zerlegen und diese separat zu analysieren, insbesondere in Hinsicht auf die zeitliche Entwicklung der Population der verschiedenen Zustände. Zweitens bedeuten die exzellente Signalrekonstruktion mit dieser Methode allerdings, dass keine weiteren Zustände als die angenommenen eine signifikante Rolle spielen, oder äquivalent dass keine weitere Zwischenspezies einen deutlichen Signalbeitrag liefert.

# <span id="page-45-1"></span>**4.2 Zeitabhängigkeit der Anpassungsparameter**

Die soeben beschriebene Zerlegung kann nun für jede Verzögerungszeit einzeln angewandt werden. Diese Methode ist wenig restriktiv und erlaubt es, eine erste Abschätzung der Kinetik vorzunehmen, welche anschließend verfeinert werden kann. Abbildung [4.2](#page-46-1) zeigt die aus dieser Anpassung resultierenden sieben freien Parameter als Funktion der Verzögerungszeit. Es ist deutlich zu erkennen, dass diese sich nicht willkürlich ändern, sondern eine stetige Änderung mit der Verzögerungszeit erfahren. An die Graphen  $y(\tau)$  der Flächen- und Positionsparameter lässt sich mit guter Übereinstimmung eine mono- oder biexponentielle Funktion der Form

<span id="page-45-0"></span>
$$
y(\tau) = y_0 + \sum_{i=0}^{k} A_i e^{-\frac{\tau}{T_i}}
$$
 (k = 1, 2) (4.10)

mit Amplituden  $A_i$  und Lebensdauern  $T_i$  anpassen. Die Parameter hierfür sind in Tabelle [4.2](#page-47-0) zusammengetragen.

Die Zentralpositionen der logarithmischen Normalverteilungen, welche den angeregten Zustand simulieren, verschieben sich auf einer Zeitskala von 10 ps monoexponentiell um jeweils etwa 10 cm−1. Dieser Prozess wird der Schwingungsenergierelaxation in diesem Zustand zugeschrieben, für die somit ein zeitlicher Rahmen abgesteckt werden kann. Die Breite der Verteilungen wird ebenfalls mit der Zeit kleiner, das Verhalten ist annähernd biexponentiell. Zu beachten ist, dass

<span id="page-46-1"></span>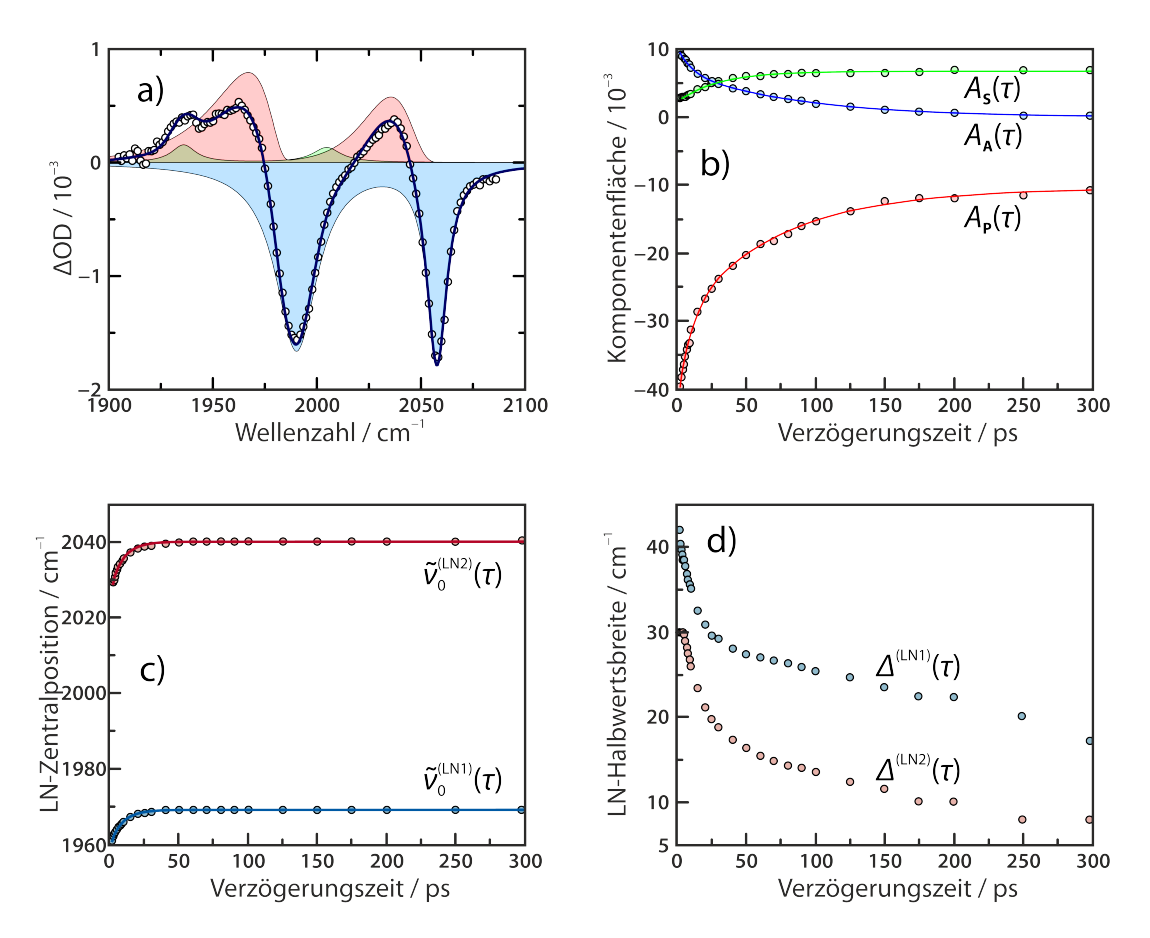

**Abbildung 4.2:** *a) Beispiel für die spektrale Zerlegung des transienten Spektrums nach Anregung mit 266 nm Photonen bei einer Verzögerungszeit von 10 ps. Rote Kreise stellen die experimentellen Daten dar, die blaue Linie ist das simulierte Spektrum, und die schattierten Flächen repräsentieren die Beiträge der einzelnen Komponenten ( in blau, in rot, und in grün); b-d) Zeitabhängigkeit der sieben variablen Parameter (Anregungswellenlänge 266 nm), falls das Modell zu jeder Verzögerungszeit einzeln an die transienten Spektren angepasst wird. b) Flächenparameter der einzelnen Komponenten; c) Zentralpositionen und d) Halbwertsbreiten der beiden logarithmischen Normalverteilungen zur Modellierung von A.* 

<span id="page-46-0"></span>die in Abbildung [4.2c](#page-46-0) und [4.2d](#page-46-0) dargestellten vier Parameter gerade für große Verzögerungszeiten nur eingeschränkte Aussagekraft besitzen, da der zeitabhängige Skalierungsfaktor  $A_A$  hier bereits so klein ist, dass ihre exakte Anpassung sehr schwierig ist.

Ein Argument dafür, dass das Abklingverhalten der Zentralposition monoexponentiell ist, während das der Halbwertsbreiten biexponentiell ist, wird aus Studien zur ultraschnellen Photodissoziation von W(CO)<sub>5</sub>(py – CN) [[59\]](#page-106-3) abgeleitet. Hier werden für eine schwingungsheiße Spezies, deren Signalform sich durch anharmonische Kopplung der C–O und C–N Streckschwingungen mit niederfrequenten Moden ergibt, zwei Zeitkonstanten von 16 ps und 190 ps für die Dissipation dieser Energie gefunden. Die schnellere der beiden wird der Relaxation

<span id="page-47-0"></span>

| Parameter                           | $y_0$   | $A_1$   | $T_1$ | A <sub>2</sub> | $T_2$ |  |  |  |  |
|-------------------------------------|---------|---------|-------|----------------|-------|--|--|--|--|
|                                     |         |         | ps    |                | ps    |  |  |  |  |
| a) Anregung bei 266 nm              |         |         |       |                |       |  |  |  |  |
| $A_{\rm P}/10^{-3}$                 | $-10.6$ | $-13.3$ | 8.7   | $-19.7$        | 70.6  |  |  |  |  |
| $A_{\rm A}$ /10 <sup>-3</sup>       | $-0.2$  | 3.6     | 9.5   | 7.0            | 85.7  |  |  |  |  |
| $A_{\rm S} / 10^{-3}$               | 6.7     | $-4.4$  | 29.5  |                |       |  |  |  |  |
| $v_0^{\rm (LN1)}/\rm cm^{-1}$       | 1968.2  | $-9.1$  | 9.5   |                |       |  |  |  |  |
| $v_0^{(LN2)}/cm^{-1}$               | 2040.0  | $-13.5$ | 8.8   |                |       |  |  |  |  |
| b) Anregung bei 355 nm              |         |         |       |                |       |  |  |  |  |
| $A_{\rm P}/10^{-3}$                 | $-2.8$  | $-10.0$ | 4.2   | $-24.8$        | 84.2  |  |  |  |  |
| $A_{\rm A}/10^{-3}$                 | $-0.2$  | 4.0     | 5.4   | 8.7            | 89.2  |  |  |  |  |
| $A_{\rm S} / 10^{-3}$               | 2.4     | $-2.3$  | 22.9  |                |       |  |  |  |  |
| $\nu_\alpha^{\rm(LN1)}/\rm cm^{-1}$ | 1970.9  | $-8.1$  | 11.6  |                |       |  |  |  |  |
| $v_0^{(LN2)}/cm^{-1}$               | 2040.0  | $-10.0$ | 8.3   |                |       |  |  |  |  |

**Tabelle 4.2:** *Exponentielle Zeitabhängigkeit von fünf der sieben aus der Einzelanpassung erhaltenen Parameter. Die Größen in dieser Tabelle beziehen sich auf Gleichung [4.10](#page-45-0).*

der niederfrequenten gekoppelten Moden zugeschrieben, während die Relaxation der eigentlichen Hauptmode (C–O oder C–N) mit der langsamen Zeitkonstante voranschreitet. Im Modell der logarithmischen Normalverteilung beschreibt die Blauverschiebung des Maximums im Wesentlichen das Abklingen der anharmonisch gekoppelten Moden, sollte also demnach monoexponentiell sein, während das Abklingen der Halbwertsbreite sowohl vom Anregungsgrad der gekoppelten als auch der primären Moden abhängt, also biexponentiell sein sollte.

Die Flächenparameter  $A_{\chi}$  der drei Komponenten, welche über  $\Delta c_{\chi}$  Informationen darüber enthalten, wie viele Moleküle sich zu gegebener Zeit in einem Zustand befinden, lassen Rückschlüsse auf die an der Relaxation beteiligten Prozesse zu. Etwa ein Drittel der angeregten Moleküle kann bereits während der ersten zehn Pikosekunden in den Grundzustand zurückkehren, für die restlichen besitzt der obere Zustand eine Lebensdauer von etwa 80 ps. Weiterhin ist die Primärquantenausbeute direkt ablesbar; $^{(1)}$  insgesamt kehren 76 % der Ferracyclobutadien-Komplexe nach einer Anregung mit 266 nm Photonen in den Grundzustand zurück, während dieser Anteil bei 355 nm sogar 93 % beträgt. In Folge der Dominanz dieser Wiederbevölkerung besitzen die Zustände P und A nahezu gleiche Zeitkonstanten, wodurch die Form der Kurven für  $A_{\bf P}(\tau)$  und  $A_{\bf A}(\tau)$ in Abbildung [4.2b](#page-46-0) abgesehen von unterschiedlichen Amplituden spiegelbildlich zueinander ist.

<span id="page-47-1"></span>(i) Da  $\Phi = \frac{c_{\mathbf{P}}(\infty)}{c_{\mathbf{P}}(0)}$  $\frac{c_{\mathbf{P}}(\infty)}{c_{\mathbf{P}}(0)}$ , und  $c_{\mathbf{P}}(\tau) \propto A_{\mathbf{P}}(\tau)$ , gilt  $\Phi = \frac{y_0^p}{y_0^p + A_1^p + A_2^p}$ 

Die zeitliche Entwicklung der Solvenskomplex-Konzentration vermag nicht richtig in das bisher gezeichnete Bild zu passen. Der Flächenverlauf ist zeitlich monoexponentiell mit einer Zeitkonstante von etwa 25 ps, wobei dieser Wert in keinem anderen Parameter vorzufinden ist. Außerdem fällt auf, dass die Kurve für eine Verzögerungszeit  $\tau = 0$  bereits ein knappes Drittel des finalen Wertes besitzt. Daraus den Schluss zu ziehen, dass ein Teil der angeregten Komplexe nahezu instantan einen Liganden austauscht, ist jedoch sicherlich verfrüht. Eine genauere Inspektion des Parameters  $A<sub>S</sub>$  bei kleinen Verzögerungszeiten zeigt, dass die Anpassungsroutine hier Probleme hat, die im Vergleich zu den dominanten Signalen des angeregten Zustands winzige Absorption der Moleküle im Zustand genau genug vorher zu sagen. Es ist daher nicht auszuschließen, dass analog zur Zeitabhängigkeit der anderen beiden Flächenparameter für dieses Drittel der gebildeten Solvenskomplexe eine zusätzlicher schneller Reaktionspfad existiert, welche auf Grund der kleinen Amplitude nicht von der numerischen Anpassung erfasst werden kann. In diesem Fall wäre auch die Bildung von S biexponentiell.

Zusammenfassend ist zu sagen, dass die naive Vorgehensweise, das Modell zu jeder Verzögerungszeit einzeln an das jeweilige transiente Spektrum anzupassen, erstaunlich gut funktioniert. Die Anpassungsroutine hat offensichtliche Probleme, die Beiträge mit sehr kleinen Amplituden, insbesondere  $\Delta_{\bf A}^{(\mathrm{LN})}$  $A$ <sup>(LIN)</sup> für große Zeiten und  $A_{\mathbf S}$  für kleine Zeiten, hinreichend genau zu beschreiben. Diese numerische Instabilität ist darauf zurückzuführen, dass das Modell in dem Bereich, in dem eine der Komponenten verschwindet, deutlich überparametrisiert ist.

Dennoch sind bereits erste Zusammenhänge erkennbar. Das Verhalten der Konzentrationen mit der Verzögerungszeit scheint grundsätzlich biexponentiell zu sein, wobei für etwa ein Drittel der Komplexe ein effizienter Pfad zurück in den Grundzustand oder in Richtung des Solvenskomplexes existiert. Die schnelle Zeitkonstante befindet sich etwa in der Größenordnung der Schwingungsenergierelaxation. Das Verhältnis zwischen den Kanälen der Grundzustandswiederbevölkerung und des Ligandenaustauschs ist von der Anregungswellenlänge abhängig, und es gibt bisher keinen Hinweis auf eine weitere Zwischenspezies zwischen dem Tricarbonyl- (P und A) und dem Dicarbonyl-Acetonitril-Komplex (S).

Auf Grundlage dieser Befunde ist es denkbar, ein kinetisches Modell zu entwickeln, welches die gefundenen Eigenschaften aufweist, und mit diesem den Verlauf der zeitabhängigen Parameter als Funktion von kinetischen Geschwindigkeitskonstanten wiederzugeben. Da so die vorhandenen transienten Spektren nicht einzeln, sondern vielmehr global angepasst werden können, sollte es möglich sein, die numerischen Instabilitäten für frühe und späte Verzögerungszeiten zurückzudrängen und direkt einen Wert für die in das Modell eingehenden kinetischen Parameter zu erhalten.

<span id="page-49-0"></span>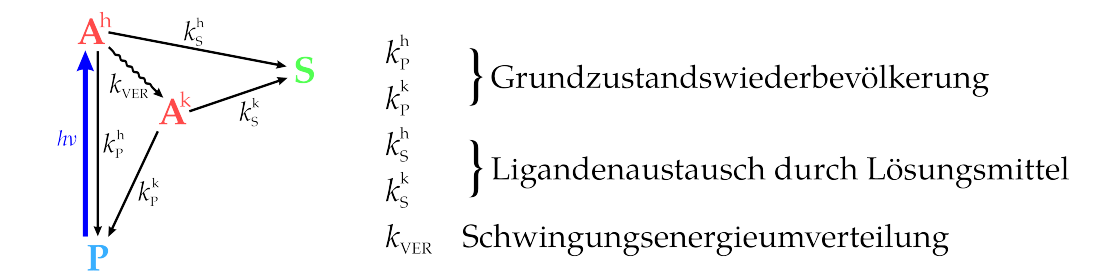

**Abbildung 4.3:** *Verzweigtes kinetisches Modell mit vereinfachter Schwingungsenergierelaxation. Jeder durchgezogene Pfeil symbolisiert eine Elementarreaktion erster Ordnung mit der angegebenen Geschwindigkeitskonstanten . Die blaue Anregung ist nicht Teil des eigentliches Modells, sondern geht indirekt über die Wahl der Anfangskonzentrationen ein.*

# **4.3 Kinetisches Modell**

Aus den bisher extrahierten Informationen soll ein kinetisches Modell abgeleitet werden. Darunter versteht sich ein System von Elementarreaktionen, welche die verschiedenen identifizierten Spezies miteinander verbinden [\[25](#page-102-0)]. Dieses Modell wird anschließend verwendet, um ein Protokoll zur globalen Modellierung der zeitlichen Entwicklung der spektralen Antwort auf den Anregungsprozess zu implementieren, mit dem Ziel die kinetischen Parameter, welche das Modell verwendet, aus den Daten zu extrahieren.

## **4.3.1 Herleitung eines einfachen Modells**

Abbildung [4.3](#page-49-0) zeigt das einfachste Modell, welches mit allen bisherigen Befunden konsistent ist, wie im Folgenden gezeigt wird.

Nach der Anregung befindet sich das System in einem vibrationell und elektronisch angeregten Zustand  $A<sup>h</sup>$ , wobei insbesondere auch niederfrequente Schwingungsmoden angeregt sind, welche mit den CO-Streckschwingungen anharmonisch gekoppelt sind, wodurch die breite und asymmetrische Flanke auf der roten Seite der Bande entsteht. Dieser Zustand wird mit der Zeit im Zuge einer Schwingungsenergierelaxation zum Zustand  $A<sup>k</sup>$  abkühlen, wobei die Energie aus den Vibrationen im Wesentlichen ins Lösungsmittelbad abgegeben wird. Die genaue theoretische Beschreibung eines solchen Relaxationsvorgangs ist möglich [\[55](#page-105-1), [60](#page-106-4)], allerdings recht komplex. Als Vereinfachung wird daher angenommen, dass die Umwandlung des anfänglich gebildeten "heißen" Ensembles (Superskript h) an gekoppelten Schwingungszuständen in eine "kalte" Boltzmannverteilung (Superskript k) durch ein Geschwindigkeitsgesetz erster Ordnung mit der Geschwindigkeitskonstanten  $k_{\text{VER}}$  beschrieben werden kann.

<span id="page-49-1"></span>
$$
\mathbf{A}^{\mathrm{h}} \xrightarrow{k_{\mathrm{VER}}} \mathbf{A}^{\mathrm{k}} \qquad \Rightarrow \qquad \frac{\mathrm{d}}{\mathrm{d}t} [\mathbf{A}^{\mathrm{h}}] = -\frac{\mathrm{d}}{\mathrm{d}t} [\mathbf{A}^{\mathrm{k}}] = -k_{\mathrm{VER}} [\mathbf{A}^{\mathrm{h}}] \tag{4.11}
$$

wobei  $[A]$  eine Konzentration bezeichnet.<sup>(II)</sup>

Sowohl die zum Grundzustandsausbleichen gehörenden Transienten (siehe Abbildung [3.3b](#page-36-0)), als auch die Ergebnisse der spektralen Zerlegung (siehe Abbildung [4.2b\)](#page-46-0), deuten darauf hin, dass die Wiederbevölkerung des Grundzustandes biexponentiell in der zeitlichen Abhängigkeit ist. Ein Teil der angeregten Moleküle kehrt innerhalb weniger Pikosekunden dorthin zurück, während der Rest eine Zeit in der Größenordnung von 100 ps dafür benötigt. Dies wird im gezeigten Modell dadurch begründet, dass sowohl aus dem heißen, als auch aus dem kalten angeregten Zustand eine Rückkehr in den Grundzustand stattfinden kann, der erste Pfad sich jedoch durch den mit der Schwingungsenergierelaxation einhergehenden Abbau der Population an schwingungsangeregten Teilchen schließt. Die Ratengleichungen sind analog zu Gleichung [4.11](#page-49-1) erster Ordnung, und die mit der Wiederbevölkerung assoziierten Geschwindigkeitskonstanten werden mit  $k_\mathrm{P}^\mathrm{h}$ <sup>.n</sup> und  $k_{\rm P}^{\rm k}$  $_{\rm P}^{\rm k}$  für eine Reaktion ausgehend von  ${\rm A}^{\rm h}$  beziehungsweise  ${\rm A}^{\rm k}$  bezeichnet.

In der Annahme, dass die Dissoziation des äquatorialen CO-Liganden ebenfalls aus dem elektronisch angeregten Zustand geschieht, wie es für viele substituierte Metallcarbonyle der Fall ist [\[12\]](#page-101-2), wird analog zur Grundzustandswiederbevölkerung eine Reaktion erster Ordnung aus beiden virtuellen Schwingungsenergiezuständen mit den jeweiligen Geschwindigkeitskonstanten  $k^{\rm h}_{\rm S}$  $k_S^{\rm h}$  und  $k_S^{\rm k}$  $S<sub>S</sub>$  in das Modell mit einbezogen. Die Beobachtung, dass zu späteren Verzögerungszeiten ein nahezu isosbestischer Punkt zwischen den Signalen von Grundzustandsausbleichen und transienter Absorption des elektronisch angeregten Zustandes entsteht, gibt einen ersten Hinweis darauf, dass die Dissoziation aus dem abgekühlten Zustand  $A<sup>k</sup>$  bestenfalls eine untergeordnete Rolle spielt. Diese Vermutung ist damit zu begründen, dass ein isosbestischer Punkt auf eine direkte Umwandlung zweier Spezies ineinander hindeutet, in diesem Falle  $A^k \rightarrow P$ , was signifikant beitragende Nebenreaktionen ausschließt. Die Wichtigkeit des letzteren Pfades wird im folgenden Abschnitt diskutiert werden, da es ohne Weiteres möglich ist, diesen durch das Setzen der externen Rahmenbedingung  $k_\mathrm{S}^\mathrm{k}=0$  in der Simulation zu schließen und anschließend die Qualität der Datenwiedergabe durch die beiden Fälle zu vergleichen.

Das in Abbildung [4.3](#page-49-0) vorgeschlagene Modell beinhaltet nur diejenigen Spezies, auf welche in den transienten Spektren bisher Hinweise gefunden worden sind. Insbesondere führt das dazu, dass die "Elementarreaktionen" erster Ordnung, die zu  $k_\mathrm{S}^\mathrm{h}$  $S<sup>h</sup>$  und  $k<sup>k</sup>S$  $_\mathrm{S}^{\mathrm{k}}$  gehören, scheinbar direkt vom angeregten Tricarbonylkomplex  $\mathrm{A}$ zum Dicarbonyl-Acetonitril-Komplex führen. Diese Vereinfachung ist in der offensichtlichen Abwesenheit einer Zwischenstufe zu begründen. Es sind zwei

<span id="page-50-0"></span><sup>(</sup>ii) In den kinetischen Ratengleichungen wird, in Einklang mit üblichen Konventionen, die Konzentration einer Spezies X mit [X] statt mit  $c(X)$  oder  $c_X$  angegeben, um die Gleichungen übersichtlicher zu gestalten.

Szenarien denkbar, die dazu führen, dass die Zwischenstufe nicht in großen Konzentrationen gebildet wird.

Für den Fall, dass der Ligandenaustausch, wie nach den Nanosekunden-Messungen vermutet [\[10\]](#page-101-1), zweistufig über eine koordinativ ungesättigte 14-Valenzelektronen-Zwischenstufe [Fe{ $\kappa^2$ -C<sub>3</sub>(NEt<sub>2</sub>)<sub>3</sub>}(CO)<sub>2</sub>( $\Box$ )]<sup>+</sup> läuft, welche mit **V** (für "Vakanzkomplex") bezeichnet wird, deutet eine Abwesenheit von Signalen dieser Zwischenspezies darauf hin, dass die Geschwindigkeitskonstante der Abreaktion von **V** mit dem Lösungsmittel ( $k_{Solv}$ ) deutlich größer ist als die der Dissoziation des Carbonylliganden ( $k_{\text{Diss}}$ ), wodurch die Konzentration der Zwischenstufe konstant klein wäre. Eine mikroskopische Reaktionssequenz könnte der Form

<span id="page-51-0"></span>
$$
\mathbf{A} + \text{MeCN} \xrightarrow[k_{\text{Ass}}]{k_{\text{Diss}}} \{ \mathbf{V} + \text{CO} + \text{MeCN} \}^{\ddagger} \xrightarrow{k_{\text{Solv}}} \mathbf{S} + \text{CO} \tag{4.12}
$$

genügen, wobei zusätzlich die Möglichkeit eingeräumt wurde, dass das abgehende Carbonyl vor Verlassen des Lösungsmittelkäfigs wieder zurück zur Ursprungssubstanz assoziiert  $(k<sub>Ass</sub>)$ . Ist nun die Dissoziation der geschwindigkeitsbestimmende Schritt, das heißt es gilt  $k_{\text{Diss}} \ll k_{\text{Ass}} + k_{\text{Solv}}$ , dann kann für V die Nähe-rung eines quasistationären Zustandes verwendet werden [[25](#page-102-0)]. Mit  $d[V]/dt \approx 0$ ergibt sich für die Reaktionssequenz in Gleichung [4.12](#page-51-0) ein Ausdruck der Form  $d[\mathbf{S}]/dt \approx k_\mathrm{S}\cdot[\mathbf{A}]$ , also ein Geschwindigkeitsgesetz erster Ordnung. $^{(\mathrm{m})}$ 

Die Annahme, dass die koordinative Absättigung des entstehenden Fragments durch ein Lösungsmittelmolekül schneller als die Dissoziation des Carbonyls stattfindet, so dass ersterer Schritt nicht zeitlich aufgelöst werden kann, wird für viele Carbonylkomplexe gefunden [[61\]](#page-106-5). Beispielsweise wurde als Zeitkonstante für die Solvatation von Fe $(CO)<sub>4</sub>$  mit EtOH in RIXS-Experimenten ein Wert von 200 fs–300 fs gefunden [\[75b](#page-108-0)]. Eine mögliche geminale Rekombination des naszierenden CO-Moleküls mit dem koordinativ ungesättigten Mutterfragment wird in Metallhexacarbonylkomplexen der Gruppe 6 Übergangsmetalle mit einer Zeitkonstante <250 fs angegeben [[53](#page-105-0)], was ebenfalls deutlich schneller ist als die Dissoziationsgeschwindigkeit.

Eine weitere Möglichkeit besteht darin, dass die vierfach koordinierte Spezies V tatsächlich nicht existiert, da der Ligandenaustausch konzertiert und schnell, ähnlich einer  $S_{N^2}$ -Reaktion, über einen sechsfach koordinierten, oktaedrischen Übergangszustand O verläuft. Die elementare Ratengleichung für eine solche konzertierte Reaktion ist zweiter Ordnung mit d[S]/dt =  $k_{\text{konz}} \cdot [A] \cdot [MeCN]$ , allerdings befindet sich das Lösungsmittel in so großem Überschuss, dass dessen

<span id="page-51-1"></span><sup>(</sup>m) Die vollständige Näherung der Ratengleichung lautet  $\frac{d[S]}{dt} \approx \frac{k_{\text{Diss}} k_{\text{Solv}} [\text{MeCN}]}{k_{\text{Solv}} [\text{MeCN}]+k_{\text{Ass}} [\text{Cov}]}$  $\frac{k_{\text{Dis}} k_{\text{Solv}}}{k_{\text{Solv}} \text{[MeCN]}+k_{\text{Ass}} \text{[CO]}}$  [A] =  $k_{\text{S}}$  [A]. Die Konzentration des Lösungsmittels kann auf der Zeitskala des Experimentes als konstant angenommen werden. Ebenso kann davon ausgegangen werden, dass jedes gebildete Kontaktpaar genau ein CO Molekül innerhalb des Lösungsmittelkäfigs enthält, so dass auch [CO] in guter Näherung als konstant betrachtet werden kann.

Konzentration als konstant angesehen werden kann. Auch dies führt auf eine Form d[S]/d $t \approx k_{\rm S} \cdot [\mathbf{A}]$ , in diesem Fall mit  $k_{\rm S} = k_{\rm konz} \cdot [\text{MeCN}]$ .

#### **4.3.2 Herleitung der zeitabhängigen Konzentrationen**

Das vorgeschlagene Modell beinhaltet lediglich Elementarreaktionen, welche von (pseudo-)erster Ordnung sind. Die Geschwindigkeitsgesetze lauten

$$
\frac{d[\mathbf{A}^{h}]}{dt} = -k_{VER} [\mathbf{A}^{h}] - k_{P}^{h} [\mathbf{A}^{h}] - k_{S}^{h} [\mathbf{A}^{h}]
$$
\n
$$
\frac{d[\mathbf{A}^{k}]}{dt} = +k_{VER} [\mathbf{A}^{h}] - k_{P}^{k} [\mathbf{A}^{k}] - k_{S}^{k} [\mathbf{A}^{k}]
$$
\n
$$
\frac{d[\mathbf{P}]}{dt} = +k_{P}^{h} [\mathbf{A}^{h}] + k_{P}^{k} [\mathbf{A}^{k}]
$$
\n
$$
\frac{d[\mathbf{S}]}{dt} = +k_{S}^{h} [\mathbf{A}^{h}] + k_{S}^{k} [\mathbf{A}^{k}]
$$
\n(4.13)

mit insgesamt fünf Geschwindigkeitskonstanten. Ein solches homogenes lineares Differentialgleichungssystem erster Ordnung ist analytisch lösbar [[62](#page-106-6)], wie in Anhang [A.3](#page-156-0) ausführlich gezeigt wird, und die einzelnen Konzentrationen besitzen nach der Integration des Systems alle die Form

$$
[\mathbf{X}] = A_0^{\mathbf{X}} + A_1^{\mathbf{X}} \cdot e^{-k_{\text{heiss}}t} + A_2^{\mathbf{X}} \cdot e^{-k_{\text{kalt}}t}
$$
 (4.14)

mit den beiden scheinbaren Geschwindigkeitskonstanten  $k_{\text{heiss}} = k_{\text{VER}} + k_{\text{P}}^{\text{h}} + k_{\text{S}}^{\text{h}}$ und  $k_{\rm kalt}=k_{\rm P}^{\rm k}+k_{\rm S}^{\rm k}$ , welche direkt mit der Lebensdauer der beiden Zustände  ${\bf A}^{\rm h}$ und  $A<sup>k</sup>$  verknüpft sind. Die exakten Ausdrücke für die Konzentrationen der einzelnen Spezies lauten

<span id="page-52-0"></span>
$$
\frac{[\mathbf{A}^{h}]}{c_{0}} = e^{-k_{\text{heiss}}t} \n\frac{[\mathbf{A}^{k}]}{c_{0}} = -\frac{k_{\text{VER}}}{k_{\text{heiss}} - k_{\text{kalt}}} \cdot e^{-k_{\text{heiss}}t} + \frac{k_{\text{VER}}}{k_{\text{heiss}} - k_{\text{kalt}}} \cdot e^{-k_{\text{kalt}}t} \n\frac{[\mathbf{P}]}{c_{0}} = \frac{k_{\text{VER}}k_{\text{P}}^{k} + k_{\text{P}}^{h}k_{\text{kalt}}}{k_{\text{heiss}} - k_{\text{kalt}}} - \frac{k_{\text{P}}^{h}(k_{\text{heiss}} - k_{\text{kalt}}) - k_{\text{VER}}k_{\text{P}}^{k}}{k_{\text{heiss}}(k_{\text{heiss}} - k_{\text{kalt}})} \cdot e^{-k_{\text{heiss}}t} \n-\frac{k_{\text{VER}}k_{\text{P}}^{k}}{k_{\text{heiss}}(k_{\text{heiss}} - k_{\text{kalt}})} \cdot e^{-k_{\text{kalt}}t} \n\frac{[\mathbf{S}]}{c_{0}} = \frac{k_{\text{VER}}k_{\text{S}}^{k} + k_{\text{S}}^{h}k_{\text{kalt}}}{k_{\text{heiss}}(k_{\text{heiss}} - k_{\text{kalt}}) - k_{\text{VER}}k_{\text{S}}^{k}}}{k_{\text{heiss}}(k_{\text{heiss}} - k_{\text{kalt}})} \cdot e^{-k_{\text{heliss}}t} \n-\frac{k_{\text{VER}}k_{\text{S}}^{k}}{k_{\text{heiss}}(k_{\text{heiss}} - k_{\text{kalt}})} \cdot e^{-k_{\text{kalt}}t}
$$

Damit wurde ein Modell aufgestellt, welches alle Beobachtungen erklärt, und welches in der Lage ist, die relativen Spezies-Konzentrationen als Funktion der Zeit und von fünf Geschwindigkeitskonstanten analytisch darzustellen. Die naheliegende Vorgehensweise, an Hand dieses Modells die Werte für die fünf  $k_i$ direkt aus der biexponentiellen Zeitabhängigkeit der Komponentenflächen, also aus den Parametern  $A_i$ ,  $T_i$  und  $\tilde{\zeta}_0$  der Tabelle [4.2,](#page-47-0) zu extrahieren, scheitert an einer deutlichen Überbestimmung. Diese Problematik entfällt, wenn das Modell bereits zum Zeitpunkt der Anpassung als Randbedingung in die einzelnen Komponentenparameter eingeht.

## **4.3.3 Implementierung als globale Anpassung**

Dadurch, dass jetzt ein kinetisches Modell für die zeitliche Entwicklung der Konzentrationen der einzelnen Zustände verfügbar ist, können die Signale auch global angepasst werden.

Für die globale Anpassung muss für die sieben, in Abschnitt [4.2](#page-45-1) beschriebenen, verzögerungszeitabhängigen Parameter der spektralen Zerlegung ein geeigneter funktioneller Zusammenhang mit den kinetischen Parametern des Modells gefunden werden, der diese Zeitabhängigkeit beschreibt. Anschließend muss die Anpassung in programmatischer Form implementiert werden.

### **Komponentenflächen**

Das kinetische Modell liefert direkt einen Wert für die zeitabhängigen Konzentrationen der verschiedenen Komponenten  $c_{\mathbf{X}}(\tau)$ . Für das Pump-Probe-Experiment werden jedoch die differentiellen Konzentrationen  $\Delta c_{\chi}(\tau)$  benötigt, welche sich aus der Differenz der Konzentrationen nach und vor dem Anregungsereignis ergeben. Für die Zustände A und S ist die Konzentration vor der Anregung bei sorgfältiger Durchführung des Experiments null. Dadurch ist für  $X = A$ , S direkt  $\Delta c_{\mathbf{X}}(\tau) = c_{\mathbf{X}}(\tau).$ 

Die Schwingungsanregung im Zustand A geht in das Signalprofil der logarithmischen Normalverteilung über die beiden Halbwertsbreiten  $\Delta(\tau)$  und Zentralwellenzahlen  $\tilde{v}_0(\tau)$  ein (*vide infra*). Die Fläche der Verteilungsfunktion von **A** hängt von der insgesamt in diesem Zustand vorhandenen Population ab und ist unabhängig davon, wie sich diese auf die beiden Schwingungsensembles  $A<sup>h</sup>$  und A<sup>k</sup> verteilt. Daher ist  $\Delta c_{\mathbf{A}}(\tau) = c_{\mathbf{A}}(\tau) = c_{\mathbf{A}^h}(\tau) + c_{\mathbf{A}^k}(\tau)$ .

Durch den Anregungspuls wird eine Konzentration  $c_0$  an Teilchen aus dem Zustand **P** in den Zustand  $A<sup>h</sup>$  gehoben (dies war die Randbedingung zur Lösung des Differentialgleichungssystems). Für den Grundzustand fehlt diese Population zu Beginn, und wird mit zunehmender Verzögerungszeit teilweise aus A zurückgewonnen. Dadurch ergibt sich für **P** schließlich  $\Delta c_{\bf p}(\tau) = c_{\bf p}(\tau) - c_0$ , was in Einklang mit der Erläuterung in Abschnitt [4.1](#page-40-0) ganz zu Beginn dieses Kapitels sicherstellt, dass die Signale des Grundzustandes transient ausgeblichen werden,

oder äquivalent dass wegen  $c_{\mathbf{P}}(\tau) < c_0$  zu allen Verzögerungszeiten  $\Delta c_{\mathbf{P}}(\tau) < 0$ gilt.

Die erhaltenen differentiellen Konzentrationen können gemäß Gleichung [4.9](#page-44-1) in die gesuchten Komponentenflächen  $A_{\mathbf{X}}(\tau)$  umgewandelt werden, wobei zur Vereinfachung der verzögerungszeitunabhängige Skalierungsfaktor  $A_{\bf X}^0 \equiv c_0 \, d \, \varepsilon_{\bf X}^0$ eingeführt wird, welcher im Grunde einer Umrechnung von  $\varepsilon_\mathbf{\chi}^0$  $\chi^0$  in Einheiten der differentiellen optischen Dichte entspricht:

<span id="page-54-0"></span>
$$
A_{\mathbf{X}}(\tau) = \Delta c_{\mathbf{X}}(\tau) \cdot d \cdot \varepsilon_{\mathbf{X}}^0 = A_{\mathbf{X}}^0 \cdot \frac{\Delta c_{\mathbf{X}}(\tau)}{c_0}
$$
(4.16)

Die vollständige Verzögerungszeitabhängigkeit der Komponentenflächen ergibt sich durch Einsetzen des Gleichungssystems [4.15](#page-52-0) hierein zu

$$
A_{\mathbf{A}}(\tau) = A_{\mathbf{A}}^0 \cdot \frac{c_{\mathbf{A}^h}(\tau) + c_{\mathbf{A}^k}(\tau)}{c_0} = A_{\mathbf{A}}^0 \cdot \left[ \frac{c_{\mathbf{A}^h}(\tau)}{c_0} + \frac{c_{\mathbf{A}^k}(\tau)}{c_0} \right]
$$

$$
= A_{\mathbf{A}}^0 \cdot \left[ \left( 1 - \frac{k_{\text{VER}}}{k_{\text{heiss}} - k_{\text{kalt}}} \right) \cdot e^{-k_{\text{heiss}}\tau} + \frac{k_{\text{VER}}}{k_{\text{heiss}} - k_{\text{kalt}}} \cdot e^{-k_{\text{kalt}}\tau} \right]
$$

<span id="page-54-1"></span>
$$
A_{\mathbf{P}}(\tau) = A_{\mathbf{P}}^{0} \cdot \frac{c_{\mathbf{P}}(\tau) - c_{0}}{c_{0}} = A_{\mathbf{P}}^{0} \cdot \left[ \frac{c_{\mathbf{A}^{h}}(\tau)}{c_{0}} - 1 \right]
$$
  
=  $A_{\mathbf{P}}^{0} \cdot \left[ \frac{k_{\text{VER}} k_{\text{P}}^{k} + k_{\text{P}}^{h} k_{\text{kalt}}}{k_{\text{heiss}} k_{\text{kalt}}} - 1 - \frac{k_{\text{P}}^{h} (k_{\text{heiss}} - k_{\text{kalt}}) - k_{\text{VER}} k_{\text{P}}^{k}}{k_{\text{heiss}} (k_{\text{heiss}} - k_{\text{kalt}})} \cdot e^{-k_{\text{heiss}} \tau} \right]$ (4.17)

$$
A_{\mathbf{S}}(\tau) = A_{\mathbf{S}}^{0} \cdot \frac{c_{\mathbf{S}}(\tau)}{c_{0}}
$$
  
=  $A_{\mathbf{S}}^{0} \cdot \left[ \frac{k_{\text{VER}} k_{\text{S}}^{k} + k_{\text{S}}^{h} k_{\text{kalt}}}{k_{\text{heiss}} k_{\text{kalt}}} - \frac{k_{\text{S}}^{h} (k_{\text{heiss}} - k_{\text{kalt}}) - k_{\text{VER}} k_{\text{S}}^{k}}{k_{\text{heiss}} (k_{\text{heiss}} - k_{\text{kalt}})} \cdot e^{-k_{\text{heiss}} \tau} - \frac{k_{\text{VER}} k_{\text{S}}^{k}}{k_{\text{heiss}} (k_{\text{heiss}} - k_{\text{kalt}})} \cdot e^{-k_{\text{kalt}} \tau} \right]$ 

und besitzt insgesamt acht Parameter – fünf Geschwindigkeitskonstanten  $k_i$  und drei Skalierungsfaktoren  $A^0_{\boldsymbol{\chi}}.$ 

Die beiden Skalierungsfaktoren für die Spezies P und S müssen nicht variiert werden, sondern können per Randbedingung vorgegeben werden. Dies wird dadurch möglich, dass für große Verzögerungszeiten – nach Abklingen der intermediären Spezies – sowohl die niederenergetische Bande des Solvenskomplexes als auch die hochenergetische Bande des Ausgangskomplexes in den transienten Spektren nicht mehr von anderen Beiträgen überlagert werden. Aus der experimentellen Fläche dieser Banden zu großen Zeiten,  $A_{\bf P}(\tau\to\infty)$  und  $A_{\bf S}(\tau\to\infty)$ ,

<span id="page-55-0"></span>können über die Randbedingungen

$$
A_{\mathbf{P}}(\tau \to \infty) = A_{\mathbf{P}}^{0} \cdot \left( \frac{k_{\text{VER}} k_{\text{P}}^{k} + k_{\text{P}}^{h} k_{\text{kalt}}}{k_{\text{heiss}} k_{\text{kalt}}} - 1 \right)
$$
  

$$
A_{\mathbf{S}}(\tau \to \infty) = A_{\mathbf{S}}^{0} \cdot \left( \frac{k_{\text{VER}} k_{\text{S}}^{k} + k_{\text{S}}^{h} k_{\text{kalt}}}{k_{\text{heiss}} k_{\text{kalt}}} \right)
$$
(4.18)

die Größen  $A^0_{\bf p}$  und  $A^0_{\bf S}$  direkt bestimmt werden.

Schließlich fehlt für die langsame Komponente des Ligandenaustauschs ( $k_\mathrm{S}^\mathrm{k}$  $\mathbf{e}_{\mathbf{S}}^{\mathbf{k}}$ ) ein sinnvoller Startwert, da diese nicht in den in Kapitel [4.2](#page-45-1) durchgeführten Voranpassungen erschien. Daher wird  $k_{\rm S}^{\rm k}$  $_\mathrm{S}^{\mathrm{k}}$  durch die Primärquantenausbeute  $\Phi$  ausgedrückt, für welche aus den Transienten der ausgeblichenen Bande bei 2058 cm−1 eine sehr gute Schätzung existiert.

<span id="page-55-1"></span>
$$
\frac{c_{\mathbf{S}}(\tau \to \infty)}{c_{\mathbf{P}}(\tau \to \infty)} = \frac{k_{\text{VER}}k_{\mathbf{S}}^{k} + k_{\mathbf{S}}^{h}(k_{\mathbf{P}}^{k} + k_{\mathbf{S}}^{k})}{k_{\text{VER}}k_{\mathbf{P}}^{k} + k_{\mathbf{P}}^{h}(k_{\mathbf{P}}^{k} + k_{\mathbf{S}}^{k})} = \frac{\Phi}{1 - \Phi}
$$
\n
$$
\Leftrightarrow \qquad k_{\mathbf{S}}^{k} = k_{\mathbf{P}}^{k} \cdot \frac{\left(\frac{\Phi}{1 - \Phi}\right)k_{\text{heiss}} - k_{\mathbf{S}}^{h}\left(1 + \frac{\Phi}{1 - \Phi}\right)}{k_{\text{heiss}} - k_{\mathbf{P}}^{h}\left(1 + \frac{\Phi}{1 - \Phi}\right)}\tag{4.19}
$$

Eine Variation von  $\Phi$  ist mathematisch natürlich vollständig äquivalent zur direkten Variation von  $k_{\mathrm{S}}^{\mathrm{k}}$  $_{\rm S}^{\rm k}$ . Da  $k_{\rm S}^{\rm k}$  $_\mathrm{S}^{\mathrm{k}}$ jedoch die unbedeutendste Geschwindigkeitskonstante ist, wird auf diese Weise die globale Anpassung praktisch und numerisch beträchtlich stabilisiert.

Zusammengefasst lässt sich sagen, dass in die Zeitabhängigkeit der drei Komponentenflächen insgesamt sechs variationelle Parameter eingehen –  $k_{\mathrm{VER}}$ ,  $k_{\mathrm{P}}^{\mathrm{h}}$  $\frac{\hbar}{\mathrm{P}}$ ,  $k_{\mathrm{P}}^{\mathrm{k}}$ .k<br>P  $k_{\mathsf{S}}^{\mathbf{k}}$  $S^k$ ,  $\Phi$ , und  $A^0$  – und zwei an den Spektren zu großen Verzögerungszeiten bestimmte Randbedingungen  $A_{\mathbf{p}}(\tau\to\infty)$  und  $A_{\mathbf{S}}(\tau\to\infty)$  gemäß Gleichung [4.18](#page-55-0).

#### **Parameter der logarithmischen Normalverteilung**

Die vier zeitabhängigen Parameter der logarithmischen Normalverteilung beinhalten den vollständigen zeitabhängigen Beitrag der Schwingungsenergierelaxation zur spektralen Antwort des Moleküls. Schon in den lokalen Anpassungen wurde festgestellt, dass sich die Zentralpositionen  $\tilde{v}_0^{\rm (LN)}$  $_0^{\text{(LLN)}}$  der beiden Profilfunktionen monoexponentiell verschieben. Naheliegenderweise werden sie daher in exakt dieser Weise in die globale Anpassung mit aufgenommen, wobei die Geschwindigkeitskonstante für die Verschiebung direkt mit  $k_{VER}$  angegeben werden kann. Dies ergibt sich sofort aus der Wahl des Modells in Abbildung [4.3,](#page-49-0) und bedeutet, dass diese Konstante im Wesentlichen die Geschwindigkeit angibt, mit welcher die niederfrequenten anharmonisch gekoppelten Moden abklingen. Die

Korrelationsfunktion lautet

$$
\frac{\tilde{v}_0^i(\tau) - \tilde{v}_0^i(\infty)}{\tilde{v}_0^i(0) - \tilde{v}_0^i(\infty)} = e^{-k_{\text{VER}}\tau} \qquad \text{mit } i = 1, 2
$$
\n(4.20)

Die beiden Parameter  $\tilde{v}_0^i$  $\binom{n}{0}$ ( $\infty$ ) – sie entsprechen den Bandenpositionen des abgekühlten Zustands  $A^k$  – können an Hand der transienten Spektren zu späten Verzögerungszeiten mühelos abgelesen werden, und müssen daher nicht variiert werden. Für die Parameter  $\tilde{\nu}_{0}^{i}$  $\binom{1}{0}(0)$ , also die Positionen der Maxima der logarithmischen Normalverteilungen zum Zeitpunkt  $\tau = 0$ , lassen sich aus dem transienten Spektrum bei  $\tau = 2$  ps sehr gute Startwerte bilden.

In die Halbwertsbreiten $\varDelta^{\rm(LN)}(\tau)$  geht, wie in Abschnitt [4.2](#page-45-1) dargelegt, sowohl die Relaxation der gekoppelten Moden als auch die Relaxation der eigentlich detektierten Carbonylschwingungen ein. Die Zeitabhängigkeit ist daher als biexponentiell anzunehmen, wobei die Wahl der Geschwindigkeitskonstanten auf die beiden scheinbaren Konstanten  $k_{\text{heiss}}$  und  $k_{\text{kalt}}$  fällt, um die Zahl der Parameter nicht unnötig weiter in die Höhe zu treiben. Die Korrelationsfunktion

$$
\frac{\Delta^i(\tau) - \Delta^i(\infty)}{\Delta^i(0) - \Delta^i(\infty)} = f^i \cdot e^{-k_{\text{heiss}}\tau} + (1 - f^i) \cdot e^{-k_{\text{kalt}}\tau} \qquad \text{mit } i = 1, 2 \tag{4.21}
$$

beinhaltet neben den Halbwertsbreiten $\varDelta^i(0)$  und  $\varDelta^i(\infty)$  vor und nach Abklingen der Relaxation noch den Anteil  $f^i$  der Halbwertsbreitenveränderung, welcher auf den schnellen Prozess, also das Abklingen der anharmonisch gekoppelten niederfrequenten Moden, zurück geht. Für alle drei Werte lassen sich sehr gute Startparameter aus den transienten Spektren abschätzen, jedoch ist diese Bestimmung nicht exakt genug, einerseits durch die Überlagerung mit anderen Signalen zu frühen Verzögerungszeiten und andererseits auf Grund des verschwindend kleinen Singalbeitrags zu großen Zeiten. Daher müssen für die Beschreibung der Schwingungsrelaxation acht zusätzliche Parameter (zwei Sätze an  $\widetilde v_0(0)$ ,  $\varDelta(0)$ ,  $\Delta(\infty)$ , und f) variiert werden, welche Informationen über die anharmonische Kopplung der Schwingungsmoden enthalten. Für sie liegen jedoch durchweg sehr gute Startwerte vor, so dass für die numerische Variation sehr enge Grenzen gesteckt werden können.

#### **Realisierung der Anpassungsroutine**

Die globale Anpassungsroutine verwendet insgesamt 14 variationelle Parameter (sechs für die zeitabhängigen Populationen, und acht für die Schwingungsenergierelaxation). Sie wurde so konzipiert, dass das kinetische Modell einfach auszutauschen ist, so dass verschiedene Varianten getestet werden können. Die Implementation ist in MATLAB erfolgt, und verwendet die Funktion lsqcurvefit() aus der kommerziellen MATLAB Optimization Toolbox [[90c](#page-109-0), [90d](#page-109-0)]. Die globale

Anpassungsroutine ist mit ihren Helferfunktionen in Anhang [A.1](#page-126-0) dieser Arbeit abgedruckt.

Der Variationsbereich der Parameter ist auf physikalisch sinnvolle Werte eingeschränkt.<sup>(IV)</sup> Die Startparameter sind im Wesentlichen aus den Einzelanpassungen übernommen. Routine und Modell stellen sich erfreulicherweise als sehr stabil in Bezug auf die Wahl des Startpunktes heraus, so dass dieser nahezu beliebig innerhalb des vernünftigen Wertebereiches gewählt werden kann, ohne dass Veränderungen am Ergebnis hervorgerufen werden. Dies ist als Beweis dafür zu werten, dass das Modell trotz seiner 14 Variationsparameter nicht überparametrisiert ist. Außerdem verwendet die Routine statt der Geschwindigkeitskonstanten  $k_i$  die Lebensdauern  $T_i = \left(k_i\right)^{-1}$ , wie es für die Beschreibung von kinetischen Prozessen im Pikosekundenbereich üblich ist.

In dieser Arbeit wurden verschiedene Parametermodelle verwendet. Zu Beginn der globalen Anpassungen wurde ein Modell verwendet, welches einfach alle sieben zeitabhängigen Parameter biexponentiell annimmt. Später wurde das oben beschriebene kinetische Modell mit fünf Geschwindigkeitskonstanten (5k-Modell) implementiert, welches im Code mit ModelParallel bezeichnet wird. Als Folge der ersten Anpassungsergebnisse wurde weiterhin der Fall getestet, dass der langsame Pfad für die Umwandlung  $A^k \rightarrow S$  geschlossen ist, oder äquivalent dass  $k_S^k = 0$ . Für dieses Modell mit nur vier Geschwindigkeitskonstanten (4k-Modell), welches im Code ModelHotOnly benannt ist, muss die Randbedingung für die Primärquantenausbeute umgeschrieben werden in

$$
k_{\rm S}^{\rm h} = \frac{k_{\rm P}^{\rm h} \left(1 + \frac{\Phi}{1 - \Phi}\right) + \left(\frac{\Phi}{1 - \Phi}\right) k_{\rm P}^{\rm k} \left(k_{\rm VER} + k_{\rm P}^{\rm h}\right)}{k_{\rm P}^{\rm k}}
$$
(4.22)

wie durch Einsetzen von  $k_{\rm S}^{\rm k}=0$  in Gleichung [4.19](#page-55-1) und Auflösen nach  $k_{\rm S}^{\rm h}$ <sup>.h</sup> nachzuvollziehen ist.

# **4.4 Ergebnisse der globalen Anpassung**

#### **4.4.1 Anpassungen mit dem vollständigen Modell**

Die im vorigen Kapitel beschriebene globale Anpassung wurde auf die gemes-senen Daten angewandt.<sup>[\(v\)](#page-57-1)</sup> Der Vergleich der nach dem 5-Zeitkonstanten-Modell simulierten Daten mit dem Experiment ist Abbildung [4.4](#page-58-0) zu entnehmen. Hier fällt

<span id="page-57-0"></span><sup>(</sup>iv) "Physikalisch sinnvoll" bedeutet hierbei vor allem, dass Vorzeichen und Größenordnungen beschränkt werden, damit die Anpassungsroutine nicht divergieren oder unphysikalische Lösungen finden kann. Details zu den exakten Wertebereichen sind der Implementation im Anhang zu entnehmen.

<span id="page-57-1"></span><sup>(</sup>v) Die Ausführungsprotokolle der Anpassungsroutine sind in Anhang [A.2](#page-149-0) aufgeführt.

<span id="page-58-0"></span>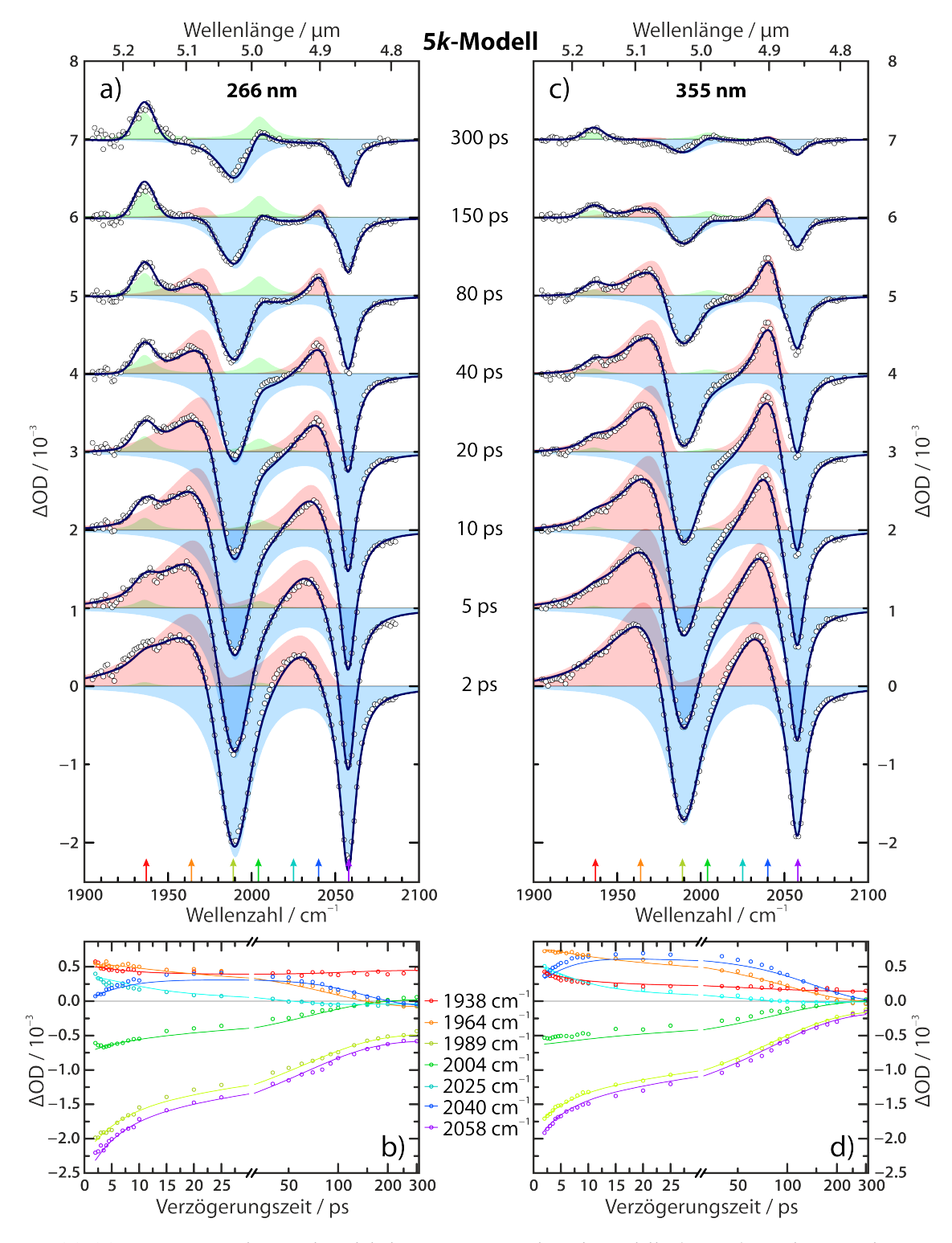

**Abbildung 4.4:** *Ergebnisse der globalen Anpassung des* 5*-Modells (Linien) an die Messdaten (Punkte) für Anregung mit 266 nm (a und b) und 355 nm (c und d). Oben: Transiente Spektren, jeweils vertikal um 1 mOD verschoben. Punkte symbolisieren die experimentellen Daten, blaue, rote und grüne Flächen die Komponenten für* **P**, A und S, und Linien das vorausgesagte Summensignal. *Unten: Transienten an den durch die farbigen Pfeile angegebenen spektralen Positionen.*

<span id="page-59-0"></span>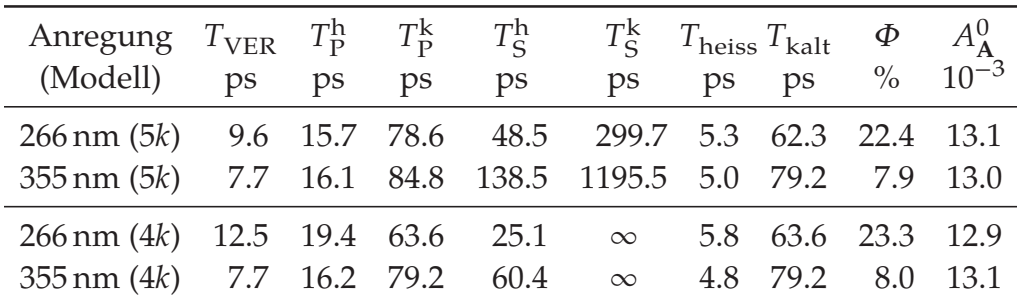

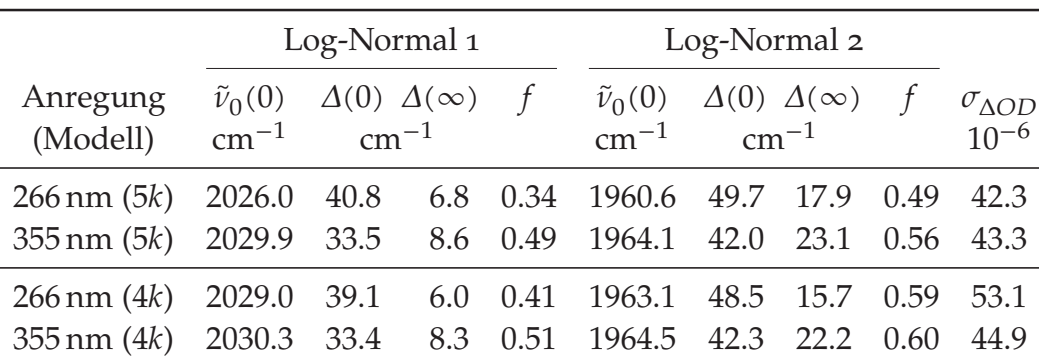

**Tabelle 4.3:** *Bestimmte Parameter aus der globalen Anpassung. Modell* 5 *steht für das vollständige 5-* Geschwindigkeitskonstanten-Modell, 4k steht für das eingeschränkte 4-Geschwindigkeitskonstanten-Modell, für welches k $_{\rm S}^{\rm k}$  = 0 gesetzt wurde. σ<sub>∆OD</sub> bezeichnet die Standardabweichung des *vorausgesagten Ergebnisses.*

direkt die exzellente Übereinstimmung der Anpassung mit dem Experiment auf. Die Form sowohl der transienten Spektren als auch der Transienten wird sehr gut wiedergegeben, mit nur geringen Abweichungen.

Die aus der Anpassung ermittelten Lebensdauern  $T_i$  sind in Tabelle [4.3](#page-59-0) aufgelistet. Es ist sofort ersichtlich, dass die Lebensdauern für Schwingungsenergieumverteilung  $T_{VER}$  und Grundzustandswiederbevölkerung  $T_P$  nur wenig von der Anregungswellenlänge abhängig sind. Die des Ligandenaustausches  $T_{\mathsf{S}}$  ist hingegen sehr stark hiervon abhängig, was angesichts der stark veränderten Primärquantenausbeute wenig überraschend ist.

Es scheint zunächst so, dass die Dissipation der überschüssigen Schwingungsenergie für die Reaktion nach Anregung mit 355 nm schneller vonstatten geht, da  $T_{\rm{heiss}}^{(355)} < T_{\rm{heiss}}^{(266)}$ . Dies ist insofern überraschend, dass natürlich zu erwarten ist, dass die Umverteilung von Schwingungsenergie umso schneller geschieht, je heißer ein Molekül ist. Die Lösung dieses Paradoxons liegt in der Vereinfachung eben dieses Prozesses im Modell begründet. Hier wird eine unimolekulare Umwandlung von einem "heißen" Ensemble in ein kanonisches "kaltes" Ensemble angenommen – und diese Umwandlung ist um so schneller abgeschlossen, je weniger Exzessenergie abzugeben ist, beziehungsweise je näher die beiden Ensembles energetisch beieinander liegen. Zur Relaxation des heißen Zustandes bei 355 nm kommt im Falle der 266 nm-Anregung also noch die Zeit hinzu, welche für die Dissipation der Energiedifferenz von 1.17 eV benötigt wird, daher ist letztere größer.

Die sehr ähnliche Form der transienten Spektren bei Anregung mit 266 nm und 355 nm und die Tatsache, dass  $A^0_\mathbf{A}$  für beide Anregungswellenlängen nahezu identisch ist, lässt vermuten, dass es sich bei  $\mathrm{A}^\mathrm{k}$  in beiden Anregungsfällen um den gleichen Zustand handelt. Eine solche Voraussage wird bereits durch die allgemein akzeptierte Regel von Kasha [\[63](#page-106-7)] getroffen, welche besagt, dass höhere Zustände üblicherweise schnell und strahlungslos in den untersten angeregten Zustand der jeweiligen Spin-Multiplizität zurückkehren. Wenn  $\mathbf{A}^{\! \! k}$  in beiden Anregungsfällen derselbe Zustand ist, so sollten die mit ihm assoziierten Zeitkonstanten, das sind  $T^{\mathbf{k}}_{\mathbf{P}}$  $T_P^k$  (für  $A^k \to P$ ) und  $T_S^k$  $\frac{k}{\rm S}$  (für  ${\rm A}^{\!k} \rightarrow {\rm S}$ ), unabhängig von der Anregungswellenlänge sein. Für den Pfad der Grundzustandswiederbevölkerung stimmt diese Voraussage, denn  $T^{\mathbf{k}}_{\mathrm{P}}$  $\frac{1}{P}$  ist in beiden Fällen etwa 80 ps. Für den Pfad der Dissoziation unterscheiden sich die Werte für  $T_{\mathrm{S}}^{\mathrm{k}}$ 's um den Faktor vier. Allerdings soll an dieser Stelle darauf hingewiesen werden, dass die ermittelte Größe für  $T_{\mathrm{S}}^{\mathrm{k}} \geq \mathrm{_{300\,ps}}$  ist, und somit außerhalb des für die Anpassung verwendeten Verzögerungsbereichs von 2 ps  $\leq \tau \leq$  300 ps. Dies wird numerisch dadurch etwas abgemildert, dass  $T_{\rm S}^{\rm k}$  $S<sup>K</sup>$ nur indirekt durch Variation von  $\Phi$  erhalten wurde, führt jedoch trotzdem dazu, dass die in der Tabelle aufgeführten Werte für  $T^{\mathbf{k}}_{\mathbf{S}}$  mit einem sehr großen Fehler behaftet sind. Für eine genauere Bestimmung dieses Wertes wäre eine Erweiterung des in die Anpassung einbezogenen Messbereiches notwendig.

## **4.4.2 Anpassungen mit dem reduzierten Modell**

In Anbetracht der offenbar sehr kleinen Zeitkonstante  $k_S^{\mathbf{k}}$  wurden die globalen Anpassungen unter der Annahme wiederholt, dass nur die vier anderen Zeitkonstanten zu den Signalen beitragen, und dass  $k^{\bf k}_{\bf S} = 0$ . Die resultierenden Parameter für dieses 4k-Modell sind ebenfalls in Tabelle [4.3](#page-59-0) aufgeführt und unterscheiden sich hauptsächlich dadurch von denen des 5k-Modells, dass die nun monoexponentielle Bildungsrate  $T_{\rm S}^{\rm h}$  $S<sub>S</sub>$  des Solvenskomplexes  $S$  veränderte Werte annimmt, und nun dem bereits aus den Einzelspektren-Anpassungen bekannten Wert von etwa 25 ps (Tabelle [4.2](#page-47-0)) entspricht.

In Abbildung [4.5](#page-61-0) sind die Ergebnisse graphisch veranschaulicht. Die Modellierung sieht auf den ersten Blick ähnlich gut aus wie für das 5k-Modell, allerdings zeigt sich bei der Solvenskomplexbande bei 1938 cm−1 für mittlere Verzögerungszeiten eine deutliche Abweichung des Modells von den Daten, welche in dieser Abbildung eingerahmt ist. Die Konzentration von S wird systematisch überschätzt. Besonders deutlich wird dies in den Transienten, vor allem in Abbildung [4.5b.](#page-61-1) Für die rote Transiente im Bereich der Solvenskomplexbande ist der

<span id="page-61-0"></span>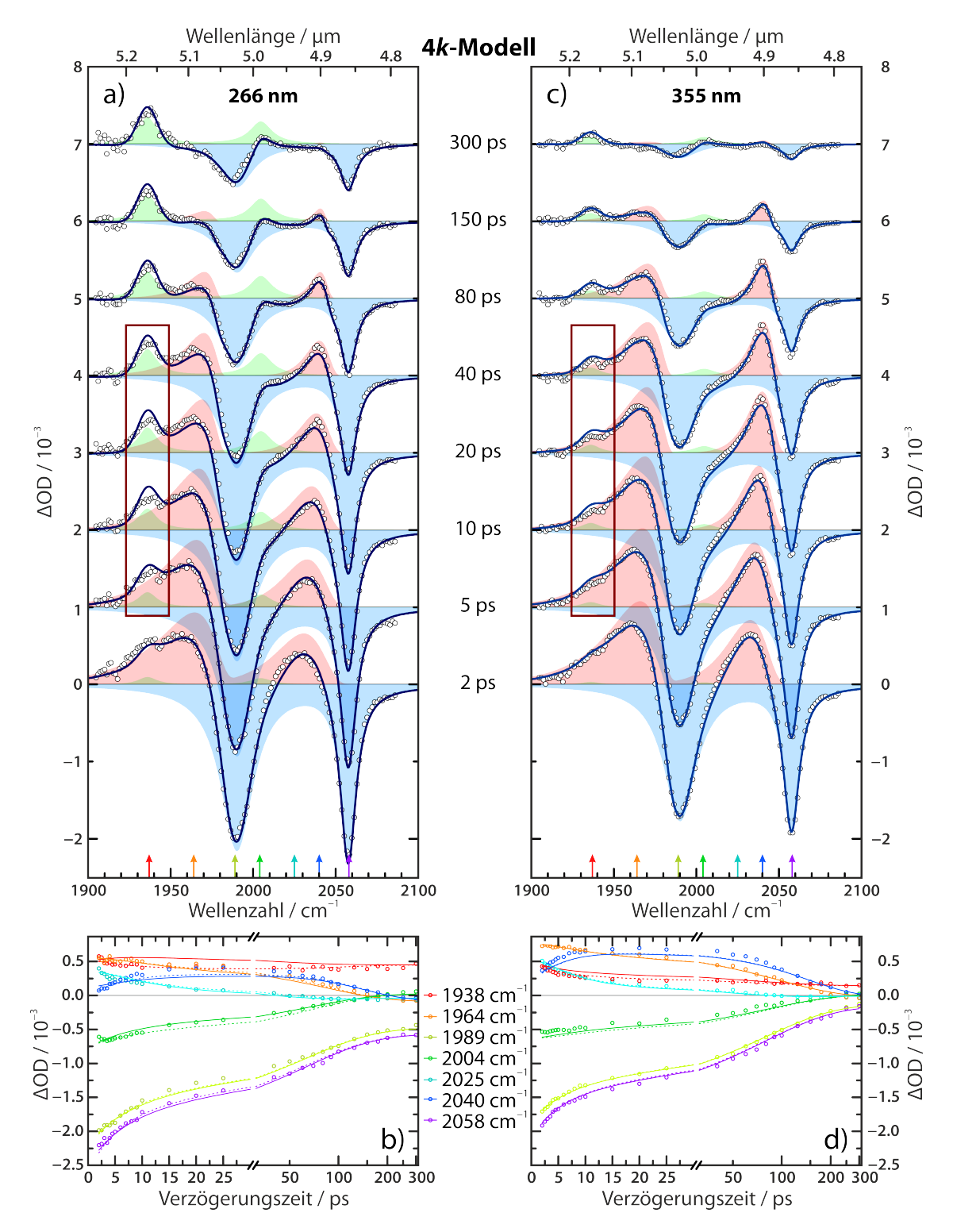

<span id="page-61-1"></span>**Abbildung 4.5:** *Ergebnisse der globalen Anpassung des* 4*-Modell an die Messdaten, exakt analog zur Darstellung in Abbildung [4.4.](#page-58-0) In der Darstellung der Transienten (b) und d)) sind neben den modellierten Transienten durch das* 4*-Modell (durchgezogene Linien) zum Vergleich auch diejenigen aus dem* 5*-Modell (gepunktete Linien) gezeigt.*

komplette Bereich mittlerer Verzögerungszeiten auch in der Form falsch wiedergegeben. Ein Vergleich mit dem Ergebnis des 5k-Modells (gestrichelte Linie) zeigt hier, dass letzteres offenkundig in der Lage ist, den Verlauf korrekt wiederzugeben.

Diese Diskrepanz drückt sich auch in den Bestimmtheitsparametern der Anpassung aus. Die Standardabweichung des angepassten Modells  $\sigma_{\Delta OD}$ , welche ebenfalls in Tabelle [4.3](#page-59-0) aufgeführt ist,<sup>(v<sub>I</sub>)</sup> zeigt eine schlechtere Beschreibung der Daten durch das 4k-Modell.

Daher muss die schon am Ende von Abschnitt [4.2](#page-45-1) gehegte Vermutung, dass auch die Bildung von S biexponentiell ist, als bestätigt angesehen werden. Der Reaktionskanal aus dem schwingungskalten Zustand  $\mathbf{A}^{\! \! \: k}$  ist offensichtlich sehr langsam, allerdings keinesfalls vernachlässigbar. Das 4k-Modell wird daher an dieser Stelle verworfen, so dass im weiteren Verlauf dieser Arbeit immer die Ergebnisse des vollständigen kinetischen Modells gemeint sind, wie es weiter oben ausführlich hergeleitet worden ist.

#### **4.4.3 Produktspektren**

Das 5k-Modell beschreibt die Daten sehr gut, aber wie bereits am Ende von Abschnitt [4.1](#page-40-0) festgestellt wurde, liefert es keinen Hinweis auf die Beteiligung weiterer kleiner Signalbeiträge.

Eine weitere Methode, um solche Beiträge anderer Spezies festzustellen, ist die Darstellung der transienten Spektren in der Form sogenannter rein-absorptiver Produktspektren [[28](#page-103-0), [66](#page-106-8)]. Dabei bezieht sich der Term "Produkt" auf die durch das Anregungsereignis erzeugten transienten Spezies.

Hierzu wird von den zeitabhängigen Antwortspektren  $ΔOD(τ)$  zur Verzögerungszeit  $\tau$  der gesamte Beitrag des Grundzustandsausbleichens abgezogen. Dieser Anteil kann durch passendes Skalieren des stationären FTIR-Spektrums modelliert werden. Da die Ergebnisse der globalen Anpassung vorliegen, kann er jedoch ebenfalls durch den entsprechenden Signalbeitrag zum Zeitpunkt  $\tau = 0$ dargestellt werden, ohne dass eine weitere "willkürliche" Wahl eines Skalierungsfaktors nötig wird, das Produktspektrum  $\Delta \Delta OD(\tau)$  berechnet sich daher mit

<span id="page-62-0"></span><sup>(</sup>vi) Die Standardabweichung ist für diese unverzerrte Verteilung mit der Wurzel der mittleren quadratischen Abweichung (MSE) identisch, welche sich aus der Summe der Fehlerquadrate  $\chi^2$  (von der Anpassungsroutine zurückgegeben) zu  $\sigma_{\Delta OD}^2 = \text{MSE} = \chi^2 \cdot (N_{\text{Data}} - N_{\text{Paras}})^{-1}$ ergibt, wobei  $N_{\text{Data}} = 3712$  die Zahl der Datenpunkte und  $N_{\text{Para}} = 14$  (5k) beziehungsweise  $N_{\text{Paras}} = 13$  (4k) die Zahl der Modellparameter ist [\[64\]](#page-106-9). Dies ist eine Vereinfachung; für eine exaktere Beschreibung siehe [[65\]](#page-106-10).

<span id="page-63-0"></span>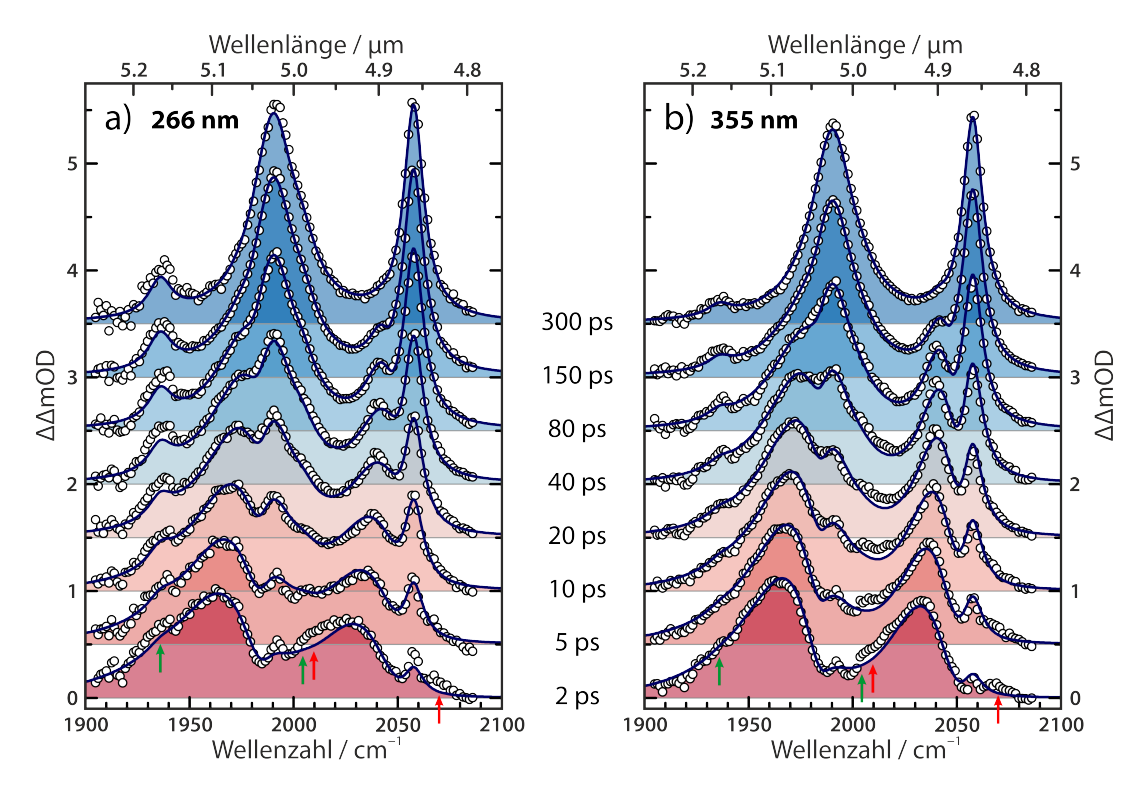

**Abbildung 4.6:** *Rein absorptive Produktspektren, experimentelle Daten sind durch Punkte dargestellt, das Modell als Linie. Die Position der Signale des photochemischen Produkts () sind durch grüne Pfeile im 2 ps-Spektrum angegeben; die roten Pfeile markieren bisher nicht erklärte Abweichungen zu frühen Zeiten. Die Anregungswellenlänge beträgt a) 266 nm und b) 355 nm.*

Gleichungen [4.8,](#page-44-2) [4.16](#page-54-0) und [4.17](#page-54-1) zu

$$
\Delta \Delta OD(\tau) = \Delta OD(\tau) - \Delta OD_{\mathbf{P}}(\tau = 0)
$$
  
=  $\Delta OD(\tau) - A_{\mathbf{P}}(\tau = 0)$   
=  $\Delta OD(\tau) + A_{\mathbf{P}}^0 \cdot [ \Gamma^{(\text{Lo11})} + 2 \cdot \Gamma^{(\text{Lo12})} ]$  (4.23)

Durch die Subtraktion des Ausbleichsignals entsteht ein transientes Spektrum, welches nur die Absorptionen der gebildeten Spezies enthält. Dadurch können speziell zu frühen Zeiten sonst vom Ausbleichen überlagerte Beiträge besser erkannt werden.

Die Produktspektren für die Messungen an  $[{\rm Fe}(\kappa^2\text{-}C^3({\rm NE}t_2)^3)({\rm CO})^3] {\rm BF}_4$  sind in Abbildung [4.6](#page-63-0) gezeigt. Es ist deutlich zu erkennen, dass zu frühen Zeiten die Signalbeiträge von A überwiegen. Diese gehen mit Voranschreiten des dynamischen Prozesses in die Absorptionsspektren von Photolyseprodukt S und Grundzustand P über, entsprechend der im kinetischen Modell angenommenen Parallelreaktionen. Zu kleinen bis mittleren Verzögerungszeiten ist ein kleiner Signalbeitrag zu erkennen, welcher nicht durch das Modell abgedeckt wird. Dieser gegenüber den Absorptionen des Mutterkomplexes blauverschobene (2010 cm−1

und 2070 cm−1) Anteil ist in Abbildung [4.6](#page-63-0) durch rote Pfeile markiert. Das Flächenverhältnis der Abweichungen ist schwer auszumachen, daher kann nicht zweifelsfrei abgelesen werden, ob es sich bei diesem kleinen Beitrag um einen Tricarbonylkomplex (Verhältnis 2 : 1) oder einen Dicarbonylkomplex (Verhältnis 1 : 1) handelt; tendenziell scheint es jedoch eher einem Tricarbonylkomplex zu entsprechen. Dieser Signalbeitrag wird nicht von den bisher diskutierten Spezies abgedeckt, es muss sich daher um ein in sehr geringem Maße gebildetes Intermediat der Reaktion handeln, dessen Natur zunächst im Unklaren verbleibt.

# **Kapitel 5**

# **Quantenchemische Rechnungen**

Im vorigen Kapitel konnten die experimentellen Daten in drei Spezies zerlegt werden, welche hauptsächlich zum auf die Anregung folgenden dynamischen Prozess beitragen: den Grundzustand P, das Photolyseprodukt S und eine bisher in ihrer Natur unbekannte angeregte Spezies A. Außerdem wurde aus den Abweichungen vom Modell ein sehr kleiner weiterer Signalbeitrag gefunden, dessen Resonanzen im Vergleich zur Ausgangsverbindung zu höheren Wellenzahlen verschoben sind. Es ist evident, dass für die abschließende Diskussion der Daten weitere Informationen benötigt werden. Diese sollen im Folgenden aus quantenchemischen Rechnungen gewonnen werden, um die Natur der beteiligten Zustände genauer zu beleuchten und ein abschließendes Ergebnis zu finden.

Weitergehende Informationen zu diesem Kapitel, insbesondere Koordinatendateien, Skripte und Teile von Programm-Ausgabedateien, sind in Anhang [B](#page-160-0) zusammengetragen.

# **5.1 Elektronische Struktur des Tricarbonylkomplexes**

Zunächst soll auf die elektronische Struktur des verwendeten Tricarbonyl-Ferracyclobutadiens  $[{\rm Fe} \{ \kappa^2\text{-}C^{}_3({\rm NEt}_2)_{\mathfrak{Z}} \} ({\rm CO})_{\mathfrak{Z}}]^{+}$  (P) eingegangen werden. Verschiedene Analysen der Bindungssituation von Metallacyclobutadienen im Allgemeinen, meist bezogen auf MCBD-Komplexe der Gruppe 6, sind in der Literatur zu finden [[4](#page-100-0), [8\]](#page-100-1). Die Elektronendichte in MCBD-Strukturen ist demnach hochgradig delokalisiert, und es tragen sowohl bindende als auch antibindende Wechselwirkungen von σ-, π-, und δ-Symmetrie bei [[8b\]](#page-100-1). Eine detaillierte Analyse der Bindungssituation im Grundzustand des Komplexes P liegt außerhalb der Fragestellung dieser Arbeit,<sup>[\(i\)](#page-66-0)</sup> stattdessen soll hier vielmehr auf die Natur angeregter Zustände eingegangen werden. Zum Verständnis werden dennoch kurz einige elektronische Eigenschaften dieses Komplexes zusammengetragen.

<span id="page-66-0"></span><sup>(</sup>i) Eine solche Analyse der Bindungssituation auf Basis von DFT-Rechnungen wurde in der Gruppe von A. C. Filippou von M. Straßmann durchgeführt und wird in Kürze im Rahmen von dessen Dissertation veröffentlicht werden [[67\]](#page-107-0).

<span id="page-67-0"></span>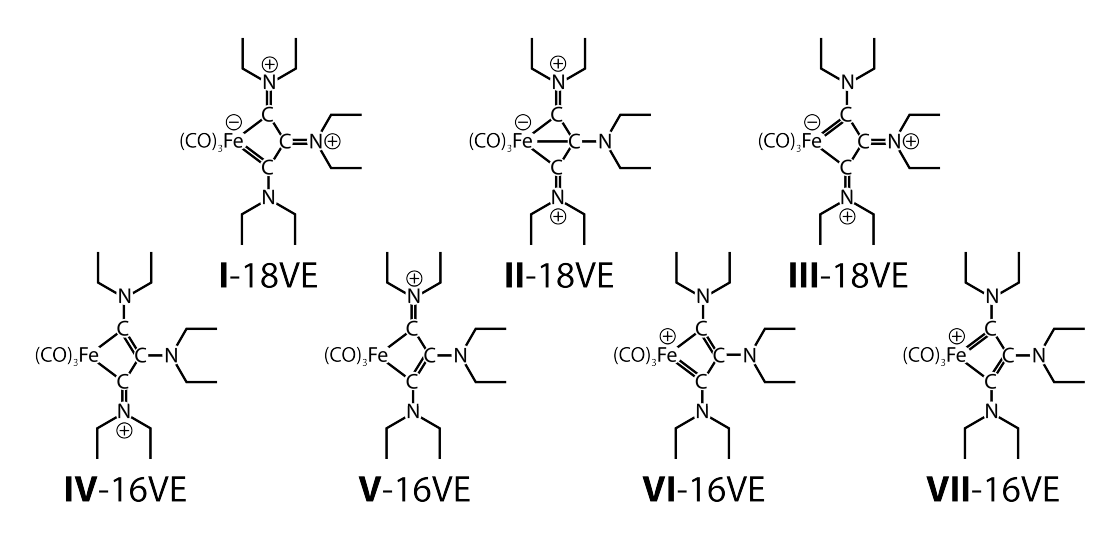

**Abbildung 5.1:** *Schematische Darstellung der denkbaren mesomeren Grenzstrukturen von Ferracyclobutadien-Komplexen; bis auf ii reproduziert nach [\[9a,](#page-101-0) Schema 84, S. 193].*

## **5.1.1 Geometrie**

Die Delokalisation der Elektronen über das Ringsystem wird auch darin deutlich, dass üblicherweise keine einzelne Lewis-Struktur formuliert werden kann, die der N-Elektronen-Wellenfunktion gerecht wird. Selbst die Frage, ob die 18-Valenzelektronen-Regel auf MCBD-Komplexe anwendbar ist, wurde in der Literatur kontrovers diskutiert [[4b,](#page-100-0) [9a\]](#page-101-0). Abbildung [5.1](#page-67-0) zeigt verschiedene denkbare Lewisstrukturen zur Beschreibung des Moleküls. Dabei gehören die ersten drei Strukturen zu einem Komplex, für welchen das Eisenzentrum formal 18 Valenzelektronen besitzt, während die verbleibenden vier Strukturen zu 16 Valenzelektronen führen. Die Bindungssitutation an Ferracyclobutadienen wurde mit mehreren theoretischen Methoden ausführlich untersucht [\[67\]](#page-107-0). Hierbei kamen Analysen im Rahmen der topologischen "Atoms-in-Molecules" (AIM) Methode [\[68\]](#page-107-1) (kein bindungskritischer Punkt vorhanden), der "Natural Bond Orbitals" (NBO) Theorie [[69](#page-107-2)] (nur eine extrem schwache Bindung zu einem antibindenden σ ∗ (Fe−CO)-Orbital), und der Elektronenlokalisierungsfunktionen (ELF) [\[70\]](#page-107-3) (keine lokalisierte Elektronendichte in der Mitte des Rings) übereinstimmend zu dem Ergebnis, dass im Grundzustand kaum eine Fe…C<sup>β</sup>-Wechselwirkung zu erwarten ist. Die Fe-C<sup> $\alpha$ </sup>-Bindungslänge von berechneten 193 pm passt hingegen gut zu dem nach P. Pyykkö auf Basis von Kovalenzradien vorausgesagten Wert einer Eisen-Kohlenstoff-Einfachbindung von 191 pm [\[71\]](#page-107-4). Weiterhin wurde aus NMR-Messungen abgeleitet, dass die Stärke der Bindung C $^\beta$  = N $^\beta$  deutlich näher an einer Einfachbindung als an einer Doppelbindung liegt, da die β-ständige Aminogrup-pe verhältnismäßig frei rotieren kann [[9](#page-101-0)]. Die Rotation der anderen beiden NEt $_{\textsf{2}}$ -Gruppen um die C ${}^{\alpha}$ =N ${}^{\alpha}$ -Bindungen ist hingegen deutlich gehindert, was einen stärkeren Doppelbindungsanteil vermuten lässt. Dies wird auch dadurch gestützt,

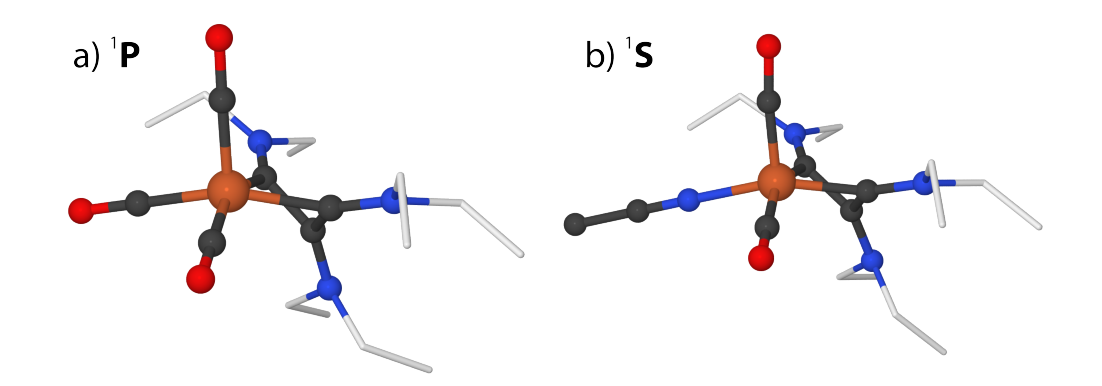

**Abbildung 5.2:** *Berechnete Geometrien von a)* <sup>1</sup> *und b) (eq-)*<sup>1</sup>*. Wasserstoffatome der Ethylgruppen wurden zur Übersichtlichkeit weggelassen. Atomfarben: Kohlenstoff schwarz (in Ethylgruppen weiß), Sauerstoff rot, Stickstoff blau, Eisen orange.*

<span id="page-68-0"></span>dass die Summe  $\Sigma \angle \N^{\beta}$  der drei Winkel am Stickstoffatom der NEt $_2^{\;\;\beta}$ -Gruppe mit 353.6° eine Abweichung von der für einen starken Beitrag zum π-System nötigen Planarität zeigt; die NEt $_2^{\alpha}$ -Gruppen sind hingegen vollständig planar.

Auf Grund dieser Tatsache ist es wahrscheinlich, dass von den in Abbildung [5.1](#page-67-0) dargestellten Lewisformeln die Grenzstrukturen (iv) und (v) das stärkste Gewicht besitzen, weswegen [Fe{ $\kappa^2\text{-}C^{}_3(\text{NEt}_2)^{}_3$ }(CO) $_3]^+$  als überwiegender 16-Valenzelektronen-Komplex bezeichnet werden sollte.

Abbildung [5.2a](#page-68-0) zeigt die in dieser Arbeit berechnete Geometrie des Tricarbonyl-Ferracyclobutadiens im Singulett-Grundzustand <sup>1</sup>P. Der Faltungswinkel  $\varphi$ , das ist der Winkel zwischen den Ebenen (C<sup>α</sup>,Fe,C<sup>α΄</sup>) und (C<sup>α</sup>,C<sup>β</sup>,C<sup>α΄</sup>), beträgt 126.5°, was recht nahe am Wert von 127.28° aus der Kristallstruktur liegt [[9b\]](#page-101-0). Diese Übereinstimmung trifft auch auf die übrigen Geometrieparameter zu (siehe auch Tabelle [5.1](#page-81-0) auf Seite [78\)](#page-81-0). Durch eine Frequenzrechnung, welche keine imaginären Schwingungsmoden ergab, ist sichergestellt worden, dass es sich bei der berechneten Struktur um ein echtes Minimum auf der Potentialhyperfläche handelt.

### **5.1.2 Grenzorbitale**

Die aus der Rechnung abgeleiteten Kohn-Sham-Grenzorbitale sind in Abbildung [5.3](#page-69-0) gezeigt, wobei die Orbitaldarstellung jeweils zwei Isoenergieflächen mit dem Wert von  $\pm$ 0.06 $a_0$ <sup>-3</sup> zeigt. Es wird deutlich, dass die Grenzorbitale nicht eindeutig einem reinen Metall- oder Ligandencharakter zuzuordnen sind, sondern dass die MOs hochgradig delokalisiert sind, und insbesondere der d-Charakter des Metallzentrums sich auf deutlich mehr Orbitale verteilt, als durch einfache Ligandenfeldüberlegungen zustande kommen, wie es auch für viele andere MCBD gefunden wird [\[59](#page-106-3)]. Die obersten vier besetzten MOs besitzen vorrangig Metalld-Charakter, entsprechend einer Elektronenkonfiguration d $^8$  für Fe $^{\rm o}$ . Das HOMO

<span id="page-69-0"></span>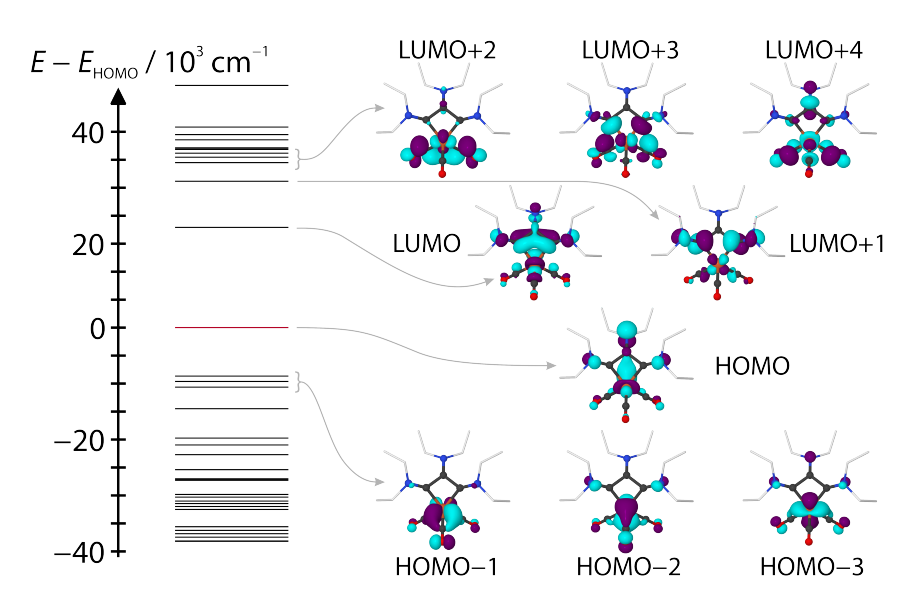

**Abbildung 5.3:** *Molekülorbital-Schema von [Fe*{*κ 2 -C<sup>3</sup> (NEt<sup>2</sup> )3* }*(CO)<sup>3</sup> ] + . Energien sind relativ zum höchsten besetzten Molekülorbital (HOMO) angegeben. Orbitale in der Nähe der Grenzorbitale sind in ihrer räumlichen Struktur gezeigt.*

entspricht im Wesentlichen einer schwachen Interaktion mit einem der  $\pi^*$ -Orbitale des Allylliganden. Die darunterliegenden besetzten Grenzorbitale gehören zur Metall-Carbonyl-Rückbindung, also einer Wechselwirkung von Metall-d-Orbitalen mit den  $\pi^*$ -Orbitalen der CO-Liganden. Das unterste unbesetzte Molekülorbital (LUMO) entspricht im Wesentlichen einer antibindenden π-Wechselwirkung zwischen dem Metallzentrum und einem weiteren Allyl-π<sup>∗</sup> -Orbital. Das LUMO+1 beinhaltet einen kleinen Anteil, welcher von  $\sigma^*$ -Charakter in Bezug auf die Fe–CO-Bindung ist, ist ansonsten jedoch primär ein reines  $\pi^*$ -Orbital des Allylsystems. Die nächsthöheren unbesetzten Orbitale enthalten schließlich die antibindende Linearkombination zur Fe $-CO_{eq}$ -Rückbindung.

# **5.1.3 Berechnete Spektren**

In Hinblick auf das eigentliche Ziel dieser Untersuchungen, bei der Zuordnung der intermediär gebildeten Spezies zu helfen, ist es wichtig, dass die Rechnungen die optischen Spektren der FeCBD gut wiedergeben können. Daher wurde aus einer Frequenzanalyse das Infrarotspektrum berechnet, und aus einer TD-DFT-Rechnung das UV-Vis-Spektrum. Beide werden in Abbildung [5.4](#page-70-0) mit dem jeweiligen experimentell erhaltenen Spektrum verglichen.

## **UV-Vis-Spektren**

Das in Abbildung [5.4a](#page-70-1) gezeigte UV-Vis-Spektrum macht deutlich, dass das gewählte GGA-Funktional B97-D3 die Eigenschaften der niederenergetischsten elek-

<span id="page-70-0"></span>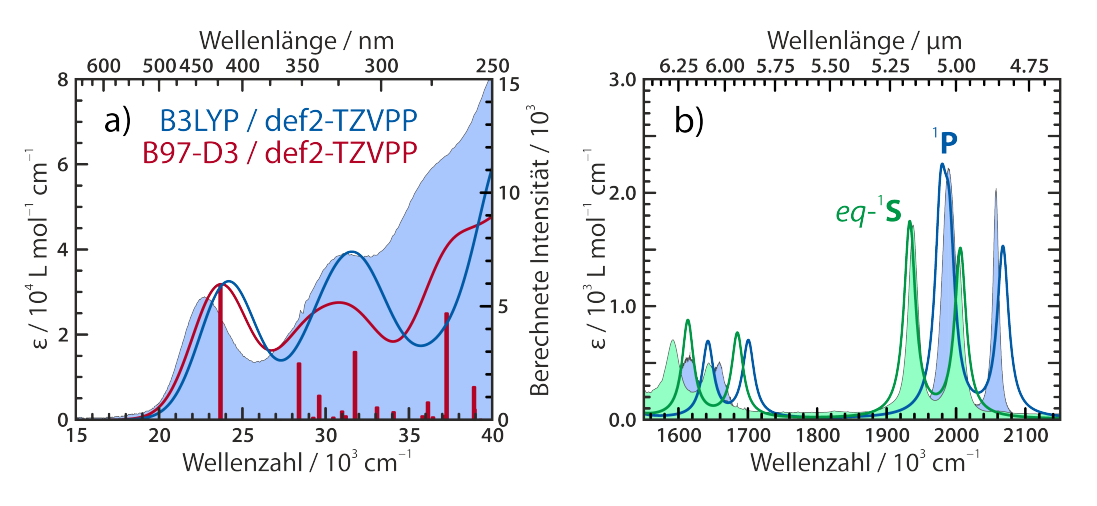

**Abbildung 5.4:** *Vergleich theoretisch berechneter Spektren (Linien) mit dem Experiment (Flächen). a) Vergleich des UV-Vis Spektrums von [Fe*{*κ 2 -C<sup>3</sup> (NEt<sup>2</sup> )3* }*(CO)<sup>3</sup> ] + für zwei Funktionale mit dem Experiment. Für die B97-D3-Rechnung sind die energetischen Positionen der Übergänge mit roten Balken markiert, deren Höhe proportional zum Übergangsdipolmoment*  $|{\mu}_{0 \to I}|^2$  *ist.*  $\bm{b}$ *) Vergleich der mittels B97-D3/def2-TZVPP berechneten IR-Spektren im Bereich der Carbonyl-Streckschwingungen mit dem Experiment, sowohl für die Ausgangsverbindung [Fe*{*κ 2 -C<sup>3</sup> (NEt<sup>2</sup> )3* }*(CO)<sup>3</sup> ] + (* <sup>1</sup>*), als auch für das Photolyseprodukt [Fe*{ $\kappa^2$ -C<sub>3</sub>(NEt<sub>2</sub>)<sub>3</sub>}(CO)<sub>2</sub>(NCMe)]<sup>+</sup> (<sup>1</sup>**S**).

<span id="page-70-1"></span>tronischen Anregungen sehr gut beschreibt, und dass die Rechnungen mit Hilfe des deutlich rechenintensiveren Hybridfunktionals B3LYP keine signifikanten Vorteile bringen. Dies zeigt, dass die Verwendung des Grimme-Funktionals für diese Anwendung gerechtfertigt ist.

Eigenschaften der Anregungen sind für die untersten Zustände in Abbildung [5.5](#page-71-0) gezeigt, welche für jede Anregung 0 → I neben Anregungsenergie und Übergangsdipolmoment  $|\mu_{0\rightarrow I}|^2$  auch Isoflächen der sogenannten Differenzdichte  $\Delta \rho_0^{\rm I}$  bei einem Wert von  $\pm 4 \cdot$ 10<sup>-3</sup>  $a_0$ <sup>-3</sup> darstellt. Letztere entsteht durch schlichte Differenzbildung der Elektronendichten im angeregten Zustand und im Grundzustand, und stellt somit ein visuelles Hilfsmittel bei der Klassifikation von Anregungen dar. Während der Absorption wird Elektronendichte von den violetten Bereichen ( $\Delta \rho_0^{\rm I}~<~0$ ) in die cyanen Bereiche ( $\Delta \rho_0^{\rm I}~>~0$ ) verschoben. Beispielsweise wird beim Übergang  $S_0 \rightarrow S_1$  gemäß eines dominierenden HOMO-LUMO-Transfers Elektronendichte aus dem freien  $\text{N}^{\beta}$ -Elektronenpaar und einem Metall-d-Orbital in eines der antibindenden  $\pi^*$ -Orbitale des Allylliganden gebracht, weswegen dieser Übergang als <sup>1</sup>MACT (für Metall nach Allyl Charge Transfer) klassifiziert wird. Der zweite Singulettübergang ist spektroskopisch dunkel, das heißt er besitzt keinen Übergangsdipol und kann daher nicht optisch angeregt werden. Er ist ebenfalls als <sup>1</sup>MACT zu klassifizieren. Die darüberliegende Serie intensiver Übergänge enthält zunehmend den Charakter eines Ladungstransfers auf die Carbonylliganden (MCCT von Metall nach Carbonyl Charge Transfer), entsprechend einer Übertragung eines Elektrons aus einem Metall-d-Orbital in

<span id="page-71-0"></span>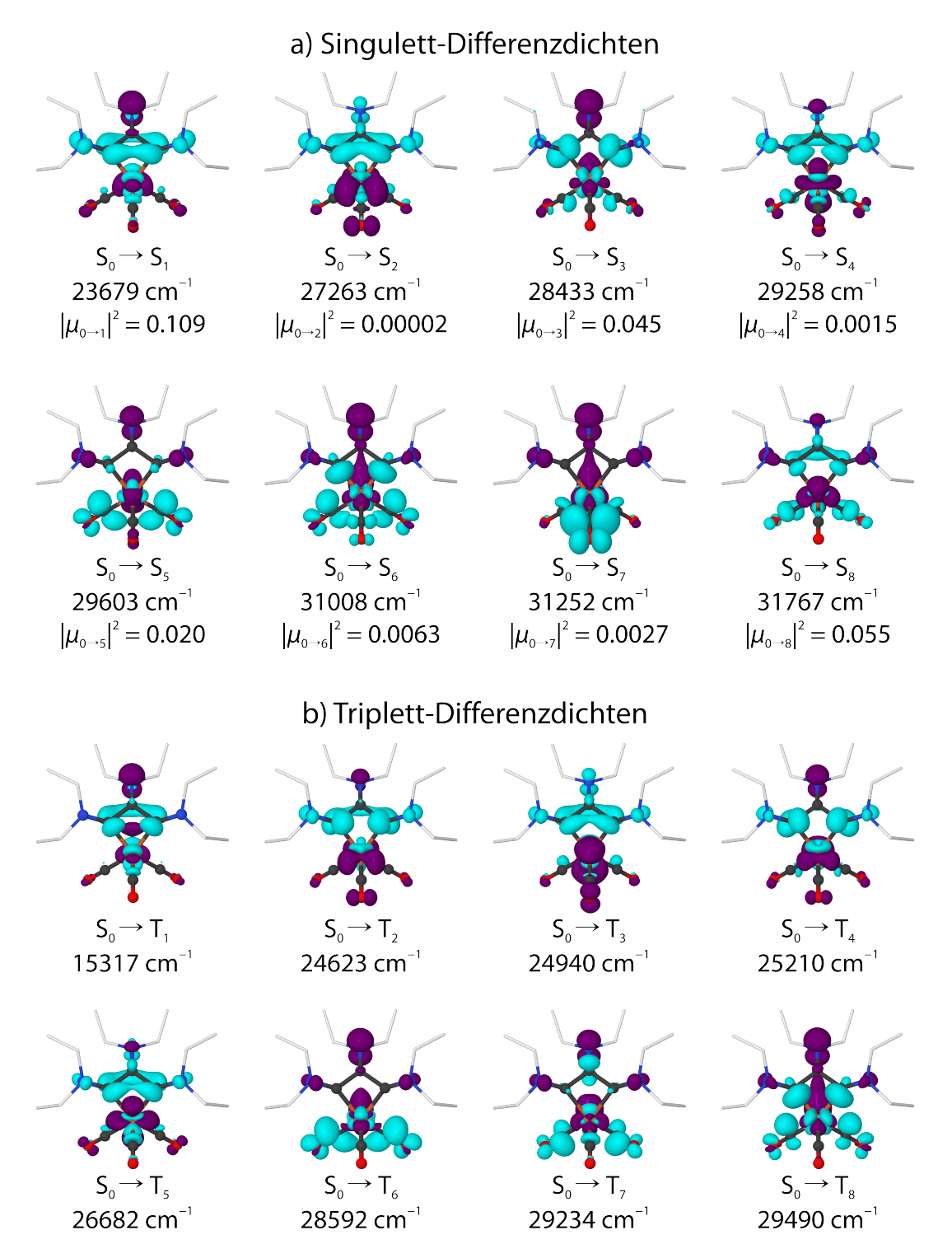

**Abbildung 5.5:** *TD-DFT Differenzdichten* Δρ $_{0}^{\text{I}}$  für die elektronischen Übergänge vom Grundzustand  $\rm S_{0}$  in die jeweils niedrigsten  $\it a$ ) Singulett- und  $\it b$ ) Triplettzustände. Cyanfarbene (violette) Iso*flächen entsprechen einer Zunahme (Abnahme) der Elektronendichte beim Übergang. Neben der Übergangsenergie ist für die formell erlaubten* S<sup>0</sup> → S *Übergänge das Übergangsdipolmoment*  $|\mu_{0\rightarrow I}|^2$  in atomaren Einheiten (1 e · a<sub>0</sub> = 2.542 Debye) angegeben.
das  $\pi^*$ -Orbital der Carbonylbindung. Alle diese Orbitale besitzen außerdem einen offensichtlichen Anteil an d-d-Übergang (konventionell abgekürzt als LF, von Ligandenfeldübergang). Dennoch werden diese Übergänge in erster Linie einem <sup>1</sup>MCCT und nicht einem <sup>1</sup>LF zugewiesen.

Das offensichtliche Fehlen von Fluoreszenz als Folge einer Anregung von P mit UV-Photonen könnte dadurch verursacht werden, dass Triplettzustände  $T_I$ an der dynamischen Relaxation beteiligt sind. Diese wurden daher in den Berechnungen ebenfalls untersucht. Abbildung [5.5b](#page-71-0) zeigt die Übergangsenergien und Differenzdichten für die niederenergetischsten Triplett-Übergänge, welche ebenfalls aus der RKS-Wellenfunktion berechnet wurden. Hier ist deutlich zu erkennen, dass die untersten Triplettübergänge alle eher <sup>3</sup>MACT-Charakter besitzen, erst bei höheren Übergangsenergien finden sich die ³MCCT-Übergänge. Wie bei den Singuletts finden sich keine direkten Hinweise auf niederenergetische <sup>3</sup>LF-Übergänge.

#### **Infrarotspektren**

Beim Vergleich der berechneten Infrarotspektren mit den experimentell gemessenen in Abbildung [5.4b](#page-70-0) wird deutlich, dass die Übereinstimmung sehr gut ist. Es sei an dieser Stelle daran erinnert, dass die mittels B97-D3/def2-TZVPP berechneten Frequenzen in harmonischer Näherung ermittelt worden sind, und anschließend mit dem Faktor 1.025 skaliert wurden. Dieser Skalierungsfaktor wurde so gewählt, dass die beiden vorausgesagten CO-Streckschwingungssignale von P (blaue Linien) möglichst gut zum gemessenen Infrarotspektrum (blaue Fläche) passen. Derselbe Skalierungsfaktor wurde auf alle anderen Infrarotspektren angewandt, zum Beispiel auf das berechnete Spektrum des Solvenskomplexes  $[Fe{\{k^2-C_3(NEt_2)_3\}}(CO)_2(NCMe)]^+$  (S), welches ebenfalls in der Abbildung gezeigt wird, und dessen Geometrie (Abbildung [5.2b\)](#page-68-0) sich, abgesehen vom offensichtlichen Austausch eines Liganden, kaum von der des Ausgangsmoleküls unterscheidet.

Der Bereich der Ringmoden, also der Gerüstschwingungen des Vierrings, zeigt deutliche Abweichungen in Bezug auf die berechneten Bandenpositionen im Spektrum. Das Intensitätsverhältnis wird für beide Spezies P und S richtig wiedergegeben, allerdings sind die berechneten Signale um 25 cm−1 beziehungsweise 40 cm−1 blauverschoben.

Grundsätzlich ist jedoch zu sagen, dass die theoretische Voraussage der Infrarotspektren hinreichend gut funktioniert, so dass quantenmechanische Rechnungen auf diesem Niveau ein probates Mittel darstellen sollten, die Natur der Spezies A zu ergründen, was später in Abschnitt [5.4](#page-80-0) geschehen wird.

# <span id="page-73-1"></span>**5.2 Möglichkeit eines konzertierten Mechanismus**

Wie in Abschnitt [4.3.1](#page-49-0) (Seite [48\)](#page-51-0) bereits diskutiert, gibt es prinzipiell verschiedene denkbare Alternativen, mit der der photoinduzierte Ligandenaustausch aus der Ausgangsverbindung P in den Solvenskomplex S ein Geschwindigkeitsgesetz erster Ordnung erhalten kann. Der Mechanismus kann entweder dissoziativ-assoziativ verlaufen, das heißt zunächst wird unter Bildung eines Vakanzkomplexes  $V$  ([Fe{ $\kappa^2$ -C<sub>3</sub>(NEt<sub>2</sub>)<sub>3</sub>}(CO)<sub>2</sub>( $\Box$ )]<sup>+</sup>) ein Carbonylligand abgespalten und die koordinative Leerstelle anschließend durch ein Acetonitrilmolekül abgesättigt. Alternativ ist das Gegenteil denkbar, dass in einem assoziativdissoziativen Mechanismus zunächst ein zusätzliches Lösungsmittelmolekül an das Ferracyclobutadien anlagert und eine sechsfach koordinierte Zwischenstufe **O** ([Fe{ $\kappa^2$ -C<sub>3</sub>(NEt<sub>2</sub>)<sub>3</sub>}(CO)<sub>3</sub>(NCMe)]<sup>+</sup>) bildet, aus welcher anschließend ein Carbonylligand ausgestoßen wird. Schließlich existiert noch die Möglichkeit, dass dieser Prozess konzertiert, ähnlich einer  $S_N$ 2-Reaktion, über einen sechsfach koordinierten Übergangszustand [OC…Fe{L}(CO)<sub>2</sub>…NCMe]<sup>‡</sup> (mit {L} = { $\kappa^2$ -C<sub>3</sub>(NEt<sub>2</sub>)<sub>3</sub>}) verläuft.

#### **Grundzustands-Potentialfläche**

Um diese Möglichkeiten zu ergründen, wurde eine geometrisch relaxierte zweidimensionale Potentialhyperfläche (PES) berechnet, wobei sowohl der Abstand eines der beiden äquatorialen CO-Liganden, als auch der Abstand zu einem explizit in die Berechnung aufgenommenen Lösungsmittelmolekül variiert, und an jedem Punkt alle anderen Koordinaten durch Geometrieoptimierung relaxiert wurden.

Für diese Rechnungen wurde die Zahl der Polarisationsfunktionen im Basissatz auf einen Satz gesenkt (def2-TZVP) und die Konvergenzkriterien für die Optimie-rung etwas lockerer<sup>[\(ii\)](#page-73-0)</sup> gesetzt, um die massive Rechenzeit etwas zu verkürzen. Die hieraus erhaltene Grundzustandspotentialfläche mit 2829 Punkten ist in Abbildung [5.6](#page-74-0) als Konturdiagramm gezeigt, wobei blaue Farbtöne niedrigen und gelbe hohen relativen Energien entsprechen. Die Position der vier besagten Spezies P, **S**, **V** und **O** ist in der PES gekennzeichnet.

Zunächst reicht es, die linke Potentialfläche zu betrachten, in welcher zur Vereinfachung und weiteren Beschleunigung der Rechnungen die Ethylreste der Aminogruppen durch Wasserstoffatome ersetzt wurden. Das globale Minimum in diesem Konformationsraum liegt beim Ausgangskomplex P, also dem Gleichgewichtsabstand von 180 pm für den CO-Liganden und "unendlicher" Entfernung des expliziten Acetonitril-Moleküls. Das Photolyseprodukt S befindet sich

<span id="page-73-0"></span><sup>(</sup>ii) Folgende Werte wurden als Kriterien herangezogen: Energiedifferenz  $\lt 5 \cdot 10^{-6} E_{h}$ , quadratisches Mittel der Koordinatenveränderungen <2 ⋅ 10<sup>-3</sup>  $a_0$  und quadratisches Mittel des geometrischen Gradienten  $\lt 1 \cdot 10^{-4} a_0$ .

<span id="page-74-0"></span>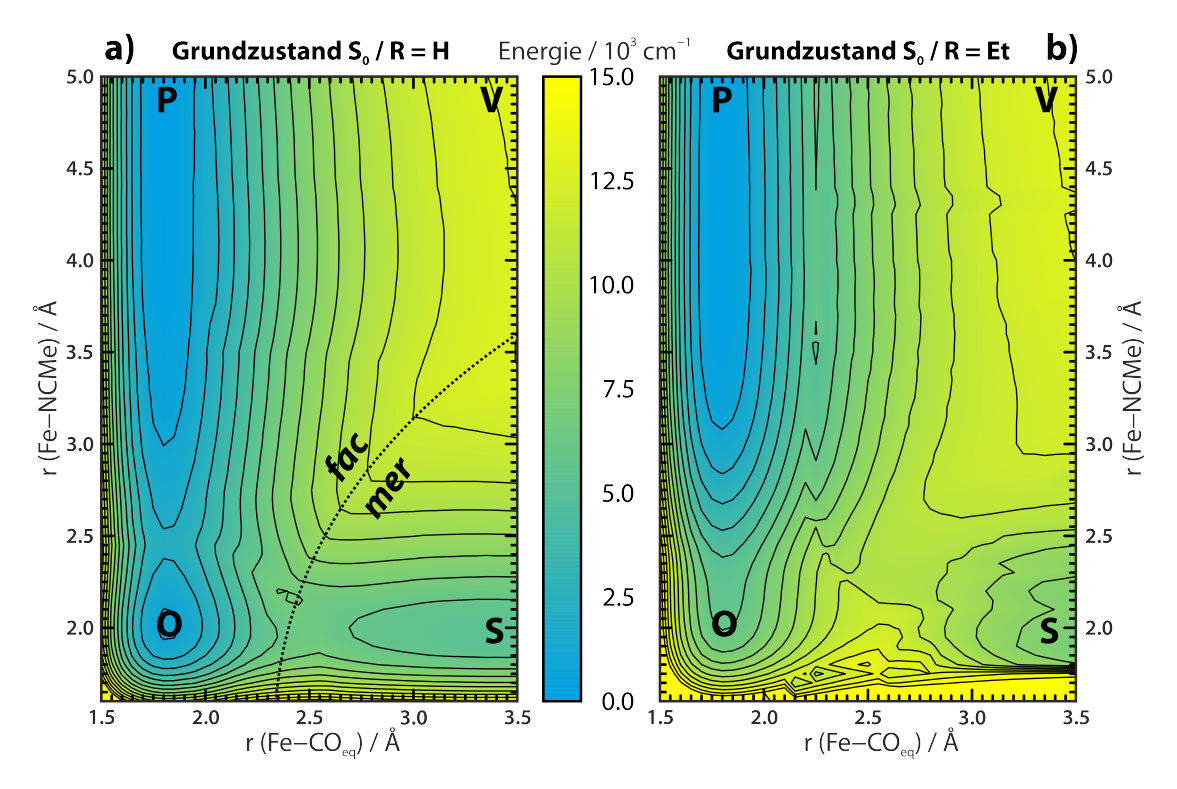

**Abbildung 5.6:** *Konturdarstellung der Grundzustands-Potentialhyperflächen für die Dissoziation eines äquatorialen CO-Liganden (-Richtung) und die Assoziation eines Lösungsmittelmoleküls*  $(y$ -Richtung) am System [Fe{ $\kappa^2$ -C<sub>3</sub>(NR<sub>2</sub>)<sub>3</sub>}(CO)<sub>3</sub>(NCMe)]<sup>+</sup>. Die Position der Spezies **P**, **V**, **O** *und ist hervorgehoben. In der Potentialfläche verläuft ein Bruch, der dadurch entsteht, dass im Bereich der okatedrischen Spezies zwei Diastereomere (fac und mer) existieren können. Energien sind relativ zum Grundzustand angegeben, Isolinien besitzen den Abstand von 1000 cm−1 . a) R = H; b) R = Et, durch die höhere Flexibilität der Ethylgruppen ist die Fläche unruhiger, da der Konformationsraum nicht vollständig erkundet ist.*

<span id="page-74-2"></span>in einem lokalen Minimum bei "unendlicher" Entfernung des Carbonyls. Die dissoziierte Spezies V befindet sich bei maximaler Entfernung beider bewegter Liganden, und damit nicht in einem Minimum. Nach der Potentialhyperfläche ist zu erwarten, dass sich ein im Grundzustand gebildeter oder in diesen zurückkehrender Vakanzkomplex schnell in eine Spezies  $P$  oder  $S$  umwandelt.<sup>[\(iii\)](#page-74-1)</sup> Der Minimumenergiepfad von P nach S verläuft hingegen über eine andere Spezies, welche sogar ein lokales Minimum darstellt. Diese Spezies, deren Eisen-Carbonylbeziehungsweise Eisen-Acetonitril-Abstand jeweils nahezu dem Gleichgewichtsabstand des jeweiligen Komplexes P oder S entspricht, besitzt ein oktaedrisches, sechsfach koordiniertes Eisenzentrum, weswegen ihm die Bezeichnung O (für oktaedrisch koordiniert) zugewiesen wurde.

Die Rechnungen erschwerend kommt hinzu, dass für diese oktaedrische Spe-

<span id="page-74-1"></span><sup>(</sup>iii) Der Gradient zeigt klar in Richtung des Tricarbonylkomplexes, in diese Richtung kann sich das System jedoch nur bewegen, falls das abgespaltene Carbonyl noch nicht den Lösungsmittelkäfig verlassen hat.

<span id="page-75-0"></span>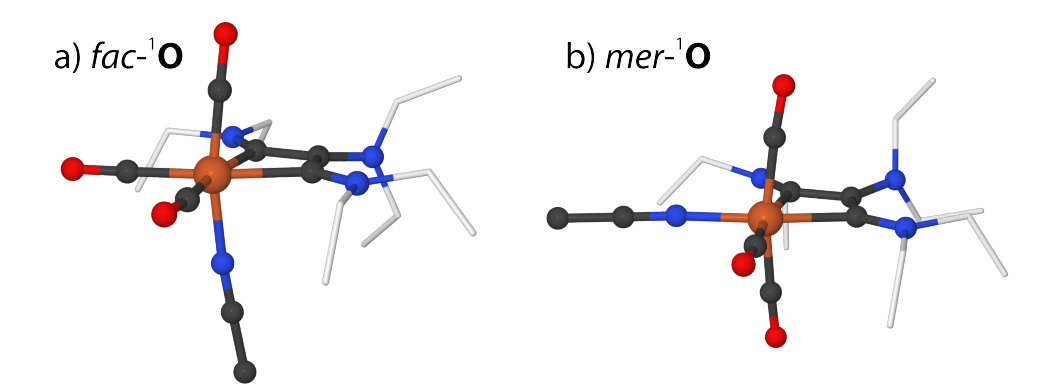

Abbildung 5.7: Berechnete Geometrien von a) fac-<sup>1</sup>O und b) mer-<sup>1</sup>O. Wasserstoffatome der Ethyl*gruppen wurden zur Übersichtlichkeit weggelassen. Atomfarben: Kohlenstoff schwarz (in Ethylgruppen weiß), Sauerstoff rot, Stickstoff blau, Eisen orange.*

zies in Bezug auf die drei Carbonylliganden zwei verschiedene Konfigurationsisomere existieren: Das faciale Isomer *fac*-O, bei dem die drei CO-Moleküle die Ecken einer der acht Oktaederflächen besetzen entsteht formal dadurch, dass an den Ausgangskomplex P ein Lösungsmittelmolekül an die dem axialen CO-Liganden gegenüberliegende "freie" Oktaederecke angelagert wird. Hingegen entsteht das meridonale Isomer *mer-O*, bei dem zwei der drei CO-Liganden gegenüberliegende Ecken des Oktaeders einnehmen, durch die formale Anlagerung einer CO-Gruppe an die Gleichgewichtsstruktur des Komplexes S. In beiden Fällen ist der Vierring des Metallacyclobutadiens im sechsfach koordinierten Zustand nicht mehr gefaltet, sondern planar, wie den berechneten Geometrien in Abbildung [5.7](#page-75-0) zu entnehmen ist.

Sobald ausgehend von der sechsfach koordinierten Spezies O eine Eisen-Liganden-Bindung elongiert wird, beginnt das System wieder, den Metallacyclobutadien-Vierring zu falten, wobei es aus kinetischen Gründen energetisch am günstigsten ist, wenn besagter Ligand diejenige axiale Position einnimmt, zu welcher der Ring hingefaltet wird. Daher ist für lange Fe–CO-Abstände und kurze Fe–NCMe-Abstände das meridonale Isomer energetisch günstiger, im umgekehrten Fall und bei etwa gleichen Abständen hingegen das faciale Isomer. Auf Grund der engen strukturellen Verwandschaft ist es für Nicht-Gleichgewichts-Geometrien nicht möglich, für jedes Diastereomer eine eigene Potentialhyperfläche zu erzeugen. Die geometrische Relaxation der PES führt dazu, dass die Rechnung in das jeweilig günstigere Isomer konvergiert. Dadurch entsteht eine Linie, entlang welcher *fac*-O und *mer*-O nahezu isoenergetisch sind, sozusagen eine geometrische Potentialflächenkreuzung. Diese manifestiert sich als Grat entlang der energetischen Entartungslinie und ist in Abbildung [5.6a](#page-74-2) gepunktet hervorgehoben.

In Abbildung [5.6b](#page-74-2) ist die nahezu gleiche Potentialhyperfläche in augenscheinlich schlechterer Qualität noch einmal gezeigt. Der Unterschied besteht darin, dass

die Aminogruppen nicht mit Wasserstoff abgesättigt werden, sondern vollständig mit Ethylresten gerechnet wird. Dadurch kommen in der Geometrie einige energetisch sehr weiche Freiheitsgrade durch die flexiblen Alkylketten hinzu, so dass es deutlich schwieriger wird, den gesamten Konformationsraum zu überdecken und damit eine glatte Hyperfläche zu erhalten. In der Tat wurde aus idealistischem Eifer heraus zuerst der Versuch gestartet, eben diese "vollständige" PES zu berechnen, und erst als das Problem der flexiblen Alkylgruppen deutlich hervortrat, das Molekül durch Entfernen der Alkylgruppen "vereinfacht". Allerdings wurde dadurch die Form der Hyperfläche in für die Interpretation wichtiger Weise verändert, denn trotz des Rauschens ist in Abbildung [5.6b](#page-74-2) deutlich zu erkennen, dass der Zustand O im Falle von Ethylgruppen kein lokales Minimum mehr darstellt, sondern sich an dieser Position lediglich ein Sattelpunkt befindet, von dem aus das zusätzliche Lösungsmittelmolekül im Grundzustand wieder abgespalten werden und zu seiner Position in der Gleichgewichtssolvathülle zurückkehren sollte. Die Veränderungen in der Form der Potentialhyperfläche beruhen darauf, dass die Protonen der NH<sub>2</sub>-Gruppen zu Wasserstoffbrückenbindungen fähig sind, während dies für NEt<sub>2</sub>-Gruppen nicht der Fall ist. Durch die Verwendung eines dispersionskorrigierten Funktionals tritt dieses Problem deutlicher zu Tage. Dies macht deutlich, dass die gängige Praxis, Alkylgruppen durch Wasserstoff zu ersetzen, um theoretische Rechnungen zu vereinfachen oder zu beschleunigen, unter Umständen neue Wechselwirkungen hervorrufen und das Ergebnis verfälschen kann.

#### **Angeregte Potentialfläche**

An jedem Punkt der glatten PES mit R––H wurde eine TD-DFT-Rechnung durchgeführt, um die angeregten Potentialhyperflächen zu erhalten. Hier zeigt sich jedoch ein Problem, welches im Zusammenspiel zwischen der TD-DFT-Implementierung in ORCA und dem COSMO-Modell zur Beschreibung des Lösungsmittels häufiger beobachtet wird. Durch selbst kleine geometrische Veränderungen kann es vorkommen, dass die berechneten Werte für die Solvochromasie der einzelnen angeregten Zustände deren energetische Reihenfolge ändern, da die Konstruktion der einhüllenden dielektrischen Fläche, welche die Schnittstelle zum Lösungsmittel modelliert, offenbar sehr feinfühlig auf Änderungen der geometrischen Parameter reagiert. Die Potentialhyperfläche für angeregte Zustände enthält dadurch an vielen Stellen Unstetigkeiten, wie es die berechnete angeregte PES für den Zustand  $\mathrm{S}_1$ , welche in Abbildung [5.8](#page-77-0) gezeigt ist, veranschaulicht. Sie passt in ihrem Rauschen kaum zur glatten PES für den Grundzustand, die weiter oben gezeigt ist. Trotz dieser Unzulänglichkeiten ist deutlich zu erkennen, dass im angeregten Zustand das durchaus tiefe Minimum der Potentialhyperfläche am Punkt der Spezies O liegt. Dies ist auch für die energetisch nächsthöheren Zustände

<span id="page-77-0"></span>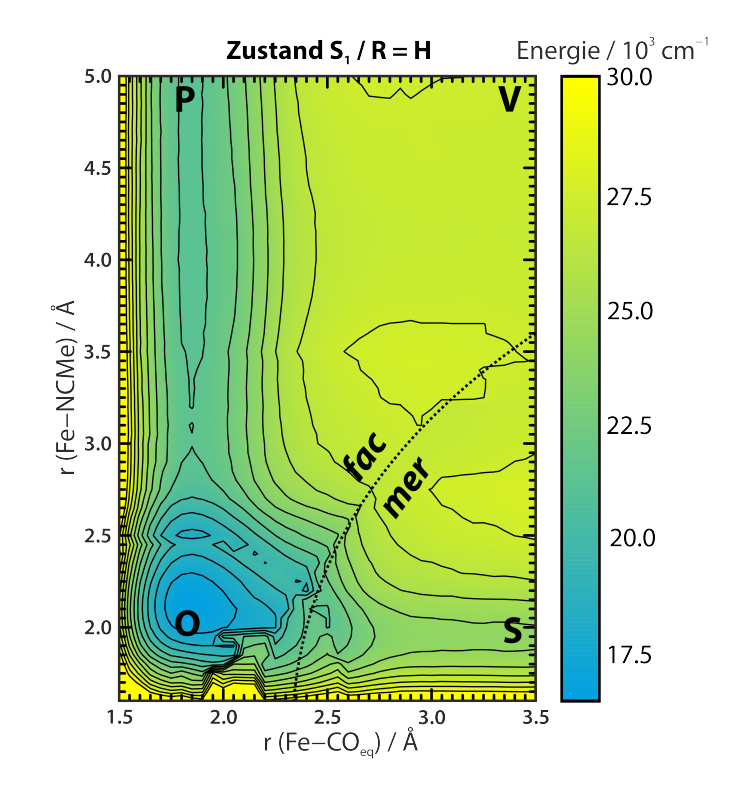

**Abbildung 5.8:** *Hyperpotentialfläche des Zustands* S<sup>1</sup> *für das System mit R = H, in Analogie zu Abbildung [5.6a.](#page-74-2)*

durchweg der Fall, daher wurde hier auf die Darstellung weiterer angeregter Potentialhyperflächen verzichtet.

Die Form des Potentials deutet darauf hin, dass ein elektronisch angeregtes Molekül  $\mathbf{P}(\mathrm{S}_1)$  explizit ein Lösungsmittelmolekül aufnehmen könnte. Dieser Zustand  $\mathbf{O}(\mathrm{S}_1)$  sollte sich in großen Mengen bilden, falls das System eine hinreichend große Zeit auf der S<sub>1</sub>-PES verweilt. Der koordinativ ungesättigte Zustand  $\mathbf{V}(\mathrm{S}_1)$  ist wie der Zustand  $\mathbf{V}(\mathrm{S}_0)$  energetisch relativ hoch liegend.

Zusammenfassend kann es als Ergebnis der Berechnung der PES angesehen werden, dass die Möglichkeit der Beteiligung einer durch das Lösungsmittel abgesättigten Spezies O mit in die Überlegungen einbezogen werden sollte.

## **5.3 Beteiligung der Faltschwingung**

Im vorigen Abschnitt wurde aus der berechneten Potentialhyperfläche abgeleitet, dass das FeCBD im angeregten Zustand durch Assoziation eines Lösungsmittelmoleküls in einen oktaedrischen Komplex übergehen kann, in welchem der zentrale Vierring planar ist, wie es auch experimentell für viele sechsfach koordinierte Ferracyclobutadiene gefunden wird [\[9](#page-101-0)]. Es stellt sich nun die Frage, in wie weit diese energetische Stabilisierung des angeregten Zustands der Anlagerung des

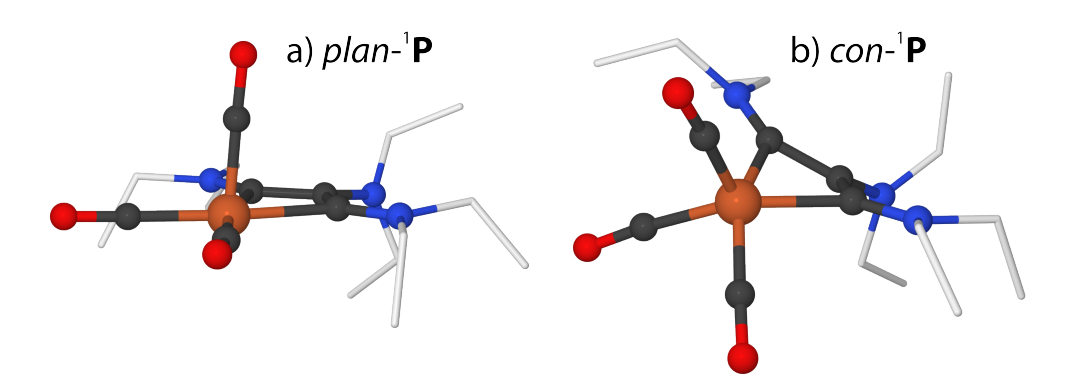

**Abbildung 5.9:** *Berechnete Geometrien von a) plan-*<sup>1</sup> *und b) con-*<sup>1</sup>*. Wasserstoffatome der Ethylgruppen wurden zur Übersichtlichkeit weggelassen. Atomfarben: Kohlenstoff schwarz (in Ethylgruppen weiß), Sauerstoff rot, Stickstoff blau, Eisen orange.*

<span id="page-78-0"></span>Solvensmoleküls geschuldet ist, oder ob eine bloße Planarisierung des zentralen Ringes hierfür bereits ausreichend ist, und ob im  $\mathrm{S}_1$ -Zustand tatsächlich ein Lösungsmittelmolekül angelagert werden kann.

#### **Stabilisierung der planaren Geometrie**

Zur Abschätzung der energetischen Kosten für die Planarisierung des Vierrings wurde aus der Minimumstruktur von *fac*-O der Acetonitril-Ligand entfernt, und die verbleibende planare Gerüststruktur *plan-P* nicht relaxiert. Für diese in Abbildung [5.9a](#page-78-0) gezeigte Geometrie wird in einer TD-DFT Rechnung gefunden, dass die Energie des Grundzustandes  $S_0$  gegenüber der geometrisch relaxierten Struktur P um 11 000 cm<sup>-1</sup> angehoben wird, während die des Zustandes S<sub>1</sub> um 4400 cm<sup>-1</sup> abgesenkt wird. Wird das explizite Acetonitrilmolekül wieder in die Struktur *plan* eingebracht, so dass die Geometrie fac-O zurückgebildet wird, so wird der Grundzustand  $\rm S_0$  um etwa 7000 cm $^{-1}$ , der  $\rm S_1$ -Zustand um etwa 1500 cm $^{-1}$  stabilisiert. $^{\rm (IV)}$ Die auf diese Weise gewonnenen Zahlenwerte müssen mit Vorsicht behandelt werden, da die Struktur plan-P nicht das Ergebnis einer Geometrieoptimierung ist, und außerdem auf eine Korrektur des Basissatz-Superpositions-Fehlers [\[72\]](#page-107-0) verzichtet wurde. Dennoch sind sie als Abschätzung nützlich.

Die Aufnahme eines Lösungsmittelmoleküls zur Vervollständigung einer 18- Valenzelektronenschale am Eisenzentrum bringt zwar im Grundzustand eine große Menge Energie ein (−7000 cm−1), jedoch ist der sterische Widerstand gegen die Auffaltung und Aufweitung des Ferracyclobutadienrings deutlich größer (11 000 cm<sup>-1</sup>). Daher liegt der Grundzustand S<sub>0</sub> des 18-Valenzelektronen-Komplexes *fac*-**O** energetisch insgesamt 4000 cm<sup>-1</sup> über dem S<sub>0</sub>-Zustand von **P**.

<span id="page-78-1"></span><sup>(</sup>iv) Eine grafische Darstellung der Energieniveaus dieser und anderer Geometrien ist in Abbildung [5.10](#page-82-0) gezeigt und wird im folgenden Kapitel ausführlich diskutiert werden.

Anders verhält es sich im angeregten  $\mathsf{S}_1$ -Zustand. Hier führen sowohl die Planarisierung als auch die Aufnahme eines Acetronitrilmoleküls zu einer energetischen Stabilisierung von insgesamt 5900 cm−1. Es ist daher davon auszugehen, dass ein Molekül der Geometrie P, welches durch einen senkrechten Übergang in den S<sub>1</sub>-Zustand gebracht wird (Franck-Condon-Anregung), ein MeCN-Teilchen anlagert.

#### **Geometrieoptimierung des S<sup>1</sup> -Zustands**

Es wäre von großem Interesse abschätzen zu können, wie sich die Geometrie des Tricarbonylkomplexes nach der Anregung entwickelt. Für eine theoretische Beschreibung im Rahmen einer Wellenpaketdynamik ist die in Abschnitt [5.2](#page-73-1) berechnete angeregte PES allerdings zum einen nicht glatt genug, zum anderen enthält sie soeben für die Relaxation als wichtig erkannte Freiheitsgrade wie die Vierring-Faltung nicht. Als Ausweichmethode wurde versucht, die Geometrie des  $\mathrm{S}_1$ -Zustands unter Verwendung des TD-DFT-Gradienten zu optimieren. Dafür musste auf das Funktional BP86 [[40\]](#page-104-0) zurückgegriffen werden, da die analytischen TD-DFT-Gradienten für B97-D3 in der verwendeten Version 3.0.3 von ORCA noch nicht implementiert sind.

Im Bereich der Franck-Condon-Region zeigt der geometrische Gradient in Richtung einer im Vergleich zur Ausgangsgeometrie ( $\varphi = 126.5^{\circ}$ ) stärkeren Faltung des Vierrings, und die Geometrieoptimierung folgt diesem bis hin zu einer Faltung von  $\varphi \approx 100^{\circ}$ . An dieser Stelle befindet sich jedoch offenbar nur ein lokales Minimum, denn die Optimierungsprozedur findet energetisch tieferliegende S $_{\rm 1}$ -Zustände durch Drehung der  $\mathsf{^{\beta}NR}_2\text{-}\mathrm{Gruppe}$  und Aufweitung der Ringfaltung. Bei einem Faltungswinkel von  $\varphi = 146^\circ$  bricht sie schließlich zusammen, da an dieser Stelle eine Potentialflächenkreuzung zwischen  $S_0$  und  $S_1$  angetroffen wird, und der ORCA-Geometrieoptimierer nicht für eine Optimierung solcher Kreuzungen zwischen Hyperflächen gleicher Multiplizität ausgelegt ist. Die Prozedur iteriert folglich immer wieder zwischen zwei Punkten auf gegenüberliegenden Seiten der Kreuzung hin und her. Eine nicht optimierte Struktur in der Nähe dieses Kreuzungspunktes ist in Abbildung [5.9b](#page-78-0) gezeigt und soll als *con*-<sup>1</sup>P bezeichnet werden. $^{\mathrm{(v)}}$  $^{\mathrm{(v)}}$  $^{\mathrm{(v)}}$  Bei dieser Geometrie beträgt der Abstand zwischen  $\mathrm{S}_0$  und  $\mathrm{S}_1$  lediglich 300 cm<sup>-1</sup>, und dieser Punkt liegt ganze 10 000 cm<sup>-1</sup> unterhalb der Energie von S<sub>1</sub> in der Franck-Condon-Region.

Auch dieses Ergebnis ist mit äußerster Vorsicht zu behandeln, da TD-DFT als Formalismus sehr schlechte Ergebnisse liefert, wenn es um die Beschreibung von Potentialflächenkreuzungen geht. Die Theorie ist dafür bekannt, außerhalb der Franck-Condon-Region eine sehr schlechte Beschreibung der angeregten Potentialhyperflächen zu erzeugen, insbesondere in der Nähe von dia-

<span id="page-79-0"></span><sup>(</sup>v) *con* steht für "conical", also für eine konische Durchschneidung

batischen Kreuzungen oder konischen Durchschneidungen [\[73](#page-107-1)]. Eine konische Durchschneidung  $S_0 \times S_1$  kann sogar im TD-DFT-Formalismus grundsätzlich nicht existieren, da die dafür benötigten Matrixelemente (wie in jeder Methode mit nur einer Referenzdeterminante) nicht berücksichtigt sind [[73c\]](#page-107-1). Außerdem sollte man es natürlich grundsätzlich vermeiden, definitive Aussagen aus nicht konvergierten Rechnungen zu ziehen.

Was aus dieser Überlegung jedoch bleibt, ist der Hinweis darauf, dass eine Bewegung des FeCBD entlang der Ringfaltungskoordinate unter Umständen dazu führen kann, dass ein schneller und effizienter Weg zurück in den Grundzustand existiert. Dies könnte ein Teil der Erklärung dafür sein, warum sich einige Moleküle bereits sehr kurz nach der Anregung wieder im Grundzustand befinden. Eine genauere Untersuchung eines solchen Prozesses benötigt allerdings ein deutlich höheres theoretisches Niveau auf der Basis von Multireferenzmethoden. Dies dürfte jedoch auf Grund der hochgradig delokalisierten Elektronenstruktur des substituierten Ferracyclobutadiens technisch sehr anspruchsvoll sein, da der aktive Raum, beispielsweise einer CAS-SCF Rechnung, sehr groß sein muss.

## <span id="page-80-0"></span>**5.4 Berechnung möglicher Intermediatstrukturen**

Da eine hinreichend große Abdeckung der Potentialhyperfläche mit quantenmechanischen Rechnungen, welche alle bisher diskutierten Geometrien und Spezies enthält, sehr unwahrscheinlich erscheint, sollen im Folgenden die Strukturen möglicherweise relevanter Intermediate einzeln betrachtet werden. Dabei handelt es sich sowohl um Singulett- als auch um Triplett-Zustände; der Spinzustand soll im Folgenden durch eine der Speziesbezeichnung vorausgestellte hochgestellte Spinmultiplizität kenntlich gemacht werden.

Insgesamt wurden 16 verschiedene Spezies identifiziert, und deren Geometrien einzeln optimiert. Neben den bereits in vorherigen Abschnitten erwähnten und beschriebenen Spezies (<sup>1</sup>**P**, plan-<sup>1</sup>**P**, con-<sup>1</sup>**P**, fac-<sup>1</sup>**O** und mer-<sup>1</sup>**O**) fallen hierunter zwei Konfigurationen des Lösungsmittelkomplexes S. Diese werden, je nachdem ob das Solvens einen axialen oder äquatorialen Liganden ersetzt hat, als *ax*-1 und *eq*-<sup>1</sup> bezeichnet. Hinzu kommen zwei Diastereomere des Vakanzkomplexes, welche durch das Entfernen eines axialen beziehungsweise äquatorialen Liganden aus P entstehen und entsprechend als  $ax$ -<sup>1</sup>V und  $eq$ -<sup>1</sup>V bezeichnet werden. Da es wie erwähnt interessant ist, die Triplettzustände ebenfalls zu untersuchen, werden alle Spezies auch in diesem Spinzustand geometrisch optimiert.[\(vi\)](#page-80-1) Die

<span id="page-80-1"></span><sup>(</sup>vi) Hierzu ist ein Wechsel auf eine UKS-Wellenfunktion notwendig. Durch die Verdopplung der effektiven Raumwellenfunktionen entstehen zusätzliche Freiheitsgrade, welche im UKS-Formalismus berechneten Triplett-Zustände gegenüber denen, welche mittels TD-DFT aus einer RKS-Wellenfunktion erhalten wurden, energetisch relaxieren.

<span id="page-81-0"></span>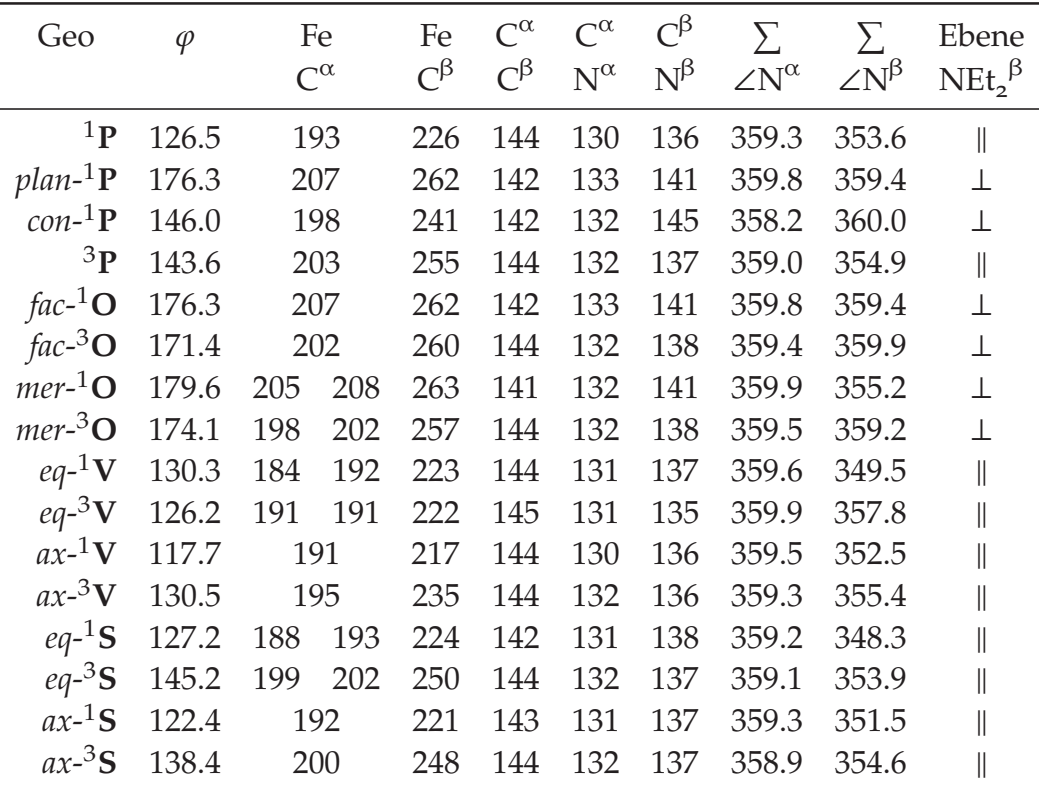

**Tabelle 5.1:** *Geometrieparameter der verschiedenen berechneten Geometrien. Abstände in pm und Winkel in Grad. Für asymmetrische FeCBD-Komplexe sind beide Fe–C<sup>α</sup> Abstände angegeben, die Abstände* C<sup>α</sup> –C<sup>β</sup> und C<sup>α</sup> –N<sup>α</sup> sind auch bei ihnen identisch. Σ∠N<sup>i</sup> steht für die Summe der drei *Winkel am jeweiligen Stickstoff. Die letzte Spalte gibt an, wie die Ebene der NEt<sup>2</sup> β -Gruppe zum Vierring, bei gefalteten FeCBD zur Ebene [C<sup>α</sup> , C<sup>β</sup> , C<sup>α</sup> ], steht.*

resultierenden geometrischen Parameter aller dieser Strukturen sind in Tabelle [5.1](#page-81-0) zusammengetragen, eine bildliche Darstellung der bisher noch nicht gezeigten Geometrien findet sich am Ende dieses Abschnittes in Abbildung [5.11c.](#page-85-0) Die Triplettstrukturen zu *fac*-<sup>3</sup>**O** und *mer*-<sup>3</sup>**O** stellen kein Minimum auf der geometrischen Potentialfläche dar und dissoziieren spontan, daher werden sie im Folgenden nicht weiter beachtet.

Ein wiederkehrendes Motiv ist, dass bei allen Strukturen mit gefaltetem Vierring ( $\varphi$  < 180°) die NEt<sub>2</sub><sup>β</sup>-Gruppe nahezu koplanar zum Ring, aber dennoch geringfügig pyramidalisiert ist (das heißt die Summe der drei Bindungswinkel Σ∠N β ist kleiner als 360°). Dagegen steht diese Gruppe bei allen Strukturen mit planarem Vierring senkrecht zur Ringebene, und ist in diesen Fällen, mit Ausnahme von *mer-*<sup>1</sup>**O**, planar. Auf diese Weise geht zwar der Beitrag des ungepaarten Elektrons am  $\mathrm{N}^\beta$  verloren, jedoch wird gleichzeitig eine Stabilisierung durch die Hyperkonjugation des  $\pi$ -Systems mit beiden  $\sigma(N^\beta{-}C)$ -Bindungen hergestellt. Die Bindungslängen im Ring und auch zu den α-Kohlenstoffatomen variieren

<span id="page-82-0"></span>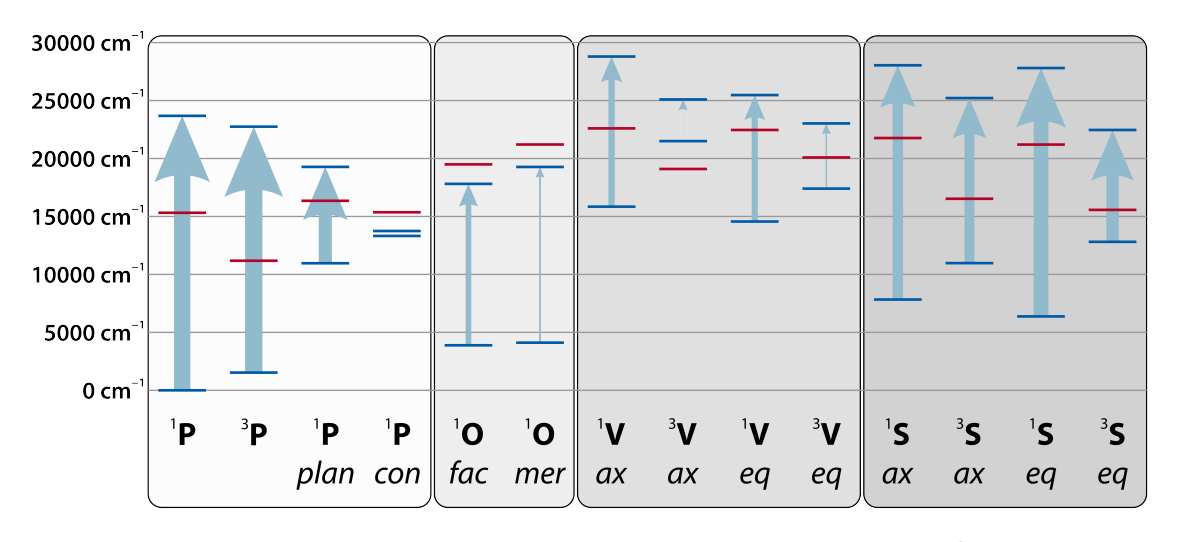

 $\bf{Abbildung}$  5.10: Schematische Darstellung der untersten Zustände  $\rm S_{0}$ ,  $\rm S_{1}$  und  $\rm T_{1}^{RKS}$  aus Tabelle [5.2](#page-83-0). *Singulettzustände sind als blaue, Triplettzustände als rote Linien eingezeichnet, und relativ zur Grundzustandsenergie der Ausgangsverbindung* <sup>1</sup>(S<sup>0</sup> ) *angegeben. Die Stärke der hellblauen Pfeile ist zur Verdeutlichung der Intensität des Übergangs proportional zur Größenordnung des*  $\ddot{\mathcal{U}}$ bergangsdipolmoments  $|\mu_{0\rightarrow 1}|^2$  gewählt.

nur sehr wenig. Ebenfalls ist auffällig, dass nahezu alle Triplett-Zustände eine geringere Faltung aufweisen als die jeweiligen Singulett-Grundzustände. Dies geht einher mit einer deutlichen Verlängerung der Fe $-C^\alpha$ -Bindungslänge.

Für alle diese Geometrien wurde mittels TD-DFT die energetische Lage der angeregten Singulett- und Triplettzustände berechnet (Tabelle [5.2\)](#page-83-0). Damit die Energien vergleichbar sind, müssen sie die selbe Stöchiometrie beschreiben. Diese besteht aus dem Ferracyclobutadien-Kern, drei Carbonylen und einem Acetronitrilmolekül. Folglich muss zu den Energien der P-Strukturen die auf dem selben Niveau berechnete Grundzustandsenergie eines MeCN-Moleküls addiert werden, zu denen der S-Strukturen die Energie eines CO-Moleküls, und schließlich zu denen der V-Strukturen beide diese Energien. Im Rahmen einer Frequenzrechnung wurden weiterhin auch die Frequenzen und Intensitäten der CO-Streckschwingungen berechnet, welche in Tabelle [5.3](#page-83-1) aufgelistet sind.

Da alle diese Zahlen in Tabellenform sehr unübersichtlich sind, werden sie zusätzlich grafisch dargestellt. Abbildung [5.10](#page-82-0) verdeutlicht die relative energetische Lage der Zustände  $\mathrm{S}_0$ ,  $\mathrm{S}_1$  und  $\mathrm{T}_1$  zueinander. Hier wird sehr schnell deutlich, dass die V-Spezies hohe Energien aufweisen, was auch schon aus der berechneten Potentialhyperfläche hervorgegangen ist. Ahnliches gilt auch für die  $\mathsf{S}_1$ -Zustände der Lösungsmittelkomplexe. Weiterhin zeigt diese Grafik die Stärke des die Singulett-Zustände verbindenden Übergangsdipolmoments  $\left|\mu_{0\rightarrow1}\right|^2$  in atomaren Einheiten. Dieses ist groß für die Spezies P und S, aber klein für V und besonders klein für O. Demnach wäre es vorstellbar, dass angeregte Zustände in den letzteren Geometrien nur sehr schwach fluoreszieren, und dies darüber hinaus

<span id="page-83-0"></span>

| Geo                        | $S_0$    | $T_1^{\rm RKS}$ | $T_1^{\text{UKS}}$ | $S_1$     | $ \mu_{0\to 1} ^2$ |
|----------------------------|----------|-----------------|--------------------|-----------|--------------------|
| $1\mathbf{p}$              | 0.0      | 15316.6         | 15118.0            | 23679.1   | 0.109 120          |
| $plan-1$ <b>P</b>          | 10962.7  | 16349.6         |                    | 19275.7   | 0.043 153          |
| $con^{-1}P$                | 13316.8  | 15359.4         |                    | 13743.7   | 0.000 004          |
| 3 <sub>p</sub>             | 1530.3   | 11 179.4        | 10727.5            | 22745.5   | 0.144 197          |
| $\int$ fac- <sup>1</sup> O | 3885.1   | 19493.6         | 22962.3            | 17810.9   | 0.005 063          |
| $\int$ fac- <sup>3</sup> O | 8756.9   | 11 110.2        | 10811.8            | 20933.0   | 0.007585           |
| $mer-{}^{1}O$              | 4112.6   | 21 205.6        | 24 17 1.9          | 19271.0   | 0.001678           |
| $mer-3$ O                  | 13791.6  | 11518.6         | 11 130.8           | 20 667.5  | 0.048 137          |
| $eq^{-1}$ V                | 14563.0  | 22459.9         | 21560.0            | 25471.2   | 0.005849           |
| $eq^{-3}$ V                | 17401.9  | 20088.1         | 19 202.4           | 23024.1   | 0.001 480          |
| $ax^{-1}V$                 | 15888.7  | 22660.9         | 22 134.9           | 28828.9   | 0.006955           |
| $ax^{-3}V$                 | 21 497.8 | 19095.5         | 17673.5            | 25093.9   | 0.001 017          |
| $eq^{-1}S$                 | 6375.5   | 21 200.6        | 20767.8            | 27803.9   | 0.067582           |
| $eq^{-3}S$                 | 12810.8  | 15566.1         | 14745.5            | 22460.8   | 0.036 081          |
| $ax^{-1}S$                 | 7832.2   | 21765.4         | 21 3 22.0          | 28 04 0.3 | 0.019938           |
| ax- <sup>3</sup> S         | 10974.4  | 16526.6         | 15879.9            | 25212.3   | 0.017 107          |

**Tabelle 5.2:** *Berechnete niederenergetische elektronische Niveaus für verschiedene Geometrien, in Wellenzahlen relativ zum Grundzustand des Ausgangskomplexes* <sup>1</sup>(S<sup>0</sup> )*. Alle Energien sind um die fehlenden Liganden (CO und/oder MeCN) korrigiert. Triplettenergien wurden sowohl mit den RKS- als auch mit den UKS-Orbitalen berechnet. Außerdem ist das Übergangsdipolmoment für* den Ubergang S<sub>0</sub> → S<sub>1</sub> angegeben.

<span id="page-83-1"></span>

| Geo               | $\tilde{v}_{\rm as}$ | $\tilde{v}'_{\rm as}$ | $\tilde{\nu}_{\rm s}$ | Geo              | $\tilde{v}_{\rm as}$ | $\tilde{v}'_{\rm as}$ | $\tilde{\nu}_{\rm s}$ |
|-------------------|----------------------|-----------------------|-----------------------|------------------|----------------------|-----------------------|-----------------------|
| $1\mathbf{p}$     | 1978.0               | 1990.4                | 2067.6                | 3 <sub>P</sub>   | 1963.1               | 1968.4                | 2050.3                |
| $plan-1$ <b>P</b> | 2018.6 2026.4        |                       | 2094.0                |                  |                      |                       |                       |
|                   | $con^{-1}P$ 1990.4   | 2004.2                | 2075.5                |                  |                      |                       |                       |
| $fac^{-1}O$       |                      | 2025.8 2027.6         | 2101.3                | fac- $3\Omega$   |                      | 1889.5 1976.2         | 1979.2                |
| $mer-1$ <b>O</b>  | 2028.6               | 2029.7                | 2113.0                | $mer-3$ <b>O</b> | 1974.2 1983.1        |                       | 2053.8                |
| $eq^{-1}$ V       | 1936.1               |                       | 2016.3                | $eq^{-3}$ V      | 1914.6               |                       | 1970.4                |
| $ax^{-1}V$        | 1937.6               |                       | 2009.9                | $ax^{-3}V$       | 1946.8               |                       | 2010.0                |
| $eq^{-1}S$        | 1933.3               |                       | 2006.3                | $eq^{-3}S$       | 1917.9               |                       | 1981.0                |
| $ax^{-1}S$        | 1927.3               |                       | 1998.2                | $ax^{-3}S$       | 1918.3               |                       | 1984.0                |

**Tabelle 5.3:** *Berechnete und mit dem Faktor 1.025 skalierte Schwingungsfrequenzen für die C–O-*Streckschwingungen für verschiedene Geometrien, in Wellenzahlen.  ${\tilde \nu}_\text{s}$  beschreibt die symmetrische *Kombination der zwei oder drei CO-Moden,*  $\tilde{v}_{as}$  *die asymmetrische(n) Komibation(en)*.

in einem Bereich >800 nm tun, der vom verwendeten Fluoreszenz-Photospektrometer nicht abgedeckt wurde.

Aus dem Energieniveaudiagramm geht das im vorherigen Abschnitt bereits diskutierte Ergebnis hervor, dass der nach Kashas Regel gebildete  $\mathsf{S}_1$ -Zustand seine Energie besonders dadurch minimieren kann, dass die Ringfaltung aufgeweitet (*plan-*<sup>1</sup>**P**) und gegebenenfalls ein Acetonitrilmolekül angelagert wird (<sup>1</sup>**O**). Bei dieser geometrischen Veränderung kommen sich weiterhin  $S_1$  und  $T_1$  energetisch deutlich näher, so dass ein durch Spin-Bahn-Kopplung ermöglichter Spin-Ubergang  $\mathrm{S}_1 \rightarrow \mathrm{T}_1$  wahrscheinlicher ist. Für den  $\mathrm{T}_1$ -Zustand ist der günstigste gefundene Punkt die Struktur  ${}^{3}P$ , das heißt dass die angeregte Ausgangsverbindung stabilisiert wird.

Die Vakanzkomplexe V liegen energetisch sehr hoch, und es ist auf Grund der Allgegenwart des Lösungsmittels davon auszugehen, dass diese sehr schnell ein Acetonitril-Molekül assoziieren, da die korrespondierenden Solvensspezies durchweg energetisch niedriger liegen. Es ist bei den vorgestellten Untersuchungen der Potentialfläche in Abschnitt [5.2](#page-73-1) auch kein Hinweis auf eine Energiebarriere für diese Assoziation gefunden worden.

Für die Identifikation des Zustands A aus der spektralen Zerlegung wurden für alle berechneten Geometrien die Infrarotspektren konstruiert, welche in Abbildung [5.11](#page-85-1) gezeigt sind. Die berechneten Resonanzen der Ausgangsgeometrie  $1\text{P}$  sind durch schwarze Linien hervorgehoben, und dienen als Referenzpunkt für relative Rot- oder Blauverschiebung. Die Spezies A besitzt schwach rotverschobene Resonanzen mit einem Integralverhältnis von 2 : 1 (asymmetrische : symmetrische Streckschwingung). Das einzige simulierte Infrarotspektrum, welches diese Eigenschaften im Grundzustand aufweist, ist das der Spezies  ${}^{3}P$ . Eine andere Alternative wäre, dass die Frequenzen der CO-Streckschwingungen im angeregten elektronischen Zustand rotverschoben sind. In Anbetracht der Tatsache, dass wie weiter oben erwähnt der  $\mathrm{S}_1$ -Zustand eine  $^1\mathrm{MACT\text{-}Natur}$  besitzt, ist dies jedoch unwahrscheinlich. Ein MACT-Übergang sollte durch Verschiebung der Elektronendichte in die  $\pi^*$ -Orbitale des Allyl-Liganden die Ringmoden, und durch die Senkung der Elektronendichte am Metall ebenfalls die Rückbindung zu den Carbonylliganden, schwächen. Das allerdings würde bedeuten, dass die C–O-Bindungen fester werden, was eine Blauverschiebung derer Schwingungsfrequenzen zur Folge hätte. Dies ist ein sehr deutlicher Hinweis darauf, dass der Zustand  $A$  dem  ${}^{3}$ MACT-Zustand von  $P$  entspricht.

Für die mit kleinen Intensitäten beitragenden blauverschobenen Signalbeiträge, welche aus den rein absorptiven Produktspektren am Ende von Abschnitt [4.4.3](#page-62-0) gefunden wurden, ergeben sich mehrere Möglichkeiten. Aus den oben beschriebenen Gründen könnten sie dem <sup>1</sup>MACT Zustand der Ausgangsverbindung <sup>1</sup>P zugeordnet werden. Alternativ ließen sie sich auch einer in geringem Maße auf-

<span id="page-85-1"></span>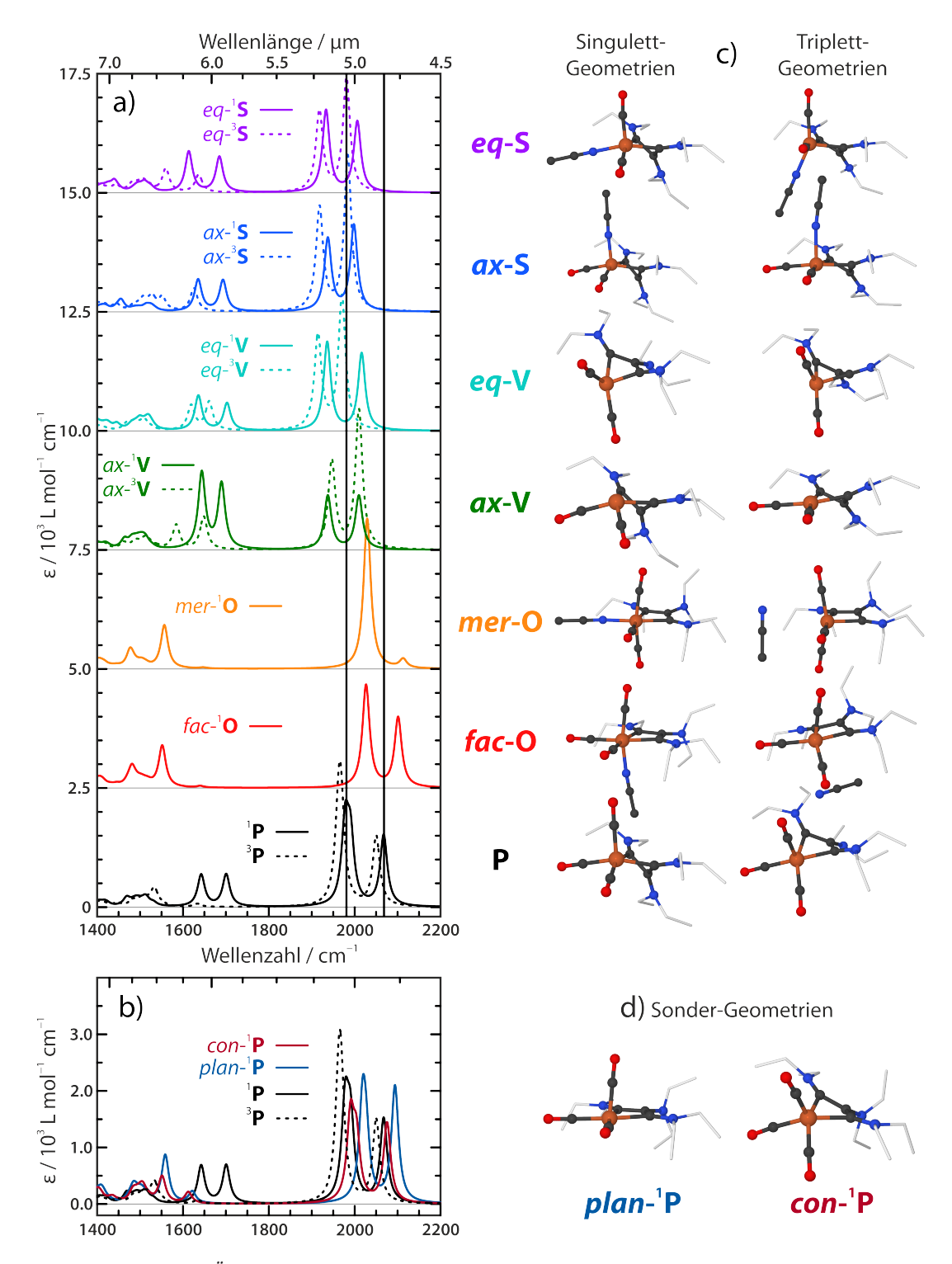

<span id="page-85-0"></span>**Abbildung 5.11:** *Übersicht über die Infrarotspektren und Geometrien der verschiedenen berechneten Spezies. a) IR-Spektren für die Singulett- (durchgezogene Linien) und Triplettgeometrien (gestrichelte Linien). b) Vergleich der Spektren verschiedener Tricarbonyl-Geometrien. c) und d) Räumliche Darstellung der optimierten Geometrien.*

tretenden oktaedrischen Spezies  ${\bf O}$  zuzuordnen, welche in den Simulationen ebenfalls zu blauverschobenen Streckschwingungssignalen führt.

# **Kapitel 6**

# **Diskussion**

### **6.1 Dynamische Primärprozesse des Ferracyclobutadiens**

Mit den gesammelten Erkenntnissen aus der Analyse der transienten Signale und den quantenchemischen Rechnungen ist es nun möglich, ein abschließendes Modell für den primären dynamischen Prozess aufzustellen, der nach Anregung von  $[Fe$ <sup>( $\kappa^2$ - $C_3$ (NEt<sub>2</sub>)<sub>3</sub>)(CO)<sub>3</sub>]BF<sub>4</sub> in Acetonitril stattfindet. Zur Veranschaulichung</sup> wird die folgende Diskussion durch ein qualitatives Jablonski-Diagramm unterstützt, welches in Abbildung [6.1](#page-89-0) gezeigt ist. Es zeigt die relevanten elektronischen Zustände mit ihren Schwingungsenergieleitern, sowie die Zeitskalen der ablaufenden dynamischen Prozesse.

Die Anregung sowohl mit Licht der Wellenlänge 266 nm als auch mit solchem von 355 nm regt einen oder mehrere <sup>1</sup>MCCT Übergänge an, bewirkt also einen Ladungstransfer auf die äquatorialen Carbonylliganden (Abbildung [5.5a](#page-71-0)). Auf Grund der hohen Zustandsdichte in diesem energetischen Bereich konvertieren diese hoch angeregten Zustände  $S_X$  auf einer Zeitskala weit unterhalb der Auflösung der Messungen gemäß Kashas Regel zum untersten angeregten Zustand  $S_1$  von der Natur eines <sup>1</sup>MACT. Dass dieser in beiden Fällen früh erreicht wird, ist die Erklärung dafür, dass sich die gemessenen transienten Signale für beide Anregungswellenlängen in ihrer Form kaum unterscheiden.

Nach dem vertikalen Franck-Condon-Übergang befindet sich der angeregte Komplex an einem Punkt der  $^1 \text{MACT}$  (S<sub>1</sub>)-Potentialhyperfläche, welcher kein stationärer Punkt ist (Abbildung [5.8](#page-77-0)). Das System beginnt, vor allem entlang der Faltungskoordinate des Metallacyclobutadiens energetisch zu relaxieren (Abschnitt [5.2](#page-73-1)). Durch diese geometrische Transformation sind die Carbonyl-Streckschwingungen relativ zur Franck-Condon-Geometrie leicht blauverschoben (Abbildung [5.11\)](#page-85-1), was als Beitrag kleiner Intensität zu frühen Zeiten in den Produktspektren zu erkennen ist (Abbildung [4.6\)](#page-63-0). Das Lösungsmittel unterstützt diese Reorientierung durch Koordination, wodurch im Falle einer vollständigen Relaxation die Geometrie der facialen oktaedrischen Spezies *fac-*<sup>1</sup>**O** entstehen würde.

Dazu kommt es allerdings nicht, da der <sup>1</sup>MACT-Zustand einen effizienten Spin-

<span id="page-89-0"></span>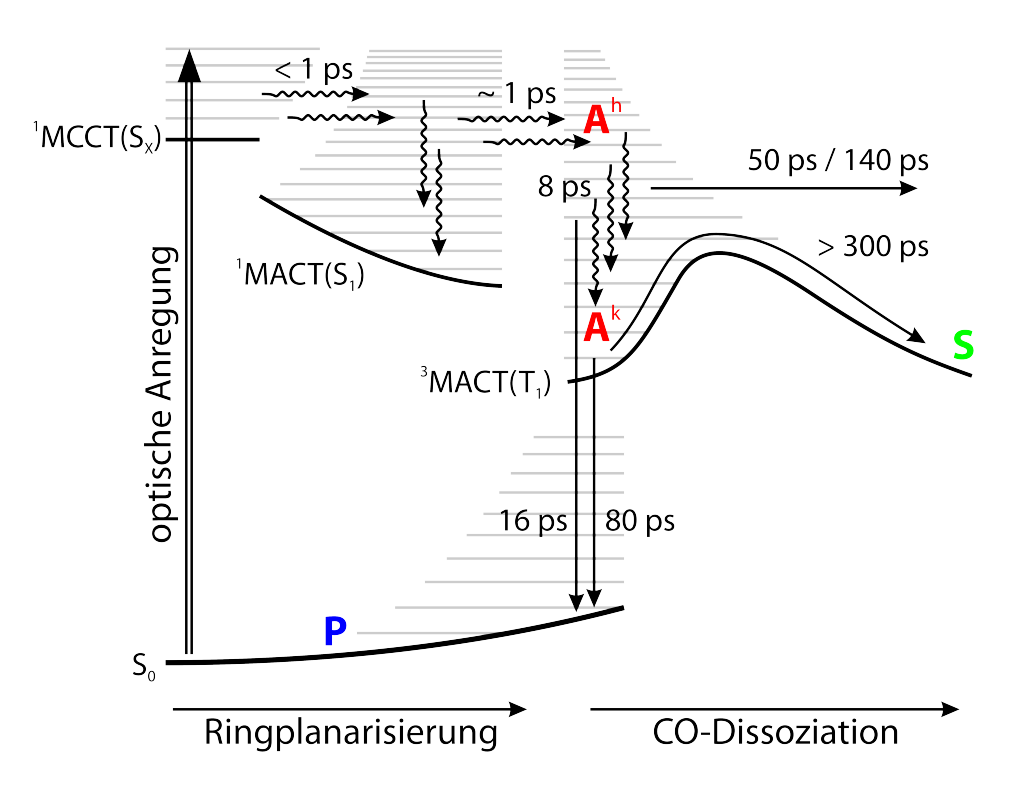

**Abbildung 6.1:** *Nicht maßstabsgetreues Energieschema (Jablonski-Diagramm) zur Veranschaulichung der ablaufenden dynamischen Prozesse. Die Zuordnung der vier Spezies aus dem kinetischen Modell ist farbig hervorgehoben.*

Ubergang in den untersten Triplettzustand  ${}^3{\rm MACT}\left(T_1\right)$ erlebt. Durch den Wechsel der Spinmultiplizität wird die Koordination des Lösungsmittels geschwächt und das Voranschreiten der Ringplanarisierung bei einem Wert von etwa  $\varphi = 145^{\circ}$ gestoppt. Ein eventuell bereits schwach assoziiertes Lösungsmittelmolekül wird wieder abgestoßen, da im T $_{\rm 1}$ -Zustand der Tricarbonylkomplex mit der Geometrie  $3P$  energetisch am günstigsten ist (Abbildung [5.10\)](#page-82-0). Daher verschwinden die erwähnten kleinen Signalbeiträge der *fac-*<sup>1</sup>**O**- beziehungsweise *plan-*<sup>1</sup>P-Geometrie nach wenigen Pikosekunden wieder aus den transienten Spektren, was eine Zeitskala von etwa 1 ps für den Spinübergang nahelegt. Der Spinzustandswechsel erklärt, warum für  $[Fe(\kappa^2-C_3(NEt_2)_3)(CO)_3]^+$  keinerlei Emission gemessen werden konnte, da die Fluoreszenz auf diese Weise effizient unterbunden wird (Abschnitt [3.1](#page-30-0)).

All diese ultraschnellen Prozesse laufen unabhängig von der Anregungswellenlänge ab. Innerhalb von einigen Hundert Femtosekunden ist es nicht möglich, die gesamte Exzessenergie der Anregung an die Umgebung zu dissipieren, so dass diese zum Großteil in den Schwingungsfreiheitsgraden des gebildeten Triplettzustands verbleibt. Dieser schwingungsheiße ³MACT Zustand, dessen Bildung so schnell ist, dass er im Experiment nicht beobachtet werden kann, ist das im kinetischen Modell zur Beschreibung der experimentellen Daten (Abbildung [4.3](#page-49-1)) benötigte Intermediat  $A<sup>h</sup>$ . Die Frequenzen der Carbonyl-Streckschwingungen sind in diesem Zustand in Bezug auf den Grundzustand leicht rotverschoben. Die Exzessenergie ist über einen Großteil der Schwingungsfreiheitsgrade verteilt, und durch die anharmonische Kopplung der CO-Streckschwingungen mit niederfrequenten Moden erscheint ihr Beitrag in den transienten Spektren breit und asymmetrisch (Abbildung [4.4](#page-58-0)). Der einzige Unterschied zwischen den beiden Anregungswellenlängen ist zu diesem Zeitpunkt die Menge dieser aus den vorangegangen Prozessen übertragenen Überschussenergie.

So lange genügend Exzessenergie vorhanden ist, kann der <sup>3</sup>MACT-Zustand schnell mit  $T_{\rm P}^{\rm h}$  = 16 ps in den Grundzustand zurückkehren. Alternativ kann er mit  $T_{\rm S}^{\rm h}$  = 50 ps (bei 266 nm) beziehungsweise  $T_{\rm S}^{\rm h}$  = 140 ps (bei 355 nm) einen Carbonylliganden dissoziieren, da die Potentialhyperfläche des <sup>3</sup>MACT für große Eisen-Carbonylabstände durch Mischung mit einem höher liegenden dissoziativen ³LF-Zustand nach Durchlaufen eines Maximums repulsiv wird. Beide Vorgänge, Wiederbevölkerung des Grundzustands und Dissoziation eines Carbonylliganden, werden dadurch unterstützt, dass im Molekül eine große Menge an Schwingungsmoden teilweise hoch angeregt sind – insbesondere solche, welche zu einer Annäherung von  $\mathrm{S}_0$ , T $_1$  und  $\mathrm{S}_1$  führen, oder welche den Fe–CO-Abstand modulieren und somit gleichermaßen das Carbonyl zeitweise "wegschwingen".

Die unterschiedlichen Zeitkonstanten für die beiden Anregungswellenlängen insbesondere in Bezug auf die Dissoziation sind der Tatsache geschuldet, dass bei größerer Exzessenergie ein größerer Teil des Schwingungsensembles Vibrationsniveaus besetzt, welche energetisch oberhalb der Dissoziationsbarriere liegen. Der auf diese Weise gebildete 14-Valenzelektronen-Vakanzkomplex V wird auf einer so schnellen Zeitskala durch das Lösungsmittel zum Photoprodukt *eq* abgesättigt, dass er im Experiment nicht beobachtet werden kann. Möglicherweise läuft der Vorgang der Dissoziation jedoch auch konzertiert ab, da dies anhand der experimentellen Daten nicht zu unterscheiden ist.

Mit einer Zeitkonstante von  $T_{VER} = 8$  ps für den Hauptteil der Schwingungsrelaxation wird die gespeicherte Exzessenergie an das Lösungsmittelbad abgegeben. Dadurch, dass die anharmonisch gekoppelten Moden ihre Anregung verlieren, wird die Form der transienten Absorptionssignale des <sup>3</sup>MACT-Zustandes symmetrischer und spektral schmaler. Dieser weitestgehend abgekühlte Zustand entspricht der Spezies A<sup>k</sup> des kinetischen Modells, seine Geometrie sollte relativ nahe an  ${}^{3}P$  liegen.

Der schwingungskalte <sup>3</sup>MACT-Zustand besitzt eine verhältnismäßig lange gesamte Lebensdauer von circa  $T_{\text{kalt}}$  = 70 ps, wobei der größte Teil mit einer Zeitkonstanten von  $T_P^{\rm k}$  = 80 ps in den Grundzustand zurückkehrt. Nur noch ein kleiner Teil kann durch Stöße mit dem Lösungsmittel genug thermische Energie in den Schwingungsfreiheitsgraden erreichen, um der ³MACT-Potentialfläche folgend die Energiebarriere zu überqueren und einen Carbonylliganden abzu-

spalten. Die Zeitkonstante für diesen Prozess  $T_{\rm S}^{\rm k}$  > 300 ps liegt oberhalb des im zeitaufgelösten Experiment abgedeckten Verzögerungszeitbereiches und kann daher nicht genauer spezifiziert werden.

Das Verhältnis der gebildeten Produkte hängt in dieser Abfolge von Primärvorgängen ausschließlich von der Menge an überschüssiger Schwingungsenergie ab, welche dem ultraschnell gebildeten T $_{1}$ -Zustand durch die Anregung übertragen wird. Dabei ist es unerheblich, welche Bande primär angeregt wird.

## **6.2 Vergleich mit anderen Eisencarbonylen**

Der hier vorgeschlagene Mechanismus soll aus Gründen der Einordnung und Plausibilitätsprüfung mit der ultraschnellen Photochemie anderer Eisencarbonyle in niedrigen Oxidationsstufen verglichen werden. Das einfachste, zugänglichste, und daher auch am besten studierte Beispiel ist sicherlich  $\text{Fe}^{\text{o}}(\text{CO})_5$ . Eine optische Anregung dieses Komplexes im UV-Bereich führt zu einer nahezu instantanen Dissoziation eines Liganden als Folge einer Kaskade innerer Konversionen, welche innerhalb von  $\lt$ 100 fs den angeregten <sup>1</sup>MLCT-Zustand in einen in Bezug auf eine Eisen-Kohlenstoff-Bindung dissoziativen <sup>1</sup>LF-Zustand überführen [[74\]](#page-107-2). Diese Prozesse werden durch eine hohe Zustandsdichte und einen in der D<sub>3h</sub>-Symmetrie des Komplexes auftretenden Jahn-Teller-Effekt ermöglicht [[75\]](#page-108-0). Das gebildete <sup>1</sup>Fe(CO)<sub>4</sub>-Fragment wechselt auf einer Zeitskala von ∼300 fs den Spinzustand zum Triplett-Grundzustand ³LF, wahrscheinlich unter nicht-adiabatisch-er Beteiligung des niedrigsten geschlossenschaligen <sup>1</sup>Fe(CO)<sub>4</sub>-Zustandes [[75b\]](#page-108-0). Konkurrierend findet eine geminale Rekombination mit dem noch im Lösungsmittelkäfig eingeschlossenen CO-Teilchen entlang der Singulett-Grundzustandspotentialfläche auf einer Zeitskala von ∼200 fs statt [\[75a](#page-108-0)]. Der nicht-adiabatische Spinwechsel zu einem High-Spin-Zustand auf der Femtosekundenzeitskala wird in organometallischen Spezies durch eine große Spin-Bahn-Wechselwirkung in Kombination mit kleinen geometrischen Verzerrungen entlang von aktivierten Schwingungsmoden ermöglicht, und ist bei Komplexen verschiedener Metalle zu finden [[76](#page-108-1)[–79\]](#page-108-2).

Das gebildete 16-Valenzelektronen-Intermediat  ${}^{3}Fe({\rm CO})_{4}$  ist in Alkanen bis in den Nanosekundenbereich hinein stabil [[79](#page-108-2), [80](#page-108-3)], jedoch in Bezug auf die Addition von Alkoholen, Alkylsilanen oder Alkylphosphinen auf der Pikosekundenzeitskala hochreaktiv [\[80–](#page-108-3)[82](#page-109-0)], wobei gerade für die Solvatation mit Alkoholen nachgewiesen wurde, dass die Anlagerung des Lösungsmittels diffusionskontrolliert ist [[81\]](#page-108-4). Ein Teil der Bildung von Fe(CO)<sub>4</sub>(S) in Alkoholen ist weiterhin auf eine ultraschnelle Solvatation aus dem <sup>1</sup>LF-Zustand von Fe(CO)<sub>4</sub> auf einer Zeitskala von ∼500 fs zurückzuführen, wodurch ein Teil der Moleküle der Stabilisierung im Triplettzustand entgeht [\[75](#page-108-0)].

Werden diese Aussagen zum einfachsten aller Eisencarbonyle mit dem in dieser Arbeit erarbeiteten Relaxationsmechanismus des Ferracyclobutadiens verglichen, so finden sich einige Parallelen. In beiden Fällen wird das System innerhalb einer Pikosekunde in einem 16-Valenzelektronen-Triplett-Zustand stabilisiert. Im Fe(CO)<sub>5</sub>, welches selbst im Ausgangszustand 18 Valenzelektronen besitzt, kommt es zu einer ultraschnellen Dissoziation eines Liganden auf einer dissoziativen <sup>1</sup>LF-Potentialfläche. Die dissoziativen LF-Zustände liegen im Ferracyclobutadien höher, und es weist bereits im Grundzustand nur 16 Valenzelektronen auf. Daher findet die Kaskade der inneren Konversionen zum niedrigsten angeregten Zustand (<sup>1</sup>MACT) im FeCBD ohne Ligandenverlust statt. Die Spinumkehr zum Triplettzustand wird im Fe(CO)<sub>5</sub> durch die (CO–Fe–CO)-Biegeschwingung ermöglicht [\[75b](#page-108-0)], diese Arbeit hat für das Ferracyclobutadien die Faltschwingung des Vierrings als hierfür hauptverantwortlich identifiziert. Im Eisenpentacarbonyl existiert vom untersten angeregten <sup>1</sup>LF-Zustand aus ein effizienter Pfad sowohl zur geminalen Rekombination als auch zur Anlagerung eines guten Donors wie ROH. Im FeCBD ist die Anlagerung eines Acetonitrilmoleküls auf einer Zeitskala <1 ps unwahrscheinlich, da die Koordinationsstelle durch den immer noch gefalteten Metallacyclobutadienring blockiert ist. Eine ultraschnelle geminale Rekombination hingegen kann nicht ausgeschlossen werden, da hierzu die Zeitauflösung der durchgeführten Experimente nicht ausreichend ist. Die Bildungsgeschwindigkeit von Fe(CO)<sub>4</sub>(HOR) und [Fe{ $\kappa^2$ -C<sub>3</sub>(NEt<sub>2</sub>)<sub>3</sub>}(CO)<sub>2</sub>(NCMe)]<sup>+</sup> aus den respektiven Triplett-Zwischenstufen befindet sich in einer ähnlichen Größenordnung von 50 ps–350 ps.

Die Anlagerung eines Lösungsmittelmoleküls an den 16-Valenzelektronen-Komplex Fe(CO)<sub>4</sub> erfordert zwingend die Rückkehr in den Singulett-Zustand. Ferracyclobutadien jedoch reagiert nicht unter Bildung des sterisch und elektronisch ungünstigeren oktaedrischen Komplexes [Fe{ $\kappa^2$ -C<sub>3</sub>(NEt<sub>2</sub>)<sub>3</sub>}(CO)<sub>3</sub>(NCMe)] $^+$  $(\mathbf{O})$  in Analogie zu Fe ${\rm (CO)}_4{\rm (HOR)}$ , sondern verliert während dieses Prozesses einen CO-Liganden, reagiert formell also über ein 14-Valenzelektronen-Intermediat  $[Fe\{\kappa^2-C^3(NEt^2)\}^3(CO)_2(\Box)]^+$  (V). Eine analoge Zwischenstufe findet sich mit Fe $(CO)$ <sub>3</sub> auch in der Photochemie des Eisenpentacarbonyls wieder. Auch sie kann durch eine Einphotonenabsorption aus Fe $(CO)_{\epsilon}$  über schwingungsheißes  ${}^{3}Fe({\rm CO})_{4}$  transient gebildet werden [[79](#page-108-2), [80](#page-108-3)], und favorisiert einen Triplett-Grundzustand  $\rm{^3Fe(CO)_3}$ . In alkoholischen Lösungen wird diese Spezies durch ein Lösungmittelmolekül innerhalb von einigen zehn Pikosekunden abgesättigt, wobei die 16-Valenzelektronen-Spezies  ${}^{3}\! \mathrm{Fe(CO)}_{3}(\mathrm{HOR})$  diffusionskontrolliert unter Erhaltung des Gesamtspins entsteht [[83](#page-109-1)]. Ähnliches findet sich in Triethylphospin für eine Umwandlung von  ${}^{3}\text{Fe(CO)}_{4}$  in  ${}^{3}\text{Fe(CO)}_{3}(\text{PEt}_{3})$ , ebenfalls unter Spinerhaltung [\[81\]](#page-108-4).

Außerdem soll an dieser Stelle nicht unerwähnt bleiben, dass für die Substitution eines Carbonyls durch einen Alkoholliganden in Fe $(CO)_{5}$  ebenfalls ein konzertierter Mechanismus diskutiert wird [\[84](#page-109-2)], welcher hier jedoch eine untergeordnete Rolle zu spielen scheint [[75b](#page-108-0)], was durch nichtadiabatische Molekulardynamik-Simulationen bestätigt wird [[85\]](#page-109-3). Beim Ferracyclobutadien können die Messungen in dieser Arbeit nicht zwischen einem konzertierten oder schrittweisen Mechanismus unterscheiden, da kein spektroskopisches Signal der Zwischenstufen ( oder O) aufgezeichnet werden konnte. Sollte der Ligandenaustausch hier jedoch über eine koordinativ ungesättigte Zwischenstufe <sup>3</sup>V laufen, so ist durch das Fehlen des entsprechenden Signalbeitrags nahezu sicher, dass  $3V$  im Gegensatz zu  ${}^{3}\text{Fe(CO)}_{3}$  schneller abgebaut als gebildet wird.

Für Untersuchungen eines ultraschnellen Ligandenaustausches an organisch substituierten Eisencarbonylen der Oxidationsstufe 0 finden sich in der Literatur nur sehr wenige Beispiele. Meistens werden zwei Carbonylliganden durch einen überbrückenden organischen 4-Elektronen-Liganden wie 1,4-Diazabutadien (Fe(CO)<sub>3</sub>(R–DAB), [\[15](#page-101-1)]) oder Tetraazabutadien (Fe(CO)<sub>3</sub>(N<sub>4</sub>Me<sub>2</sub>), [\[16\]](#page-101-2)) ersetzt, wodurch das Eisenzentrum weiterhin 18 Valenzelektronen aufweist. Beide Komplexe sind in der Abwesenheit starker 2-Elektronen-Donoren photostabil, da die geminale Rekombination mit primär abgespaltenem Kohlenmonoxid sehr effizient ist. Der unterste angeregte Zustand ist im Gegensatz zu Fe $(CO)_5$  von der Natur eines π-π<sup>∗</sup> -Übergangs innerhalb des gebildeten Fünfrings, weswegen insbesondere im Fall des Diazabutadiens eine Ringöffnung als primärer Photoprozess diskutiert wird [\[15](#page-101-1)], wobei diese Erklärungen bisher ohne einen Singulett-Triplett-Übergang auskommen.

Eine Vielzahl photochemischer Untersuchungen existieren zu organometallischen Eisenkomplexen in höheren Oxidationsstufen, insbesondere für Fe $^{\text{\tiny{II}}}$  (d $^6$ ), in welchen das Metallzentrum in der Regel oktaedrisch koordiniert ist. Diese Elektronenkonfiguration ist dafür bekannt, hocheffiziente Spinübergänge bei elektronischer Anregung durchzuführen. Organometallische Komplexe mit solchen Eigenschaften werden im Zusammenhang mit Energie- und Datenspeichern diskutiert, ein Überblick über die Photochemie derartiger d<sup>6</sup>-Spezies findet sich in [\[86\]](#page-109-4). Als Beispiel sei hier Fe $(bpy)_3^2$ <sup>+</sup> herausgegriffen, bei welchem das Eisenzentrum von drei Bipyridin-Einheiten umgeben ist. Die Photochemie dieses Komplexes ist gut untersucht [[78](#page-108-5)], unter anderem auch durch Pikosekunden-Messungen mit Synchrotronstrahlung [\[87\]](#page-109-5). Nach der primären Anregung des Komplexes aus seinem Low-Spin-Grundzustand in einen <sup>1</sup>MLCT-Zustand konvertiert dieser innerhalb von 15 fs zum Triplett <sup>3</sup>MLCT, was auf Grund der Aufhebung der vollbesetzten  $t_{2g}$ -Schale ein exothermer Prozess ist [\[78\]](#page-108-5). Innerhalb von weiteren 130 fs wechselt dieser in den energetisch niedrigsten High-Spin-Zustand <sup>5</sup>LF (von der Symmetrie  $5T_2$ ), welcher zunächst schwingungsheiß ist und innerhalb von etwa 2 ps abkühlt, und anschließend mit einer Lebensdauer von 650 ps in den Low-Spin-Grundzustand zurückkehrt. Hierbei kommt es nicht zur Dissoziation eines Liganden, welche für den angedachten Anwendungszweck ohnehin störend wäre.

Bedingt durch die grundsätzlich verschiedenen Ligandenfelder ist ein direkter Vergleich der Photochemie des Ferracyclobutadiens mit der der d<sup>6</sup>-Komplexe schwierig. Sicherlich übertragbar ist die Tendenz, dass der angeregte Zustand einen Singulett-Triplett-Übergang erfährt, welcher jedoch im Gegensatz zu den d<sup>8</sup>-Systemen bereits in einem angeregten 18-Valenzelektronen-Komplex möglich ist.

## **6.3 Ligandenanlagerung im angeregten Zustand**

Der Vergleich mit der Photochemie von Fe $(CO)_{5}$  hat einige Parallelen aufgezeigt. Allerdings ist hier auch deutlich geworden, dass das Ferracyclobutadien, insbesondere nach elektronischer Anregung, eher mit der Fe(CO)<sub>4</sub>-Spezies zu vergleichen ist. Der größte Unterschied hingegen liegt im unterschiedlichen Grundzustand der Ausgangsverbindungen Fe(CO)<sub>5</sub>, welches die 18-Valenzelektronen-Regel erfüllt, und  $[{\rm Fe}(\kappa^2\text{-}C^{\phantom{\dagger}}_3({\rm NEt_2})^{\phantom{\dagger}}_3)({\rm CO})^{\phantom{\dagger}}_3]^+$ , in welchem das Eisenzentrum ungewöhnlicherweise nur 16 Valenzelektronen besitzt. Formell resultiert diese Verminderung durch den Austausch zweier Carbonylliganden durch einen chelatisierenden 2-Elektronen-Liganden.

Die Stabilität des Grundzustandes des FeCBD gegenüber der Assoziation eines weiteren 2-Elektronen-Donors liegt insbesondere an der sterischen Blockade der Koordinationsstelle durch den gefalteten Vierring. Diese Faltung entsteht im Wesentlichen dadurch, dass der Didehydroallyl-Ligand auf diese Weise seine Vorzugsgeometrie einnehmen kann [[67](#page-107-3)]. Alternativ ließe sich diskutieren, dass die "fehlenden" zwei Elektronen über das gesamte Ringsystem verteilt sind, und damit im Wesentlichen dem Liganden zugeordnet werden müssten, aber dennoch eine zusätzliche Stabilisierung für das Eisenzentrum liefern. Der Komplex sollte dann in Analogie zur Nomenklatur bei CpFe(CO)<sub>2</sub>(L) [[88](#page-109-6)] als "(16+δ)-Valenzelektronen-Komplex" bezeichnet werden. Weiterhin sei darauf hingewiesen, dass durchaus Ferracyclobutadiene existieren, welche 18 Valenzelektronen besitzen und im Grundzustand oktaedrisch koordiniert sind [\[9b](#page-101-0)]. Hierfür ist jedoch die Verwendung eines sehr starken Donors wie Trialkylphosphin notwendig, dessen energetische Stabilisierung größer ist als die Kosten einer Ringplanarisierung.

Durch den energetisch niedrigsten Übergang <sup>1</sup>MACT wird Elektronendichte vom Eisen auf den Allylliganden übertragen, was dazu führt dass aus den " $(16+\delta)$ " nun echte 16 Valenzelektronen werden, da durch die Anregung die vormals im Ring delokalisierte "δ"-Elektronendichte vollständig dem Liganden zugeordnet wird. Das Ferracyclobutadien nimmt hier gewissermaßen eine Zwischenstellung zwischen dem echten Ladungstransfer vom Metall auf die Liganden bei Fe(CO)<sub>5</sub> und dem Ringübergang ohne nennenswerte Verschiebung der Elektronendichte bei Fe(CO)<sub>3</sub>(R–DAB) ein.

In Folge der optischen Anregung verhält sich der schnell gebildete <sup>1</sup>MACT-Zustand mit 16 Valenzelektronen analog zum Fe(CO)<sub>4</sub>. Im Singulettzustand wird durch Ringplanarisierung die Anlagerung eines Lösungsmittelmoleküls unter Bildung von O möglich und favorisiert, wie die in dieser Arbeit berechnete angeregte Potentialhyperfläche andeutet. Der Triplettzustand ist energetisch begünstigt, kann nicht-adiabatisch erreicht werden, und ist nicht in der Lage, ein Lösungsmittelmolekül zu koordinieren.

Durch die starken Parallelen zu <sup>3</sup>Fe(CO)<sub>4</sub> können für den Ablauf des Ligandenaustauschs zwei Hypothesen aufgestellt werden. Es ist naheliegend zu vermuten, dass die Reaktion von <sup>3</sup>P nach **O** wie im Falle von <sup>3</sup>Fe(CO)<sub>4</sub>  $\rightarrow$  <sup>1</sup>Fe(CO)<sub>4</sub>  $\rightarrow$ Fe(CO)<sub>4</sub>(HOR) zunächst durch einen Triplett-Singulett-Rückübergang eingeleitet werden muss. Auf dieser Singulett-Potentialhyperfläche würde der oktaedrische Komplex direkt in seinem elektronischen Grundzustand gebildet. Dieser sollte das angelagerte Lösungsmittelmolekül unmittelbar und frei von Energiebarrieren wieder abspalten und somit den Grundzustand der Ausgangsverbindung zurückbilden. Dabei ist auch vorstellbar, dass statt des Lösungsmittelmoleküls auf der Grundzustands-Potentialhyperfläche ein Carbonylligand eliminiert wird. Da hierbei jedoch, wie in Abbildung [5.6b](#page-74-2) zu sehen ist, eine Energiebarriere überwunden werden muss, ist die Effizienz des Prozesses  $O \rightarrow S$  von der Menge an verbleibender Schwingungsanregung abhängig, genau wie es das verwendete kinetische Modell fordert. Ein solcher Mechanismus müsste als "assoziativ-dissoziativ" bezeichnet werden.

Die Alternative ist die Bildung von <sup>3</sup>V aus dem noch schwingungsheißen <sup>3</sup>P in Analogie zur Umwandlung  ${}^{3}\text{Fe(CO)}_{4} \rightarrow {}^{3}\text{Fe(CO)}_{3}$ . Die gebildete 14-Valenzelektronen-Spezies bevorzugt in beiden Fällen einen Triplett-Grundzustand und ist in der Lage, schnell ein Lösungsmittelmolekül anzulagern, wobei die Spin-Multiplizität erhalten bleiben sollte. Ein solcher Mechanismus könnte als "dissoziativ-assoziativ" bezeichnet werden. Die gebildeten <sup>3</sup>S-Komplexe sollten sich ähnlich wie die zuvor besprochene <sup>3</sup>P-Spezies verhalten, was bedeutet, dass sie größtenteils in den Grundzustand <sup>1</sup>S zurückkehren. Ausgehend von <sup>3</sup>S sollte jedoch auch die Bildung eines Doppelsubstitutionsproduktes  $[Fe{\{\kappa^2-C_3(NEt_2)_3\}}(CO)(NCMe)_2]^+$ möglich sein, wenn auch mit sehr kleiner Wahrscheinlichkeit. Eine solche Reaktionssequenz an Ferracyclobutadienen wurde experimentell bereits von U. Das gefunden und für die photochemische Synthese von  $[{\rm Fe} \{ \kappa^2\text{-}C\textsubscript{3}(NEt_2)_{3}\}(\rm CO)(\rm{py})_{2}]^+$ verwendet [[9b\]](#page-101-0), wobei durch *in-situ* Infrarotüberwachung gezeigt werden konnte, dass zunächst ein CO-Ligand durch das Lösungsmittel ersetzt wird, bei weiterer Bestrahlung jedoch das oben genannte Doppelsubstitutionsprodukt entsteht. Weiterhin wurde in der Gruppe von A. C. Filippou auch die schrittweise photochemische Erzeugung eines oktaedrischen 18-Valenzelektronen-Komplexes  $[Fe\{\kappa^2-C_3(NMe_2)_3\}$ (CO)<sub>2</sub> $(PMe_3)_2]$ <sup>+</sup> mit zwei ersetzten Liganden beobachtet. Ein Prozess analog zur photochemischen Erzeugung von Fe(CO) $_3({\rm PEt}_3)_2$  [\[81\]](#page-108-4) liegt in

diesem Falle nahe. Die Identifikation eines FeCBD mit zwei Acetonitril-Liganden nach der Anregung mit einem einzigen Laserpuls wäre somit eine recht eindeutige Möglichkeit, die Beteiligung eines 14-Valenzelektronen-Komplexes zu zeigen.

# **Kapitel 7**

# **Fazit und Ausblick**

Nur durch die Verbindung von ultraschneller zeitaufgelöster Infrarotspektroskopie, umfangreicher Signalmodellierungen zur Entmischung der überlagerten Signalbeiträge, und aufwändiger quantenmechanischer Rechnungen ist es gelungen, den Primärprozess nach der Absorption eines ultravioletten Photons durch das Ferracyclobutadien [Fe{ $\kappa^2$ -C<sub>3</sub>(NEt<sub>2</sub>)<sub>3</sub>}(CO)<sub>3</sub>] $^+$  aufzuklären.

Dabei wird ein Mechanismus gefunden, welcher Ähnlichkeiten zur Photochemie des Eisenpentacarbonyls aufweist. So wird das angeregte System innerhalb von 5 ps in einem <sup>3</sup>MACT-Zustand stabilisiert, welcher selbst eine Lebensdauer von etwa 70 ps besitzt. Der wesentliche Unterschied zum Fe $(CO)_{5}$  besteht darin, dass Ferracyclobutadien bereits im Grundzustand ein 16 beziehungsweise "(16+δ)"-Valenzelektronen-Komplex ist und daher eine Ligandendissoziation zur Aktivierung wie beim stabilen Fe $(CO)_{5}$  mit 18 Valenzelektronen entfällt.

Aus dem gebildeten <sup>3</sup>MACT-Zustand kehrt ein Großteil der Moleküle in den Grundzustand zurück, während einige der angeregten Komplexe auf dieser Zeitskala einen äquatorialen Carbonylliganden durch ein Lösungsmittelmolekül ersetzen. Die primäre Quantenausbeute für diesen Ligandenaustausch ist stark von der Anregungswellenlänge abhängig, und wird als Ergebnis der Komponentenanalyse zu 8 % bei 355 nm und 22 % bei 266 nm bestimmt.

Für den Mechanismus dieses Ligandenaustauschs konnten in dieser Arbeit auf der Grundlage quantenchemischer Rechnungen zwei mögliche Reaktionspfade identifiziert werden: einen assoziativ-dissoziativen Pfad über eine oktaedrische Zwischenstufe  $[{\rm Fe}(\kappa^2\text{-}C^3(N{\rm Et}_2)^3)({\rm CO})^3(N{\rm CMe})]^+$  (O), und eine dissoziativ-assoziative Sequenz über eine koordinativ noch stärker ungesättigte 14-Valenzelektronen-Stufe [Fe{ $\kappa^2$ -C<sub>3</sub>(NEt<sub>2</sub>)<sub>3</sub>}(CO)<sub>2</sub>(□)]<sup>+</sup> (**V**). Beide diese Reaktionspfade wurden analog auch ausgehend von  ${}^{3}\! \text{Fe(CO)}_{4}$  gefunden, sind also grundsätzlich plausibel. Durch die nicht ausreichende Zeitauflösung des verwendeten Messaufbaus kann nicht abschließend geklärt werden, welches der beiden Intermediate wesentlich zur Bildung von [Fe{ $\kappa^2$ -C<sub>3</sub>(NEt<sub>2</sub>)<sub>3</sub>}(CO)<sub>2</sub>(NCMe)]<sup>+</sup> (**S**) beiträgt.

Wie in der Einleitung erwähnt sind in der Literatur einige Beispiele für Carbonylkomplexe bekannt, in welchen aus einem langlebigen ³MLCT-Zustand heraus chemische Reaktionen wie oxidative Addition zugänglich wurden. Die Lebensdauer des beim Tricarbonyl-FeCBD gefundenen Triplettzustandes ist allerdings an der unteren Grenze dessen, was für solche Umwandlungen beobachtet wird. Die in der Motivation aufgeworfene Frage, ob es möglich ist neuartige Ferracyclobutadiene photochemisch zu erzeugen, hängt vor diesem Hintergrund entscheidend davon ab, ob es durch Variation der Anregungswellenlänge oder Änderungen am Substitutionsmuster des Allylliganden gelingt, die Lebensdauer des ³MACT-Zustands weiter zu verlängern. In diesem Fall ist die Möglichkeit einer photoinduzierten chemischen Reaktion durchaus realistisch.

Vor diesem Hintergrund sind weitere Folgeexperimente wünschenswert, welche zur Vertiefung des Verständnisses für die ablaufenden Prozesse beitragen, und dabei helfen, diesem Ziel näher zu kommen. Die Verfeinerung des Mechanismus und die Aufdeckung der insbesondere am eigentlichen Ligandenaustausch beteiligten Einzelreaktionsschritte erfordert eine Verbesserung der Zeitauflösung in den Femtosekundenbereich. Hier könnten sich Freie-Elektronen-Laser (FELs) als wertvolles Hilfsmittel erweisen, wie die Aufklärung der Prozesse am Fe $(CO)_{5}$ gezeigt hat. Mittels einer systematischen Studie zur Anregungswellenlängenabhängigkeit der Primärquantenausbeute könnten Informationen darüber erhalten werden, wie der Prozess der Ligandendissoziation selektiv bevorzugt oder zurückgedrängt werden kann. Genauso ist eine Untersuchung des Prozesses in anderen Lösungsmitteln oder mit anderen Substitutionsmustern vielversprechend. Außerdem soll noch angeregt werden, dass Messungen in Abhängigkeit von Temperatur und Druck in Verbindung mit der in dieser Arbeit vorgestellten Signalentmischung einzelne Aktivierungsenergien und -volumina für die einzelnen beteiligten Prozesse liefern könnten.

Schließlich sollte die elektronische Struktur weiter untersucht werden, da einige Aspekte zum Einfluss elektronischer und sterischer Effekte auf die Stabilität von FeCBD-Komplexen immer noch nicht gut verstanden sind. Hierbei wird es sehr wahrscheinlich notwendig sein, auf Multireferenz-Methoden zurückzugreifen.

# **Verzeichnisse**

### **Literaturverzeichnis**

- [1] (a) R. M. Tuggle, D. L. Weaver, *Inorg. Chem.* **1972**, *11*, 2237–2242, doi: [10 .](http://dx.doi.org/10.1021/ic50115a051) [1021/ic50115a051](http://dx.doi.org/10.1021/ic50115a051); (b) R. M. Tuggle, D. L. Weaver, *J. Am. Chem. Soc.* **1970**, *92*, 5523–5524, doi: [10.1021/ja00721a043](http://dx.doi.org/10.1021/ja00721a043).
- [2] A. Mortreux, M. Blanchard, *J. Chem. Soc., Chem. Commun.* **1974**, 786–787, poi: [10.1039/C39740000786](http://dx.doi.org/10.1039/C39740000786).
- [3] T. J. Katz, J. McGinnis, *J. Am. Chem. Soc.* **1975**, *97*, 1592–1594, doi: [10.1021/](http://dx.doi.org/10.1021/ja00839a063) [ja00839a063](http://dx.doi.org/10.1021/ja00839a063).
- [4] (a) T. Woo, E. Folga, T. Ziegler, *Organometallics* **1993**, *12*, 1289–1298, doi: [10.](http://dx.doi.org/10.1021/om00028a052) [1021/om00028a052](http://dx.doi.org/10.1021/om00028a052); (b) Z. Lin, M. B. Hall, *Organometallics* **1994**, *13*, 2878–2884, doi: [10 . 1021 /](http://dx.doi.org/10.1021/om00019a050) [om00019a050](http://dx.doi.org/10.1021/om00019a050); (c) B. E. Bursten, *J. Am. Chem. Soc.* **1983**, *105*, 121–122, doi: [10 . 1021 /](http://dx.doi.org/10.1021/ja00339a025) [ja00339a025](http://dx.doi.org/10.1021/ja00339a025); (d) E. V. Anslyn, M. J. Brusich, W. A. Goddard, *Organometallics* **1988**, *7*, 98– 105, doi: [10.1021/om00091a018](http://dx.doi.org/10.1021/om00091a018).
- [5] (a) L. G. McCullough, R. R. Schrock, *J. Am. Chem. Soc.* **1984**, *106*, 4067–4068, doi: [10.1021/ja00326a051](http://dx.doi.org/10.1021/ja00326a051); (b) I. A. Weinstock, R. R. Schrock, W. M. Davis, *J. Am. Chem. Soc.* **1991**, *113*, 135–144, doi: [10.1021/ja00001a021](http://dx.doi.org/10.1021/ja00001a021).
- [6] (a) M. R. Churchill, J. W. Ziller, L. McCullough, S. F. Pedersen, R. R. Schrock, *Organometallics* **1983**, *2*, 1046–1048, doi: [10.1021/om50002a020](http://dx.doi.org/10.1021/om50002a020); (b) R. R. Schrock, I. A. Weinstock, A. D. Horton, A. H. Liu, M. H. Schofield, *J. Am. Chem. Soc.* **1988**, *110*, 2686–2687, doi: [10.1021/ja00216a071](http://dx.doi.org/10.1021/ja00216a071); (c) I. A. Weinstock, R. R. Schrock, W. M. Davis, *J. Am. Chem. Soc.* **1991**, *113*, 135–144, doi: [10.1021/ja00001a021](http://dx.doi.org/10.1021/ja00001a021).
- [7] C. Löwe, V. Shklover, H. Berke, *Organometallics* **1991**, *10*, 3396–3399, doi: [10.](http://dx.doi.org/10.1021/om00055a067) [1021/om00055a067](http://dx.doi.org/10.1021/om00055a067).
- [8] (a) C. H. Suresh, G. Frenking, *Organometallics* **2012**, *31*, 7171–7180, doi: [10.](http://dx.doi.org/10.1021/om3007097) [1021/om3007097](http://dx.doi.org/10.1021/om3007097);

(b) C. H. Suresh, G. Frenking, *Organometallics* **2010**, *29*, 4766–4769, doi: [10.](http://dx.doi.org/10.1021/om100260p) [1021/om100260p](http://dx.doi.org/10.1021/om100260p).

- <span id="page-101-0"></span>[9] (a) T. Rosenauer, Promotionsschrift, Humboldt-Universität, Berlin, veröffentlicht bei Mensch & Buch Verlag, Berlin, **2005**, isbn: 978-3-89820-846-8; (b) U. Das, Promotionsschrift, Rheinische Friedrich-Wilhelms-Universität, Bonn, veröffentlicht bei Mensch & Buch Verlag, Berlin, **2014**, isbn: 978-3- 86387-551-0.
- [10] J. Torres-Alacan, U. Das, B. Wezisla, M. Straßmann, A. C. Filippou, P. Vöhringer, *Chem. Eur. J.* **2015**, *21*, 17184–17190, doi: [10.1002/chem.201503300](http://dx.doi.org/10.1002/chem.201503300).
- [11] (a) R. A. Palmer, J. L. Chao, R. M. Dittmar, V. G. Gregoriou, S. E. Plunkett, *Appl. Spectrosc.* **1993**, *47*, 1297–1310, doi: [10.1366/0003702934067568](http://dx.doi.org/10.1366/0003702934067568); (b) J. R. Schoonover, G. F. Strouse, K. M. Omberg, R. B. Dyer, *Comm. Inorg. Chem.* **1996**, *18*, 165–188, doi: [10.1080/02603599608032720](http://dx.doi.org/10.1080/02603599608032720).
- [12] A. Vlček Jr., *Coord. Chem. Rev.* **1998**, *177*, 219–256, doi: [10 . 1016 / S0010 -](http://dx.doi.org/10.1016/S0010-8545(98)00187-8) [8545\(98\)00187-8](http://dx.doi.org/10.1016/S0010-8545(98)00187-8).
- [13] (a) D. J. Stufkens, *Coord. Chem. Rev.* **1990**, 104, 39–112, poi: [10.1016/0010-](http://dx.doi.org/10.1016/0010-8545(90)80040-Z) [8545\(90\)80040-Z](http://dx.doi.org/10.1016/0010-8545(90)80040-Z); (b) Y. K. Shin, B. S. Brunschwig, C. Creutz, N. Sutin, *J. Phys. Chem.* **1996**, *100*, 8157–8169, poi: [10.1021/jp953395v](http://dx.doi.org/10.1021/jp953395v).
- [14] I. G. Virrels, M. W. George, J. J. Turner, J. Peters, A. Vlček Jr., *Organometallics* **1996**, *15*, 4089–4092, doi: [10.1021/om960369q](http://dx.doi.org/10.1021/om960369q).
- <span id="page-101-1"></span>[15] H. K. van Dijk, D. J. Stufkens, A. Oskam, *J. Am. Chem. Soc.* **1989**, *111*, 541–547, doi: [10.1021/ja00184a022](http://dx.doi.org/10.1021/ja00184a022).
- <span id="page-101-2"></span>[16] (a) K. L. Stevenson, O. Horváth, *Charge Transfer Photochemistry of Coordination Compounds*, (Hrsg.: O. Horváth), Viley-VCH, New York, **1993**, isbn: 978-3- 527-89564-9; (b) C. E. Johnson, W. C. Trogler, *J. Am. Chem. Soc.* **1981**, *103*, 6352–6358, doi: [10.1021/ja00411a015](http://dx.doi.org/10.1021/ja00411a015).
- [17] B. D. Rossenaar, D. J. Stufkens, A. Oskam, J. Fraanje, K. Goubitz, *Inorg. Chim. Acta* **1996**, *247*, 215–229, doi: [10.1016/0020-1693\(95\)04962-2](http://dx.doi.org/10.1016/0020-1693(95)04962-2).
- [18] I. R. Farrell, P. Matousek, A. Vlček Jr., *J. Am. Chem. Soc.* **1999**, *121*, 5296–5301, doi: [10.1021/ja984350l](http://dx.doi.org/10.1021/ja984350l).
- [19] (a) H. K. van Dijk, P. C. Servaas, D. J. Stufkens, A. Oskam, *Inorg. Chim. Acta* **1985**, *104*, 179–183, doi: [10.1016/S0020-1693\(00\)86768-7](http://dx.doi.org/10.1016/S0020-1693(00)86768-7); (b) E. Lindsay, A. Vlček Jr., C. H. Langford, *Inorg. Chem.* **1993**, *32*, 2269–2275, doi: [10.1021/ic00063a013](http://dx.doi.org/10.1021/ic00063a013); (c) W.-F. Fu, R. van Eldik, *Organometallics* **1997**, *16*, 572–578, doi: [10.1021/](http://dx.doi.org/10.1021/om960531p) [om960531p](http://dx.doi.org/10.1021/om960531p).
- [20] R. H. Hill, R. J. Puddephatt, *J. Am. Chem. Soc.* **1985**, *107*, 1218–1225, doi: [10.](http://dx.doi.org/10.1021/ja00291a022) [1021/ja00291a022](http://dx.doi.org/10.1021/ja00291a022).
- [21] A. Vogler, J. Kisslinger, W. R. Roper, *Z. Naturforsch. B* **1983**, *38*, 1506–1509, doi: [10.1515/znb-1983-1131](http://dx.doi.org/10.1515/znb-1983-1131).
- [22] (a) A. J. Lees, A. W. Adamson, *J. Am. Chem. Soc.* **1982**, *104*, 3804–3812, doi: [10.1021/ja00378a005](http://dx.doi.org/10.1021/ja00378a005); (b) P. Glyn, F. P. A. Johnson, M. W. George, A. J. Lees, J. J. Turner, *Inorg. Chem.* **1991**, *30*, 3543–3546, doi: [10.1021/ic00018a029](http://dx.doi.org/10.1021/ic00018a029); (c) F. P. A. Johnson, M. W. George, J. J. Turner, *Inorg. Chem.* **1993**, *32*, 4226– 4229, doi: [10.1021/ic00072a013](http://dx.doi.org/10.1021/ic00072a013); (d) A. J. Lees, A. W. Adamson, *J. Am. Chem. Soc.* **1980**, *102*, 6874–6876, doi: [10.1021/ja00542a049](http://dx.doi.org/10.1021/ja00542a049); (e) E. Lindsay, A. Vlček Jr., C. H. Langford, *Inorg. Chem.* **1993**, *32*, 3822–3825, doi: [10.1021/ic00070a010](http://dx.doi.org/10.1021/ic00070a010).
- [23] J. E. Figard, J. D. Petersen, *Inorg. Chem.* **1978**, *17*, 1059–1063, doi: [10.1021/](http://dx.doi.org/10.1021/ic50182a052) [ic50182a052](http://dx.doi.org/10.1021/ic50182a052).
- [24] (a) T. J. Meyer, *Pure Appl. Chem.* **1986**, *58*, 1193–1206, doi: [10 . 1351 /](http://dx.doi.org/10.1351/pac198658091193) [pac198658091193](http://dx.doi.org/10.1351/pac198658091193); (b) J. van Houten, R. J. Watts, *Inorg. Chem.* **1978**, *17*, 3381–3385, doi: [10.1021/](http://dx.doi.org/10.1021/ic50190a016) [ic50190a016](http://dx.doi.org/10.1021/ic50190a016); (c) B. Durham, J. V. Caspar, J. K. Nagle, T. J. Meyer, *J. Am. Chem. Soc.* **1982**, 104, 4803-4810, por: [10.1021/ja00382a012](http://dx.doi.org/10.1021/ja00382a012); (d) J. V. Caspar, T. J. Meyer, *J. Am. Chem. Soc.* **1983**, *105*, 5583–5590, doi: [10.](http://dx.doi.org/10.1021/ja00355a009) [1021/ja00355a009](http://dx.doi.org/10.1021/ja00355a009); (e) D. P. Rillema, C. B. Blanton, R. J. Shaver, D. C. Jackman, M. Boldaji, S. Bundy, L. A. Worl, T. J. Meyer, *Inorg. Chem.* **1992**, *31*, 1600–1606, doi: [10 .](http://dx.doi.org/10.1021/ic00035a016) [1021/ic00035a016](http://dx.doi.org/10.1021/ic00035a016); (f) J. van Houten, R. J. Watts, *J. Am. Chem. Soc.* **1976**, *98*, 4853–4858, doi: [10.](http://dx.doi.org/10.1021/ja00432a028) [1021/ja00432a028](http://dx.doi.org/10.1021/ja00432a028); (g) W. E. Jones Jr., R. A. Smith, M. T. Abramo, M. D. Williams, J. van Houten, *Inorg. Chem.* **1989**, *28*, 2281–2285, doi: [10.1021/ic00311a008](http://dx.doi.org/10.1021/ic00311a008); (h) H. B. Ross, M. Boldaji, D. P. Rillema, C. B. Blanton, R. P. White, *Inorg. Chem.* **1989**, *28*, 1013–1021, doi: [10.1021/ic00305a007](http://dx.doi.org/10.1021/ic00305a007). [25] (a) G. Wedler, *Lehrbuch der Physikalischen Chemie*, 5. Aufl., Wiley-VCH, Wein-
- heim, **2004**, isbn: 978-3-527-31066-1; (b) P. W. Atkins, *Physikalische Chemie*, 3. Aufl., Wiley-VCH, Weinheim, **2001**, isbn: 978-3-527-30236-9.
- [26] E. T. J. Nibbering, H. Fidder, E. Pines, *Annu. Rev. Phys. Chem.* **2005**, *56*, 337– 367, DOI: [10.1146/annurev.physchem.56.092503.141314](http://dx.doi.org/10.1146/annurev.physchem.56.092503.141314).
- [27] R. Milan, Masterarbeit, Rheinische Friedrich-Wilhelms-Universität, Bonn, **2014**.
- [28] J. Torres-Alacan, J. Lindner, P. Vöhringer, *ChemPhysChem* **2015**, *16*, 2289– 2293, doi: [10.1002/cphc.201500370](http://dx.doi.org/10.1002/cphc.201500370).
- [29] (a) P. Hamm, R. A. Kaindl, J. Stenger, *Opt. Lett.* **2000**, *25*, 1798–1800, doi: [10.1364/OL.25.001798](http://dx.doi.org/10.1364/OL.25.001798); (b) R. A. Kaindl, M. Wurm, K. Reimann, P. Hamm, A. M. Weiner, M. Woerner, *J. Opt. Soc. Am. B* **2000**, *17*, 2086–2094, doi: [10.1364/JOSAB.17.002086](http://dx.doi.org/10.1364/JOSAB.17.002086); (c) J. Seehusen, Promotionsschrift, Rheinische Friedrich-Wilhelms-Universität, Bonn, **2010**; (d) M. A. Gehrmann, Promotionsschrift, Rheinische Friedrich-Wilhelms-Universität, Bonn, **2017**, in Vorbereitung.
- [30] (a) S. Kratz, Promotionsschrift, Rheinische Friedrich-Wilhelms-Universität, Bonn, **2013**; (b) J. Urbanek, Promotionsschrift, Rheinische Friedrich-Wilhelms-Universität, Bonn, **2014**.
- [31] K. Kato, *IEEE J. Quantum Electron.* **1986**, *22*, 1013–1014, doi: [10.1109/JQE.](http://dx.doi.org/10.1109/JQE.1986.1073097) [1986.1073097](http://dx.doi.org/10.1109/JQE.1986.1073097).
- [32] R. Grimm, M. Weidemüller, Y. B. Ovchinnikov in *Advances In Atomic, Molecular, and Optical Physics*, *Bd. 42*, (Hrsg.: B. Bederson, H. Walther), Academic Press, San Diego, 2000, S. 95-170, poi: [10.1016/S1049-250X\(08\)60186-X](http://dx.doi.org/10.1016/S1049-250X(08)60186-X).
- [33] T. P. Dougherty, E. J. Heilweil, *Chem. Phys. Lett.* **1994**, *227*, 19–25, doi: [10 .](http://dx.doi.org/10.1016/0009-2614(94)00812-4) [1016/0009-2614\(94\)00812-4](http://dx.doi.org/10.1016/0009-2614(94)00812-4).
- [34] A. C. Filippou, T. Rosenauer, *Angew. Chem. Int. Ed.* **2002**, *41*, 2393–2396, doi: [10.1002/1521-3773\(20020703\)41:13<2393::AID-ANIE2393>3.0.CO;2-3](http://dx.doi.org/10.1002/1521-3773(20020703)41:13<2393::AID-ANIE2393>3.0.CO;2-3).
- [35] (a) F. Neese, *WIREs: Comput. Mol. Sci.* **2012**, *2*, 73–78, doi: [10.1002/wcms.81](http://dx.doi.org/10.1002/wcms.81); (b) F. Neese, U. Becker, D. Bykov, D. Ganyushin, A. Hansen, D. Liakos, R. Izsak, C. Kollmar, S. Kossmann, T. Petrenko, C. Reimann, M. Römelt, C. Riplinger, B. Sandhöfer, I. Schapiro, K. Sivalingam, B. Wezisla, F. Wennmohs, ORCA – An Ab Initio, DFT and Semiempirical electronic structure package, [Computer Software], Version 3.0.3, **2014**, [https://orcaforum.cec.mpg.](https://orcaforum.cec.mpg.de) [de](https://orcaforum.cec.mpg.de).
- [36] (a) P. Hohenberg, W. Kohn, *Phys. Rev. B* **1964**, *136*, 864–871, doi: [10.1103/](http://dx.doi.org/10.1103/PhysRev.136.B864) [PhysRev.136.B864](http://dx.doi.org/10.1103/PhysRev.136.B864); (b) W. Kohn, L. J. Sham, *Phys. Rev. A* **1965**, *140*, 1133–1138, doi: [10 . 1103 /](http://dx.doi.org/10.1103/PhysRev.140.A1133) [PhysRev.140.A1133](http://dx.doi.org/10.1103/PhysRev.140.A1133).
- [37] F. Neese, *Coord. Chem. Rev.* **2009**, *253*, 526–563, doi: [10.1016/j.ccr.2008.](http://dx.doi.org/10.1016/j.ccr.2008.05.014) [05.014](http://dx.doi.org/10.1016/j.ccr.2008.05.014).
- [38] S. Grimme, *J. Comput. Chem.* **2006**, *27*, 1787–1799, doi: [10.1002/jcc.20495](http://dx.doi.org/10.1002/jcc.20495).
- [39] (a) S. Grimme, S. Ehrlich, L. Goerigk, *J. Comput. Chem.* **2011**, *32*, 1456–1465, doi: [10.1002/jcc.21759](http://dx.doi.org/10.1002/jcc.21759); (b) S. Grimme, J. Antony, S. Ehrlich, H. Krieg, *J. Chem. Phys.* **2010**, *132*, 154104, doi: [10.1063/1.3382344](http://dx.doi.org/10.1063/1.3382344).
- <span id="page-104-0"></span>[40] (a) A. D. Becke, *Phys. Rev. A* **1988**, *38*, 3098–3100, doi: [10.1103/PhysRevA.](http://dx.doi.org/10.1103/PhysRevA.38.3098) [38.3098](http://dx.doi.org/10.1103/PhysRevA.38.3098); (b) J. P. Perdew, *Phys. Rev. B* **1986**, *33*, 8822–8824, doi: [10.1103/PhysRevB.](http://dx.doi.org/10.1103/PhysRevB.33.8822) [33.8822](http://dx.doi.org/10.1103/PhysRevB.33.8822).
- [41] (a) A. D. Becke, *J. Chem. Phys.* **1993**, *98*, 5648–5652, doi: [10.1063/1.464913](http://dx.doi.org/10.1063/1.464913); (b) A. D. Becke, *Phys. Rev. A* **1988**, *38*, 3098–3100, doi: [10.1103/PhysRevA.](http://dx.doi.org/10.1103/PhysRevA.38.3098) [38.3098](http://dx.doi.org/10.1103/PhysRevA.38.3098); (c) C. Lee, W. Yang, R. G. Parr, *Phys. Rev. B* **1988**, *37*, 785–789, doi: [10.1103/](http://dx.doi.org/10.1103/PhysRevB.37.785) [PhysRevB.37.785](http://dx.doi.org/10.1103/PhysRevB.37.785).
- [42] (a) A. Schäfer, H. Horn, R. Ahlrichs, *J. Chem. Phys.* **1992**, *97*, 2571–2577, doi: [10.1063/1.463096](http://dx.doi.org/10.1063/1.463096); (b) F. Weigend, R. Ahlrichs, *Phys. Chem. Chem. Phys.* **2005**, *7*, 3297–3305, doi: [10.1039/B508541A](http://dx.doi.org/10.1039/B508541A); (c) F. Weigend, *Phys. Chem. Chem. Phys.* **2006**, *8*, 1057–1065, doi: [10.1039/](http://dx.doi.org/10.1039/B515623H) [B515623H](http://dx.doi.org/10.1039/B515623H); (d) F. Weigend, M. Häser, H. Patzelt, R. Ahlrichs, *Chem. Phys. Lett.* **1998**, *294*, 143–152, doi: [10.1016/S0009-2614\(98\)00862-8](http://dx.doi.org/10.1016/S0009-2614(98)00862-8).
- [43] (a) A. Klamt, G. Schüürmann, *J. Chem. Soc., Perkin Trans. 2* **1993**, 799–805, doi: [10.1039/P29930000799](http://dx.doi.org/10.1039/P29930000799); (b) S. Sinnecker, A. Rajendran, A. Klamt, M. Diedenhofen, F. Neese, *J. Phys. Chem. A* **2006**, *110*, 2235–2245, doi: [10.1021/jp056016z](http://dx.doi.org/10.1021/jp056016z).
- [44] (a) A. Dreuw, M. Head-Gordon, *Chem. Rev.* **2005**, *105*, 4009–4037, doi: [10.](http://dx.doi.org/10.1021/cr0505627) [1021/cr0505627](http://dx.doi.org/10.1021/cr0505627); (b) E. K. U. Gross, J. F. Dobson, M. Petersilka in *Density Functional Theory II, Relativistic and Time Dependent Extensions*, (Hrsg.: R. F. Nalewajski), Topics in Current Chemistry, Springer-Verlag, Berlin, **1996**, S. 81–172, isbn: 978-3- 540-61092-2, doi: [10.1007/BFb0016643](http://dx.doi.org/10.1007/BFb0016643).
- [45] S. Hirata, M. Head-Gordon, *Chem. Phys. Lett.* **1999**, *314*, 291–299, doi: [10 .](http://dx.doi.org/10.1016/S0009-2614(99)01149-5) [1016/S0009-2614\(99\)01149-5](http://dx.doi.org/10.1016/S0009-2614(99)01149-5).
- [46] J. B. Foresman, M. Head-Gordon, J. A. Pople, M. J. Frisch, *J. Phys. Chem.* **1992**, *96*, 135–149, doi: [10.1021/j100180a030](http://dx.doi.org/10.1021/j100180a030).
- [47] G. Bringmann, S. Busemann in *Natural Product Analysis: Chromatrography, Spectroscopy, Biological Testing*, (Hrsg.: P. Schreier, M. Herderich, H. U. Humpf, W. Schwab), Vieweg, Wiesbaden, **1998**, S. 195–212, isbn: 978-3-528- 06923-0.
- [48] A. Serr, N. O'Boyle, Convoluting UV-Vis spectra using oscillator strengths, **13. Juli 2009**, [http : / / gausssum . sourceforge . net / GaussSum \\_ UVVis \\_](http://gausssum.sourceforge.net/GaussSum_UVVis_Convolution.pdf) [Convolution.pdf](http://gausssum.sourceforge.net/GaussSum_UVVis_Convolution.pdf) (besucht am 16. 06. 2016).
- [49] F. Neese, *J. Comput. Chem.* **2003**, *24*, 1740–1747, doi: [10.1002/jcc.10318](http://dx.doi.org/10.1002/jcc.10318).
- [50] (a) F. Neese, F. Wennmohs, A. Hansen, U. Becker, *Chem. Phys.* **2009**, *356*, 98– 109, doi: [10.1016/j.chemphys.2008.10.036](http://dx.doi.org/10.1016/j.chemphys.2008.10.036); (b) R. Izsák, F. Neese, *J. Chem. Phys.* **2011**, *135*, 144105, doi: [10 . 1063 / 1 .](http://dx.doi.org/10.1063/1.3646921) [3646921](http://dx.doi.org/10.1063/1.3646921).
- [51] (a) F. Neese, G. Olbrich, *Chem. Phys. Lett.* **2002**, *362*, 170–178, doi: [10.1016/](http://dx.doi.org/10.1016/S0009-2614(02)01053-9) [S0009-2614\(02\)01053-9](http://dx.doi.org/10.1016/S0009-2614(02)01053-9); (b) T. Petrenko, S. Kossmann, F. Neese, *J. Chem. Phys.* **2011**, *134*, 054116, doi: [10.1063/1.3533441](http://dx.doi.org/10.1063/1.3533441).
- [52] (a) S. Mukamel, *Annu. Rev. Phys. Chem.* **1990**, *41*, 647–681, doi: [10 . 1146 /](http://dx.doi.org/10.1146/annurev.pc.41.100190.003243) [annurev.pc.41.100190.003243](http://dx.doi.org/10.1146/annurev.pc.41.100190.003243); (b) Y. J. Yan, L. E. Fried, S. Mukamel, *J. Phys. Chem.* **1989**, *93*, 8149–8162, doi: [10.1021/j100362a006](http://dx.doi.org/10.1021/j100362a006).
- [53] T. Lian, S. E. Bromberg, M. C. Asplund, H. Yang, C. B. Harris, *J. Phys. Chem.* **1996**, *100*, 11994–12001, doi: [10.1021/jp9618035](http://dx.doi.org/10.1021/jp9618035).
- [54] (a) S. C. Doan, B. J. Schwartz, *J. Phys. Chem. Lett.* **2013**, *4*, 1471–1476, doi: [10.1021/jz400621m](http://dx.doi.org/10.1021/jz400621m); (b) S. C. Doan, B. J. Schwartz, *J. Phys. Chem. B* **2013**, *117*, PMID: 22765165, 4216-4221, poi: [10.1021/jp303591h](http://dx.doi.org/10.1021/jp303591h).
- [55] (a) S. Mukamel, *Principles of Nonlinear Optical Spectroscopy*, Oxford University Press, New York, **1999**, isbn: 978-0-19-513291-5; (b) A. Tokmakoff, Time-Dependent Quantum Mechanics and Spectroscopy, *Universitätsvorlesung*, Universität Zürich, **Dez. 2014**, [http : / / tdqms .](http://tdqms.uchicago.edu/sites/tdqms.uchicago.edu/files/uploads/FullPDF/FULL%20TDQMS%20NOTES%20UPLOAD%20-%20DECEMBER%202014.pdf) [uchicago . edu / sites / tdqms . uchicago . edu / files / uploads / FullPDF /](http://tdqms.uchicago.edu/sites/tdqms.uchicago.edu/files/uploads/FullPDF/FULL%20TDQMS%20NOTES%20UPLOAD%20-%20DECEMBER%202014.pdf) [FULL%20TDQMS%20NOTES%20UPLOAD%20-%20DECEMBER%202014.pdf](http://tdqms.uchicago.edu/sites/tdqms.uchicago.edu/files/uploads/FullPDF/FULL%20TDQMS%20NOTES%20UPLOAD%20-%20DECEMBER%202014.pdf) (besucht am 26. 02. 2016); (c) P. Hamm, M. Zanni, *Concepts and Methods of 2D Infrared Spectroscopy*, 1. Aufl., Cambridge University Press, New York, **2011**, isbn: 978-1-107-00005-

(d) R. F. Loring, Y. J. Yan, S. Mukamel, *J. Chem. Phys.* **1987**, *87*, 5840–5857, doi: [10.1063/1.453507](http://dx.doi.org/10.1063/1.453507);

6;

(e) P. Hamm, Principles of Nonlinear Optical Spectroscopy: A Practical Approach, or: Mukamel for Dummies, *Universitätsvorlesung*, Universität Zürich, **26. Aug. 2005**, <http://www.mitr.p.lodz.pl/evu/lectures/Hamm.pdf> (besucht am 31. 01. 2013).

- [56] (a) P. Hamm, S. M. Ohline, W. Zinth, *J. Chem. Phys.* **1997**, *106*, 519–529, doi: [10.1063/1.473392](http://dx.doi.org/10.1063/1.473392); (b) M. Koch, A. Rosspeintner, K. Adamczyk, B. Lang, J. Dreyer, E. T. J. Nibbering, E. Vauthey, *J. Am. Chem. Soc.* **2013**, *135*, 9843–9848, doi: [10.1021/](http://dx.doi.org/10.1021/ja403481v) [ja403481v](http://dx.doi.org/10.1021/ja403481v).
- [57] T. P. Dougherty, E. J. Heilweil, *Chem. Phys. Lett.* **1994**, *227*, 19–25, doi: [10 .](http://dx.doi.org/10.1016/0009-2614(94)00812-4) [1016/0009-2614\(94\)00812-4](http://dx.doi.org/10.1016/0009-2614(94)00812-4).
- [58] (a) D. B. Siano, D. E. Metzler, *J. Chem. Phys.* **1969**, *51*, 1856–1861, doi: [10.1063/](http://dx.doi.org/10.1063/1.1672270) [1.1672270](http://dx.doi.org/10.1063/1.1672270); (b) M. Maroncelli, G. R. Fleming, *J. Chem. Phys.* **1987**, *86*, 6221–6239, doi: [10.1063/1.452460](http://dx.doi.org/10.1063/1.452460).
- [59] S. Záliš, M. Busby, T. Kotrba, P. Matousek, M. Towrie, A. Vlček Jr., *Inorg. Chem.* **2004**, *43*, 1723–1734, doi: [10.1021/ic035089z](http://dx.doi.org/10.1021/ic035089z).
- [60] P. Sulzer, K. Wieland, *Helv. Phys. Acta* **1952**, *25*, 653–676, doi: [10.5169/seals-](http://dx.doi.org/10.5169/seals-112329)[112329](http://dx.doi.org/10.5169/seals-112329).
- [61] (a) I. P. Clark, M. W. George, G. M. Greetham, E. C. Harvey, C. Long, J. C. Manton, M. T. Pryce, *J. Phys. Chem. A* **2010**, *114*, 11425–11431, doi: [10.1021/](http://dx.doi.org/10.1021/jp106290j) [jp106290j](http://dx.doi.org/10.1021/jp106290j); (b) I. P. Clark, M. W. George, G. M. Greetham, E. C. Harvey, C. Long, J. C. Manton, M. T. Pryce, *J. Phys. Chem. A* **2011**, *115*, 2985–2993, doi: [10.1021/](http://dx.doi.org/10.1021/jp112168u) [jp112168u](http://dx.doi.org/10.1021/jp112168u).
- [62] W. Walter, *Gewöhnliche Differentialgleichungen, Eine Einführung*, 2. Aufl., Springer-Verlag, Berlin, **1976**, isbn: 978-3-540-07609-4.
- [63] M. Kasha, *Discuss. Faraday Soc.* **1950**, *9*, 14–19, doi: [10.1039/DF9500900014](http://dx.doi.org/10.1039/DF9500900014).
- [64] MATLAB Documentation, The MathWorks GmbH, **2016**, [http : / / de .](http://de.mathworks.com/help/curvefit/evaluating-goodness-of-fit.html) [mathworks . com / help / curvefit / evaluating - goodness - of - fit . html](http://de.mathworks.com/help/curvefit/evaluating-goodness-of-fit.html) (besucht am 09. 09. 2016).
- [65] P. H. Richter, *Telecomm. & Data Acq. Progress Report* **1995**, *42–122*, NASA Code 314-30-42-01-14, [http://ipnpr.jpl.nasa.gov/progress\\_report/42-](http://ipnpr.jpl.nasa.gov/progress_report/42-122/title.htm) [122/title.htm](http://ipnpr.jpl.nasa.gov/progress_report/42-122/title.htm), 107–137.
- [66] (a) H. Vennekate, D. Schwarzer, J. Torres-Alacan, O. Krahe, A. C. Filippou, F. Neese, P. Vöhringer, *Phys. Chem. Chem. Phys.* **2012**, *14*, 6165–6172, doi: [10.](http://dx.doi.org/10.1039/C2CP23435A) [1039/C2CP23435A](http://dx.doi.org/10.1039/C2CP23435A);

(b) H. Vennekate, D. Schwarzer, J. Torres-Alacan, P. Vöhringer, *J. Am. Chem. Soc.* **2014**, *136*, 10095–10103, doi: [10.1021/ja5045133](http://dx.doi.org/10.1021/ja5045133);

(c) J. Torres-Alacan, O. Krahe, A. C. Filippou, F. Neese, D. Schwarzer, P. Vöhringer, *Chem. Eur. J.* **2012**, *18*, 3043–3055, doi: [10.1002/chem.201103294](http://dx.doi.org/10.1002/chem.201103294); (d) J. Torres-Alacan, U. Das, A. C. Filippou, P. Vöhringer, *Angew. Chem.* **2013**, *125*, 13067–13071, doi: [10.1002/ange.201306621](http://dx.doi.org/10.1002/ange.201306621); *Angew. Chem. Int. Ed.* **2013**, *52*, 12833–12837, doi: [10.1002/anie.201306621](http://dx.doi.org/10.1002/anie.201306621).

- <span id="page-107-3"></span>[67] M. Straßmann, Promotionsschrift, Rheinische Friedrich-Wilhelms-Universität, Bonn, **2017**, in Vorbereitung.
- [68] (a) R. F. W. Bader, *J. Phys. Chem. A* **1998**, *102*, 7314–7323, doi: [10 . 1021 /](http://dx.doi.org/10.1021/jp981794v) [jp981794v](http://dx.doi.org/10.1021/jp981794v); (b) R. F. W. Bader, *J. Phys. Chem. A* **2009**, *113*, 10391–10396, doi: [10.1021 /](http://dx.doi.org/10.1021/jp906341r) [jp906341r](http://dx.doi.org/10.1021/jp906341r).
- [69] (a) A. E. Reed, R. B. Weinstock, F. Weinhold, *J. Chem. Phys.* **1985**, *83*, 735–746, doi: [10.1063/1.449486](http://dx.doi.org/10.1063/1.449486); (b) E. D. Glendening, C. R. Landis, F. Weinhold, *J. Comput. Chem.* **2013**, *34*, 1429–1437, DOI: [10.1002/jcc.23266](http://dx.doi.org/10.1002/jcc.23266).
- [70] (a) A. D. Becke, K. E. Edgecombe, *J. Chem. Phys.* **1990**, *92*, 5397–5403, doi: [10.1063/1.458517](http://dx.doi.org/10.1063/1.458517); (b) A. Savin, J. Flad, H. Preuß, O. Jepsen, O. K. Anderson, H. G. von Schnering, *Angew. Chem.* **1992**, *104*, 186–188, doi: [10 . 1002 / ange . 19921040212](http://dx.doi.org/10.1002/ange.19921040212); *Angew. Chem. Int. Ed.* **1992**, *31*, 187–188, doi: [10.1002/anie.199201871](http://dx.doi.org/10.1002/anie.199201871).
- [71] P. Pyykkö, M. Atsumi, *Chem. Eur. J.* **2009**, *15*, 186–197, doi: [10.1002/chem.](http://dx.doi.org/10.1002/chem.200800987) [200800987](http://dx.doi.org/10.1002/chem.200800987).
- <span id="page-107-0"></span>[72] (a) B. Liu, A. D. McLean, *J. Chem. Phys.* **1973**, *59*, 4557–4558, doi: [10.1063/1.](http://dx.doi.org/10.1063/1.1680654) [1680654](http://dx.doi.org/10.1063/1.1680654); (b) S. F. Boys, F. Bernardi, *Mol. Phys.* **1970**, *19*, 553–566, doi: [10 . 1080 /](http://dx.doi.org/10.1080/00268977000101561) [00268977000101561](http://dx.doi.org/10.1080/00268977000101561).
- <span id="page-107-1"></span>[73] (a) C. Garino, L. Salassa, *Phil. Trans. R. Soc. A* **2013**, *371*, 20120134, doi: [10.](http://dx.doi.org/10.1098/rsta.2012.0134) [1098/rsta.2012.0134](http://dx.doi.org/10.1098/rsta.2012.0134); (b) L. Serrano-Andrés, M. Merchán, R. Lindh, *J. Chem. Phys.* **2005**, *122*, 104107, doi: [10.1063/1.1866096](http://dx.doi.org/10.1063/1.1866096); (c) B. G. Levine, C. Ko, J. Quenneville, T. J. Martínez, *Mol. Phys.* **2006**, *104*, 1039–1051, doi: [10.1080/00268970500417762](http://dx.doi.org/10.1080/00268970500417762).
- <span id="page-107-2"></span>[74] S. A. Trushin, W. Fuss, K. L. Kompa, W. E. Schmid, *J. Phys. Chem. A* **2000**, *104*, 1997–2006, doi: [10.1021/jp992474u](http://dx.doi.org/10.1021/jp992474u).
[75] (a) P. Wernet, K. Kunnus, I. Josefsson, I. Rajkovic, W. Quevedo, M. Beye, S. Schreck, S. Grübel, M. Scholz, D. Nordlund, W. Zhang, R. W. Hartsock, W. F. Schlotter, J. J. Turner, B. Kennedy, F. Hennies, F. M. F. de Groot, K. J. Gaffney, S. Techert, M. Odelius, A. Föhlisch, *Nature* **2015**, *520*, 78–81, doi: [10.1038/nature14296](http://dx.doi.org/10.1038/nature14296); (b) K. Kunnus, I. Josefsson, I. Rajkovic, S. Schreck, W. Quevedo, M. Beye,

C. Weniger, S. Grübel, M. Scholz, D. Nordlund, W. Zhang, R. W. Hartsock, K. J. Gaffney, W. F. Schlotter, J. J. Turner, B. Kennedy, F. Hennies, F. M. F. de Groot, S. Techert, M. Odelius, P. Wernet, A. Föhlisch, *Struct. Dyn.* **2016**, *3*, 043204, poi: [10.1063/1.4941602](http://dx.doi.org/10.1063/1.4941602).

- [76] (a) E. A. Juban, A. L. Smeigh, J. E. Monat, J. K. McCusker, *Coord. Chem. Rev.* **2006**, *250*, 1783–1791, doi: [10.1016/j.ccr.2006.02.010](http://dx.doi.org/10.1016/j.ccr.2006.02.010); (b) M. L. Shelby, M. W. Mara, L. X. Chen, *Coord. Chem. Rev.* **2014**, *277–278*, 291–299, doi: [10.1016/j.ccr.2014.05.025](http://dx.doi.org/10.1016/j.ccr.2014.05.025); (c) W. Zhang, K. J. Gaffney, *Acc. Chem. Res.* **2015**, *48*, 1140–1148, doi: [10.1021/](http://dx.doi.org/10.1021/ar500407p) [ar500407p](http://dx.doi.org/10.1021/ar500407p); (d) J. Eng, C. Gourlaouen, E. Gindensperger, C. Daniel, *Acc. Chem. Res.* **2015**, *48*, 809–817, doi: [10.1021/ar500369r](http://dx.doi.org/10.1021/ar500369r); (e) J. K. McCusker, *Acc. Chem. Res.* **2003**, *36*, 876–887, doi: [10 . 1021 /](http://dx.doi.org/10.1021/ar030111d) [ar030111d](http://dx.doi.org/10.1021/ar030111d). [77] (a) J. N. Harvey, *Phys. Chem. Chem. Phys.* **2007**, *9*, 331–343, doi: [10 . 1039 /](http://dx.doi.org/10.1039/B614390C)
- [B614390C](http://dx.doi.org/10.1039/B614390C); (b) J. N. Harvey, R. Poli, K. M. Smith, *Cord. Chem. Rev.* **2003**, *238–239*, 347–361, doi: [10.1016/S0010-8545\(02\)00283-7](http://dx.doi.org/10.1016/S0010-8545(02)00283-7); (c) J.-L. Carreón-Macedo, J. N. Harvey, *J. Am. Chem. Soc.* **2004**, *126*, 5789– 5797, doi: [10.1021/ja049346q](http://dx.doi.org/10.1021/ja049346q); (d) J. N. Harvey, *WIREs: Comput. Mol. Sci.* **2014**, *4*, 1–14, doi: [10.1002/wcms.](http://dx.doi.org/10.1002/wcms.1154) [1154](http://dx.doi.org/10.1002/wcms.1154).
- [78] W. Gawelda, A. Cannizzo, V.-T. Pham, F. van Mourik, C. Bressler, M. Chergui, *J. Am. Chem. Soc.* **2007**, *129*, 8199–8206, doi: [10.1021/ja070454x](http://dx.doi.org/10.1021/ja070454x).
- [79] M. Besora, J.-L. Carreón-Macedo, A. J. Cowan, M. W. George, J. N. Harvey, P. Portius, K. L. Ronayne, X.-Z. Sun, M. Towrie, *J. Am. Chem. Soc.* **2009**, *131*, 3583–3592, doi: [10.1021/ja807149t](http://dx.doi.org/10.1021/ja807149t).
- [80] P. Portius, J. Yang, X.-Z. Sun, D. C. Grills, P. Matousek, A. W. Parker, M. Towrie, M. W. George, *J. Am. Chem. Soc.* **2004**, *126*, 10713–10720, doi: [10 .](http://dx.doi.org/10.1021/ja048411t) [1021/ja048411t](http://dx.doi.org/10.1021/ja048411t).
- [81] P. T. Snee, C. K. Payne, S. D. Mebane, K. T. Kotz, C. B. Harris, *J. Am. Chem. Soc.* **2001**, *123*, 6909–6915, doi: [10.1021/ja010648r](http://dx.doi.org/10.1021/ja010648r).
- [82] P. T. Snee, C. K. Payne, K. T. Kotz, H. Yang, C. B. Harris, *J. Am. Chem. Soc.* **2001**, *123*, 2255–2264, doi: [10.1021/ja002350r](http://dx.doi.org/10.1021/ja002350r).
- [83] S. C. Nguyen, J. P. Lomont, M. C. Zoerb, A. D. Hill, J. P. Schlegel, C. B. Harris, *Organometallics* **2012**, *31*, 3980–3984, doi: [10.1021/om3002075](http://dx.doi.org/10.1021/om3002075).
- [84] B. Ahr, M. Chollet, B. Adams, E. M. Lunny, C. M. Laperle, C. Rose-Petruck, *Phys. Chem. Chem. Phys.* **2011**, *13*, 5590–5599, doi: [10.1039/C0CP01856B](http://dx.doi.org/10.1039/C0CP01856B).
- [85] B. Nebgen, O. V. Prezhdo, *J. Phys. Chem. A* **2016**, *120*, 7205–7212, doi: [10 .](http://dx.doi.org/10.1021/acs.jpca.6b05607) [1021/acs.jpca.6b05607](http://dx.doi.org/10.1021/acs.jpca.6b05607).
- [86] (a) P. S. Wagenknecht, P. C. Ford, *Coord. Chem. Rev.* **2011**, *255*, 591–616, doi: [10.1016/j.ccr.2010.11.016](http://dx.doi.org/10.1016/j.ccr.2010.11.016); (b) A. Vogler, H. Kunkely, *Coord. Chem. Rev.* **1998**, *177*, 81–96, doi: [10.1016/](http://dx.doi.org/10.1016/S0010-8545(98)00131-3) [S0010-8545\(98\)00131-3](http://dx.doi.org/10.1016/S0010-8545(98)00131-3); (c) K. P. Kepp, *Inorg. Chem.* **2016**, *55*, 2717–2727, doi: [10 . 1021 / acs .](http://dx.doi.org/10.1021/acs.inorgchem.5b02371) [inorgchem.5b02371](http://dx.doi.org/10.1021/acs.inorgchem.5b02371); (d) E. J. Baerends, A. Rosa, *Coord. Chem. Rev.* **1998**, *177*, 97–125, doi: [10.1016/](http://dx.doi.org/10.1016/S0010-8545(98)00128-3) [S0010-8545\(98\)00128-3](http://dx.doi.org/10.1016/S0010-8545(98)00128-3).
- [87] A. Cannizzo, C. J. Milne, C. Consani, W. Gawelda, C. Bressler, F. van Mourik, M. Chergui, *Coord. Chem. Rev.* **2010**, *254*, 2677–2686, doi: [10.1016/j.ccr.](http://dx.doi.org/10.1016/j.ccr.2009.12.007) [2009.12.007](http://dx.doi.org/10.1016/j.ccr.2009.12.007).
- [88] J. P. Lomont, S. C. Nguyen, C. B. Harris, *Acc. Chem. Res.* **2014**, *47*, 1634–1642, doi: [10.1021/ar500032d](http://dx.doi.org/10.1021/ar500032d).
- <span id="page-109-0"></span>[89] (a) VEE Pro, [Computer Software], Version 6.2, Agilent Technologies, **2003**, <http://www.keysight.com/find/vee>; (b) VEE Pro, [Computer Software], Version 9.32, Keysight Technologies, **2013**, <http://www.keysight.com/find/vee>.
- <span id="page-109-1"></span>[90] (a) OriginPro, [Computer Software], Version 8G.0.63.988 SR6 (v8.0988), OriginLab, **2009**, [http : / / www . originlab . de / index . aspx ? go = Products /](http://www.originlab.de/index.aspx?go=Products/OriginPro) [OriginPro](http://www.originlab.de/index.aspx?go=Products/OriginPro); (b) Mathcad, [Computer Software], Version 15.0, Parametric Technology Corporation (PTC) Inc., **2015**, [www.ptc.com/engineering-math-software/](www.ptc.com/engineering-math-software/mathcad) [mathcad](www.ptc.com/engineering-math-software/mathcad); (c) MATLAB, [Computer Software], Version 8.0.0.783 (R2012b), The MathWorks GmbH, **2012**, <http://de.mathworks.com/products/matlab>; (d) MATLAB Optimization Toolbox, [Computer Software Addon], Version 6.2.1, The MathWorks GmbH, **2012**, [http : / / de . mathworks . com /](http://de.mathworks.com/products/matlab) [products/matlab](http://de.mathworks.com/products/matlab).
- <span id="page-109-2"></span>[91] (a) CorelDRAW X5, [Computer Software], Version 15.2.0.686, Corel Corporation, **2010**, <http://www.coreldraw.com>;

(b) Adobe Photoshop CS5, [Computer Software], Version 12.0.5 x64, Adobe Systems Inc., **2010**, <http://www.adobe.com/Photoshop>.

<span id="page-110-0"></span>[92] (a) Jmol: an open-source Java viewer for chemical structures in 3D, [Computer Software], Version 14.0.7, **2014**, <http://www.jmol.org>;

(b) Persistence of Vision Raytracer, [Computer Software], Version 3.6.2, Persistence of Vision Pty. Ltd., **2004**, <http://www.povray.org/>;

(c) Avogadro, with extended ORCA support, [Computer Software], Version 1.1.1, **2015**, [http://avogadro.cc/wiki/Avogadro\\_1.1.1](http://avogadro.cc/wiki/Avogadro_1.1.1);

(d) M. D. Hanwell, D. E. Curtis, D. C. Lonie, T. Vandermeersch, E. Zurek, G. R. Hutchison, *J. Cheminf.* **2012**, *4*, 1–17, doi: [10.1186/1758-2946-4-17](http://dx.doi.org/10.1186/1758-2946-4-17);

(e) VIM – Vi IMproved, [Computer Software], Version 7.2, **2008**, [http://](http://www.vim.org) [www.vim.org](http://www.vim.org);

(f) gVIM – Vi IMproved with GUI, [Computer Software], Version 7.4, **2013**, <http://www.vim.org>;

(g) PuTTY: a free SSH and Telnet client, [Computer Software], Version 0.63, **2013**, <http://www.chiark.greenend.org.uk/~sgtatham/putty>;

(h) WinSCP, [Computer Software], Version 5.1.7.3446, **2013**, [https : / /](https://winscp.net/eng/docs/lang:de) [winscp.net/eng/docs/lang:de](https://winscp.net/eng/docs/lang:de);

(i) Z shell, [Computer Software], Version 4.3.10, **2009**, <http://www.zsh.org>; (j) GCC, the GNU Compiler Collection, [Computer Software], Version 4.8.2, **2013**, <http://gcc.gnu.org>;

(k) Perl, [Computer Software], Version 5.12.1, **2010**, [https : / / www . perl .](https://www.perl.org/) [org/](https://www.perl.org/).

<span id="page-110-1"></span>[93] (a) MiKTeX, [Computer Software], Version 2.9, **2016**, <http://miktex.org>; (b) TeXnicCenter, [Computer Software], Version 2.02 Stable x64, **2013**, [http:](http://www.texniccenter.org) [//www.texniccenter.org](http://www.texniccenter.org);

(c) JabRef, [Computer Software], Version 2.10, JabRef Development Team, **2015**, <http://www.jabref.org>;

(d) SumatraPDF, [Computer Software], Version 3.1.1 x64, **2015**, [http://www.](http://www.sumatrapdfreader.org) [sumatrapdfreader.org](http://www.sumatrapdfreader.org);

(e) Strawberry Perl for Windows, [Computer Software], Version 5.22.1.2-x64, **2016**, <http://strawberryperl.com>.

<span id="page-110-2"></span>[94] (a) TEXGyre Pagella, [Schriftart], Version 2.004, **2009**, [http : / / www . gust .](http://www.gust.org.pl/projects/e-foundry/tex-gyre/pagella) [org.pl/projects/e-foundry/tex-gyre/pagella](http://www.gust.org.pl/projects/e-foundry/tex-gyre/pagella); (b) TEXGyre Pagella Math, [Schriftart], Version 1.632, **2014**, [http : / / www .](http://www.gust.org.pl/projects/e-foundry/tg-math) [gust.org.pl/projects/e-foundry/tg-math](http://www.gust.org.pl/projects/e-foundry/tg-math); (c) Myriad Pro, [Schriftart], Version 2.062, Adobe Systems Inc., **2004**, [http:](http://www.adobe.com/de/products/type.html) [//www.adobe.com/de/products/type.html](http://www.adobe.com/de/products/type.html); (d) DejaVu, [Schriftart], Version 2.37, **2016**, [http : / / dejavu - fonts . org /](http://dejavu-fonts.org/wiki/Download) [wiki/Download](http://dejavu-fonts.org/wiki/Download).

<span id="page-111-0"></span>[95] K. Moreland in *Advances in Visual Computing*, (Hrsg.: G. Bebis, R. Boyle, B. Parvin, D. Koracin, Y. Kuno, J. Wang, R. Pajarola, P. Lindstrom, A. Hinkenjann, M. L. Encarnação, C. T. Silva, D. Coming), Lecture Notes in Computer Science, Springer-Verlag, Berlin, **2009**, S. 92–103, isbn: 978-3-642-10519-7, doi: [10.1007/978-3-642-10520-3\\_9](http://dx.doi.org/10.1007/978-3-642-10520-3_9).

# **Abkürzungsverzeichnis**

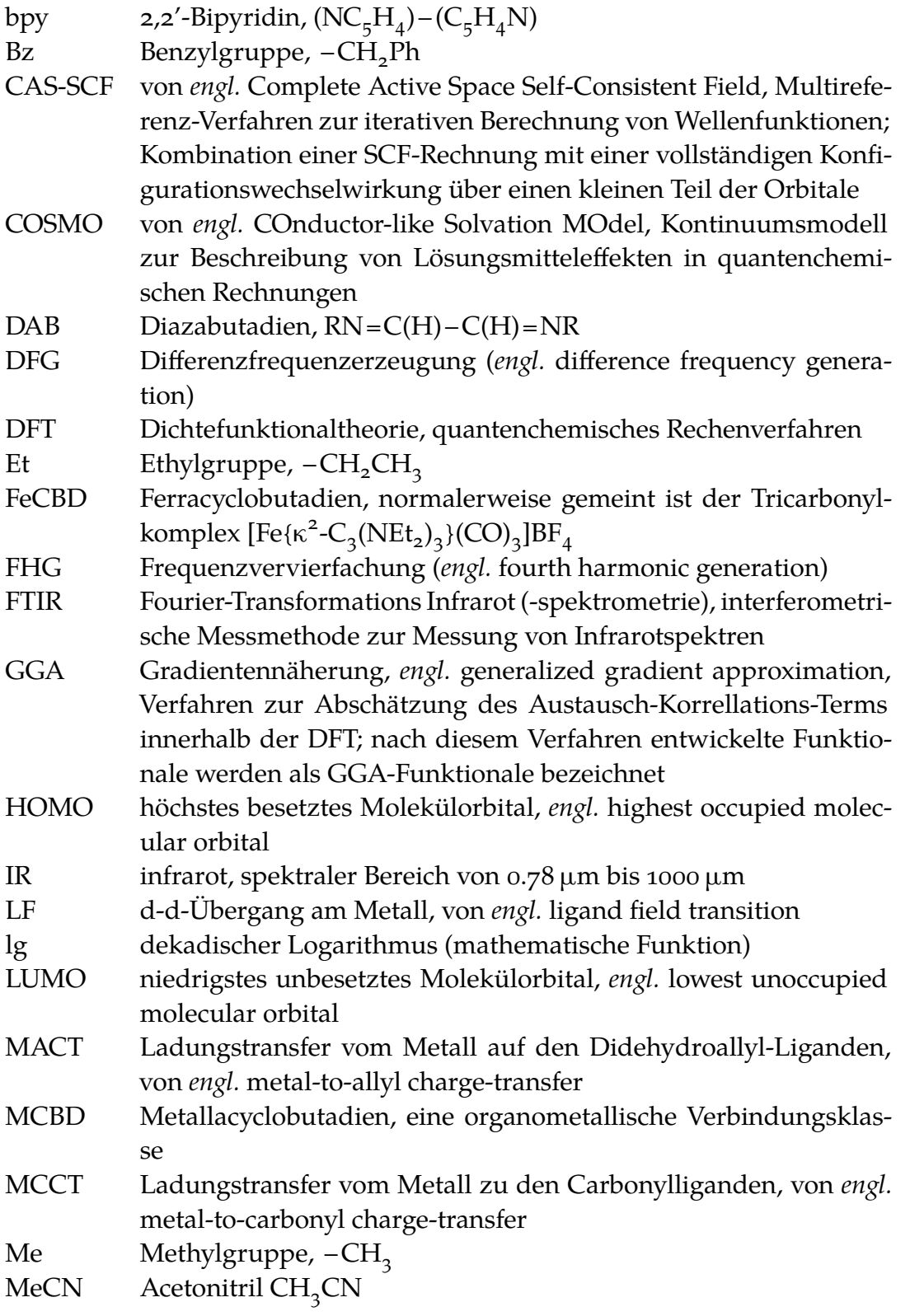

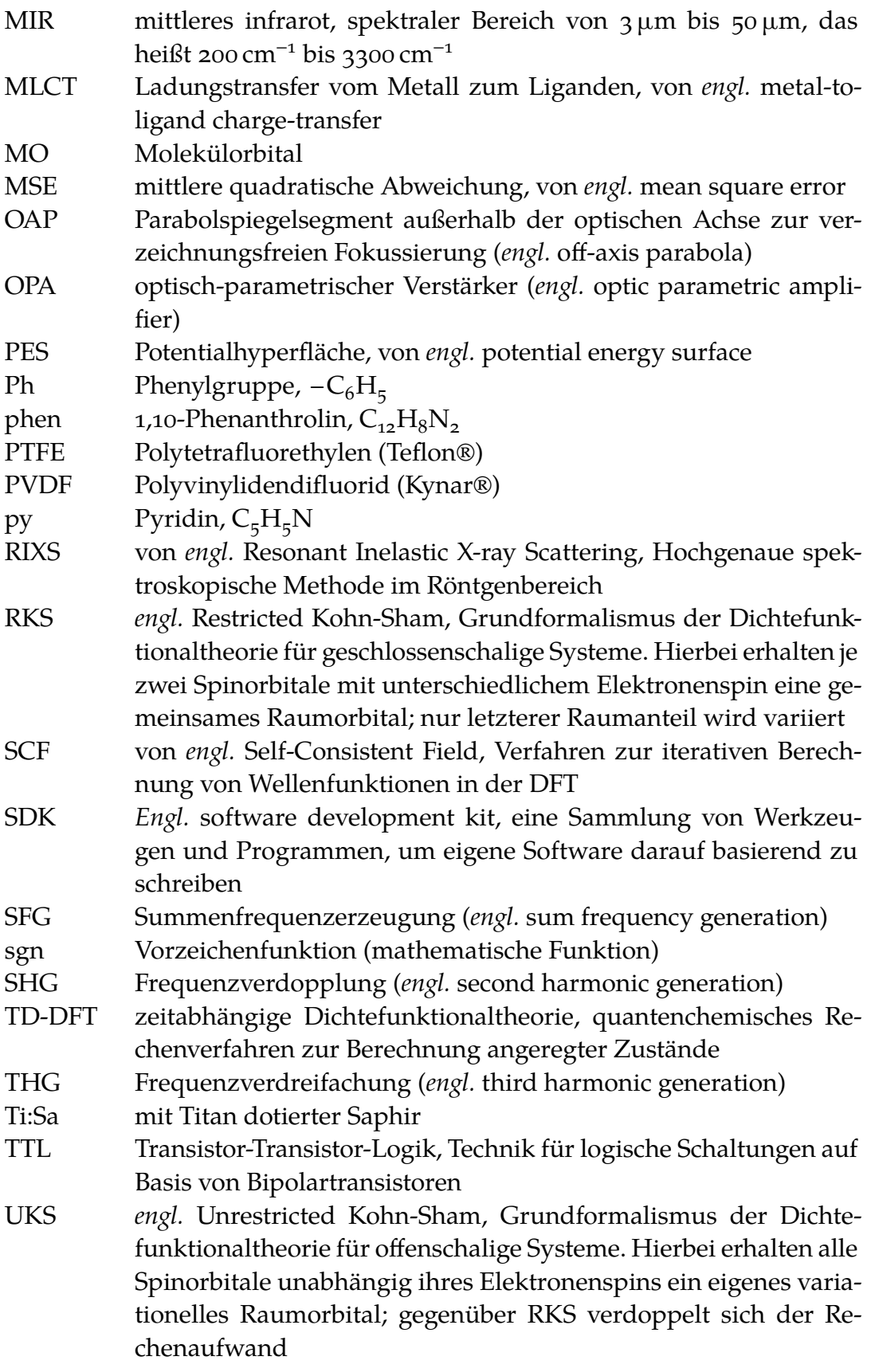

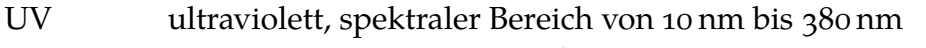

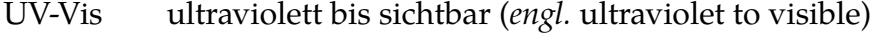

Vis sichtbarer Bereich (von *engl.* visible), für das menschliche Auge zugänglicher spektraler Bereich (380 nm bis 780 nm)

## **Symbolkonventionen**

Folgende Symbolkonventionen gelten allgemein für den mathematischen Satz.

- Skalar
- Vektor
- $A$  Matrix
- $X$  Zustand " $X''$
- [ $X$ ] Konzentration von Zustand " $X''$  (in kinetischen Gleichungen)

# **Symbolverzeichnis**

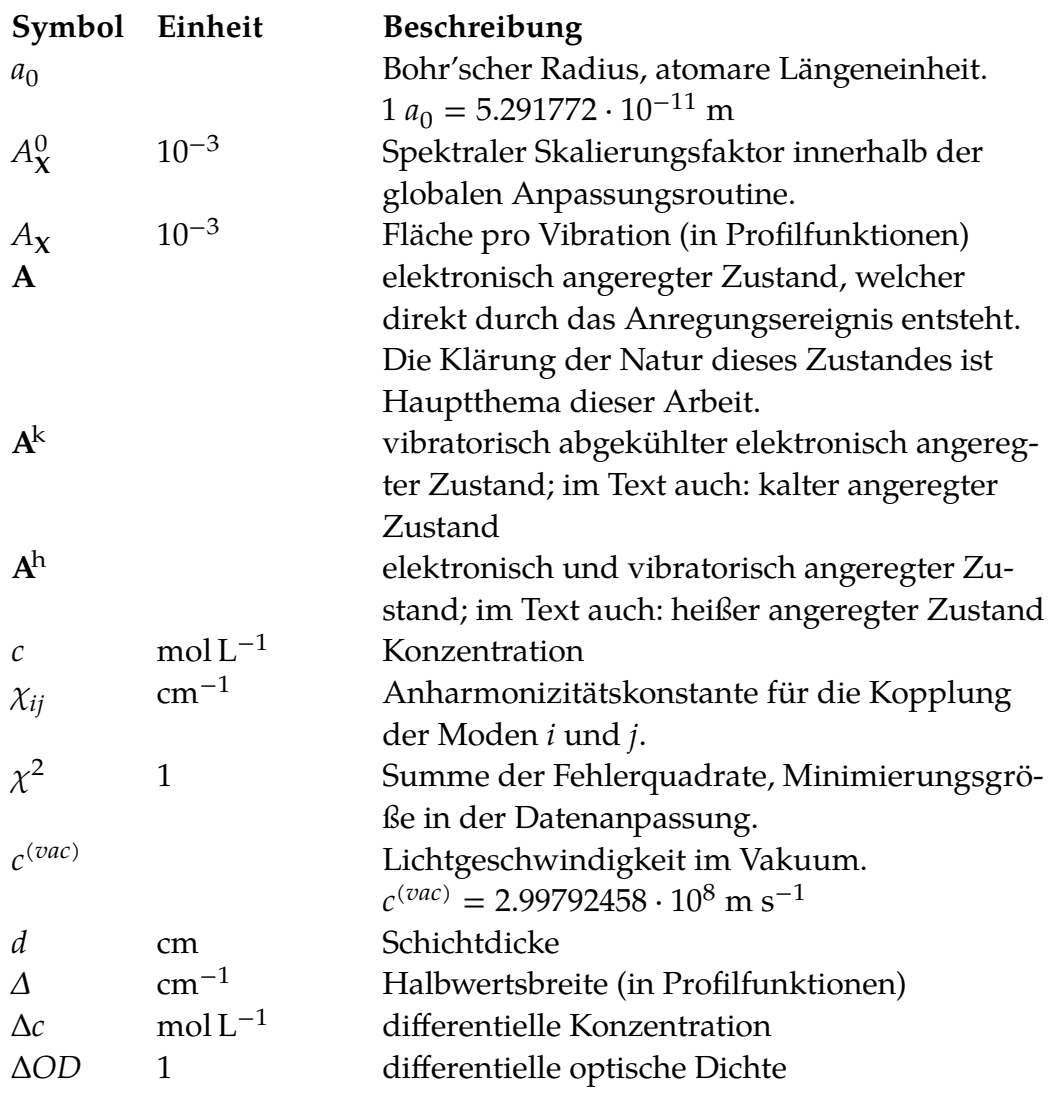

<span id="page-116-0"></span>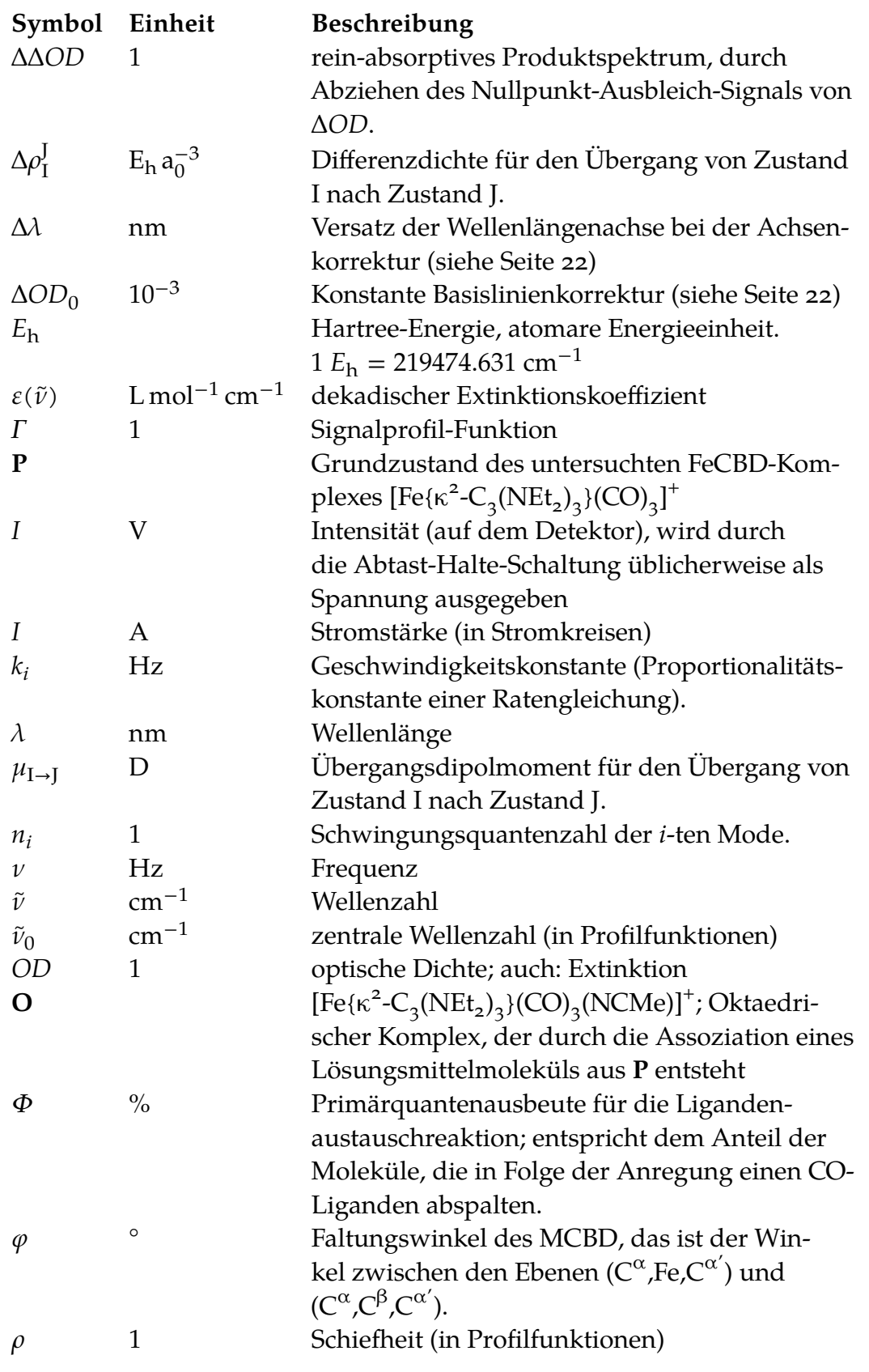

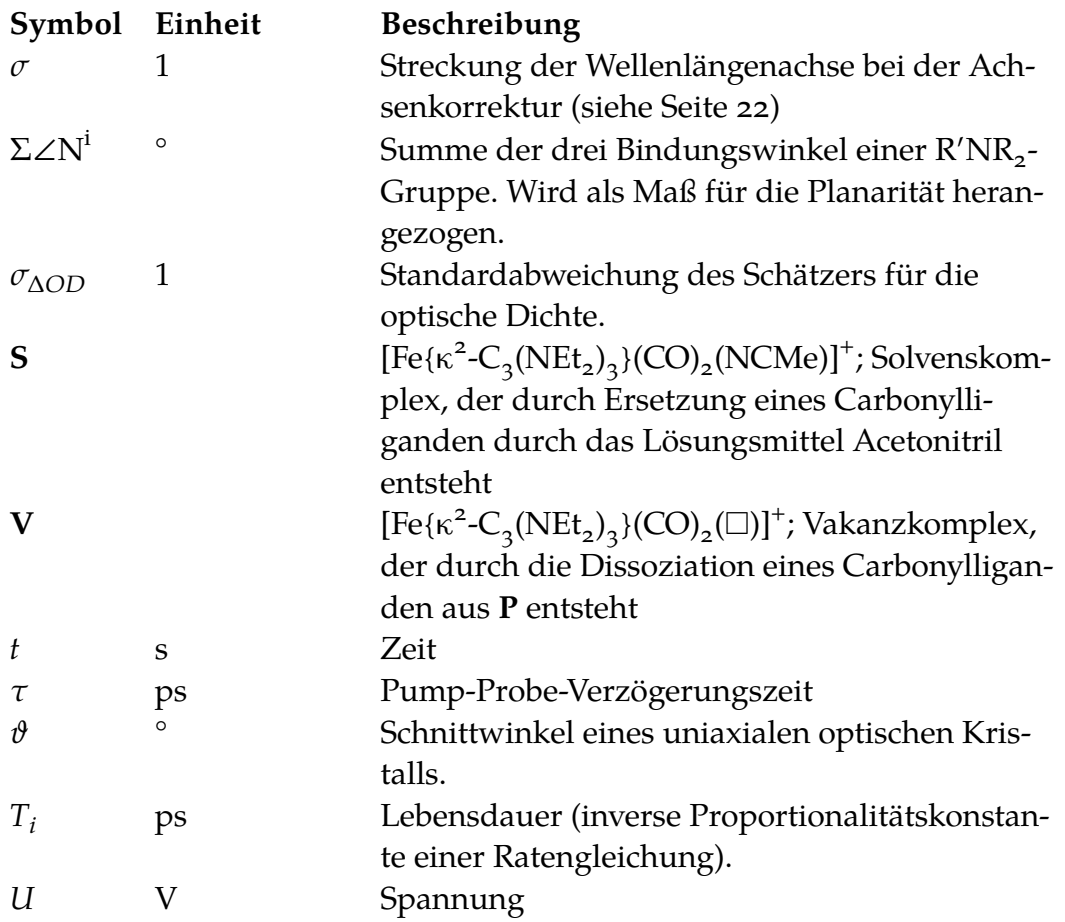

# **Abbildungsverzeichnis**

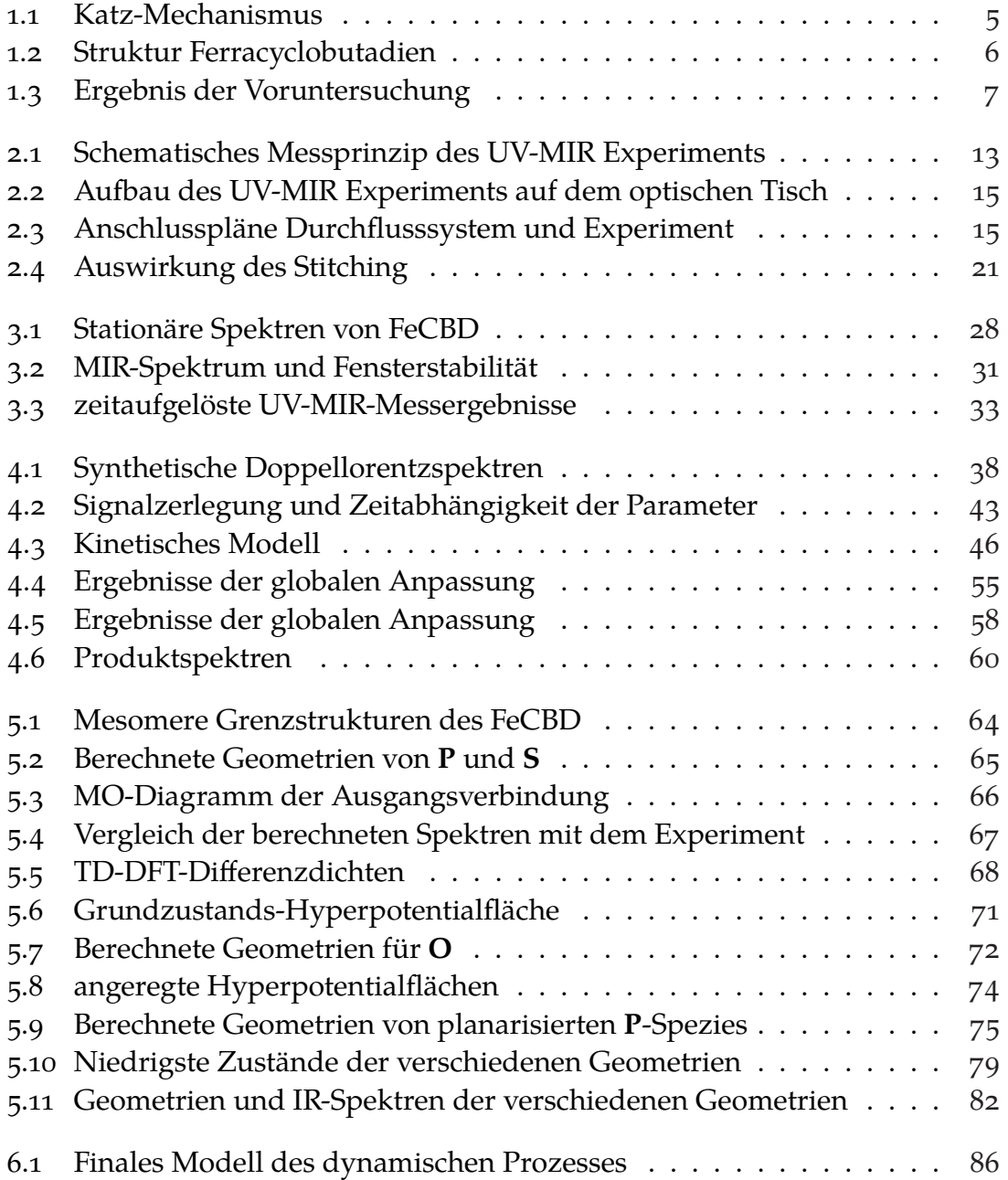

# **Tabellenverzeichnis**

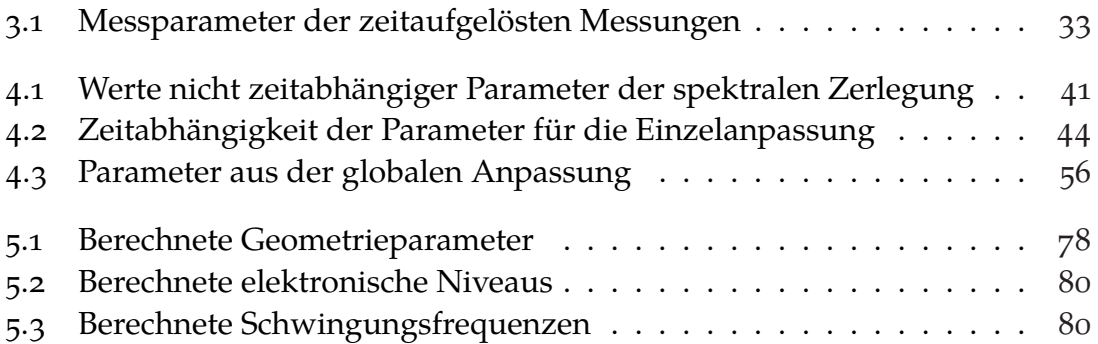

## **Softwareverzeichnis**

Im Folgenden ist sämtliche in dieser Arbeit verwendete Software aufgeführt.

**Messprogramme** wurden in Agilent VEE [[89\]](#page-109-0) geschrieben.

- **Auswertung und Simulation von Daten** geschah mit Hilfe von OriginLab Origin [[90a](#page-109-1)], PTC Mathcad [\[90b](#page-109-1)], MathWorks MATLAB [[90c](#page-109-1)] und der MATLAB Optimization Toolbox [\[90d\]](#page-109-1).
- **Erstellung von Grafiken** mittels CorelDRAW [\[91a\]](#page-109-2) und Adobe Photoshop [[91b\]](#page-109-2). Das Farbschema wurde gemäß einer isolumineszenten Farbtabelle aus [[95\]](#page-111-0) konstruiert.
- **Quantenchemische Rechnungen** wurden mit ORCA [[35\]](#page-103-0) durchgeführt. Die Konstruktion und Visualisierung von Molekülen und Orbitalen geschah mit Jmol [[92a](#page-110-0)], PovRay [[92b\]](#page-110-0) und der durch die Orca-Entwickler modifizierten Version von Avogadro [\[92c](#page-110-0), [92d](#page-110-0)]. Die Erstellung der Kontrolldateien erfolgte mit vim [[92e\]](#page-110-0) oder gVim [\[92f\]](#page-110-0). Bei der Steuerung der Supercomputercluster waren die Programme PuTTY [[92g\]](#page-110-0), WinSCP [\[92h\]](#page-110-0), zsh [[92i\]](#page-110-0), gcc [[92j](#page-110-0)] und perl [\[92k\]](#page-110-0) unerlässlich.
- **Der Satz der Arbeit** erfolgte in XƎLATEX aus der MiKTeX-Distribution [[93a](#page-110-1)], zur Erstellung der Arbeit wurden der Editor TeXnicCenter [\[93b](#page-110-1)] und die Literaturverwaltung JabRef [\[93c\]](#page-110-1) herangezogen. Für die Vereinfachung des Erstellungsprozesses waren SumatraPDF [\[93d](#page-110-1)] und Strawberry Perl [\[93e](#page-110-1)] wichtige Hilfsmittel.
- **Schriftarten** dieser Arbeit sind TEX Gyre Pagella [\[94a\]](#page-110-2) als Brotschrift und die korrespondierende MathML-Schriftart *TEX Gyre Pagella Math* [\[94b](#page-110-2)], Adobe Myriad Pro [[94c\]](#page-110-2) als Serifenlose für Überschriften und Beschriftungen, sowie DejaVu Sans Mono [\[94d](#page-110-2)] als Festbreitenschrift für Quellcode.

# **Danksagung**

Mein Dank gilt an erster Stelle meinem Doktorvater, Prof. Dr. Peter Vöhringer, der mir die Möglichkeit gegeben hat, in seiner Arbeitsgruppe zu promovieren, und mir die eigenverantwortliche Arbeit und Forschung an faszinierend komplexen (und sündhaft teuren) Experimenten ermöglicht hat. Besonders hervorheben möchte ich an dieser Stelle, dass er mir stets die Möglichkeit gegeben hat, meine wissenschaftliche Arbeit und meine Rolle als Familienvater unter einen Hut zu bringen – und dies ist etwas, von dem ich inzwischen weiß, dass es nicht selbstverständlich ist. Weiterer Dank gebührt Prof. Dr. A. C. Filippou für den wissenschaftlichen Austausch und die Kooperation beim Ferracyclobutadien, und nicht zuletzt für die Übernahme des zweiten Gutachtens.

Ein besonderer Dank gilt Dr. Jörg Lindner, an den ich mich stets wenden konnte, wenn ich eine fundierte zweite Meinung benötigte, und der mir während meiner Zeit in der Arbeitsgruppe Vieles in Bezug auf exaktes, sorgfältiges und sicheres Arbeiten mit auf den Weg gegeben hat. Den Werkstätten des Instituts für Physikalische und Theoretische Chemie, und insbesondere H. P. Königshoven, K. Uckert und R. Paulig, danke ich für die gute Zusammenarbeit bei den doch teils ausgefallenen Sonderwünschen, mit denen ich manchmal noch kurz vor Ladenschluss vor der Tür stand. In wissenschaftlichen und nichtwissenschaftlichen Belangen zur Seite standen mir besonders meine Kollegen Annika, Chris, und Denis, mit denen ich viele Erinnerungen an unsere gemeinsame Promotionszeit teile.

Ich danke meinen Freunden Christian, Michael, Sven und Michèle, die mit mir durch gute und schlechte Zeiten gegangen sind. Ich danke meiner Familie, insbesondere meinen Eltern, die mich stets unterstützt haben, und deren Engagement bei der Betreuung meiner Kinder ich sehr zu schätzen weiß.

Von ganzem Herzen danke ich meiner vertrauten Freundin und langjährigen Gefährtin Sabine, die stets versucht, mich nach besten Kräften zu unterstützen – auch wenn unsere Gesellschaft sie immer wieder dafür bestrafen will, dass sie mir zwei Kinder geschenkt hat.

# **Akademischer Lebenslauf**

# Boris Wezisla

19.08.1984 in Hamburg

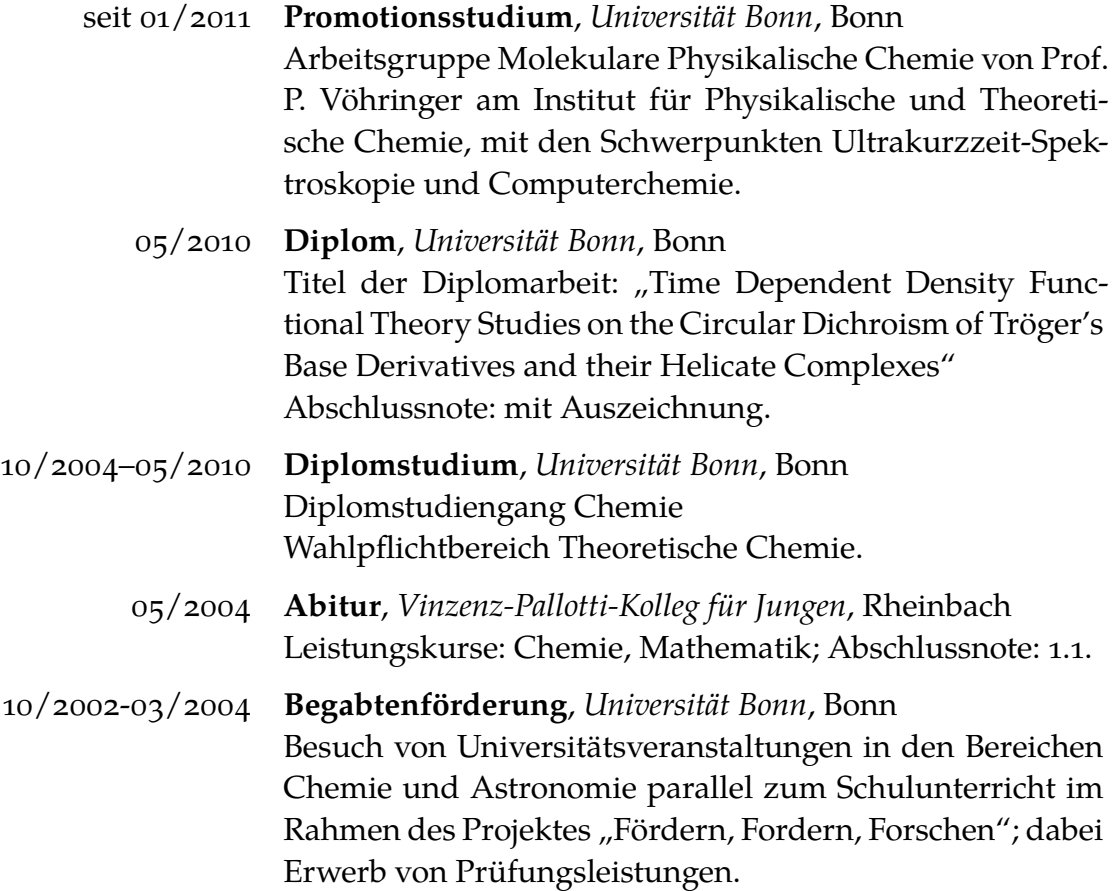

# **Anhang A**

# **Weitere Informationen zur globalen Anpassung**

Dieser Anhang enthält weitere Informationen zur spektralen Zerlegung und den Anpassungsroutinen.

## **A.1 MATLAB-Anpassungsroutinen**

Das folgende MATLAB-Programm für die globale Anpassung ist auf größtmögliche Flexibilität ausgelegt. Das Hauptprogramm liefert einen Rahmen, in den in nahezu beliebigem Maße kinetische Modelle eingepflegt werden können, welche über den Zeichenkettenparameter globalfitmodel im Parameterbereich der Hauptroutine aktiviert werden.

Das Modell für die globale Anpassung ist in der Funktion GlobalModel definiert, dieses ruft zur Bestimmung der Parameter für jede Verzögerungszeit tau die Funktion constructparas <model> auf, wobei <model> eine Zeichenkette ist, die das austauschbare kinetische Modell definiert. Hier werden globale, lokale (zeitabhängige) und zusätzliche (Randbedingungen) Parameter in die 17 Definitionsparameter der Modellfunktion umgewandelt. Nach einer Konversion der Parameterstruktur in ein lineares Array durch convertparasstruct werden diese durch die Funktion FuncModel in simulierte Werte umgewandelt, welche wiederum auf die Profilfunktionen FuncLorentz, FuncLogNormal, und in früheren Anpassungsiterationen auch auf FuncGauss zurückgreift.

## **A.1.1 Hauptroutine für 266 nm**

Dies ist die zentrale Routine für die globale Anpassung. Die Definitionen in den Zeilen 1 bis 130 stellen den Benutzerbereich dar und sind alles, was verändert werden muss.

*GlobalFit\_266nm\_magic.m*

```
1 %% Comments
 2 %
 3 % Fitting of the Fecbd-Data using a model which describes one state (the
  4 |% "hot excited state") as two log-normal distributions, one state (the<br>5 |% bleached "ground state") as two Lorentzians and one state (the "product")
       6 % as two Lorentzians, using global fitting technique
 7
       8 %% Cleanup
9 %#ok<*NOPTS,*UNRCH>
       clear all:
11 close all;
12
        13 %% General Parameters
14 MIR_Datafile = '..\..\1 - Rohdaten\UVMIR @ 266nm\20150710-Fecbd-0.597mM-500um-Flow_1.dat';<br>15 FTIR_Datafile1 = '..\..\1 - Rohdaten\FTIR\Fecbd-MessreiheJuli-Feinmessung-2-Fecbd-0.6mM-500
15 FTIR_Datafile1 = '..\..\1 - Rohdaten\FTIR\Fecbd-MessreiheJuli-Feinmessung-2-Fecbd-0.6mM-500um.CSV'; % Solvent + Solute
       16 FTIR_Datafile2 = '..\..\1 - Rohdaten\FTIR\Fecbd-MessreiheJuli-Feinmessung-2-MeCN.CSV'; % only Solvent
\begin{array}{c} 17 \\ 18 \end{array}18 % Output Options
       19 PShowParas = 0; % Show fit parameter plots vs. time
20 PShowFitAmps = 1; % Print all of the fit parameters and amplitudes to MATLAB main window after fit
21 PGenerateFiles = 1; % Generate Container Files for Movies and Origin
22
23 % Indices to average for the baseline. Empty vector disables baseline correction
24 baselineidx = [1]; %#ok<NBRAK>
rac{25}{26}26 % Offset Correction
27 % Handwave the offsets (this is a fit to the offsets from single fits) and
28 % it looks quite good! The time constants should have something to do with
            29 % solvated electrons in MeCN
30 FitOffs = @(t) -0.0055 + 0.458 * exp(-t/7.9713) + 0.4834 * exp(-t/158.5793); %% 266nm
31<br>3232 % Lambda Axis
33 lstretch = 1; %%% Stretching parameter for lambda axis (from center -
34 % equivalent to renewing the value for the linear dispersion
                          35 % of the grating)
       36 loffset = +16.5; %%% Offset of the lambda axis in nanometers. was +16.5
\frac{37}{38}38 % Fitting Options for the nonlinear routine
39 opts = optimset('lsqcurvefit');<br>40 opts = optimset(opts, 'Display',
       opts = optimset(opts, 'Display', 'iter', 'MaxIter', 5000, 'MaxFunEvals', 25000, ...
41 'TolFun', 1e-9);
42
43 % Model
44 % Available Models::
       45 % ModelParallel ModelHotOnly
       globalfitmodel = 'ModelParallel';
        47 %globalfitmodel = 'ModelHotOnly';
^{+7}_{47}49 % Active Delay Indices for the fit
50 activeidx = 11:39; % 2ps - 300ps
51 % Active Delay Indices for data printing
52 printidx = 11:46; % 2ps - 800ps
53 % Tau Axis for Parameter Plotting and 2D Model Contour
 54 taufit = 2:300; % in ps
55 % Nuw Axis for Model Plotting
\frac{55}{56} \frac{8}{96} Nuw Axis for Model Plane nuwfit = 1800:0.5:2200;
\frac{57}{58}58 % Location to store output files
59 % First %s is for model, second %s is for parameter name / component name
 60 fitresults_mfile = '../globale Fitdaten/GlobalFit_266nm_%s_Fitergebnisse.mat';
61 corrOD_csvs = '../globale Fitdaten/GlobalFit_266nm_%s_verarbeitetes DOD.csv';
62 parameter_mfile = '../globale Fitdaten/GlobalFit_266nm_%s_Parameter.mat';
 63 | parameter_csvs =   '../globale Fitdaten/GlobalFit_266nm_%s_Parameter.csv';<br>64 | datafits_mfile =   '../globale Fitdaten/GlobalFit_266nm_%s_Modelldaten.mat';<br>65 | datafits_csvs =   '../globale Fitdaten/GlobalFi
66 prodspecs_mfile = '../globale Fitdaten/GlobalFit_266nm_%s_Produktspektren.mat';<br>
prodspecs_csvs = '../globale Fitdaten/GlobalFit_266nm_%s_Produktspektren.csv';<br>
transients_mfile = '../globale Fitdaten/GlobalFit_26
 67   <mark>| prodspecs_csvs =</mark>   '../globale Fitdaten/GlobalFit_266nm_%s_Produktspektren.csv';<br>68   <mark>transients_mfile =</mark> '../globale Fitdaten/GlobalFit_266nm_%s_Transienten.mat';
 69   | transients_csvs =   '../globale Fitdaten/GlobalFit_266nm_%s_Transienten.csv';<br>70   | transfits_csvs =   '../globale Fitdaten/GlobalFit_266nm_%s_TransientenFits.csv';
^{71}_{72}72 % Set the start parameters for the fit, and upper/lower boundaries if
```

```
73 if strcmp(gl<br>
75 if strcmp(gl<br>
76 HasBound
        if strcmp(globalfitmodel, 'ModelParallel')
              75 startvals = [ 19.5 14.0 40.0 80.0 20.0 13.2 -15.0 -9.9 13.3 22.0 16.0 12.0 8.0 20.0 ]; % ModelParallel
  76 HasBounds = 1; % Set to 0 for free mode
77 ub = [20. 100. 200. 200. 25. 100. 0. 0. 100. 100. 100. 100. 100. 100.];
78 lb = [ 0. 0. 0. 0. 20. 0. -40. -40. 0. 0. 0. 0. 0. 0.];
79 elseif strcmp(globalfitmodel, 'ModelHotOnly')
  80 startvals = [ 9.5 14.0 80.0 22.0 13.2 -15.0 -9.9 13.3 18.0 16.0 12.0 8.0 20.0 ]; % ModelHotOnly
81 HasBounds = 1;
  82 ub = [20. 100. 200. 25. 100. 0. 0. 100. 100. 100. 100. 100. 100.];
83 lb = [ 0. 0. 0. 20. 0. -40. -40. 0. 0. 0. 0. 0. 0.];
 8<sub>3</sub> else<br>8<sub>5</sub> else<br>86 t
             disp 'NO STARTVALS BLOCK'
 86 break
         87 end
 rac{88}{89}89 % These are the optimized parametric values
 90
 91 % Values for the non-fitted parameters
              92 % Fitted parameters are commented out
 93 extraparas.FitOffs = @(t) 0.0; % Additional Offset Function
 94
 95 % Lorentz 1 -> Parent
             96 paras.Lo11nuw0 = 2057.72 ;% Center Wavenumber
             paras.Lolldelta = 11.60 ; % FWHM<br>%paras.LolArea = -40.0 ; % Area
  98 %paras.Lo1Area = -40.0 ;% Area
99 paras.Lo12nuw0 = 1990.21 ;% Center Wavenumber
100 paras.Lo12delta = 24.45 ;% FWHM
101
              102 % LogNormal -> Hot Intermediate
 103 %paras.LN1nuw0 = 2029.82 ;% Center Wavenumber
104 %paras.LN1delta = 30 ;% FWHM
105 paras.LN1rho = 1.55 ;% Skewness<br>106 %paras.LNArea = 10 ;% Area
 106 %paras.LNArea = 10 ;% Area
107 %paras.LN2nuw0 = 1960.77 ;% Center Wavenumber
 108 %paras.LN2delta = 45 ;% FWHM
109 paras.LN2rho = 2.02 ;% Skewness
\begin{bmatrix} 110 \\ 111 \end{bmatrix}111 % Lorentz 2 -> Product
112 paras.Lo21nuw0 = 2004.72 ;% Center Wavenumber<br>113 paras.Lo21delta = 16.50 ;% FWHM
113 paras.Lo21delta = 16.50 ;% FWHM<br>114 %paras.Lo2Area = 1.7 ;% Area
 114 %paras.Lo2Area = 1.7 ;% Area
115 paras.Lo22nuw0 = 1935.99 ;% Center Wavenumber
116 paras.Lo22delta = 14.366/16.872 * paras.Lo21delta ;% FWHM
117
118 extraparas.AREAinfProd = 7.5; % Infitite Area for Product
119 extraparas.AREAinfGround = -10.5; % Infinite Area for Ground State
 120 extraparas.Ologshift1 = 2040.70; % Final LogNorm Shift Value 1
121 extraparas.Ologshift2 = 1970.45; % Final LogNorm Shift Value 2
122
123
124
125 %% Import Data
126 % Import MIR Data
127 if exist(MIR_Datafile, 'file')<br>128 fprintf('Reading UV-MIR data
128 fprintf('Reading UV-MIR data from ... %s\n', MIR_Datafile);<br>129 fprintf('Reading UV-MIR data from ... %s\n', MIR_Datafile);
              rawdata = importdata(MIR_Datafile);130
131 8 Extract Data from<br>132 lambdaraw = rawdat
132 lambdaraw = rawdata(1,2:end);<br>133 tau = rawdata(2:end,1);
             tan = rawdata(2:end,1):134 dmODraw = rawdata(2:end,2:end);<br>135 [numdelays, numpixel] = size(dm
             [number, number, number] = size(dm0Draw);136<br>137<br>138
                 137 % Sort Data according to wavelength (descending, so nu is ascending)
138 [lambdaorig, idx] = sort(lambdaraw, descend');<br>139 dmODuncorr = dmODraw(:,idx);
              dm0Duncorr = dm0Draw(:,idx);140 else
141 % File does not exist.
142 fprintf('*** ERROR *** Data file %s does not exist\n', MIR_Datafile);
\begin{array}{c|c}\n\text{143} & \text{return} \\
\text{144} & \text{end}\n\end{array}144 end
         clear rawdata idx
146
147 % Import FTIR Data
148 if exist(FTIR_Datafile1, 'file') && exist(FTIR_Datafile2, 'file') fprintf('Reading FTIR data from ... %s\n', FTIR_Datafi
 149 fprintf('Reading FTIR data from ... %s\n', FTIR_Datafile1);
150 rawdataFe = importdata(FTIR_Datafile1, ' ');
 151 fprintf(' ... %s\n', FTIR_Datafile2);
152 rawdataLm = importdata(FTIR_Datafile2, ' ');
\frac{153}{154}154 % Extract Data from raw matrix
             ftir nuw = rawdataFe(:1):
```
 ftir\_0D = log10(rawdataLm(:,2)./rawdataFe(:,2)); **else** *% Some File does not exist.* 159 **if** ~exist(FTIR\_Datafile1, 'file') fprintf('\*\*\* ERROR \*\*\* Data file %s does not exist\n', FTIR\_Datafile1); 161 **else** fprintf('\*\*\* ERROR \*\*\* Data file %s does not exist\n', FTIR\_Datafile2); 163 **end**  $\frac{164}{165}$  **return end** clear rawdataFe rawdataLm *%% Wavelength Calibration of MIR axis % Calibrated lambda axis. Stretching occurs from center pixel by a factor % of <lstretch> and applies an additional offset <loffset>.* 171 lambda = mean(lambdaorig,2)\*(1-lstretch) + lambdaorig\*lstretch + loffset;  $\begin{array}{c|c} \n173 \\
173 \\
174\n\end{array}$  **we** *Wavenumber* axis  $nuw = 1e7$  ./ lambda; <br> $176$  *%% Baseline correction % Subtract baseline. Baseline is calculated from the spectra given in the % index vector <baselineidx>. If the vector is empty, it is effectively % skipped. % Additionally subtract the offsets array which should be derived from % other fits* **6** *S S Senerate the baselin*e = *zeros***(1,numpi**  bline = zeros(1,numpixel);<br> $185$  for i = 1:numel(baselineid;  $\begin{array}{c|c} 185 \\ 186 \end{array}$  **for**  $\mathbf{i} = 1$ :numel(baselineidx)<br>186 **bline** = **bline** + **dmODunce** bline = bline + dm0Duncorr(baselineidx(i),:) / numel(baselineidx);<br>and **end** *% Generate the offsets by function given in preamble*  $offsets = Fit0ffs(tau);$  *% Subtract baseline and offsets*  $\begin{array}{c|c} \n 193 \n 194 \n \end{array}$  dmOD = dmODuncorr;<br>  $\begin{array}{c} \n 194 \n \end{array}$  for  $\mathbf{i} = 1$ :numdelays  $for i = 1:$ numdelays 195 dmOD(i,:) = dmODuncorr(i,:) - bline - offsets(i); **end**  $\frac{197}{198}$  *%% Fit % Cut Out Times* tt = tau(activeidx); *% Cut Out original Data* dmODtofit = dmOD(activeidx,:); *% Construct ModelFunction* FitModel = @(p,nuw) GlobalModel(p, nuw, paras, extraparas, tt, globalfitmodel); 206<br>207<br>208 *%%%%%%%%%%%%%%%%%%%%%%%%%%%%%%%[ FIT ]%%%%%%%%%%%%%%%%%%%%%%%%%%%%%%%%%%%%% %%%%%%%%%%%%%%%%%%%%%%%%%%%%%%%%%%%%%%%%%%%%%%%%%%%%%%%%%%%%%%%%%%%%%%%%%%%* if (HasBounds) 211 [outvals, chi] = lsqcurvefit(FitModel, startvals, nuw, dmODtofit, lb, ub, opts); **else** [outvals, chi] = lsqcurvefit(FitModel, startvals, nuw, dmODtofit, [], [], opts);<br>end 214<br>215 *%%%%%%%%%%%%%%%%%%%%%%%%%%%%%%%%%%%%%%%%%%%%%%%%%%%%%%%%%%%%%%%%%%%%%%%%%%% %%%%%%%%%%%%%%%%%%%%%%%%%%%%%%%%%%%%%%%%%%%%%%%%%%%%%%%%%%%%%%%%%%%%%%%%%%%*  $\frac{218}{219}$  *%% Save Fit Data* 221 **if (PGenerateFiles)**<br>222 % Save the fit *% Save the fit results to a mat file* df\_FinalFitParameters = outvals; *%#ok<NASGU>* df\_FinalModelData = FitModel(outvals, nuw); *%#ok<NASGU>*  $df_RawFittedData = dmObtofit;$  %#ok<N 226 **df\_RawFittedTau = tt;** %#ok<NASGU><br>227 **df RawFittedNuw = nuw;** %#ok<NASGU> 227 df\_RawFittedNuw = nuw; %#o<br>228 df\_FitModel = globalfitmod df\_FitModel = globalfitmodel; *%#ok<NASGU>* df\_GlobalParameters = paras; *%#ok<NASGU>* **df\_StartingValues = startvals;** *%#ok<NASGU>*<br>231 **df\_chi = chi;** *%#ok<NASGU>* **df\_chi = chi;** %<br>232 **fnam = sprintf**(1) 232 finam = sprintf(fitresults\_mfile, globalfitmodel);<br>233 fprintf('Saving fit results ...') **fprintf(** 'Saving fit results ... ');<br>234 **save(fnam, '-**mat', 'df\_FinalFitParameters', 'df\_chi', 'df\_FinalModelData', 'df\_RawFittedData', ... 235 df\_RawFittedTau', 'df\_FitModel', 'df\_GlobalParameters', 'df\_RawFittedNuw', 'df\_StartingValues')<br>236 **forintf(** '%s\n', **fnam):** 236 fprintf( '%s\n', fnam);<br>237 clear df\_FinalFitParameter 237 clear df\_FinalFitParameters df\_FinalModelData df\_RawFittedData df\_RawFittedTau df\_FitModel ...<br>228 df GlobalParameters df RawFittedNuw df StartinoValues df chi df GlobalParameters df RawFittedNuw df StartingValues df chi

```
239 end
240
241 %% Save the corrected OD (baseline, offset, spectral axis)
          if (PGenerateFiles)
243 fnam = sprintf(corrOD csvs, globalfitmodel);
244 HeadLine = sprintf('%16s', 'Wavenumber');<br>245 for d=1:numel(printidx)
                245 for d=1:numel(printidx)
246 HeadLine = sprintf('%s, %+14.2fps', HeadLine, tau(printidx(d)));<br>247 end
               247 end
248
               Parabata = horzcat(nuw', dmOD(nrintidx,:)'):
249<br>250<br>251251 fprintf( 'Saving corrected OD data ... ');<br>252 dlmwrite(fnam, HeadLine, 'delimiter', '', 'newline', 'pc')<br>253 dlmwrite(fnam, ParaData, '-append', 'delimiter', ',', 'newline', 'pc', 'precision', '%+16.9f')
254 fprintf( '%s\n', fnam);
 255 end
256
257 %% Save Parameter Data
258
259 if (PGenerateFiles)<br>260 % Construct fund
260 % Construct function to build parameters
                \texttt{constructfun} = \texttt{str2func}(\texttt{struct}("constructparas\_',globalfitmodel));
262<br>263
 % Generate parameters<br>
paranames = { 'Offset', 'Lorentz11Center', 'Lorentz1Nidth', 'Lorentz12Center', 'Lorentz12Center', 'Lorentz12Vidth', 'Lorentz12Vidth', 'Lorentz12Center', 'LogNormallYvidth', ...<br>
266              'Log
269 paraspace=zeros(numel(taufit),18);<br>270 for i=1:numel(taufit)
                for i=1:numel(taufit)
                paraspace(i,:) = constructfun(paras, outvals, tautit(i), extraparas); and
<sup>2</sup><br>272
273<br>274<br>275<br>276274 % Save the Parameter Space to a mat file
                275 dp_ParameterSpace = paraspace; %#ok<NASGU>
276 dp_ParameterNames = paranames; %#ok<NASGU><br>277 dp_TimeAxis = taufit; %#ok<NASGU><br>278 finam = sprintf(parameter_mfile, globalfitr
                \overline{a}dp_TimeAxis = taufit: %#ok<
278 fram = sprintf(parameter_mfile, globalfitmodel);<br>279 fprintf( 'Saving parameter space ... ');
279 fprintf( 'Saving parameter space<br>280 save(fnam, '-mat', 'dp Parameter
2/9 sprinter and material space<br>280 save(fnam, '-mat', 'dp_ParameterSpace', 'dp_ParameterNames', 'dp_TimeAxis');<br>281 fprintf( '%s\n', fnam);
282 fprintf( '%s\n', fnam);<br>282 clear dp_ParameterNames
                clear dp_ParameterNames dp_ParameterSpace dp_TimeAxis
283
284 % Save the Parameter Space to ascii files
285 fnam = sprintf(parameter_csvs, globalfitmodel);<br>286 HeadLine = sprintf('%16s', 'Delay');
 286 HeadLine = sprintf('%16s', 'Delay');
287 ParaData = horzcat(taufit', paraspace);
288 for p=1:18<br>289 for p=1:18
                HeadLine = sprintf('%s,%16s', HeadLine, paranames{p});<br>end
290 end<br>291 fprintf('Saving parameter data
 291 fprintf( 'Saving parameter data<br>292 dlmwrite(fnam, HeadLine, 'delimiter', '', 'newline', 'pc')<br>293 dlmwrite(fnam, ParaData, '-append', 'delimiter', ',', 'newline', 'pc', 'precision', '%+16.9f')
294 fprintf( '%s\n', fnam);<br>295 clear ParaData HeadLine
          clear ParaData HeadLine<br>end
296 end
297
298 if (PShowParas)<br>300 if (PShowParas)<br>300 scrsz = get(gr
          299 if (PShowParas)
               scrsz = get(groot, 'ScreenSize');
301<br>302
\begin{array}{c|c} 302 & \text{figure(1)} \\ 303 & \text{set(gcf,} \\ 304 & \text{plot(tauf.} \end{array}303 set(gcf, 'OuterPosition',[2*scrsz(3)/3 2*scrsz(4)/3 scrsz(3)/3 scrsz(4)/3])
304 plot(taufit, paraspace(:,4),'.r')<br>305 hold on
\begin{array}{c|c} 305 \\ 306 \\ 307 \end{array} hold on<br>
\begin{array}{c} \text{hold on} \\ \text{plot(tau)} \end{array}plot(taufit, paraspace(:,10),'.b')
               plot(taufit, paraspace(:,16),'.g')
308<br>309<br>310
                title('Areas')
                1egend('Bleach (Lorentz)', 'Hot Parent (LogNormal)', 'Product (Lorentz)')
311<br>312
\frac{312}{313} figure(2)<br>set(qcf,
313 set(gcf, 'OuterPosition', [2*scrsz(3)/3 1*scrsz(4)/3+16 scrsz(3)/3 scrsz(4)/3])<br>314 plot(taufit, paraspace(:,7), '.r')
 314 plot(taufit, paraspace(:,7), '.r')<br>315 hold on
\begin{array}{c|c} 315 \overline{316} & \text{hold on} \\ 316 & \text{plot(tau)} \end{array}\begin{array}{c|c} 316 & \text{plot}(\text{taufit, paraspace}(:,11), \text{ 'b'}) \\ 317 & \text{title('LogNormal Center Wavelength)} \end{array}317 title('LogNormal Center Wavelength')
 318
319 figure(3)<br>320 set(gcf,
 \frac{320}{320} set(gcf, 'OuterPosition',[2*scrsz(3)/3 0*scrsz(4)/3+32 scrsz(3)/3 scrsz(4)/3])<br>221 not (taufit, paraspace(; 8), 'r')
                plot(taufit, paraspace(:,8), '.r')
```

```
322 hold on
323 plot(taufit, paraspace(:,12), '.b')<br>324 title('LogNormal FWHM')
               324 title('LogNormal FWHM')
325
326<br>327
327 figure(50)<br>328 set(gcf,
328 set(gcf, 'OuterPosition',[1*scrsz(3)/3 1*scrsz(4)/3 scrsz(3)/3 2*scrsz(4)/3])<br>329 plot(paraspace(:,4), paraspace(:,10), '-r.');<br>330 hold on
              plot(paraspace(:,4), paraspace(:,10), '-r.');
\frac{330}{331} hold on<br>\frac{331}{900} plot(pa
331 plot(paraspace(:,4), paraspace(:,16), '-b.');
332 plot(paraspace(:,10), paraspace(:,16), '-g.');
333 title('Area Parameter Correlation Plot')
\frac{334}{334} legend('LogNormal vs. Lorentz1', 'Lorentz2 vs. Lorentz1', 'Lorentz2 vs. LogNormal')
335 end
336<br>337
337 %% Save Modeled Data
        338 if(PGenerateFiles)
339 % Generate model data
340 % The modelspace has coordinates m, tau, nuw with m is the model number
              341 % with m=1 being the full model, and m=2..7 being the components
342 modelspace = zeros(7, numel(printidx), numel(nuwfit));
343 modelname = { 'FullModel', 'Lorentz11', 'Lorentz12', 'LogNormal1', ...
                     'LogNormal2', 'Lorentz21', 'Lorentz22' };
345<br>346
346 for t=1:numel(printidx);<br>347 lparas = constructfu
                   1paras = constructfun(paras, outvals, tau(printidx(t)), extraparas);
348
349 modelspace(1,t,:) = FuncModel(nuwfit, lparas);<br>350 modelspace(2,t,:) = lparas(4).* FuncLor
350 modelspace(2,t,:) = lparas( 4) .* FuncLorentz( nuwfit, lparas( 2), lparas( 3) );
351 modelspace(3,t,:) = 2 .* lparas( 4) .* FuncLorentz( nuwfit, lparas( 5), lparas( 6) );
352 modelspace(4,t,:) = lparas(10) .* FuncLogNormal(nuwfit, lparas( 7), lparas( 8), lparas( 9) );
;( modelspace(5,t,:) = 2 .* lparas(10) .* FuncLogNormal(nuwfit, lparas(11), lparas(12), lparas(13) );<br>154 modelspace(6,t,:) =      lparas(16) .* FuncLorentz( nuwfit, lparas(14), lparas(15) ; );<br>155 modelspace(7,t,:) =    l
356 end
              clear lparas
357<br>358<br>359
359 % Save the Model Space to a mat file
360 dm_ModelSpace = modelspace; %#ok<NASGU>
361 dm_ModelNames = modelname; %#ok<NASGU>
362 dm_TimeAxis = tau(printidx); %#ok<NASGU><br>363 dm_WavenumberAxis = nuwfit; %#ok<NASGU><br>364 dm_DataWavenumberAxis = nuw; %#ok<NASGU>
363 dm_WavenumberAxis = nuwfit; %#ok<NASGU>
364 dm_DataWavenumberAxis = nuw; %#ok<NASGU>
365 dm_DataOD = dmOD(printidx,:); %#ok<NASGU<br>366 fnam = sprintf(datafits_mfile, globalfit
366 fnam = sprintf(datafits_mfile, globalfitmodel);<br>367 fprintf( 'Saving model space ...<br>368 save(fnam, '-mat', 'dm_ModelSpace', 'dm_ModelNam
              fprintf( 'Saving model space ... ');
368 save(fnam, '-mat', 'dm_ModelSpace', 'dm_ModelNames', 'dm_TimeAxis', 'dm_WavenumberAxis', ...
369 'dm_DataWavenumberAxis', 'dm_DataOD');<br>370 fprintf( '%s\n', fnam);<br>371 clear dm_ModelSpace dm_ModelNames dm_TimeA;<br>372 dm_DataWavenumberAxis dm_DataOD
              for int f( '%s\n', fnam);
              371 clear dm_ModelSpace dm_ModelNames dm_TimeAxis dm_WavenumberAxis ...
                   372 dm_DataWavenumberAxis dm_DataOD
373
                         374 % Save the Model Space to ascii files
              375 for m=1:7
                   fnam = sprintf(datafits csvs, globalfitmodel, modelname{m});
377
\begin{array}{rcl} 378 \\ 379 \\ 380 \end{array} HeadLine = sprintf('%16s', 'Wavenumber');<br>379 for d=1:numel(printidx)<br>380 HeadLine = sprintf('%s,%+14.2fps', Hea
                    for d=1:numel(printidx)
                     HeadLine = sprint('%s, %+14.2fps', HeadLine, tau(printidx(d)));end
381 end
382
                    ParaData = horzcat(nuwfit', squeeze(modelspace(m, :, :))' );
384
385 fprintf( 'Saving model data for %-10s ... ', modelname{m});
386 dlmwrite(fnam, HeadLine, 'delimiter', '', 'newline', 'pc')
387 dlmwrite(fnam, ParaData, '-append', 'delimiter', ',', 'newline', 'pc', 'precision', '%+16.9f')
                     fprintf( '%s\n', fnam);
389 end
         clear ParaData HeadLine
391 end
392
393 %% Save Transient Data Fits
394 if (PGenerateFiles)<br>395 % Generate mod
395 % Generate model data
396 % The modelspace has coordinates tau, nuw
397 transmodelspace = zeros(numel(taufit), numel(nuwfit));
398
399 for t=1:numel(taufit);<br>400 lparas = construct
                   lparas = constructfun(paras, outvals, taufit(t), extraparas);
401
402 transmodelspace(t,:) = FuncModel(nuwfit, lparas);
<sub>403</sub><br>404
              404 clear lparas
```
 *% Save the Model Space to a mat file* dt\_ModelSpace = transmodelspace; *%#ok<NASGU>* dt\_FitTimeAxis = taufit; *%#ok<NASGU>* 409 dt\_FitWavenumberAxis = nuwfit; *%#ok<NASGU>* **dt\_FitWavenumberAxis = nuwfit;**  $%$ #ok<NASGU><br>410 **dt\_DataTimeAxis = tau(printidx);**  $%$ #ok<NASGU><br>411 **dt\_DataWavenumberAxis = nuw;**  $%$ #ok<NASGU> dt\_DataWavenumberAxis = nuw; *%#ok<NASGU>* 412 dt\_DataOD = dmOD(printidx,:); *%#ok<NASGU>* **finam = sprintf(transients\_mfile, globalfitmodel);**<br>414 **fprintf(** 'Saving transient data space ... ') **fprintf(** 'Saving transient data space ... '**);**<br>415 **save(fnam,** '-mat', 'dt\_ModelSpace', 'dt\_FitTimeAxis', 'dt\_FitTwavenumberAxis'**, ...**<br>416 - 'dt\_DataWavenumberAxis', 'dt\_DataTimeAxis', 'dt\_DataOD'**);**  fprintf( '%s\n', fnam);<br> $418$  clear dt ModelSpace dt F clear dt\_ModelSpace dt\_FitTimeAxis dt\_FitWavenumberAxis **...** dt\_DataWavenumberAxis dt\_DataTimeAxis dt\_DataOD *% Save the Transient Fits to ascii files* fnam = sprintf(transfits csvs, globalfitmodel);  $HeadLine = sprint f('% + 16s', 'Time');$  **for** d=1:numel(nuwfit)<br> $426$  **for d=1:numel(nuwfit)**  $HeadLine = sprintf('%s, %8.1fcm\\+(-1)', HeadLine, numfit(d));$ ParaData = horzcat(taufit', transmodelspace(:,:) ); **fprintf(** 'Saving transient fit data ... '); 432 dlmwrite(fnam, HeadLine, 'delimiter', '', 'newline', 'pc')<br>433 % Does not work, too much data... *% Does not work, too much data... %dlmwrite(fnam, ParaData, '-append', 'delimiter', ',', 'newline', 'pc', 'precision', '%+16.9f')* for  $t = 1$ : numel(taufit) dlmwrite(fnam, ParaData(t,:), '-append', 'delimiter', ',', 'newline', 'pc', 'precision', '%+16.9f')<br>end fprintf( '%s\n', fnam); *% Save the Transients to ascii files* fnam = sprintf(transients csvs, globalfitmodel);  $\begin{cases}\n444 \\
445\n\end{cases}$  HeadLine = sprintf('%+16s', 'Time');<br>  $445$  for d=1:numel(nuw) **for d=1:numel(nuw)**<br>446 **for d=1:numel(nuw)**  HeadLine = sprintf('%s,%8.1fcm\\+(-1)', HeadLine, nuw(d)); ParaData = horzcat(tau(printidx), dmOD(printidx,:)); **fprintf(** 'Saving transient OD data ... ');<br>452 **dlmwrite(fnam, HeadLine,** 'delimiter', '', 'newline 452 | **dlmwrite(fnam, HeadLine,** 'delimiter', '', 'newline', 'pc'**)**<br>453 | **dlmwrite(fnam, ParaData,** '-append', 'delimiter', ',', 'newline', 'pc', 'precision', '%+16.9f'**)** 453 dlmwrite(fnam, ParaData,<br>454 fprintf( '%s\n', fnam); clear ParaData HeadLine 457 **end** *%% Save Product Spectra* **if** (PGenerateFiles)<br>461 **prodspcspace** = 3 prodspcspace = zeros(numel(printidx), numel(nuw)); zeroparas = constructfun(paras, outvals, 0, extraparas); *% For 0ps, so we can recover the amplitude % Construct the bleach at t=0* pLollnuw0 = zeroparas( 2);<br> $467$  pLolldelta = zeroparas( 3); pLo11delta =<br> $468$  pLo1Area = **pLo1Area = zeroparas(4);**<br>469 **pLo12nuw0 = zeroparas(5);**<br>470 **pLo12delta = zeroparas(6);**  $p$ Lo12nuw $\theta$  = zeroparas( 5);  $p$ Lo12delta = zeroparas( 6); ZeroBleach = pLo1Area .\* (FuncLorentz(nuw, pLo11nuw0, pLo11delta) + **...** 2 .\* FuncLorentz(nuw, pLo12nuw0, pLo12delta)); 474 ZeroBleachMod = pLo1Area .\* (FuncLorentz(nuwfit, pLo11nuw0, pLo11delta) + **...** 2 .\* FuncLorentz(nuwfit, pLo12nuw0, pLo12delta)); for t=1:numel(printidx)  $\text{prod}$  prodspcspace(t,:) = dmOD(printidx(t),:) - ZeroBleach; 479 **end** 480 **dx\_ODprod = prodspcspace;** %#ok<NASGU><br>482 **dx\_WavenumberAxis = nuw;** %#ok<NASGU> **dx\_WavenumberAxis = nuw;** %#ok<NASGU><br>483 **dx\_TimeAxis = tau(printidx);** %#ok<NA **dx\_TimeAxis = tau(printidx);** %#*ok<NASGU>*<br>484 **dx\_ZeroSpc = ZeroBleach;** %#*ok<NASGU>*<br>485 **dx\_ZeroSpcMod = ZeroBleachMod;** %#*ok<NASG*  dx\_ZeroSpc = ZeroBleach; *%#ok<NASGU>* dx\_ZeroSpcMod = ZeroBleachMod; *%#ok<NASGU>*  $f$ nam = sprintf(prodspecs\_mfile, globalfitmodel);

405<br>406<br>407

 $420$ <br> $421$ 

 $423$ <br> $424$ 

.<br>427 428

430

435 *% Instead:*

437<br>438<br>439

440

443

447 **end** 448

450

455<br>456

 $458$ <br> $459$ <br> $460$ 

 $462$ <br> $463$ 

 $464$ <br> $465$ <br> $466$ 

471

 $475$ <br> $476$ <br> $477$ 

 $486$ 

```
488 fprintf( 'Saving product spectra space     ... ');<br>489        save(fnam, '-mat', 'dx_ODprod', 'dx_WavenumberAxis', 'dx_TimeAxis', 'dx_ZeroSpc', ...
490 dx_ZeroSpcMod');<br>491 fprintf('%s\n', fnam
                fprintf( '%s\n', fnam);
492 clear dx_ODprod dx_TimeAxis dx_WavenumberAxis dx_ZeroSpc dx_ZeroSpcMod
493
                 494 % Save the Product Space to ascii files
                fnam = sprintf(prodspecs csvs, globalfitmodel);
495<br>496<br>497
                HeadLine = sprintf('%16s', 'Wavenumber');
498 for d=1:numel(printidx)
499 HeadLine = sprintf('%s,%+14.2fps', HeadLine, tau(printidx(d)));<br>cooo
500 end
501<br>502
                ProdData = horzcat(nuw', prodspcspace');
503<br>504<br>505
504 fprintf( 'Saving product spectra csv data  ... ');<br>505 dlmwrite(fnam, HeadLine, 'delimiter', '', 'newline', 'pc')<br>506 dlmwrite(fnam, ProdData, '-append', 'delimiter', ',', 'newline', 'pc', 'precision', '%+16.9f
                frontf('%s\n'n'. fnam):507<br>508<br>509
          clear ProdData HeadLine
510 end
\frac{5^{11}}{5^{12}}clear fnam d m p t i
513
514 %% Print Final Chi Value and Parameters
for the community of the contractors<br>
515 fprintf( '\nTotal chi squared ... %10.4f\n', chi);<br>
516 fprintf( '\nFinal fit parameters ...' );
516 fprintf( '\nFinal fit parameters<br>517 for i=1:numel(outvals);<br>518 fprintf( '%18.8f\n%36s', outval
          for i=1:numel(outvals);
          fprintf('%18.8f\n%36s', outvals(i), ' ');
519<br>520<br>521
          for int f( ' \n\cdot );
          521 %FinalFitParameters = outvals %#ok<NASGU>
522
          clear i
523<br>524<br>525
525 %% Print data related to the amplitudes, offsets and time constants of the single parameter fits
              526 % This is intended for comparision with the single fit data
527 if (PShowFitAmps)<br>528 if strcmp(glob
528 if strcmp(globalfitmodel, 'ModelParallel')<br>529 fprintf('*** FIT RESULTS WITH ''ModelParallel')<br>530 fprintf('\n');
                     fprintf('*** FIT RESULTS WITH ''ModelParallel'' ***');
                      for int f('n');531 fprintf('Fixed parameters: Lorentz 11 Position %7.2fcm**-1\n', paras.Lo11nuw0);
532 fprintf(' Lorentz 11 FWHM %7.2fcm**-1\n', paras.Lo11delta);
533 fprintf(' Lorentz 12 Position %7.2fcm**-1\n', paras.Lo12nuw0);
533 fprintf(' Lorentz 12 Position %7.2fcm**-1\n', paras.Lo12nuw0);<br>fprintf(' Lorentz 12 FWHM %7.2fcm**-1\n', paras.Lo12delta);<br>fprintf(' LogNormal 1 Skew %7.2f\n', paras.LN1rho);
535 fprintf(' LogNormal 1 Skew %7.2f\n', paras.LN1rho);
536 fprintf(' LogNormal 2 Skew %7.2f\n', paras.LN2rho);
537 fprintf(' Lorentz 21 Position %7.2fcm**-1\n', paras.Lo21nuw0);
538 fprintf(' Lorentz 21 FWHM %7.2fcm**-1\n', paras.Lo21delta);
538 fprintilical conduct the conduct of the conduct of the conduct of the conduct of the conduct of the condu<br>1999 fprintf(' the conduct 22 Position %7.2fcm**-1\n', paras.Lo22delta)
540 fprintf(' Lorentz 22 FWHM %7.2fcm**-1\n', paras.Lo22delta);<br>541 fprintf('\n');
                      fprintf('\n');
542
543 PH = outvals(5);<br>544 PR = PH/(100-PH)
544 PR = PH/(100-PH);<br>545 fprintf('Primary Quantum Yield<br>546 fprintf('\n');
                                                                           5.15 + 86.2f %% (Ratio S / P = %5.3f)\n', PH, PR);
                     for int('\\n');547<br>548
548 t1=outvals(1);<br>549 t2=outvals(2);
549 t2=outvals(2);<br>550 t3=outvals(3);
t3=outvals(3);<br>
55<sup>1</sup> t3=outvals(3);<br>
k1=1/t1; k2=1/k1=1/t1: k2=1/t2: k3=1/t3: kfast = k1+k2+k3;
552<br>553
                      eta=1.0;
554<br>555<br>556
                      t2p=outvals(4);
556 k2p=1/t2p;<br>557 k3p=(PR*k2)
557 k3p=(PR*k2p*kfast-k2p*k3*eta*(1+PR))/(kfast-eta*k2*(1+PR));<br>558 t3p=1/k3p;<br>kfast;<br>560 tfast = 1/kfast;
                      t3p=1/k3p;kfast;
560 tfast = 1/kfast;<br>561 kslow = k2p+k3p;<br>562 tslow = 1/kslow;
                      kslow = k2n+k3n:
                      tslow = 1/kslow;
563<br>564<br>565
                       fprintf('Time constant tau_12 (VER) ... %8.3fps\n', t1);<br>fprintf('Time constant tau_13 (hot->P) ... %8.3fps\n', t2);
565 fprintf('Time constant tau<sup>13</sup> (hot->P) ... %8.3fps\n', t2);<br>566 fprintf('Time constant tau<sup>14</sup> (hot->S) ... %8.3fps\n', t3);
566 fprintf('Time constant tau_14 (hot->S) ... %8.3fps\n', t3);
                       \text{fprint}(\text{``-}\dots\text{``-}\dots\text{``-}\dots\text{``-}\dots\text{``-}\dots\text{``-}\dots\text{``-}\dots\text{``-}\},\ \text{fprint}(\text{``Time constant tau fast}\dots\text{``-}\dots\text{``-}\dots\\begin{array}{ccc} 568 & \textbf{frontf('Time constant tau_fast)}\\ 569 & \textbf{frontf('\\n'); \end{array}\begin{array}{ccc} 569 \\ 570 \end{array} fprintf('\n');
                       for int f('Time constant tau 23 (cold-PP) ... %8.3fps\n', t2p);
```

```
571 fprintf('Time constant tau_24 (cold->S) ... %8.3fps\n', t3p);
                   \begin{aligned} &\textsf{fprintf}(\texttt{`--`--`--`--`--`--`--`--`--`--`--````');\\ &\textsf{fprintf}(\texttt{'Time constant tau\_slow} \hspace{2em} ... \texttt{``8.3fps\n'}` , \texttt{tslow})\texttt{;} \end{aligned}fprint(f) Time constant tau_slow
                   fprintf('\n');
                   epsA=outvals(6);
                   epsB = extraparas.AREAinfGround / ((eta*(k1*k2p+k2*kslow)/(kfast*kslow)+((1-eta)*k2p)/(kslow))-1);
                   epsC = extraparas.AREAinfProd / (eta*(k1*k3p+k3*kslow)/(kfast*kslow)+((1-eta)*k3p)/(kslow));
 579 fprintf('Delta epsilon for Lorentz1 (P) ... %8.3f\n', epsB);<br>580 fprintf('Delta epsilon for LogNormal (X) ... %8.3f\n', epsA);<br>581 fprintf('Delta epsilon for Lorentz2 (S) ... %8.3f\n', epsC);
                   fprintf('\n');
                   fprintf('Parameter Functions:\n');
 585 Alorentz2fast = -eta*(k3*(kfast-kslow)-k1*k3p)/(kfast*(kfast-kslow));
586 Alorentz2slow = -(k3p*(k1+(1-eta)*(kfast-kslow-k1)))/(kslow*(kfast-kslow));
                   Alorentz1fast = -eta*(k2*(kfast-kslow)-k1*k2p)/(kfast*(kfast-kslow));
                   588 Alorentz1slow = -(k2p*(k1+(1-eta)*(kfast-kslow-k1)))/(kslow*(kfast-kslow));
                   Alognormal = eta * (kfast-kslow-kl)/(kfast-kslow);Alognormslow = (k1+(1-eta)*(kfast-kslow-k1))/(kfast-kslow);
 592 Olorentz2 = eta*(k1*k3p+k3*kslow)/(kfast*kslow)+((1-eta)*k3p)/(kslow);
593 Olorentz1 = eta*(k1*k2p+k2*kslow)/(kfast*kslow)+((1-eta)*k2p)/(kslow);
                   fprintf('> LORENTZ1 (GROUND STATE) DIFFERENTIAL CONCENTRATION:\n');
                   fprint(f' \ dc\_Lo1(t) = (\% + 9.3f) + (\% + 9.3f) * exp(-t / (\%8.3f) ps)\n^n, ...Olorentz1-1.0, Alorentz1fast, tfast);<br>fprintf(' + (%+9)
                                                                  + (%+9.3f) * exp(-t / (%8.3f) ps)\n', ...
                       Alorentz1slow, tslow);
                   fprintf('\n');
\frac{602}{603} fprintf('> LOG NORMAL (HOT INTERMEDIATE) DIFFERENTIAL CONCENTRATION:\n');<br>fprintf(' dc LN(t) = (%+9.3f) + (%+9.3f) * exp(-t / (%8.3f) ps)\n', ...
603 fprintf(' dc_LN(t) = (\%49.3f) + (\%49.3f) * exp(-t / (\%8.3f) ps)\n^n, ...<br>604 0, Alognormfast, tfast);
604 0, Alognormfast, tfast);<br>605 fprintf('
605 fprintf(' + (%+9.3f) * exp(-t / (%8.3f) ps)\n', ...<br>606 Alognormslow. tslow):
\begin{array}{c|c} 606 & \text{Alognormslow, tslow}; \\ 607 & \text{frintf('\\ n'); \end{array}fprintf(\dot{\wedge} n^{\dot{\wedge}});
\begin{array}{c|c} \hline \text{609} & \text{fprintf('>LORENTZ2 (PROUCT) DIFFERENTIAL CONCENTRAITION: \n\text{610} & \text{fprintf(' dc Lo2(t) = (*8+9.3f) + (*8+9.3f) * exp(-t) / (*8.3f) f} \\\end{array}610 fprintf(' dc_Lo2(t) = (%+9.3f) + (%+9.3f) * exp(-t / (%8.3f) ps)\n', ...<br>611 fprintf(' dc_Lo2(t) = (%+9.3f) + (%+9.3f) * exp(-t / (%8.3f) ps)\n', ...<br>01orentz2, Alorentz2fast, tfast);
611 Olorentz2, Alorentz2fast, tfast);<br>612 forintf('
612 fprintf(' + (%+9.3f) * exp(-t / (%8.3f) ps)\n', ...<br>613 Alorentz2slow, tslow);
613 Alorentz2slow, tslow);<br>614 fprintf('\n');
                   fprintf('\infty'):
616 Alogshift1 = outvals(7):
617 Ologshift1 = extraparas.Ologshift1;
619 Ologdeltal = outvals(13);
620 <br>621 Alogdeltal1 = outvals( 9);<br>621 Alogdeltal2 = outvals(10);
                   Alogdelta12 = outvals(10);
623 Alogshift2 = outvals(8);<br>624 Ologshift2 = extraparas.
                   0logshift2 =extraparas.0logshift2;
626 Ologdelta2 = outvals(14);<br>627 Alogdelta21 = outvals(11);
627 Alogdelta21 = outvals(11);<br>628 Alogdelta22 = outvals(12):
                   Alogdelta22 = outvals(12);
630 fprintf('> LOG NORMAL 1 CENTER WAVENUMBER:\n');<br>631 fprintf(' n0 LN1(t) = (%+9.3f) + (%+9.3f) * exp
631 fprintf(' n\theta_LM1(t) = (\%49.3f) + (\%49.3f) * exp(-t / (\%8.3f) ps)\n), ...<br>632 Ologshift1. Alogshift1. t1):
\begin{array}{c|c} \n632 & \text{Ologshift1, Alogshift1, t1)}; \\
633 & \text{fprintf('\\n');\n\end{array}fprintf('\n');
 635 fprintf('> LOG NORMAL 1 FWHM:\n');
636 fprintf(' dn_LN1(t) = (%+9.3f) + (%+9.3f) * exp(-t / (%8.3f) ps)\n', ...
637 Ologdelta1, Alogdelta11, tfast);
638 fprintf(' + (%+9.3f) * exp(-t / (%8.3f) ps)\n', ...<br>639 Alogdeltal2, tslow);
639 Alogdelta12, tslow);<br>640 fprintf('\n');
                   fprintf('\n');
642 fprintf('> LOG NORMAL 1 CENTER WAVENUMBER:\n');<br>643 fprintf(' n0_LN2(t) = (%+9.3f) + (%+9.3f) * exp
643 fprintf(' n\underline{\theta} \perp N2(t) = (\frac{8}{9} + 9.3f) + (\frac{8}{9} + 3.3f) * exp(-t / (\frac{88.3f}{95})n', ...<br>644 Ologshift2, Alogshift2, tl);
644 Ologshift2, Alogshift2, t1);<br>645 fprintf('\n');
                   fprintf(\lceil \ln \rceil);647 fprintf('> LOG NORMAL 2 FWHM:\n');
648 fprintf(' dn_LN2(t) = (%+9.3f) + (%+9.3f) * exp(-t / (%8.3f) ps)\n', ...
649 Ologdelta2, Alogdelta21, tfast);<br>650 fprintf(' +
650 fprintf(' + (%+9.3f) * exp(-t / (%8.3f) ps)\n', ...
651 Alogdelta22, tslow);<br>652 forintf('\n');
                   fprintf('\n');
```

```
654 elseif strcmp(globalfitmodel, 'ModelHotOnly')
655 fprintf('*** FIT RESULTS WITH ''ModelHotOnly'' ***');
\begin{array}{lll} 655 & \textbf{fprintf}('***\\ 656 & \textbf{fprintf}('\\ '); & \textbf{fprintf('Fixed)}\end{array}fprintf('Fixed parameters: Lorentz 11 Position %7.2fcm**-1\n', paras.Lollnuw0);<br>forintf(' Lorentz 11 FWHM %7.2fcm**-1\n', paras.Lolldelta)
 658 fprintf(' Lorentz 11 FWHM %7.2fcm**-1\n', paras.Lo11delta);
659 fprintf(' Lorentz 12 Position %7.2fcm**-1\n', paras.Lo12nuw0);
660 fprintf(' Lorentz 12 FWHM %7.2fcm**-1\n', paras.Lo12delta);<br>661 fprintf(' LogNormal 1 Skew %7.2f\n', paras.LN1rho);
 661 fprintf(' LogNormal 1 Skew %7.2f\n', paras.LN1rho);<br>662 fprintf(' LogNormal 2 Skew %7.2f\n', paras.LN2rho);<br>663 fprintf(' Lorentz 21 Position %7.2fcm**-1\n', paras.Lo21nuw0);
664 fprintf(' Lorentz 21 FWH-10 %7.2fcm**-1\n', paras.Lo21delta);<br>664 fprintf(' Lorentz 22 Position %7.2fcm**-1\n', paras.Lo22nuw0);
665 fprintf(' Lorentz 22 Position %7.2fcm**-1\n', paras.Lo22nuw0);<br>666 fprintf(' Lorentz 22 Position %7.2fcm**-1\n', paras.Lo22nuw0);<br>fprintf(' Lorentz 22 PWHM %7.2fcm**-1\n', paras.Lo22delta)
                                                         Lorentz 22 FWHM %7.2fcm**-1\n', paras.Lo22delta);
                    fprintf('\n');
669 PH = outvals(4);<br>670 PR = PH/(100-PH)<br>671 fprintf('Primary
                    PR = PH/(100-PH);<br>fprintf('Primary Quantum Yield
                                                                    ... %6.2f %% (Ratio S / P = %5.3f)\n', PH, PR);
                    fprintf('\n');
                    eta=1.0:
                    tl=outvals(1);
                    t2=outvals(2):
                    t2p=outvals(3);
680 k1=1/t1;<br>681 k2=1/t2;
681 k2=1/t2;<br>682 k2p=1/t2
682 k2p=1/t2p;<br>683 k3n=0.0;
683 k3p=0.0;<br>684 k3 = (et
                    k3 = (eta * k2 * k3p * (1+PR) + (k1+k2) * (PR * k2p - k3p)) / (eta * k2p * (1+PR) - (PR * k2p - k3p));
                    t3=1/k3:
688 kfast = k1+k2+k3;<br>689 tfast = 1/kfast:
689 tfast = 1/kfast;<br>690 kslow = k2p+k3p;
690 kslow = k2p+k3p;<br>691 tslow = 1/kslow;tslow = 1/kslow;
693 fprintf('Time constant tau_12 (VER) ... %8.3fps\n', t1);<br>694 fprintf('Time constant tau_13 (hot->P) ... %8.3fps\n', t2);
694 fprintf('Time constant tau_13 (hot->P) ... %8.3fps\n', t2);
                     for int f('Time constant tau<sup>-14</sup> (hot->S))696 fprintf('------------------------------------------------\n');
697 fprintf('Time constant tau_fast ... 698 fprintf('\n');
                     fprintf('\n');
 699 fprintf('Time constant tau_23 (cold->P) ... %8.3fps\n', t2p);
700 fprintf('Time constant tau_24 (cold->S) ... infinity\n');
                     701 fprintf('------------------------------------------------\n');
                    fprintf('Time constant tau_slow ... %8.3fps\n', tslow);
                    fprintf('\n');
                    epsA=outvals(5);
                    706 epsB = extraparas.AREAinfGround / ((eta*(k1*k2p+k2*kslow)/(kfast*kslow)+((1-eta)*k2p)/(kslow))-1);
                     epsC = extraparas.AREAinfProd / (eta*(k1*k3p+k3*kslow)/(kfast*kslow)+((l-eta)*k3p)/(kslow));
 708 fprintf('Delta epsilon for Lorentz1 (P) ... %8.3f\n', epsB);<br>709 fprintf('Delta epsilon for LogNormal (X) ... %8.3f\n', epsA);<br>710 fprintf('Delta epsilon for Lorentz2 (S) ... %8.3f\n', epsC);
                    fprintf('\n');
                    fprintf('Parameter Functions:\n');
 714 Alorentz2fast = -eta*(k3*(kfast-kslow)-k1*k3p)/(kfast*(kfast-kslow));
715 Alorentz2slow = -(k3p*(k1+(1-eta)*(kfast-kslow-k1)))/(kslow*(kfast-kslow));
 716 Alorentz1fast = -eta*(k2*(kfast-kslow)-k1*k2p)/(kfast*(kfast-kslow));
717 Alorentz1slow = -(k2p*(k1+(1-eta)*(kfast-kslow-k1)))/(kslow*(kfast-kslow));
                    Alognormfast = eta*(kfast-kslow-k1)/(kfast-kslow);
                    Alognormslow = (k1+(1-eta)*(kfast-kslow-k1))/(kfast-kslow);721 Olorentz2 = eta*(k1*k3p+k3*kslow)/(kfast*kslow)+((1-eta)*k3p)/(kslow);
722 Olorentz1 = eta*(k1*k2p+k2*kslow)/(kfast*kslow)+((1-eta)*k2p)/(kslow);
                    fprintf('> LORENTZ1 (GROUND STATE) DIFFERENTIAL CONCENTRATION:\n');
                    \text{fprint}(' \text{ dc}\_L \text{ol}(t) = (\text{m}+9.3f) + (\text{m}+9.3f) * \text{exp}(-t) / (\text{m}+3.3f) \text{ ps})\text{m}, ...
                    Olorentz1-1.0, Alorentz1fast, tfast);<br>fprintf(' +  + (%+9.3f) * exp(-t / (%8.3f) ps)\n', ...
                        Alorentz1slow, tslow);
                    fprintf('\n');
                    fprintf('> LOG NORMAL (HOT INTERMEDIATE) DIFFERENTIAL CONCENTRATION:\n');
fprintf(' dc_LN(t) = (%+9.3f) + (%+9.3f) * exp(-t / (%8.3f) ps)\n', ...<br>
9, Alognormfast, tfast);<br>
fprintf(' + (%+9.3f) * exp(-t / (%8.3f) ps)\n',<br>
Alognormslow, tslow);
                    \theta, Alognormfast, tfast);<br>forintf('
                                                                      734 fprintf(' + (%+9.3f) * exp(-t / (%8.3f) ps)\n', ...
\begin{array}{ccc}\n735 \\
735 \\
736\n\end{array} Alognormslow, tslow);
                    fnrintf(f \setminus n'):
```
667<br>668<br>669

 $672$ <br> $673$ <br> $674$ 

675<br>675<br>676<br>677<br>678

679<br>680

 $685$ <br> $686$ 

687

692<br>693

704

712

 $718$ <br> $719$ <br> $720$ 

723

730

```
forintf('> LORENTZ2 (PRODUCT) DIFFERENTIAL CONCENTRATION:\n');
                 \text{fprint}(' \text{ dc\_Lo2(t)} = (\text{m}+9.3f) + (\text{m}+9.3f) * \text{exp}(-t) / (\text{m}+3.3f) \text{ ps})\cdot\text{n'}, ...0lorentz2, Alorentz2fast, tfast);
                fprintf(' + (*+9.3f) * exp(-t / (*8.3f) ps)\n), ...
                     Alorentz2slow, tslow);
                fprintf('\n');
                Alogshift1 = outvals(6);0logshift1 = extraparas.0logshift1;
                0logdeltal = outvals(12);
749 Alogdeltal1 = outvals( 8);<br>750 Alogdeltal2 = outvals( 9);
752 \quad Alogshift2 = outvals(7);<br>753 \quad Ologshift2 = extraparas.Ologshift2;
755 Ologdelta2 = outvals(13);<br>756 Alogdelta21 = outvals(10);
                Alogdelta1 = outvals(11);
                fprintf('> LOG NORMAL 1 CENTER WAVENUMBER:\n^n);fprint(f' \cap 0_LN1(t) = (\frac{6}{3}+9.3f) + (\frac{6}{3}+9.3f) * exp(-t / (\frac{6}{3}8.3f) ps)\n^n, ...0logshift1, Alogshift1, t1);
                fprintf('\n');
764 fprintf('> LOG NORMAL 1 FWHM:\n');
765 fprintf(' dn_LN1(t) = (%+9.3f) + (%+9.3f) * exp(-t / (%8.3f) ps)\n', ...
                Ologdelta1, Alogdelta11, tfast);<br>fprintf('
                                                           767 fprintf(' + (%+9.3f) * exp(-t / (%8.3f) ps)\n', ...
                    Alogdelta12, tslow);
                for int f('n'):
                fprintf('> LOG NORMAL 1 CENTER WAVENUMBER:\n');
                fprint(f' \cap 0_LN2(t) = (\frac{9}{7}+9.3f) + (\frac{9}{7}+9.3f) * exp(-t / (\frac{9}{8}8.3f) ps)\n^n, ...Ologshift2, Alogshift2, t1);
                fprintf(\lceil \ln \rceil);776 fprintf('> LOG NORMAL 2 FWHM:\n');
777 fprintf(' dn_LN2(t) = (%+9.3f) + (%+9.3f) * exp(-t / (%8.3f) ps)\n', ...
                 Ologdelta2, Alogdelta21, tfast);<br>fprintf('
                                                           779 fprintf(' + (%+9.3f) * exp(-t / (%8.3f) ps)\n', ...
                     Alogdelta22, tslow);
                fprintf('\n');
782 end
783 end
```
737

744

747

751

754

758

763

770

## **A.1.2 Hauptroutine für 355 nm**

Es werden nur die veränderten Zeilen gezeigt. Die Offsetkorrektur ist eine andere, außerdem die differentielle optische Dichte zu großen Zeiten. Außerdem haben sich im Vergleich zu 266 nm Dateinamen und Startwerte geändert.

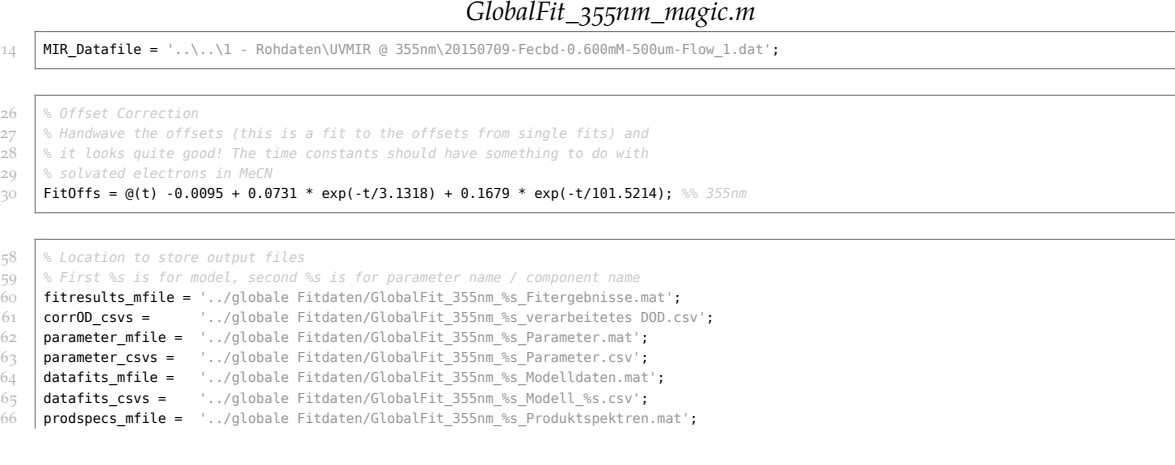

```
%prodspecs_csvs = '../globale Fitdaten/GlobalFit_355nm_%s_Produktspektren.csv';<br>68 transients_mfile = '../globale Fitdaten/GlobalFit_355nm_%s_Transienten.mat';<br>the stransients_csvs = '../globale Fitdaten/GlobalFit_355n
\frac{71}{72}72 % Set the start parameters for the fit, and upper/lower boundaries if
73 % applicable
        74 if strcmp(globalfitmodel, 'ModelParallel')
               75 startvals = [ 7.5 16.0 150.0 80.0 7.0 13.0 -10.0 -6.0 12.0 12.0 10.0 8.0 9.0 23.0 ]; % ModelParallel
              HasBounds = 1;
 77 ub = [20. 100. 200. 200. 8. 100. 0. 0. 100. 100. 100. 100. 100. 100.];
78 lb = [ 0. 0. 0. 0. 2. 0. -40. -40. 0. 0. 0. 0. 0. 0.];
79 elseif strcmp(globalfitmodel, 'ModelHotOnly')
80 elseif strcmp(globalfitmodel, 'ModelHotOnly')<br>80 startvals = [ 7.5 16.0 80.0 7.0 13.0 -10.0 -6.0 12.0 12.0 10.0 8.0 9.0 23.0 ]; % ModelHotOnly<br>81 <b>HasBounds = 1;
81 HasBounds = 1;<br>82 ub = [20. 100.
 82 ub = [20. 100. 200. 8. 100. 0. 0. 100. 100. 100. 100. 100. 100.];
83 lb = [ 0. 0. 0. 2. 0. -40. -40. 0. 0. 0. 0. 0. 0.];
84 else
              disp 'NO STARTVALS BLOCK'
86 break
         87 end
```
3

 $\frac{7}{8}$ 

 $\frac{11}{12}$ 

 $15$ <br> $16$ 

118 extraparas.AREAinfProd = 2.35; *% Infitite Area for Product* 119 extraparas.AREAinfGround = -3.0; *% Infinite Area for Ground State*

### **A.1.3 Hilfsdateien**

#### 1 **function** dmOD = GlobalModel(fitparas, nuw, globalparas, extraparas, taus, model) 2 *% Model function for the global fit to the FeCBD data* 4 *% Generate empty Array*  $\begin{array}{c} 5 \\ 6 \end{array}$  N = numel(taus);<br>6 dm0D = zeros(N,1)  $dmOD = zeros(N, 128);$ 8 *% Construct spectra* 9 **for dd=1:N**<br>10 **tt=taus** tt=taus(dd); 12 constructfun = str2func(strcat('constructparas\_',model));<br>13 paras = constructfun(globalparas, fitparas, tt, extrapara paras = constructfun(globalparas, fitparas, tt, extraparas);  $14$  tmpOD = FuncModel(nuw, paras);

 $dmOD(dd,:)=tmpOD(:);$ 17 **end**

#### *convertparasstruct.m*

*GlobalModel.m*

```
function [ parasary ] = convertparasstruct( parasstruct )
  2 % Convert the model parameter structure to a model parameter array to use
 3 % with the model functions
  4
  \begin{array}{c|c} 5 & \text{parasary} (1) = \text{parasstruct.0ffs} \\ 6 & \text{parasarv} (2) = \text{parasstruct.} \end{array}\begin{bmatrix} 6 & \text{pargary( 2) = parasstruct.Lollnum0} \\ \text{pargary( 3) = parasstruct.Lolldelta;} \end{bmatrix}parasary( 3) = parasstruct.Lolldelta;8 | parasary( 4) = parasstruct.LolArea ;
9 parasary( 5) = parasstruct.Lol2nuw0 ;<br>10 parasary( 6) = parasstruct.Lol2delta;
10 parasary( 6) = parasstruct.Lol2delta;<br>11 parasary( 7) = parasstruct.LNlnuw0 ;
        parasary( 7) = parasstruct.LN1nuw0 ;
12 parasary( 8) = parasstruct.LN1delta;
13 parasary( 9) = parasstruct.LN1rho ;<br>
14 parasary(10) = parasstruct.LNArea ;
        parasary(10) = parasstruct.LNArea ;
15 parasary(11) = parasstruct.LN2nuw0 ;<br>
16 parasary(12) = parasstruct.LN2delta;
parasary(12) = parasstruct.LN2delta;<br>
parasary(13) = parasstruct.LN2delta;<br>
parasary(13) = parasstruct.LN2rho ;<br>
parasary(14) = parasstruct.Lo21nuw0
        parasary(13) = parasstruct.LN2rho ;18 parasary(14) = parasstruct.Lo21nuw0 ;<br>19 parasary(15) = parasstruct.Lo21delta;
parasary(15) = parasstruct.Lo21delta;<br>
20 parasary(16) = parasstruct.Lo2Area ;
        parasary(16) = parasstruct.Lo2Area ;
21 parasary(17) = parasstruct.Lo22nuw0 ;<br>
22 parasary(18) = parasstruct.Lo22delta;
        parasary(18) = parasstruct.Lo22delta;
\frac{23}{24}24 end
```
#### *FuncModel.m*

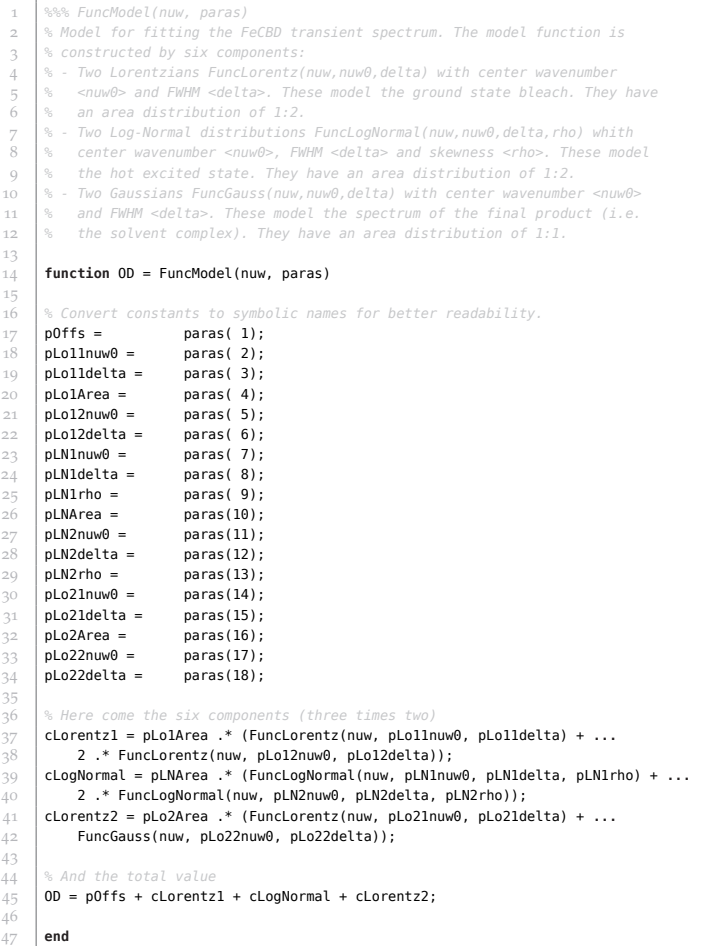

#### *FuncLorentz.m*

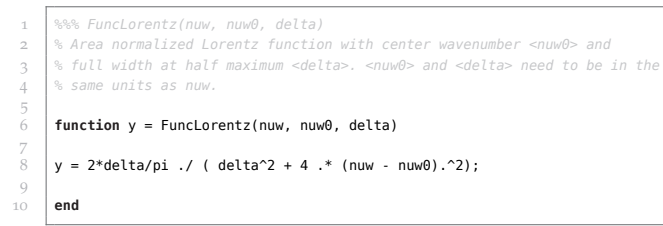

### *FuncLogNormal.m*

```
t and the funclogNormal(nuw, nuw0, delta, rho)<br>3 a Area normalized log-normal distribution function with center wavenumber<br>4 a Se-nuw0→, full width at half maximum <delta> and skewness parameter <rho>.<br>4 a Soth <nuw0→ an
   % dimensionless nevertheless.<br>6 % Source: Siana/Metzler, J. Chem. Phys. 51, 1856 (1969)<br>7 % http://dx.doi.org/10.1063/1.1672270
 8 % in difference to formulae 9-11 in this paper, the function is mirrored at
 9 % nuw = nuw0.
\begin{array}{c} 10 \\ 11 \end{array}function y = FuncLogNormal(nuw, nuw0, delta, rho)
12<br>13<br>14a = nuw0 + delta * (rho / (rho^2 - 1));
 14 c = log(rho) / sqrt(2*log(2));<br>15 b = exp(c^2) * delta * (rho / (rho^2 - 1));
```
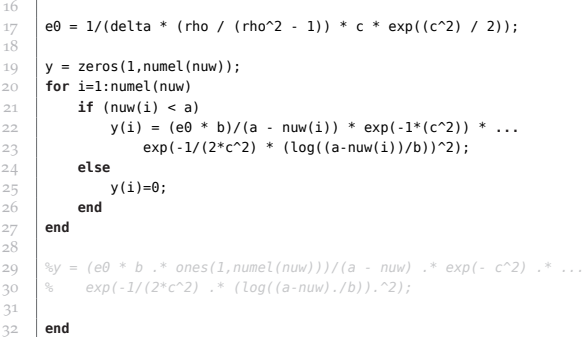

 $\mathcal{A}$ 

#### *FuncGauss.m*

 *%%% FuncGauss(nuw, nuw0, delta) % Area normalized Gauss function with center wavenumber <nuw0> and % full width at half maximum <delta>. <nuw0> and <delta> need to be in the % same units as nuw.* **function** y = FuncGauss(nuw, nuw0, delta) *%y = 2\*delta/pi ./ ( delta^2 + 4 .\* (nuw - nuw0).^2);*  $y = 2/\text{delta}$  .\* sqrt(log(2)/pi) .\* exp(- 4.\*log(2).\*(nuw-nuw0).^2./(delta^2)); **end**

## **A.1.4 Kinetische Modelle**

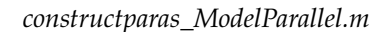

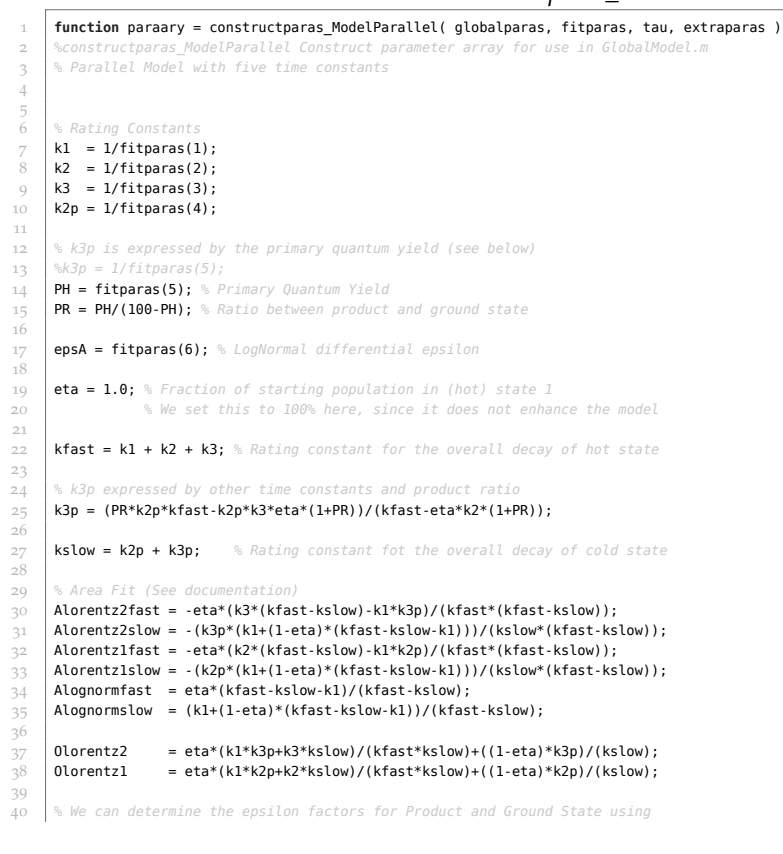

```
41 % the t->infinity spectrum. Given the primary quantum yield, they are
42 AREAinfProd = extraparas.AREAinfProd;
43 AREAinfGround = extraparas.AREAinfGround;
 44
 45 \begin{vmatrix} \text{epsB} = \text{AREAinfGround } / & \text{0lorentz1 - 1 }; \\ \text{epsC} = \text{AREAinfProd } / & \text{0lorentz2}; \end{vmatrix}epsC = AREAinfProd / Olorentz2;
 47
 48 % Fit Functions for Areas
49 FitLoArea = @(t) epsB *((Olorentz1 + Alorentz1fast * exp(-kfast * t) + Alorentz1slow * exp(-kslow * t)) - 1.0); % -1 for the bleach,
        since for 100% recovery it she<br>FitLMArea = @(t) epsA * (
 50 FitLNArea = @(t) epsA * ( + Alognormfast * exp(-kfast * t) + Alognormslow * exp(-kslow * t));
51 FitGaArea = @(t) epsC * (Olorentz2 + Alorentz2fast * exp(-kfast * t) + Alorentz2slow * exp(-kslow * t));
 52
 53
54 % LN Center Shift
 55 % Monoexponential with k1
        Alogshift1 = fitparas(7):
 57 Alogshift2 = fitparas(8);
58<br>59<br>60
         59 % These are fixed since they can easily be determined and
60 % this stabilizes the fit
61 \Big| Ologshift1 = extraparas.Ologshift1;<br>62 \Big| Ologshift2 = extraparas.Ologshift2;
        62 Ologshift2 = extraparas.Ologshift2;
63<br>6464 FitLNshift1 = @(t) Ologshift1 + Alogshift1 * exp(-k1 * t);<br>65 FitLNshift2 = @(t) Ologshift2 + Alogshift2 * exp(-k1 * t);
        FitLNshift2 = @(t) Ologshift2 + Alogshift2 * exp(-k1 * t);
66<br>67
67 % LN Delta Shift
68 % Biexponential with kfast and kslow
        Alogdeltall = fitmars( 9):70 Alogdeltal2 = fitparas(10);<br>71 Alogdelta21 = fitparas(11);
71 Alogdelta21 = fitparas(11);<br>72 Alogdelta22 = fitparas(12);
        Alogdelta22 = fitparas(12);73<br>7474 | Ologdeltal = fitparas(13);<br>75 | Ologdelta2 = fitparas(14);
75<br>76<br>77
 77 FitLNdelta1 = @(t) Ologdelta1 + Alogdelta11 * exp(-kfast * t) + Alogdelta12 * exp(-kslow * t);
78 FitLNdelta2 = @(t) Ologdelta2 + Alogdelta21 * exp(-kfast * t) + Alogdelta22 * exp(-kslow * t);
 79
80 % Offset Shift
81 % This MUST BE A FUNCTION HANDLE!
        FitOffs = extraparas.FitOffs;
83
 84 % Now we get the parameters as function of time
85 globalparas.Offs = FitOffs(tau);
 86 globalparas.Lo1Area = FitLoArea(tau);<br>87 globalparas.LN1nuw0 = FitLNshift1(tau)
 87 \over 88 globalparas.LN1nuw0 = FitLNshift1(tau);<br>88 globalparas.LN1delta = FitLNdeltal(tau)
88 globalparas.LN1delta = FitLNdelta1(tau);<br>89 globalparas.LNArea = FitLNArea(tau);
 89 globalparas.LNArea = FitLNArea(tau);<br>90 globalparas.LNArea = FitLNArea(tau);<br>90 globalparas.LN2nuw0 = FitLNshift2(tau)
 90 globalparas.LN2nuw0 = FitLNshift2(tau);<br>91 globalparas.LN2delta = FitLNdelta2(tau)
        91 globalparas.LN2delta = FitLNdelta2(tau);
92 \intglobalparas.Lo2Area = FitGaArea(tau);
\frac{93}{94}94 % Generate parameter array
95 paraary = convertparasstruct(globalparas);
 \frac{6}{96}97 end
```
#### *constructparas\_ModelHotOnly.m*

```
1 function paraary = constructparas_ModelHotOnly( globalparas, fitparas, tau, extraparas )<br>2 Sconstructparas ModelParallel Construct parameter array for use in GlobalModel.m
                                                 2 %constructparas_ModelParallel Construct parameter array for use in GlobalModel.m
       3 % Parallel Model with four time constants (prevent conversion 2 -> 4)
 4
5
 6 % Rating Constants
7 k1 = 1/fitparas(1);
8 k2 = 1/fitparas(2);
       k2p = 1/fitparas(3);10
11 % Process 2->4 is blocked
12 k3p = 0.0;13
14 % k3 is expressed by the primary quantum yield (see below)
15 %k3p = 1/fitparas(4);
16 PH = fitparas(4); % Primary Quantum Yield
17 PR = PH/(100-PH); % Ratio between product and ground state
18<br>1919 epsA = fitparas(5); % LogNormal differential epsilon
\frac{20}{21}21 eta = 1.0; % Fraction of starting population in (hot) state 1
```
 *% We set this to 100% here, since it does not enhance the model*  $\frac{23}{24}$  *% k3 expressed by other time constants and product ratio* k3 = (eta\*k2\*k3p\*(1+PR)+(k1+k2)\*(PR\*k2p-k3p))/(eta\*k2p\*(1+PR)-(PR\*k2p-k3p)); 26<br>27 kfast = k1 + k2 + k3; *% Rating constant for the overall decay of hot state* kslow = k2p + k3p; *% Rating constant fot the overall decay of cold state % Area Fit (See documentation)* 31 Alorentz2fast = -eta\*(k3\*(kfast-kslow)-k1\*k3p)/(kfast\*(kfast-kslow)); Alorentz2slow = -(k3p\*(k1+(1-eta)\*(kfast-kslow-k1)))/(kslow\*(kfast-kslow)); 33 Alorentz1fast = -eta\*(k2\*(kfast-kslow)-k1\*k2p)/(kfast\*(kfast-kslow));<br>34 Alorentz1slow = -(k2p\*(k1+(1-eta)\*(kfast-kslow-k1)))/(kslow\*(kfast-ks Alorentz1slow = -(k2p\*(k1+(1-eta)\*(kfast-kslow-k1)))/(kslow\*(kfast-kslow)); 35 Alognormfast = eta\*(kfast-kslow-k1)/(kfast-kslow); 36 Alognormslow = (k1+(1-eta)\*(kfast-kslow-k1))/(kfast-kslow);  $\frac{37}{38}$ 38 Olorentz2 = eta\*(k1\*k3p+k3\*kslow)/(kfast\*kslow)+((1-eta)\*k3p)/(kslow); Olorentz1 = eta\*(k1\*k2p+k2\*kslow)/(kfast\*kslow)+((1-eta)\*k2p)/(kslow); <br> $41$  *% We can determine the epsilon factors for Product and Ground State using % the t->infinity spectrum. Given the primary quantum yield, they are* AREAinfProd = extraparas.AREAinfProd;<br>44 AREAinfGround = extraparas.AREAinfGround AREAinfGround = extraparas.AREAinfGround;  $\frac{45}{46}$  $\begin{array}{c|c} 46 & \text{epsB = AREAin}$  formula / ( Olorentz1 - 1 );<br>47 epsC = AREAinfProd / Olorentz2; epsC = AREAinfProd / Olorentz2;  $\frac{49}{50}$   $\%$  *Fit Functions* for *Are*<br> $\frac{50}{50}$  **FitLoArea** = **@(t)** epsB \* FitLoArea = @(t) epsB \*((Olorentz1 + Alorentz1fast \* exp(-kfast \* t) + Alorentz1slow \* exp(-kslow \* t)) - 1.0); *% -1 for the bleach,* since for 100% recovery it should be 0<br>51 **FitLNArea = @(t) epsA \* ( + Alognormfast \* exp(-kfast \* t) + Alognormslow \* exp(-kslow \* t));<br>52 FitGaArea = @(t) epsC \* (Olorentz2 + Alorentz2fast \* exp(-kfast \* t) + Al**  *% LN Center Shift % Monoexponential with k1* Alogshiftl = fitparas(6); Alogshift2 =  $fityaras(7);$  $\frac{59}{60}$  *% These are fixed since they can easily be determined and*  $\begin{bmatrix} 61 \\ 62 \end{bmatrix}$   $\begin{bmatrix} 8 \\ 01 \end{bmatrix}$  *this stabilizes* the fit Ologshift1 = extraparas.Ologshift1;<br> $63$  Ologshift2 = extraparas.Ologshift2; logshift2 = extraparas. $0$ logshift2; <br> $65$ 65 | FitLNshift1 = @(t) Ologshift1 + Alogshift1 \* exp(-k1 \* t);<br>66 | FitLNshift2 = @(t) Ologshift2 + Alogshift2 \* exp(-k1 \* t); *% LN Delta Shift % Biexponential with kfast and kslow*  $70 \t\t \n71 \t\t \n Algebraed (8);$ <br>  $71 \t\t \n Algebraed (9);$  Alogdelta12 = fitparas( 9);<br> $72$  Alogdelta21 = fitparas(10); Alogdelta21 = fitparas(10);<br>73 Alogdelta22 = fitparas(11); 73<br>74<br>75<br>76 logdeltal = fitparas(12):  $O$ logdelta2 = fitparas(13);  $^{77}_{77}$ <br>78 FitLNdeltal = @(t) Ologdelta1 + Alogdelta11 \* exp(-kfast \* t) + Alogdelta12 \* exp(-kslow \* t); FitLNdelta2 = @(t) Ologdelta2 + Alogdelta21 \* exp(-kfast \* t) + Alogdelta22 \* exp(-kslow \* t);  $\frac{79}{80}$  *% Offset Shift % This MUST BE A FUNCTION HANDLE!* FitOffs = extraparas.FitOffs; *% Now we get the parameters as function of time* 86 globalparas.Offs = FitOffs(tau);<br>87 globalparas.LolArea = FitLoArea(1<br>88 globalparas.LNlnuw0 = FitLNshift globalparas.Lo1Area = FitLoArea(tau); 88 globalparas.LN1nuw0 = FitLNshift1(tau); 89 globalparas.LN1delta = FitLNdelta1(tau);<br>90 globalparas.LNArea = FitLNArea(tau); globalparas.LNArea = FitLNArea(tau); 91 globalparas.LN2nuw0 = FitLNshift2(tau); 92 globalparas.LN2delta = FitLNdelta2(tau);<br>93 globalparas.Lo2Area = FitGaArea(tau); globalparas.Lo2Area = FitGaArea(tau); <br> $95$ <br> $96$  *% Generate parameter array* paraary = convertparasstruct(globalparas); 97<br>98 **end**

## **A.1.5 Videoerstellungsskript**

*%*

 $\frac{9}{10}$ 

 $\frac{11}{12}$ 

 $\frac{17}{18}$ 

 $\frac{27}{28}$ 

 $3^{1}$ <br> $3^{2}$ 

 $\frac{1}{50}$ 

Das folgende Skript erstellt aus den Anpassungsdaten, welche die Hauptroutine produziert, falls PGenerateFiles auf 1 gestellt wurde, eine Darstellung der transienten Spektren in Videoform.

```
MovieGenerator.m
         1 %% Comments
  3 % Movie Generator to generate avi-files from the global model
 5 %% Cleanup
  6 %#ok<*UNRCH>
 \begin{array}{c|c} 7 & \text{clear all;} \\ \hline 8 & \text{close all;} \end{array}close all;
        10 %% General Parameters
12 % What jobs to do
 ComerateModelAvi = 1;<br>
ComerateModelPng = 0;<br>
ComerateModelPng = 0;<br>
ComerateModelEps = 0;<br>
ComerateModelEps = 0;<br>
Example 2018<br>
ComerateProdAvi = 1;<br>
a Generate a movie showing the product spectra<br>
Comerate
18 oModePV = 0; % 1 is Voehringer settings (Arial font and higher linewidth)
                            19 % 0 is my own settings (Myriad Pro etc.)
 20 ModePVL = 1; % set this to 1 to get Voehringer settings in higher resolution \frac{21}{10}22 oModeShowComponents = 1; % set to 1 to render the components of the fit
24 % Wavenumber Axis Choice
 25 oModeOtheraxis = 0; % 0 wn axis 1910->2090
26 % 1 wn axis 1900->2100
28 % Model and Variant
        fvariant = '266nm':30 %fvariant = '355nm';
        32 % Available Models:
33 % ModelParallel ModelHotOnly
34 fmodel = 'ModelParallel';<br>35 sfmodel = 'ModelHotOnly';
         35 %fmodel = 'ModelHotOnly';
37 % Fitted Data MAT containers (first %s is the wavelength, second %s the
 38 % model
39 fnfitres = '../globale Fitdaten/GlobalFit_%s_%s_Fitergebnisse.mat';
 40 fnparas = '../globale Fitdaten/GlobalFit_%s_%s_Parameter.mat';<br>41 fnmodel = '../globale Fitdaten/GlobalFit_%s_%s_Produktspektren.mat';<br>42 fnprod = '../globale Fitdaten/GlobalFit_%s_%s_Produktspektren.mat';
44 % Output files
 45 | fnoutmodelavi =    '../Animationen/GlobalFit_%s_%s_Fit';<br>46 | fnoutmodelavinocomp =   '../Animationen/GlobalFit_%s_%s_chne Komponenten';<br>47 | fnoutmodelframefolder = '../Animationen/GlobalFit_%s_%s_Einzelframes'
 48 | fnoutprodavi =    '../Animationen/Productspektren_%s_%s';<br>49 | fnoutprodavinocomp =   '../Animationen/Productspektren_%s_%s_ohne Komponenten';
          51 % Movie Options
52 \over 53 videomode = 'MPEG-4';
 53 %videomode = 'Uncompressed AVI';
54 %videomode = 'Motion JPEG AVI';
55 if (oModePV)<br>56 ppFramera
\begin{array}{c|c}\n56 & \text{ppFramerate} = 24; \\
\hline\n57 & \text{else} \\
58 & \text{ppFramerate} = 60:\n\end{array}57 else
\begin{array}{c} 58 \\ 59 \end{array} ppFramerate = 60;
59 end
        ppDelaysPerSec = 6;
62 ppSmoothTransitions = 0;
64 active_tau = 1:29; %active tau range indices in video
66 %% Allgemeiner Kram
        67 if (oModePV)
68 MyFont = 'Arial';<br>69 if (oModePVL)
69 if (oModePVL)<br>70 MyFSizeAx
\begin{array}{c|c}\n 70 & \text{MyFSizeAx} = 36; \\
 71 & \text{MyFSizeLa} = 48; \\
 72 & \text{ppSize} = [1280]\n\end{array}MyFSizeLa = 48;72 ppSize = [ 1280 960 ]; % Size of the figure (width height)
```

```
73 MyLineWidth = 4;<br>
MySymbolSize = 1<br>
else<br>
\frac{7}{7} MyFSizeAx = 16;<br>
MyFSizeLa = 20;<br>
\frac{7}{7} ppSize = [640 4<br>
MyLineWidth = 2;<br>
\frac{7}{7} MyLineWidth = 2;<br>
MyLineWidth = 2;<br>
MySymbolSize = 6
                        MySymbolSize = 12;
                 75 else
                        MvFSizeAx = 16:
                        MyFSizeLa = 20;78 ppSize = [ 640 480 ]; % Size of the figure (width height)
                        MyLineWidth = 2;80 MySymbolSize = 6;<br>81 end
 81 end
 82 else
                MyFont = 'Myriad Pro Light';
 84 MyFSizeAx = 36;<br>85 MyFSizeLa = 48;<br>86 ppSize = [ 1280
                 MyFSizeLa = 48;86 ppSize = [ 1280 960 ]; % Size of the figure (width height)
                 MyLineWidth = 4;MySymbolsize = 12;87<br>87<br>88<br>89
 90<br>90<br>91
 91 if (oModeShowComponents == 0)<br>92 fnoutmodelavi = fnoutmode
                 fnoutmodelavi = fnoutmodelavinocomp;
 93 fnoutprodavi = fnoutprodavinocomp;
 94 end
 95
 96 if oModePV<br>97 fnoutmodePV<br>98 fnoutpr
                 fnoutmodelavi = [fnoutmodelavi '_PV'];
                 \text{froutprodavi} = [\text{froutprodavi} \quad \textcolor{red}{\text{--}} \, \textcolor{red}{\text{--}} \, \textcolor{99 fnoutmodelframefolder = [fnoutmodelframefolder '_PV'];
100 if oModePVL<br>101 if oModePVL
101 fnoutmodelavi = [fnoutmodelavi '_large'];<br>102 fnoutprodavi = [fnoutprodavi ' large'];
102 fnoutprodavi = [fnoutprodavi '_large'];<br>103 fnoutmodelframefolder = [fnoutmodelframe
                 103 fnoutmodelframefolder = [fnoutmodelframefolder '_large'];
\begin{array}{c|c}\n104 \\
\hline\n105\n\end{array} end
 105 end
106
 107 % Append axis name<br>
108 axstr = sprintf('%02i', oModeOtheraxis);<br>
<b>109 fnoutmodelavi = [fnoutmodelavi '_axis' axstr];<br>
110 fnoutprodavi = [fnoutprodavi '_axis' axstr];
           111 fnoutmodelframefolder = [fnoutmodelframefolder '_axis' axstr];
111<br>112<br>113
113 if (oGenerateModelEps || oGenerateModelPng)<br>
<sup>3</sup> 3 Generate Frame Folder if necessary and delete old frames<br>
115 framefolder = sprintf(fnoutmodelframefolder, fvariant, fmo
 114 % Generate Frame Folder if necessary and delete old frames.
115 framefolder = sprintf(fnoutmodelframefolder, fvariant, fmodel);
116 if ~exist(framefolder, 'dir')<br>117 mkdir(framefolder);
                       mkdir(framefolder);
118 end
119 end
120
121 %%
122 %%%%%%%%%%%%%%%%%%%%%%%%%%%%%%%%%%%%%%%%%%%%%%%%%%%%%%%%%%%%%%%%%%%%%%%%%%%
123 %%%%%%%%%%%%%%%%%%%%%%%%%%%%%%%%%%%%%%%%%%%%%%%%%%%%%%%%%%%%%%%%%%%%%%%%%%%
                                                       END OF OPTION SECTION
125 %%%%%%%%%%%%%%%%%%%%%%%%%%%%%%%%%%%%%%%%%%%%%%%%%%%%%%%%%%%%%%%%%%%%%%%%%%%
126 %%%%%%%%%%%%%%%%%%%%%%%%%%%%%%%%%%%%%%%%%%%%%%%%%%%%%%%%%%%%%%%%%%%%%%%%%%%
            127 %% Load Saved Data
\begin{array}{c|c} 1.28 & \text{if (0)} \\ 1.29 & \text{if (0)} \end{array}129 \left\{\n \begin{array}{c}\n \text{fn} = \text{sprint}(\text{fnfitters }, \text{fward}, \text{fmodel}); \\
 \text{load}(\text{fn})\n \end{array}\n\right.load(fn)<br>end
131 end
\begin{array}{|c|c|c|}\n \hline\n & 132 & \text{if (0)} \\
 \hline\n & 133 & \text{fn}\n \end{array}133 fn = sprintf(fnparas , fvariant, fmodel);<br>134 load(fn)
           load(fn)<sup>1</sup>35<br>136
136 if (oGenerateModelAvi || oGenerateModelEps || oGenerateModelPng || oGenerateProdAvi)<br>137 in = sprintf(fnmodel, fvariant, fmodel);<br>138 in a sprintf(fnmodel, fvariant, fmodel);
                 fn = sprintf(fnmodel, fvariant, fmodel);load(fn)139<br>140<br>141
          140 if (oGenerateProdAvi)
141 fn = sprintf(fnprod , fvariant, fmodel);<br>142 load(fn)
          load(fn)<br>end
143 end
144
145 %% Set up figure
              146 % Build the Figure Handle and position it conveniently
147 hfig = figure(1337);
148<br>149149 % General Frame Properties
150 if oModePV && ~oModePVL<br>151 ppDisplayPosition =
          151 ppDisplayPosition = [1200 640]; %Where to show the figure on screen (left, bottom)
152 else
153 ppDisplayPosition = [620 100];
\frac{154}{155}deffig.Position = horzcat( ppDisplayPosition, ppSize );
```
```
156
         157 deffig.Color = [1 1 1]; %white BG
\frac{157}{158}set(hfig, deffig);
159<br>160<br>161161 opengl('software') % This is due to a bug and needs to be set!
              162 %set(hfig,'Renderer','Painters'); %% This is essential to work around a bug in Windows OpenGL implementation
163<br>164164 %% Set up axes
\begin{bmatrix} 165 \\ 166 \end{bmatrix} % Build the axes handle
         hax = gca;167<br>168\begin{array}{c|c} 168 \end{array} % General Axes Prophen =
169 defax.ColorOrder = [0 0 1; 0 0.5 0; 1 0 0; 0 0.75 0.75; 0.75 0 0.75; 0.75 0.75 0; 0.25 0.25 0.25];<br>170 defax.LineWidth = MyLineWidth;
170 defax.LineWidth = MyLineWidth;<br>171 defax.FontName = MyFont;
 171 defax.FontName = MyFont;<br>172 defax.FontSize = MyFSizeAx;
172 defax.FontSize = MyFSizeAx<br>173 defax.YTick = [-2 \tcdot 1 \tcdot 0 \tcdot 1];<br>174 switch oModeOtheraxis
174 switch oModeOtheraxis<br>175 case 0<br>176 defax.XTick =
              175 case 0
176 defax.XTick = [1910 1950 1990 2030 2070];<br>177 case 1 defax.XTick = [1900 1950 2000 2050 2100];
              177 case 1
                    178 defax.XTick = [1900 1950 2000 2050 2100];
179 end
180 defax.Box = 'off';<br>181 defax.Color = 'none
         defax.Color = 'none';
 182 %defax.YColor = 'w';
183 defax.TickDir = 'in';
184 defax.TickLength = [.02 .05];<br>185 \frac{1}{2} defax.Clipping = 'off';
          185 %defax.Clipping = 'off';
186
\frac{187}{188} if oModePV && ~oModePVL<br>\frac{188}{188} axpos = [ 0.1300 0.1
188 axpos = [ 0.1300 0.1417 0.7750 0.7300 ];<br>189 elseif oModePV && oModePVL && (oModeOtheraxi
189 elseif oModePV && oModePVL && (oModeOtheraxis > 0)<br>190 axpos = [ 0.103 0.15 0.85 0.72 ];
190 \begin{bmatrix} \text{axpos} = [0.103 \ 0.15 \ 0.85 \ 0.72 \end{bmatrix};
         191 else
192 axpos = [ 0.103 0.15 0.87 0.72 ];
193 end
194
195 % Load the default axis properties
         set(gca, defax);
\frac{197}{198}hxlabel = xlabel('x-axis label^1');
199 hylabel = ylabel('y-axis label');<br>200 *htitle = title('titlelabel');
            200 %htitle = title('titlelabel');
201
202 set(hxlabel, 'FontSize', MyFSizeLa);<br>203 set(hylabel, 'FontSize', MyFSizeLa);
         set(hylabel, 'FontSize', MyFSizeLa);
204
205 % We have to delete plots ourselves so we get more control.
         set(gca, 'NextPlot', 'add');
\frac{207}{208}208 % Here we create an inverse lambda axis:
         hax2 = axes(defax);210
211 hx2label = xlabel('x2-axis label');<br>212 set(hx2label, 'FontSize', MyFSizeLaset(hx2label, 'FontSize', MyFSizeLa);
\frac{213}{214}214 set(hax2, 'XAxisLocation', 'top', 'YAxisLocation', 'right')<br>215 set(hax2, 'XTick', [], 'YTickLabel', []);
216
217 switch oModeOtheraxis<br>218 case 0
218 case 0
                   Ax2TickLabels = [ 5200 5100 5000 4900 4800 ]220 case 1
221 Ax2TickLabels = [ 5200 5100 5000 4900 4800 ];<br>222 end
222 end
223
224 Ax2TickLPos = 1e7./Ax2TickLabels;<br>225 set(hax2, 'XTick', Ax2TickLPos);
 225 set(hax2, 'XTick', Ax2TickLPos);<br>226 set(hax2, 'XTickLabel', {' ' ' ' ' ' ' '});<br>227 Ax2pos = get(hax2, 'Position');
228<br>229<br>230
         hax3 = axes(defax);230 set(hax3, 'XAxisLocation', 'top', 'YAxisLocation', 'right')<br>231 axis off
231 axis off<br>232 set(hax3
 232 | set(hax3, 'Position', [Ax2pos(1) 0 Ax2pos(3) 1]);<br>233 | <b>Ax2TickLabelsStr = { '5.2' '5.1' '5.0' '4.9' '4.8'};
234
         hTICK = zeros(5):236
         linkaxes([hax hax2 hax3]);
238
```

```
239 % Data should go in main axis!
240 axes (hax):
241<br>242242 %% Generate Segments
243 % This is because the Framerate may not be devisible by
244 % the number of delays per second, so the differences are
             245 % different.
246 if (oGenerateModelAvi || oGenerateProdAvi)<br>247 pav = fix(ppFramerate/ppDelaysPerSec);
pav = fix(ppFramerate/ppDelaysPerSec);<br>
248 pam = mod(ppFramerate,ppDelaysPerSec);
248 pam = mod(ppFramerate,ppDelaysPerSec);<br>249 if (pam == 0)<br>250 Segments = ones(1,ppDelaysPerSec).
              if (nam == 0)250 Segments = ones(1,ppDelaysPerSec).*pav;<br>251 else
251 else<br>
252 s<br>
253 r
                   252 Segments = ones(1,ppDelaysPerSec).*pav;
253 psgh = fix(ppDelaysPerSec/pam);<br>254 for i=1:psgh:ppDelaysPerSec
<sup>254</sup> for i=1:psgh:ppDelaysPerSec<br>
<sup>255</sup> if (sum(Segments)==ppFra<br>
<sup>256</sup> Segments(i)=Segments(i)
                         255 if (sum(Segments)==ppFramerate), continue, end
                    2: (sum(segments) pprichments<br>Segments(i) =Segments(i) + 1;<br>end
\frac{257}{258} end
 258 end
259 end
260<br>261261 %% Model Movie Generation
262 if (oGenerateModelAvi)<br>263 % Generate the Vide
 263 % Generate the Video object
264 fn = sprintf(fnoutmodelavi, fvariant, fmodel);
 265 vmodel = VideoWriter(fn, videomode);
266 vmodel.FrameRate = ppFramerate;
267<br>268<br>269
              268 if (strcmp(videomode,'MPEG-4'))
              289 vmodel.Quality = 100;
270 end
 271
         open(vmodel);
 273 end
274<br>275<br>276if (oGenerateProdAvi)
 276 % Generate the Video object
277 fn = sprintf(fnoutprodavi, fvariant, fmodel);
277 fn = sprintf(fnoutprodavi, fvariant<br>278 vprod = VideoWriter(fn, videomode);
              vprod.FrameRate = ppFramerate;
279<br>280<br>281281 if (strcmp(videomode, 'MPEG-4'))<br>282 if (strcmp(videomode, 'MPEG-4'))
              vprod.Quality = 100;283 end
284
285 open(vprod);
286 end
\frac{287}{288}288 % Set the labels
289 set(hxlabel, 'string', 'Wavenumber / cm^{-1}');<br>290 set(hx2label, 'string', 'Wavelength / \mum');
         set(hx2label, 'string', 'Wavelength / \mum');
291 if oModePV
         set(hylabel, 'string', '\Delta{}mOD');<br>else
293 else
         set(hylabel, 'string', '\DeltamOD', 'Interpreter', 'tex');
295 end
296<br>297
 297 % Loop over delays
298 if (oGenerateModelAvi || oGenerateModelEps || oGenerateModelPng)
299 if (oGenerateModelAvi)<br>300 if (order = 1;
              curresponden t = 1;<sup>301</sup> <sup>302</sup>
\begin{array}{c|c}\n302 \\
303 \\
304\n\end{array} for d = active_tau<br>
try delete(hDA<br>
try delete(hLO)
                   303 try delete(hDATA), end %#ok<TRYNC>
304 try delete(hLO1), end %#ok<TRYNC>
305 try delete(hLN), end %#ok<TRYNC<br>306 try delete(hLO2), end %#ok<TRYNC<br>307 try delete(hMOD), end %#ok<TRYNC<br>308 try delete(hLABEL), end %#ok<TRYNC
 306 try delete(hLO2), end %#ok<TRYNC>
307 try delete(hMOD), end %#ok<TRYNC>
                    308 try delete(hLABEL), end %#ok<TRYNC>
                   309 try delete(hTICK), end %#ok<TRYNC>
309<br>310<br>311
311 % Calculate Single Component Data
312 % We need to dublicate the side points so there are no problems
313 % with fill routine
                    314 Lo1Data = squeeze(dm_ModelSpace(2,d,:))+squeeze(dm_ModelSpace(3,d,:));
                    LolData = [0; LolData; 0]; %#ok
315<br>316<br>317
 317 LnData = squeeze(dm_ModelSpace(4,d,:))+squeeze(dm_ModelSpace(5,d,:));<br>318 LnData = [0; LnData; 0]; %#ok<AGROW>
                    LnData = [0; LnData; 0]; %#
319<br>320
\frac{320}{320} Lo2Data = squeeze(dm_ModelSpace(6,d,:))+squeeze(dm_ModelSpace(7,d,:));<br>321 Lo2Data = [0: Lo2Data: 01: %#ok<AGROW>
                    1020ata = [0; 1020ata; 01; \frac{1}{2}
```

```
323 % Same here with the dublication
                  WNA = squareze(dm_WavenumberAxis);325 XData = [WNA(1) WNA WNA(numel(WNA))];
                    327 % Print the Data
328 if (oModeShowComponents)<br>329 hLO1 = fill(XData,<br>330 hLN = fill(XData,<br>831 hLO2 = fill(XData,
329 hLO1 = fill(XData, Lo1Data, 'b');
330 hLN = fill(XData, LnData, 'r');
                      hL02 = fill(XData, Lo2Data, 'g');332 end<br>333 hDATA<br>334 hMOD
                  333 hDATA = plot(dm_DataWavenumberAxis, dm_DataOD(d,:),'ko');
                  hMOD = plot(dm_WavenumberAxis, squeeze(dm_ModelSpace(1,d,:)),'-b');
336 % Set Properties
                  if (oModeShowComponents)
338 set(hLO1, 'FaceAlpha', .2, 'LineStyle', '-', 'LineWidth', MyLineWidth/2);
339 set(hLN, 'FaceAlpha', .2, 'LineStyle', '-', 'LineWidth', MyLineWidth/2);
340 set(hLO2, 'FaceAlpha', .2, 'LineStyle', '-', 'LineWidth', MyLineWidth/2);
341 end
342 set(hMOD, 'LineWidth', MyLineWidth*.75);
343 set(hDATA, 'MarkerFaceColor', [1 1 1], 'MarkerSize', MySymbolSize, 'LineWidth', MyLineWidth/2);
345 % Set Limits
346 if (oModeOtheraxis == 0)<br>347 if oModePV && ~oMode
347 if oModePV && ~oModePVL
348 xlim([ 1909 2091 ]);
349 else
350 xlim([ 1909.5 2090.5 ]);
351 end
35<sup>2</sup><br>352 elseif (oModeOtheraxis == 1)<br>353 elseif (oModeOtheraxis == 1)
353 xlim([ 1900 2100 ]);
354 end
                  ylim([ -2.5 1.25 ]);
                  357 % Show Delay Time
358 timestr = sprintf('%03.1f ps', dm_TimeAxis(d));
359 hLABEL = text(1950, -2, timestr);
                  360 set(hLABEL, 'HorizontalAlignment', 'right', 'FontName', MyFont, ...
                       .<br>'FontSize', MyFSizeAx);
                  363 % Show Pump Energy
                  364 %hPUMP = text(1960, -1.6, ['\nu_{Pump} = ' fvariant]);
                  365 %set(hPUMP, 'HorizontalAlignment', 'right', 'FontName', MyFont, ...
                  366 % 'FontSize', MyFSizeAx);
                  set(hax2, 'Position', axpos);
                  set(hax, 'Position', axpos);
                 371 for q=1:5
                      hTLK(q) = text(Ax2TickLPos(q), 1.25, Ax2TickLabelsstr{q});373 set(hTICK(q), 'HorizontalAlignment', 'center', 'VerticalAlignment', 'bottom', ...<br>374 'FontName', MyFont, 'FontSize', MyFSizeAx);
375 end
376
                  377 %Ax2 Label Fix
                  378 % x2shift=-40;
379 % xtickpos = get(hax2, 'XTick');
380 % ylimvals = get(hax2, 'YLim');
                  381 % ht(1) = text(xtickpos(1), ylimvals(1), str2num(xtickpos(1)));
\left.\begin{array}{lcll} 382 & * & set(ht(1), 'Clipping', 'off');\\ 383 & * & set(ht(1), 'Units', 'Fixels');\\ 384 & * & set(ht(1), 'Positive', 'pixels');\\ 385 & * & set(ht(1), 'Position', past't')\end{array}\right\}.</math>if (oGenerateModelPng) || (oGenerateModelEps)
                       {\sf frame} = {\sf sprintf}('%s/fname%04i', {\sf framefolder, d)};
                       if (oGenerateModelPng)
                       print(fname, '-dpng', '-r600');<br>end
 391 end
                      if (oGenerateModelEps)
                      print(fname, '-deps', '-r0');<br>end
394 end
395 end
396
                  if (oGenerateModelAvi)
                                  398 % Save last frame for transition effects.
                       399 if exist('framebuffercurr','var') && ppSmoothTransitions
400 framebufferlast = framebuffercurr;<br>401 taulast = taucurr;
                       taulast = taucurr;<br>end
                      404 % Save Frame Buffer
```
322<br>323<br>324

```
405 framebuffercurr = getframe(hfig);
406 taucurr = dm_TimeAxis(d);
407<br>408
                       408 % Store the frame
409 SegL=Segments(currsegment); %Segment Length
410 if (ppSmoothTransitions)<br>411 if ~exist('framebuff
                            411 if ~exist('framebufferlast','var') % First Delay
412 for i=1:SegL<br>413 for i=1:SegL<br>writeVide
                                 writeVideo(vmodel, framebuffercurr);<br>end
414<br>415<br>416
                            415 else
416 for i=1:SegL<br>417 for i=1:SegL<br>framebuf
417 framebuffermixed = framebuffercurr;
418 framebuffermixed.cdata = (i/SegL .* framebuffercurr.cdata + (1-i/SegL) .* framebufferlast.cdata);
419 writeVideo(vmodel, framebuffermixed);<br>\begin{bmatrix} 419 \\ 420 \end{bmatrix}420<br>421421 end
422 else
423 for i=1:SegL<br>424 decay <b>for i=1:SegL
                                writeVideo(vmodel, framebuffercurr);
425 end<br>426 end
426<br>427
427 <br>428 currsegment=1+mod(c)<br>429 end
                       currsegment=1+mod(currsegment,ppDelaysPerSec);
             429 end
430 end
431<br>432
432 if (oGenerateModelAvi)<br>433 close(vmodel);
            close(vmodel);<br>end
434 end
435 end
436<br>437<br>438
           437 % Loop over delays
438 if (oGenerateProdAvi)<br>439 if (oGenerateProd
439 if (oGenerateProdAvi)<br>440 currsegment = 1;
             curr segment = 1;441 end
442 for d = active_tau<br>443 for delete(hDA<sup>-</sup>
                 443 try delete(hDATA), end %#ok<TRYNC>
444 try delete(hLO1), end %#ok<TRYNC>
445 try delete(hLN), end %#ok<TRYNC>
446 try delete(hLO2), end %#ok<TRYNC>
447 try delete(hMOD), end %#ok<TRYNC>
448 try delete(hLABEL), end %#ok<TRYNC<br>449 try delete(hTICK), end %#ok<TRYNC>
                 449 try delete(hTICK), end %#ok<TRYNC>
450
451 % Calculate Single Component Data
                  452 % We need to dublicate the side points so there are no problems
453 % with fill routine
454 Lo1Data = squeeze(dm_ModelSpace(2,d,:))+squeeze(dm_ModelSpace(3,d,:))-dx_ZeroSpcMod';<br>455 Lo1Data = [0; Lo1Data; 0]; %#ok<AGROW>
                 LolData = [0; LolData; 0]; %456<br>457<br>458
                  457 LnData = squeeze(dm_ModelSpace(4,d,:))+squeeze(dm_ModelSpace(5,d,:));
                 LnData = [0; LnData; 0]; %
459<br>460\frac{460}{460} Lo2Data = squeeze(dm_ModelSpace(6,d,:))+squeeze(dm_ModelSpace(7,d,:));<br>\frac{461}{400} Lo2Data = [0; Lo2Data; 0]; %#ok<4GR0W>
                  Lo2Data = [0; Lo2Data; 0]; %462<br>463463 % Same here with the dublication
                  WNA = squareze(dmWavenumberAxis);XData = [WNA(1) WNA WNA(numel(WNA))];
465<br>466<br>467
467 % Print the Data
468 if (oModeShowComponents)<br>469 hLO1 = fill(XData,<br>470 hLN = fill(XData,
                       hL01 = fill(XData, L01Data, 'b');470 hLN = fill(XData, LnData, 'r');<br>471 hLO2 = fill(XData, Lo2Data, 'g');
                  hLO2 = fill(XData, Lo2Data, 'g');472<br>473<br>474
                  473 hDATA = plot(dx_WavenumberAxis, dx_ODprod(d,:),'ko');
                  hMOD = plot(dm_WavenumberAxis, squeeze(dm_ModelSpace(1,d,:))-dx_ZeroSpcMod','-b');
\begin{array}{c} 475 \\ 476 \\ 477 \\ 478 \\ 480 \end{array}476 % Set Properties
                  if (oModeShowComponents)
478 set(hLO1, 'FaceAlpha', .2, 'LineStyle', '-', 'LineWidth', MyLineWidth/2);
479 set(hLN, 'FaceAlpha', .2, 'LineStyle', '-', 'LineWidth', MyLineWidth/2);
480 set(hLO2, 'FaceAlpha', .2, 'LineStyle', '-', 'LineWidth', MyLineWidth/2);
481 end<br>482 set
482 set(hMOD, 'LineWidth', MyLineWidth*.75);<br>483 set(hDATA, 'MarkerFaceColor', [1 1 1], 'I
                  set(hDATA, 'MarkerFaceColor', [1 1 1], 'MarkerSize', MySymbolSize, 'LineWidth', MyLineWidth/2);
484<br>485485 % Set Limits
486 if (oModeOtheraxis == 0)<br>\frac{487}{15} if oModePV & ~oMode
                      487 if oModePV && ~oModePVL
```

```
488 xlim([ 1909 2091 ]);
488 a<br>489 else<br>490 else
                    xlim([ 1909.5 2090.5 ]);elseif (oModeOtheraxis == 1)
                xlim([ 1900 2100 ]);ylim([ -.25 2.5 ]);set(hax, 'YTick', [0 1 2]);498 % Show Delay Time
                timestr = sprintf('%03.1f ps', dx_TimeAxis(d));hLABEL = text(1950, 2.0, timestr);
               501 set(hLABEL, 'HorizontalAlignment', 'right', 'FontName', MyFont, ...
                     "FontSize', MyFSizeAx);
                504 % Show Pump Energy
505 %hPUMP = text(1960, -1.6, ['\nu_{Pump} = ' fvariant]);
506 %set(hPUMP, 'HorizontalAlignment', 'right', 'FontName', MyFont, ...
               507 % 'FontSize', MyFSizeAx);
509 set(hax2, 'Position', axpos);<br>510 set(hax, 'Position', axpos);
                set(hax, 'Position', axpos);
512 for q=1:5<br>513 hTICK
                    hTLK(q) = text(Ax2TickLPos(q), 2.5, Ax2TickLabelsstr{q});514 set(hTICK(q), 'HorizontalAlignment', 'center', 'VerticalAlignment', 'bottom', ...
515 'FontName', MyFont, 'FontSize', MyFSizeAx);
514<br>515<br>516 end
518 if (oGenerateProdAvi)<br>519 % Save last frame
519 % Save last frame for transition effects.
520 if exist('framebuffercurr','var') && ppSmoothTransitions
521 framebufferlast = framebuffercurr;
522 taulast = taucurr;<br>523 end
523 end
524
                    525 % Save Frame Buffer
                    framebuffercurr = aetframe(hfia):taucurr = dx_TimeAxis(d);
                    529 % Store the frame
                    530 SegL=Segments(currsegment); %Segment Length
                    if (ppSmoothTransitions)
                         532 if ~exist('framebufferlast','var') % First Delay
                            533 for i=1:SegL
                             writeVideo(vprod, framebuffercurr);<br>end
                        536 else
                            537 for i=1:SegL
538 framebuffermixed = framebuffercurr;
539 framebuffermixed.cdata = (i/SegL .* framebuffercurr.cdata + (1-i/SegL) .* framebufferlast.cdata);
540 Framebuffermixed.cdata = (i/SegL.*)<br>540 writeVideo(vprod, framebuffermixed);<br>541 end
                        541 end
                    543 else
                         544 for i=1:SegL
                             545 writeVideo(vprod, framebuffercurr);
                    546 end
547 end
                       548 % Switch to next segment
                549 currsegment=1+mod(currsegment,ppDelaysPerSec);
550 end
551 end
           if (oGenerateModelAvi)
           close(vprod);<br>end
556 end
```
491 **end**

492<br>493<br>494

497

503

508

 $\frac{5^{11}}{5^{12}}$ 

 $517$ <br> $518$ 

526<br>527<br>528<br>529<br>531<br>532

533<br>534<br>535<br>536<br>537<br>538

542<br>543<br>544

552<br>553<br>554

555 **end**

## **A.2 Ergebnisprotokolldateien der globalen Anpassung**

Die Anpassung der Parameter der logarithmischen Normalverteilung geschieht durch simple exponentielle Funktionen. Für die Maximumsposition wird hierfür an die Gleichung

$$
\tilde{v}_0^i(\tau) = \tilde{v}_0^i(\infty) - X^i \cdot e^{-k_{\text{VER}}\tau}
$$
\n(A.1)

angepasst. Der in Gleichung [4.20](#page-56-0) verwendete Parameter  $\tilde{v}^i_0$  $\binom{3}{0}(0)$  für die Position des jeweiligen Maximums zur Verzögerungszeit  $\tau = 0$  ergibt sich daraus als

$$
\tilde{v}_0^i(0) = \tilde{v}_0^i(\infty) - X^i \tag{A.2}
$$

Die Maximumspositionen zu großen Zeiten  $\tilde{v}_0^i$  $\binom{d}{0}(\infty)$  können direkt im Spektrum abgelesen werden, da sich diese ab 20 ps kaum noch verändert (vergleiche Abbildung [3.3](#page-36-0) auf Seite [33\)](#page-36-0). Die so ermittelten Werte betragen  $\tilde{v}_0^{(\mathrm{LN1})}$  $0^{(LN1)}(\infty) =$ 2040.70 cm<sup>-1</sup> und  $\tilde{v}_0^{\text{(LN2)}}$  $0^{(LN2)}(\infty) = 1970.45 \text{ cm}^{-1}.$ 

Die Halbwertsbreite der Verteilung $\varDelta^i(\tau)$  wird an die biexponentielle Funktion

$$
\Delta^{i}(\tau) = \Delta^{i}(\infty) + \Upsilon^{i} \cdot e^{-k_{\text{heiss}}\tau} + Z^{i} \cdot e^{-k_{\text{kalt}}\tau}
$$
\n(A.3)

angepasst. Für eine Darstellung im Sinne von Gleichung [4.21](#page-56-1) können die Parameter gemäß

$$
\Delta^i(0) = \Delta^i(\infty) + \Upsilon^i + Z^i \tag{A.4}
$$

$$
f^i = \left(1 + \frac{Z^i}{Y^i}\right)^{-1} \tag{A.5}
$$

umgewandelt werden. In diesem Fall muss neben den Parametern  $Y^i$  und  $Z^i$ auch die Breite  $\Delta^i(\infty)$  variiert werden, da auf Grund der für große Zeiten verschwindenden Amplitude  $A_{\mathbf{A}}(\tau \to \infty) = 0$  die Signale so klein werden, dass ein zuverlässiges Ablesen dieses Wertes nicht möglich ist. Aus transienten Spektren um 100 ps können jedoch Startwerte für diesen Parameter abgeleitet werden, die relativ genau sind.

#### **A.2.1 Protokolldateien des Modells mit 5 Zeitkonstanten**

Im Folgenden sind die Protokolle gezeigt, welche die globalen Anpassungsroutinen während ihrer Laufzeit erstellen, falls PShowFitAmps auf 1 gesetzt ist.

*Anpassung für 266 nm, Modell mit 5 Zeitkonstanten*

```
>> AA_GlobalFit_266nm_magic<br>Reading UV-MIR data from
                                                ... ..\..\1 - Rohdaten\UVMIR @ 266nm\20150710-Fecbd-0.597mM-500um-Flow_1.dat
       Reading FTIR data from ... ..\..\1 - Rohdaten\FTIR\Fecbd-MessreiheJuli-Feinmessung-2-Fecbd-0.6mM-500um.CSV
                                               ... ..\..\1 - Rohdaten\FTIR\Fecbd-MessreiheJuli-Feinmessung-2-MeCN.CSV
  5
 \begin{array}{c|c}\n6 & \text{Norm of} \\
7 & \text{Iteration} & \text{Func-count} \\
\end{array} fiteration Func-count f(x) step optimality
 \begin{array}{ccc} 7 \ 8 \ 1 \end{array} Iteration Func-count f(x) step optimality CG-iterations
  8 \parallel 0 15 23.7614 219
  9 \parallel 1 30 8.25387 2.46695 4.07 0
 10 2 45 6.8323 2.12009 1.33 0
 11 3 60 6.62392 0.972117 2.42 0
 12 \hspace{1.6cm} 4 \hspace{1.2cm} 75 \hspace{1.2cm} 6.60449 \hspace{1.2cm} 0.556393 \hspace{1.2cm} 1.06 \hspace{1.2cm} 0\begin{array}{ccccccccccc}\n & 13 & & 5 & & 90 & & 6.60352 & & 0.0794525 & & 0.0402 & & 0.0402 \\
 & & 5 & & 90 & & 6.60352 & & 0.0794525 & & 0.0402 & & 0.0402 \\
 & & 6 & & 105 & & 6.6035 & & 0.0173068 & & 0.00776 & & & 0\n\end{array}\begin{array}{cccccccc} 14 & \textbf{6} & \textbf{105} & \textbf{6.6035} & \textbf{0.0173068} & \textbf{0.00776} & \textbf{0.00076} \ 15 & \textbf{7} & \textbf{120} & \textbf{6.6035} & \textbf{0.00380932} & \textbf{0.000169} & \textbf{0.0000093} \ 16 & \textbf{8} & \textbf{135} & \textbf{6.6035} & \textbf{0.000662732} & \textbf{0.000039315 7 120 6.6035 0.00380932 0.00169 0
              16 8 135 6.6035 0.000862732 0.000393 0
                                                         0.000200926\frac{17}{18}19 Local minimum possible.
\begin{array}{c}\n20 \\
21\n\end{array}21 lsqcurvefit stopped because the final change in the sum of squares relative to
22 its initial value is less than the selected value of the function tolerance.
23
24 <stopping criteria details>
25
\frac{26}{27} Saving fit results ... ... ../globale Fitdaten/GlobalFit_266nm_ModelParallel_Fitergebnisse.mat<br>27 Saving corrected OD data ... ../globale Fitdaten/GlobalFit_266nm_ModelParallel_verarbeitetes DOD
27 Saving corrected OD data \ldots \ldots/globale Fitdaten/GlobalFit_266nm_ModelParallel_verarbeitetes DOD.csv<br>28 Saving parameter space \ldots \ldots/globale Fitdaten/GlobalFit_266nm_ModelParallel_Parameter.mat
       28 Saving parameter space ... ../globale Fitdaten/GlobalFit_266nm_ModelParallel_Parameter.mat
29 Saving parameter data ... ../globale Fitdaten/GlobalFit_266nm_ModelParallel_Parameter.csv<br>20 Saving model space ... ../globale Fitdaten/GlobalFit_266nm_ModelParallel_Parameter.csv<br>20 Saving model space ... ../globale Fi
30 Saving model space ... ../globale Fitdaten/GlobalFit_266nm_ModelParallel_Modelldaten.mat
31 Saving model data for FullModel ... ../globale Fitdaten/GlobalFit_266nm_ModelParallel_Modell_FullModel.csv
32 Saving model data for Lorentz11 ... ../globale Fitdaten/GlobalFit_266nm_ModelParallel_Modell_Lorentz11.csv
33 Saving model data for Lorentz12 ... ../globale Fitdaten/GlobalFit_266nm_ModelParallel_Modell_Lorentz12.csv
34 Saving model data for LogNormal1 \dots ../globale Fitdaten/GlobalFit_266nm_ModelParallel_Modell_LogNormal1.csv
35 Saving model data for LogNormal2 ... ../globale Fitdaten/GlobalFit_266nm_ModelParallel_Modell_LogNormal2.csv
 36 | Saving model data for Lorentz21  ... ../globale Fitdaten/GlobalFit_266nm_ModelParallel_Modell_Lorentz21.csv<br>37 | Saving model data for Lorentz22  ... ../globale Fitdaten/GlobalFit_266nm_ModelParallel_Modell_Lorentz22.
38 Saving transient data space ... ../globale Fitdaten/GlobalFit_266nm_ModelParallel_Transienten.mat
39 Saving transient fit data ... ../globale Fitdaten/GlobalFit_266nm_ModelParallel_TransientenFits.csv
40 Saving transient OD data ... ../globale Fitdaten/GlobalFit_266nm_ModelParallel_Transienten.csv
41 Saving product spectra space ... ../globale Fitdaten/GlobalFit_266nm_ModelParallel_Produktspektren.mat
42 Saving product spectra csv data ... ../globale Fitdaten/GlobalFit_266nm_ModelParallel_Produktspektren.csv
43
44 Total chi squared ... 6.6035
45
46 Final fit parameters ... 9.55182989
\begin{array}{c|c}\n 47 \\
 48.44977883\n\end{array}48 48.44977883
78.62123265<br>
50<br>
22.44130241<br>
52<br>
13.67837781<br>
13.67837781<br>
14.65825490<br>
14.65825490
                                                                 50 22.44130241
                                                                 51 13.07837781
                                                                52 -14.65825490
\frac{53}{57}<br>
\frac{53}{55}<br>
\frac{55}{57}<br>
\frac{56}{57}<br>
\frac{56}{58}<br>
\frac{57}{58}<br>
\frac{58}{58}<br>
\frac{58}{58}<br>
\frac{58}{2222496}<br>
\frac{58}{2222496}54 11.67875203
                                                                 55 22.25176709
                                                                 56 15.70662251
                                                                 57 16.11958494
                                                                   58 6.82922496
                                                                 59 17.92729691
\frac{59}{60}\begin{array}{c|c|c|c|c} \hline 61 & \text{***} & \text{FIT} & \text{RESULTS WITH 'ModelParallel' ***} \\ \hline 62 & \text{Fixed parameters: Lorentz 11 Position} & 21 \end{array}62 Fixed parameters: Lorentz 11 Position 2057.72cm**-1<br>form**-1 FWHM 11 60cm**-1
                                                              11.60cm**-164 Lorentz 12 Position 1990.21cm**-1
65<br>
66<br>
67<br>
LogNormal 1 Skew<br>
1.55<br>
CogNormal 2 Skew<br>
2.02<br>
Lorentz 21 Position 2004.72cm**-1
                               LogNormal 1 Skew 1.55
                               LogNormal 2 Skew 2.02
68 Lorentz 21 Position 2004.72cm**-1<br>
\begin{array}{l} 70 \\ 71 \\ 72 \end{array} Lorentz 22 Position 1935.99cm**-1<br>
\begin{array}{l} \text{Lorentz} & 22 \text{ Position} & 1935.99 \text{cm}^{**}\text{-}1 \\ 14.05 \text{cm}^{**}\text{-}1 \end{array}69 Lorentz 21 FWHM 16.50cm**-1
                               Lorentz 22 Position 1935.99cm**-1<br>
Lorentz 22 FWHM 14.05cm**-1
                               Lorentz 22 FWHM
72
       Primary Quantum Yield \ldots 22.44 % (Ratio S / P = 0.289)
74
```
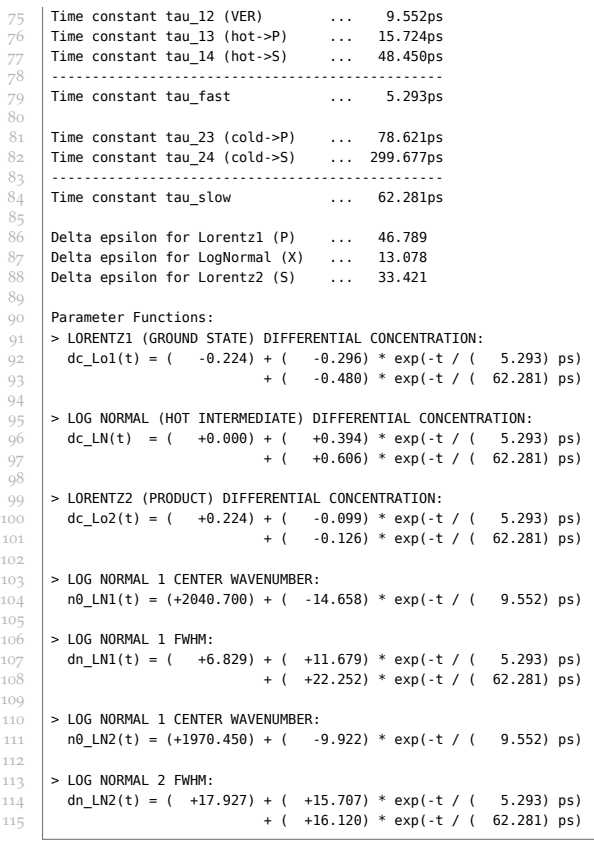

#### *Anpassung für 355 nm, Modell mit 5 Zeitkonstanten*

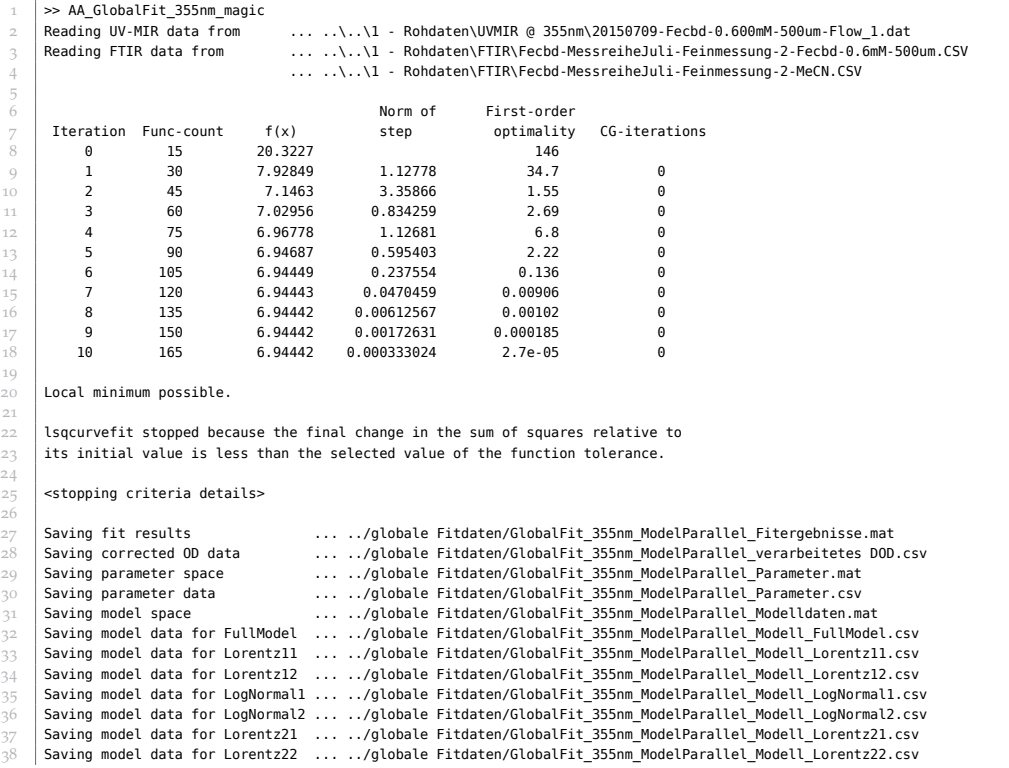

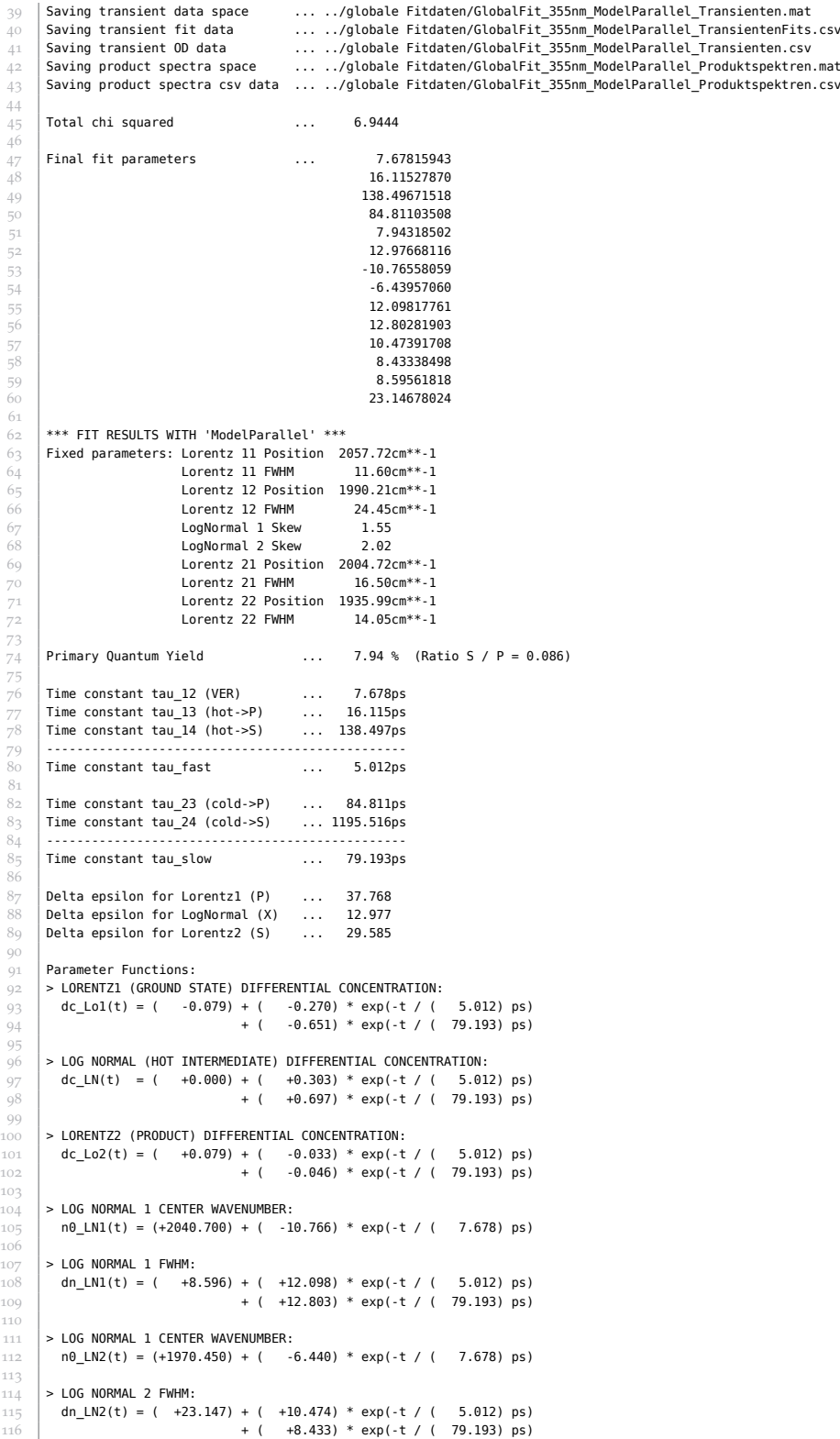

## **A.2.2 Protokolldateien des Modells mit 4 Zeitkonstanten**

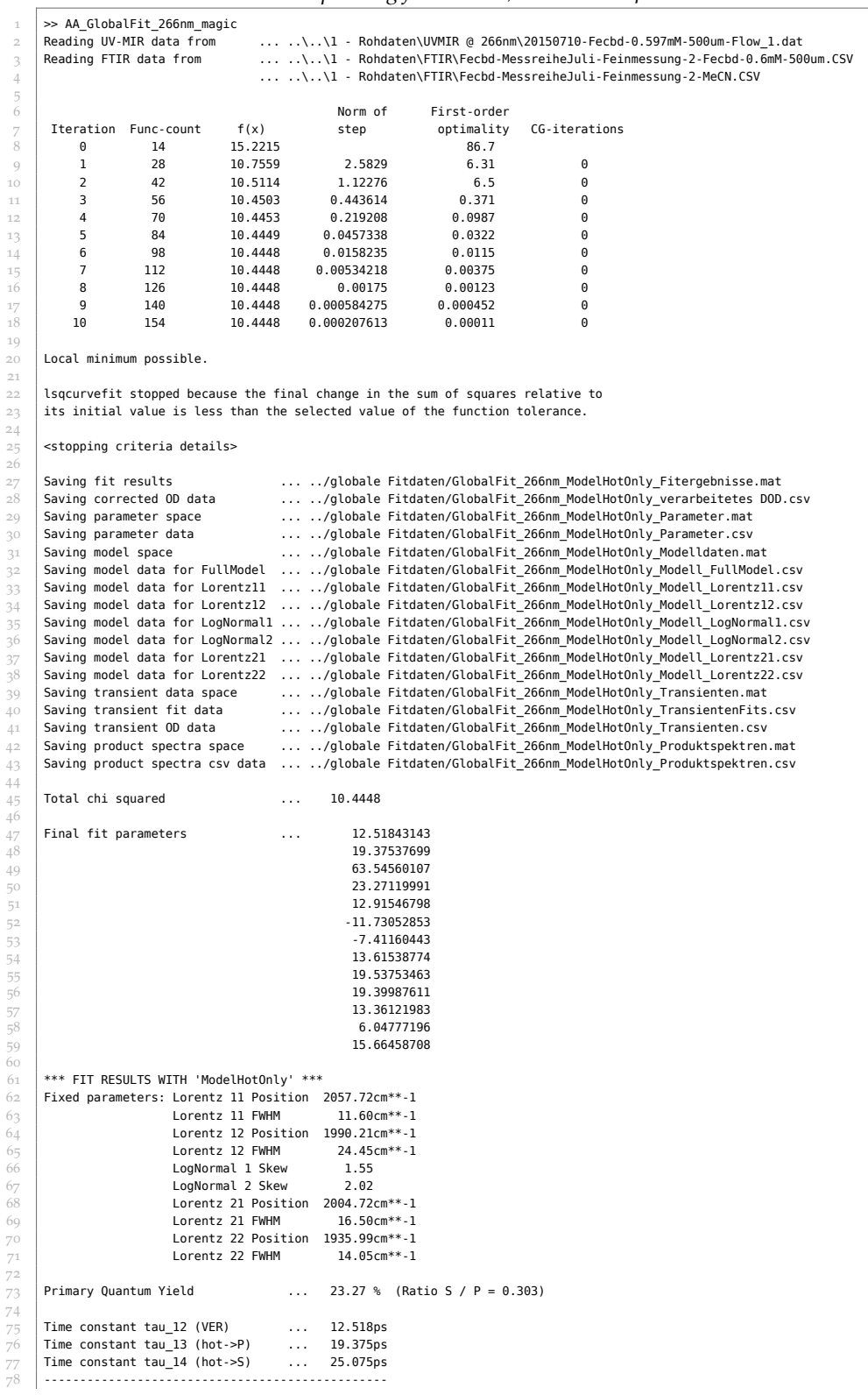

*Anpassung für 266 nm, Modell mit 4 Zeitkonstanten*

```
Time constant tau_fast ... 5.835ps
 \begin{array}{c} 79 \\ 80 \\ 81 \end{array}81 Time constant tau_23 (cold->P) ... 63.546ps<br>82 Time constant tau 24 (cold->S) ... infinity
         Time constant tau_24 (cold->S) ... infinity
 83 ------------------------------------------------
         Time constant tau slow ... 63.546
 \frac{85}{86}\begin{array}{c} 86 \\ 87 \end{array} Delta epsilon for Lorentz1 (P) ... 45.120<br>\begin{array}{ccc} 87 \\ 2915 \end{array}\frac{87}{88} Delta epsilon for LogNormal (X) ... 12.915<br>
Delta epsilon for Lorentz2 (S) ... 32.229
         Delta epsilon for Lorentz2 (S)
 89
 \begin{array}{c} 90 \\ 91 \end{array} Parameter Functions:<br>\begin{array}{c} 91 \end{array} > LORENTZ1 (GROUND S
 91 > LORENTZ1 (GROUND STATE) DIFFERENTIAL CONCENTRATION:<br>92 dc_Lo1(t) = ( -0.233) + ( -0.254) * exp(-t / (
 92 dc_Lo1(t) = ( -0.233) + ( -0.254) * exp(-t / ( 5.835) ps)<br>
93 + ( -0.513) * exp(-t / ( 63.546) ps)
94<br>95<br>9695 > LOG NORMAL (HOT INTERMEDIATE) DIFFERENTIAL CONCENTRATION:
 96 dc_LN(t) = ( +0.000) + ( +0.487) * exp(-t / ( 5.835) ps)
97 + ( +0.513) * exp(-t / ( 63.546) ps)
 98
99 > LORENTZ2 (PRODUCT) DIFFERENTIAL CONCENTRATION:<br>100 dc_Lo2(t) = ( +0.233) + ( -0.233) * exp(-t
100 dc_Lo2(t) = ( +0.233) + ( -0.233) * exp(-t / ( 5.835) ps)<br>
+ ( -0.000) * exp(-t / ( 63.546) ps)
102
\begin{array}{c|c|c}\n103 > LOG NORMAL 1 CENTER WAVENUMBER:<br>
104 & \text{10\_LN1(t)} = (+2040.700) + (-1) \end{array}n0_LN1(t) = (+2040.700) + (-11.731) * exp(-t / (-12.518) ps)105
106 > LOG NORMAL 1 FWHM:<br>107 dn_LN1(t) = ( +6
107 dn_LN1(t) = ( +6.048) + ( +13.615) * exp(-t / ( 5.835) ps)<br>108 + ( +19.538) * exp(-t / ( 63.546) ps)
                                              + ( +19.538) * exp(-t / ( 63.546) ps)
109
110 > LOG NORMAL 1 CENTER WAVENUMBER:<br>111 n\theta LN2(t) = (+1970.450) + (-
           n0_LN2(t) = (+1970.450) + (-7.412) * exp(-t / (-12.518) ps)112<br>113
113 > LOG NORMAL 2 FWHM:<br>114 dn LN2(t) = ( +15
           dn_LN2(t) = ( +15.665) + ( +19.400) * exp(-t / ( 5.835) ps)
115 + ( +13.361) * exp(-t / ( 63.546) ps)
```
#### *Anpassung für 355 nm, Modell mit 4 Zeitkonstanten*

```
>> AA_GlobalFit_355nm_magic<br>Reading UV-MIR data from
      2 Reading UV-MIR data from ... ..\..\1 - Rohdaten\UVMIR @ 355nm\20150709-Fecbd-0.600mM-500um-Flow_1.dat
                                          3 Reading FTIR data from ... ..\..\1 - Rohdaten\FTIR\Fecbd-MessreiheJuli-Feinmessung-2-Fecbd-0.6mM-500um.CSV
                                          ... ..\..\1 - Rohdaten\FTIR\Fecbd-MessreiheJuli-Feinmessung-2-MeCN.CSV
 \begin{array}{c|cc}\n\circ & & \circ & \circ \\
\circ & & \circ & \circ \\
\hline\n\tau & & \end{array} Tteration Func-count f(x) step optimality
 7 Iteration Func-count f(x) step optimality CG-iterations
 8 \parallel 0 14 22.6489 194
 9 \parallel 1 28 8.47776 1.14112 40.9 0
\begin{array}{|c|c|c|c|c|c|}\hline \rule{0.2cm}{0.2cm} 10 & \rule{0.2cm}{0.2cm} 2 & \rule{0.2cm}{0.2cm} 42 & \rule{0.2cm}{0.2cm} 7.67043 & \rule{0.2cm}{0.2cm} 0.714206 & \rule{0.2cm}{0.2cm} 1.72 & \rule{0.2cm}{0.2cm} 0.3 & \rule{0.2cm}{0.2cm} 0.3 & \rule{0.2cm}{0.2cm} 56 & \rule{0.2cm}{0.2cm} 7.54823 & \rule{0.2cm}{0.11 3 56 7.54823 0.350498 2.61 0
12 \hspace{1.6cm} 4 \hspace{1.2cm} 70 \hspace{1.2cm} 7.47974 \hspace{1.2cm} 0.648501 \hspace{1.2cm} 8.01 \hspace{1.2cm} 0\begin{array}{ccccccccccc}\n 13 & & & 5 & & 84 & & 7.45392 & & 0.335183 & & & 3 & & 0 \\
 6 & & & & 98 & & 7.45941 & & 0.115283 & & & 0.192 & & & 0\n\end{array}14 6 98 7.45041 0.115283 0.192 0
15 7 112 7.4503 0.0247795 0.0111 0
\begin{array}{c|cccccc} 15 & 7 & 112 & 7.4503 & 0.0247795 & 0.0111 & 0 \ 8 & 126 & 7.4503 & 0.00276831 & 0.00157 & 0 \ 9 & 140 & 7.4503 & 0.00120574 & 0.000354 & 0 \ \end{array}17 9 140 7.4503 0.00120574 0.000354 0
18 10 154 7.4503 0.000188996 0.000103 0
19
      Local minimum possible.
21
\frac{22}{23} lsqcurvefit stopped because the final change in the sum of squares relative to its initial value is less than the selected value of the function tolerance.
      its initial value is less than the selected value of the function tolerance.
24
25 <stopping criteria details>
2627 Saving fit results \ldots \ldots/globale Fitdaten/GlobalFit_355nm_ModelHotOnly_Fitergebnisse.mat<br>28 Saving corrected OD data \ldots \ldots/globale Fitdaten/GlobalFit 355nm ModelHotOnly verarbeitetes DOD
28 Saving corrected OD data ....../globale Fitdaten/GlobalFit_355nm_ModelHotOnly_verarbeitetes DOD.csv<br>29 Saving parameter space ...../globale Fitdaten/GlobalFit_355nm_ModelHotOnly_Parameter.mat
      29 Saving parameter space ... ../globale Fitdaten/GlobalFit_355nm_ModelHotOnly_Parameter.mat
                                             ... ../globale Fitdaten/GlobalFit_355nm_ModelHotOnly_Parameter.csv
31 Saving model space ... ../globale Fitdaten/GlobalFit_355nm_ModelHotOnly_Modelldaten.mat
32 Saving model data for FullModel ... ../globale Fitdaten/GlobalFit_355nm_ModelHotOnly_Modell_FullModel.csv
33 Saving model data for Lorentz11 ... ../globale Fitdaten/GlobalFit_355nm_ModelHotOnly_Modell_Lorentz11.csv
34 Saving model data for Lorentz12 ... ../globale Fitdaten/GlobalFit_355nm_ModelHotOnly_Modell_Lorentz12.csv
35 Saving model data for LogNormal1 ... ../globale Fitdaten/GlobalFit_355nm_ModelHotOnly_Modell_LogNormal1.csv
      36 Saving model data for LogNormal2 ... ../globale Fitdaten/GlobalFit_355nm_ModelHotOnly_Modell_LogNormal2.csv
      37 Saving model data for Lorentz21 ... ../globale Fitdaten/GlobalFit_355nm_ModelHotOnly_Modell_Lorentz21.csv
38 Saving model data for Lorentz22 ... ../globale Fitdaten/GlobalFit_355nm_ModelHotOnly_Modell_Lorentz22.csv
39 Saving transient data space ... ../globale Fitdaten/GlobalFit_355nm_ModelHotOnly_Transienten.mat
40 Saving transient fit data ... ../globale Fitdaten/GlobalFit_355nm_ModelHotOnly_TransientenFits.csv
41 Saving transient OD data ... ../globale Fitdaten/GlobalFit_355nm_ModelHotOnly_Transienten.csv
                                            42 Saving product spectra space ... ../globale Fitdaten/GlobalFit_355nm_ModelHotOnly_Produktspektren.mat
```
 Saving product spectra csv data ... ../globale Fitdaten/GlobalFit\_355nm\_ModelHotOnly\_Produktspektren.csv  $43 \\
 44$ 

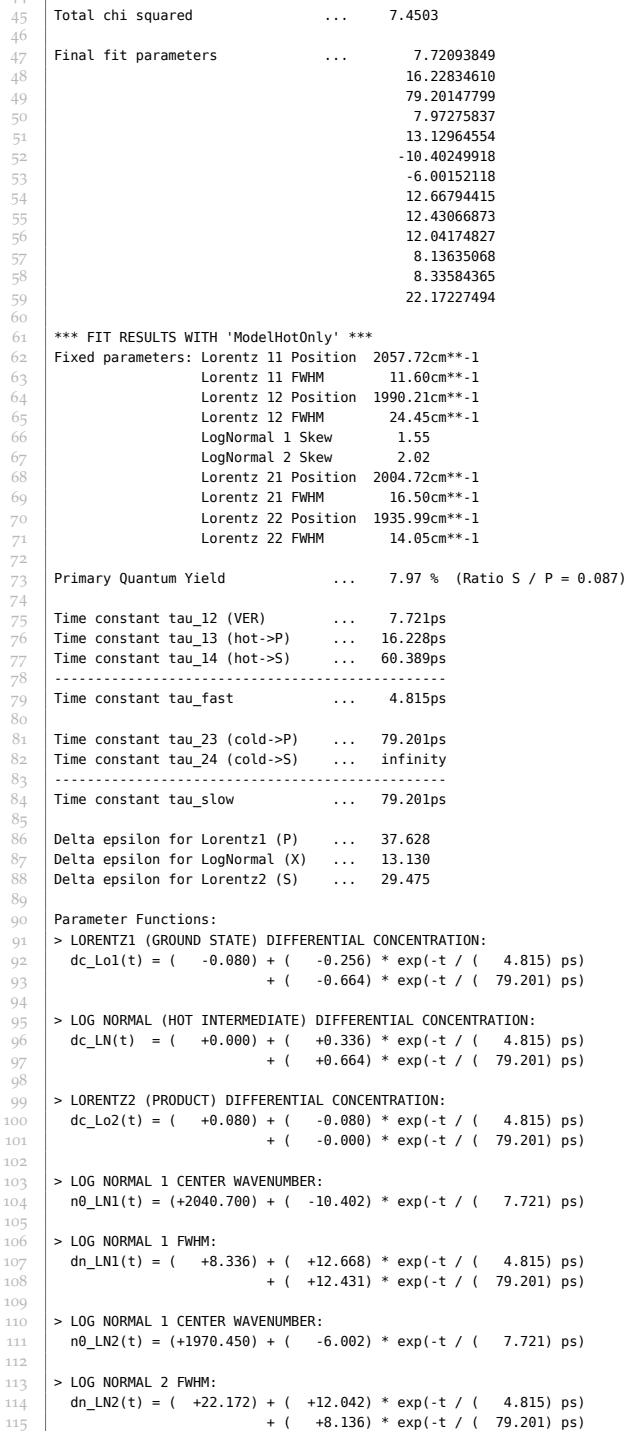

# **A.3 Integration der Ratengleichungen des kinetischen Modells**

Im Folgenden soll gezeigt werden, wie das im Folgenden wiederholte Differentialgleichungssystem [4.13](#page-52-0) analytisch gelöst werden kann, um zu integrierten Ausdrücken für die zeitabhängigen Konzentrationen (Gleichung [4.15](#page-52-1) auf Seite [49\)](#page-52-1) zu gelangen.

$$
\frac{d[\mathbf{A}^{h}]}{dt} = -k_{VER} [\mathbf{A}^{h}] - k_{P}^{h} [\mathbf{A}^{h}] - k_{S}^{h} [\mathbf{A}^{h}]
$$
\n
$$
\frac{d[\mathbf{A}^{k}]}{dt} = +k_{VER} [\mathbf{A}^{h}] - k_{P}^{k} [\mathbf{A}^{k}] - k_{S}^{k} [\mathbf{A}^{k}]
$$
\n
$$
\frac{d[\mathbf{P}]}{dt} = +k_{P}^{h} [\mathbf{A}^{h}] + k_{P}^{k} [\mathbf{A}^{k}]
$$
\n
$$
\frac{d[\mathbf{S}]}{dt} = +k_{S}^{h} [\mathbf{A}^{h}] + k_{S}^{k} [\mathbf{A}^{k}]
$$
\n(4.13)

Dies stellt ein homogenes lineares Differentialgleichungssystem erster Ordnung dar, und kann daher analytisch gelöst werden. Am elegantesten ist dies möglich, indem das unübersichtliche Gleichungssystem zunächst in eine Matrix-Schreibweise überführt wird, mit dem Konzentrationsvektor  $C_i = [{\mathbf X}_i]$  und der Koeffizientenmatrix  $K$ .

$$
\frac{d}{dt} \begin{pmatrix} \begin{bmatrix} A^{h} \end{bmatrix} \\ \begin{bmatrix} P \end{bmatrix} \\ \begin{bmatrix} P \end{bmatrix} \end{pmatrix} = \begin{pmatrix} -(k_{\text{VER}} + k_{\text{P}}^{h} + k_{\text{S}}^{h}) & 0 & 0 & 0 \\ k_{\text{VER}} & -(k_{\text{P}}^{k} + k_{\text{S}}^{k}) & 0 & 0 \\ k_{\text{P}}^{h} & k_{\text{P}}^{k} & 0 & 0 \\ k_{\text{S}}^{h} & k_{\text{S}}^{k} & 0 & 0 \end{pmatrix} \cdot \begin{pmatrix} \begin{bmatrix} A^{h} \end{bmatrix} \\ \begin{bmatrix} P \end{bmatrix} \\ \begin{bmatrix} P \end{bmatrix} \\ \begin{bmatrix} S \end{bmatrix} \end{pmatrix}
$$
\n
$$
\text{kurz:} \quad \frac{d}{dt} C = K \cdot C \tag{A.6}
$$

Mit dem Ansatz  $g_i = e^{\lambda t}$  für die Elemente von C wird daraus

$$
\mathcal{K} \cdot \mathcal{C} = \frac{\mathrm{d}}{\mathrm{d}t} \mathcal{C} = \lambda \cdot \mathcal{C}
$$
 (A.7)

Dies ist ein Eigenwertproblem, das heißt es müssen die Eigenvektoren der Koeffizientenmatrix  $K$  gefunden werden [\[62\]](#page-106-0). Diese wird hierfür entsprechend der Vorschrift  $K = \mathcal{S} \cdot \mathcal{D} \cdot \mathcal{S}^{-1}$  diagonalisiert.  $\mathcal{D}$  ist die Eigenwert-Diagonalmatrix (Jordan'sche Normalform),  $\mathfrak \delta$  ist die Basismatrix der Eigenvektoren zu  $\mathfrak D$ , und  $\mathfrak \delta^{-1}$ ist ihre Inverse. Die Diagonalisierung wurde am Computer durchgeführt mittels Mathcad 15 [[90c](#page-109-0)], und die Matrizen besitzen die folgende Form, wobei wie in

Kapitel [4.3](#page-49-0) die scheinbaren Geschwindigkeitskonstanten  $k_{\text{heiss}} = k_{\text{VER}} + k_{\text{P}}^{\text{h}} + k_{\text{S}}^{\text{h}}$ und  $k_{\text{kalt}} = k_{\text{P}}^{\text{k}} + k_{\text{S}}^{\text{k}}$  verwendet wurden.

<span id="page-157-2"></span>
$$
\mathcal{D} = \begin{pmatrix}\n-(k_{\text{VER}} + k_{\text{P}}^{h} + k_{\text{S}}^{h}) & 0 & 0 & 0 \\
0 & -(k_{\text{P}}^{k} + k_{\text{S}}^{k}) & 0 & 0 \\
0 & 0 & 0 & 0 & 0 \\
0 & 0 & 0 & 0 & 0\n\end{pmatrix}
$$
\n(A.8)  
\n
$$
\mathcal{D} = \begin{pmatrix}\n-k_{\text{heiss}} & 0 & 0 & 0 \\
0 & -k_{\text{kalt}} & 0 & 0 \\
0 & 0 & 0 & 0 \\
0 & 0 & 0 & 0\n\end{pmatrix}
$$
\n(Kurzform)  
\n
$$
\mathcal{S} = \begin{pmatrix}\n\frac{k_{\text{heiss}}(k_{\text{heiss}} - k_{\text{kalt}}) - k_{\text{VER}}k_{\text{S}}^{k}}{k_{\text{S}}^{h}(k_{\text{heiss}} - k_{\text{kalt}}) - k_{\text{VER}}k_{\text{S}}^{k}} & 0 & 0 & 0 \\
\frac{k_{\text{P}}^{h}(k_{\text{heiss}} - k_{\text{kalt}}) - k_{\text{VER}}k_{\text{S}}^{k}}{k_{\text{S}}^{h}(k_{\text{heiss}} - k_{\text{kalt}}) - k_{\text{VER}}k_{\text{S}}^{k}} & \frac{k_{\text{P}}^{h}}{k_{\text{S}}^{h}} & 1 & 0 \\
\frac{k_{\text{P}}^{h}(k_{\text{heiss}} - k_{\text{kalt}}) - k_{\text{VER}}k_{\text{S}}^{k}}{1} & 0 & 0 & 0 \\
\frac{k_{\text{Heiss}}^{h}(k_{\text{heiss}} - k_{\text{kalt}}) - k_{\text{VER}}k_{\text{S}}^{k}}{k_{\text{heiss}}^{h}(k_{\text{heiss}} - k_{\text{kalt}})} & \frac{k_{\text{P}}^{h}}{k_{\text{R}}^{h}} & -1 & 0 & 0 \\
\frac{k_{\text{Kark}}^{h}(k_{\text{heiss}} - k_{\text{kalt}}) - k_{\text{VER}}k_{\text{S}}^{k}}{k_{\text{kalt}}^{h}(k_{\text{R}} - k_{\text{kalt}})} & \frac{k_{\text{P}}^{h}}{k_{\text{kalt}}} & 1 & 0 \\
\frac{k_{\text{VER}}k
$$

Ein Hauptsystem von Lösungen des Differentialgleichungssystems ist  $\left( \mathcal{C}_j(t) \right) =$  $\left(S_j e^{\lambda_j t}\right)$ , die allgemeine Lösung ergibt sich als Linearkombination dieser Einträge mit den Kombinationskoeffizienten  $a_j$ .

<span id="page-157-4"></span><span id="page-157-3"></span>
$$
C_i(t) = \sum_{j=1}^{4} S_{ij} \cdot a_j \cdot e^{\lambda_j t}
$$
 (A.11)

oder in Matrixform ( $a \circ g$  bezeichnet ein Hadamard-Produkt<sup>[\(i\)](#page-157-0)</sup>)

<span id="page-157-1"></span>
$$
C(t) = \mathcal{S} \cdot (a \circ g(t)) \tag{A.12}
$$

Es existieren unendlich viele Lösungen des Systems mit unterschiedlichen Werten  $\emph{a}_{i}$ . Allerdings legt die Wahl einer Startbedingung diese Koeffizienten eindeutig fest.

<span id="page-157-0"></span><sup>(</sup>i) Das Hadamard-Produkt oder elementweise Produkt ist definiert als  $a \circ b = (a_{ij} \cdot b_{ij})$ , also die direkte Multiplikation der einzelnen Matrix- oder Vektorelemente.

Übertragen auf das Pump-Probe Experiment präpariert der Anregungspuls zum Zeitpunkt  $t = 0$  eine Konzentration  $c_0$  an angeregten Molekülen im Zustand  $A<sup>h</sup>$ , so dass als Startbedingung gewählt wird:

<span id="page-158-0"></span>
$$
C(t = 0) = c_0 \cdot (1 \ 0 \ 0 \ 0)^T
$$
 (A.13)

Eine andere Möglichkeit ist, die angeregten Teilchen auf die beiden elektronisch angeregten Zustände zu verteilen, und den Anteil der schwingungsheißen Startzustände mit  $\eta$  zu bezeichnen, was zu einer veränderten Startbedingung führt.

$$
C'(t = 0) = c_0 \cdot (\eta (1 - \eta) 0 0)^T
$$
 (A.14)

Durch diese komplexere Randbedingung werden die Gleichungen natürlich unübersichtlicher, außerdem wurde bei der Durchführung der globalen Anpassungen festgestellt, dass der Parameter  $\eta$  immer gegen eins strebt und dadurch redundant wird. Das ist dadurch zu erklären, dass in der Grundannahme, die Schwingungsenergieumverteilung durch einen einfachen Umwandlungsprozess zweier Ensembles ineinander zu beschreiben, die Möglichkeit für schwingungskalte Teilchen zum Zeitpunkt  $t = 0$  bereits enthalten ist. Daher wird im Folgenden die einfache Startbedingung aus Gleichung [A.13](#page-158-0) verwendet. Wird diese Startbe-dingung in Gleichung [A.12](#page-157-1) eingesetzt, ergibt sich für den Koeffizientenvektor a  $(da g_i(t = 0) = 1)$  der Ausdruck

$$
C(t = 0) = S \cdot (a \circ g(t = 0))
$$
  
\n
$$
C(t = 0) = S \cdot a
$$
  
\n
$$
S^{-1} \cdot C(t = 0) = S^{-1} \cdot S \cdot a
$$
  
\n
$$
S^{-1} \cdot C(t = 0) = a
$$
 (A.15)

und dieser wiederum eingesetzt in die ursprüngliche Gleichung [A.12](#page-157-1) liefert für die nun eindeutig bestimmten Konzentrationen

$$
C(t) = \mathcal{S} \cdot \left[ \left( \mathcal{S}^{-1} \cdot C(t=0) \right) \circ g(t) \right]
$$
  
\n
$$
\Leftrightarrow \quad C_i(t) = \sum_k e^{D_{kk}t} S_{ik} \sum_j S_{kj}^{-1} C_j(t=0)
$$
\n(A.16)

Durch Einsetzen der Gleichungen [A.8,](#page-157-2) [A.9,](#page-157-3) [A.10,](#page-157-4) und [A.13](#page-158-0) hierein werden die

## finalen integrierten Konzentrationsgesetze aus Kapitel [4.3](#page-49-0) erhalten:

$$
\frac{[\mathbf{A}^{h}]}{c_{0}} = e^{-k_{\text{heiss}}t}
$$
\n
$$
\frac{[\mathbf{A}^{k}]}{c_{0}} = -\frac{k_{\text{VER}}}{k_{\text{heiss}} - k_{\text{kalt}}} \cdot e^{-k_{\text{heiss}}t} + \frac{k_{\text{VER}}}{k_{\text{heiss}} - k_{\text{kalt}}} \cdot e^{-k_{\text{kalt}}t}
$$
\n
$$
\frac{[\mathbf{P}]}{c_{0}} = \frac{k_{\text{VER}}k_{\text{P}}^{k} + k_{\text{P}}^{h}k_{\text{kalt}}}{k_{\text{heiss}}k_{\text{kalt}}} - \frac{k_{\text{P}}^{h}(k_{\text{heiss}} - k_{\text{kalt}}) - k_{\text{VER}}k_{\text{P}}^{k}}{k_{\text{heiss}}(k_{\text{heiss}} - k_{\text{kalt}})} \cdot e^{-k_{\text{heiss}}t}
$$
\n
$$
-\frac{k_{\text{VER}}k_{\text{P}}^{k}}{k_{\text{heiss}}(k_{\text{heiss}} - k_{\text{kalt}})} \cdot e^{-k_{\text{kalt}}t}
$$
\n
$$
\frac{[\mathbf{S}]}{c_{0}} = \frac{k_{\text{VER}}k_{\text{S}}^{k} + k_{\text{S}}^{h}k_{\text{kalt}}}{k_{\text{heiss}}(k_{\text{heiss}} - k_{\text{kalt}}) - k_{\text{VER}}k_{\text{S}}^{k}}{k_{\text{heiss}}(k_{\text{heiss}} - k_{\text{kalt}})} \cdot e^{-k_{\text{heiss}}t}
$$
\n
$$
-\frac{k_{\text{VER}}k_{\text{S}}^{k}}{k_{\text{heiss}}(k_{\text{heiss}} - k_{\text{kalt}})} \cdot e^{-k_{\text{kalt}}t}
$$

# **Anhang B**

# **Weitere Informationen zu den quantenchemischen Rechnungen**

## **B.1 ORCA-Kontrolldateien**

Im Folgenden sind einige typische Kontrolldateien für ORCA-Rechnungen gezeigt. Hierbei sind <charge> durch die Ladung und <multiplicity> durch die Multiplizität zu ersetzen. Die Datei <some-geometry.xyz> enthält eine kartesische Geometrie (Vergleiche Anhang [B.2\)](#page-161-0).

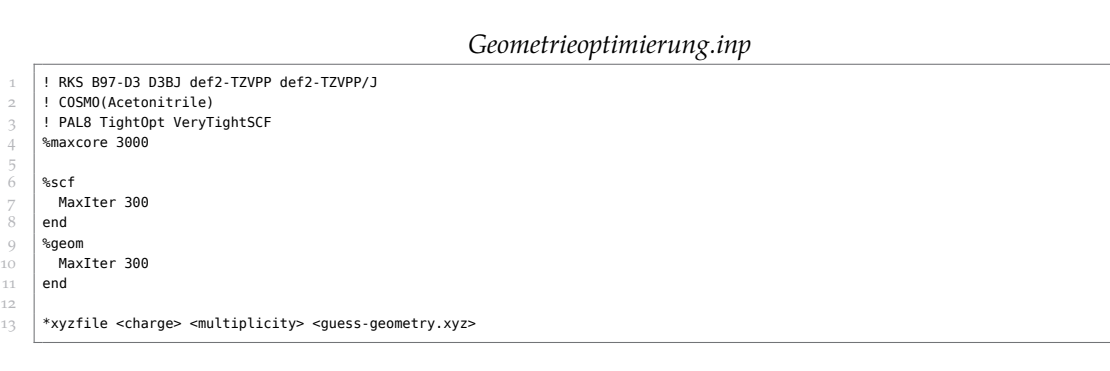

*Frequenzrechnung.inp*

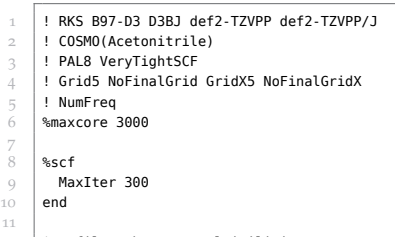

11

6

12 \*xyzfile <charge> <multipilicity> <opt-geometry.xyz>

*TDDFT-Rechnung.inp*

 ! RKS B97-D3 D3BJ def2-TZVPP def2-TZVPP/J ! COSMO(Acetonitrile) ! PAL8 VeryTightSCF ! GridX5 NoFinalGridX Grid5 NoFinalGrid %maxcore 3000 7 %scf

 $\,$   $\,$ MaxIter 300 9<br>10<br>11<br>12<br>13<br>14<br>15 end %tddft MaxDim 500<br>NRoots 40 end \*xyzfile <charge> <multipilicity> <opt-geometry.xyz>

## <span id="page-161-0"></span>**B.2 Optimierte Geometrien**

B.2.1 Tricarbonyl-Komplexe [Fe $\{k^2-C_3(NEt_2)_3\}(CO)_3]$ <sup>+</sup> (P)

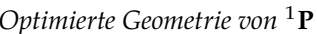

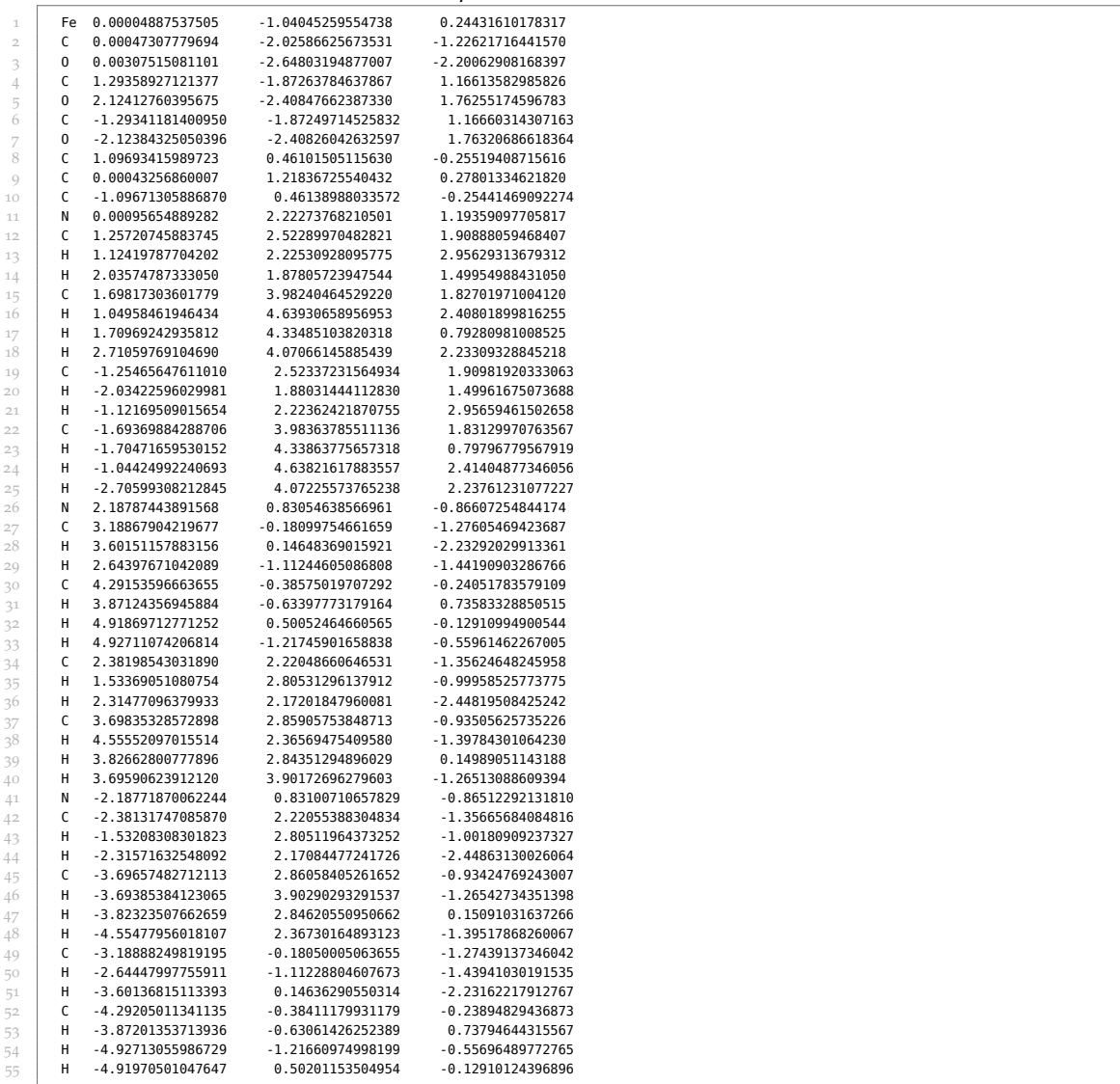

| 1              | Fe       | $-0.00054682325571$                    | -1.24549642017377                    | 0.06325625504189                       |
|----------------|----------|----------------------------------------|--------------------------------------|----------------------------------------|
| $\overline{c}$ | C        | 0.00194726988479                       | -1.84813785342696                    | -1.65575169623242                      |
| 3              | 0        | 0.01067491073510                       | -2.18425425563801                    | -2.76137775636079                      |
| 4              | C        | 1.30093533515762                       | -2.30187826349811                    | 0.70330975993041                       |
| 5              | $\Omega$ | 2.11432506330989                       | -3.01111062575683                    | 1.11762157556314                       |
| 6              | C        | -1.30281666253943                      | -2.30162217401547                    | 0.70294499439900                       |
| 7              | 0        | -2.11638517931458                      | -3.01093069354753                    | 1.11668385656049                       |
| 8              | C        | 1.07531420644083                       | 0.45859329543624                     | -0.14616750711762                      |
| 9              | C        | 0.00049397876510                       | 1.28994713118628                     | 0.32318814736118                       |
| 10             | C        | -1.07546735927074                      | 0.45927432089911                     | -0.14514371707000                      |
| 11             | N        | 0.00123288477492                       | 2.36761351819064                     | 1.16147757292003                       |
| 12             | C        | 1.25656343456134                       | 2.76113192633727                     | 1.83368218165182                       |
| 13             | н        | 1.12311777500737                       | 2.56320622945333                     | 2.90360229171574                       |
| 14             | н        | 2.04037195502835                       | 2.08970694392381                     | 1.48590646209060                       |
| 15             | C        | 1.67206020536503                       | 4.21709060686045                     | 1.62379330468395                       |
| 16             | Н        | 1.03100440454868                       | 4.90775010319508                     | 2.17188354910243                       |
| 17             | н        | 1.65467018460197                       | 4.49486837096244                     | 0.56730922818474                       |
| 18             | Н        | 2.69273953083795                       | 4.34554212771335                     | 1.99589932546991                       |
| 19             | C        | -1.25299855568271                      | 2.76138085540030                     | 1.83560380523966                       |
| 20             | Н        | -2.03748491506047                      | 2.09003675742933                     | 1.48916062284742                       |
| 21             | н        | -1.11789556739672                      | 2.56349251615202                     | 2.90533241098569                       |
| 22             | C        | -1.66855558047099                      | 4.21742498531122                     | 1.62640154402135                       |
| 23             | н        | -1.65265034006161                      | 4.49525449481962                     | 0.56992035252266                       |
| 24             | н        | -1.02656693656132                      | 4.90798563303257                     | 2.17352618960296                       |
| 25             | н        | -2.68865585088713                      | 4.34599906198135                     | 2.00003725372411                       |
| 26             | N        | 2.21665887525512                       | 0.80358273608712                     | -0.71160976227986                      |
| 27             | C        | 3.20071846881601                       | -0.22714046176945                    | -1.10788940458517                      |
| 28             | н        | 3.67347004165932                       | 0.11325666472426                     | -2.03216760650011                      |
| 29             | Н        | 2.64689202619463                       | -1.13884448134764                    | -1.33041732866024                      |
| 30             | c        | 4.24358080451424                       | $-0.48469648045407$                  | $-0.02100712818560$                    |
| 31             | Н        | 3.76310473158927                       | -0.75953446832259                    | 0.92096074537170                       |
| 32             | Н        | 4.87301387499504                       | 0.38968631863751                     | 0.15553255414757                       |
| 33             | Н        | 4.88625947931473                       | -1.31344989318365                    | -0.33357970582502                      |
| 34             | c        | 2.47436493454402                       | 2.17753297645528                     | -1.20904168251035                      |
| 35             | Н        | 1.63479580347811                       | 2.79841255360333                     | -0.90016418935982                      |
| 36             | н        | 2.44137102294816                       | 2.11177581814909                     | -2.30248923108422                      |
| 37             | C        | 3.80281622744457                       | 2.77993945763455                     | -0.76884451947963                      |
| 38             | н        | 4.64980918502955                       | 2.24961695920568                     | -1.20863986621400                      |
| 39             | Н        | 3.91428864388810                       | 2.77501334146880                     | 0.31797077574156                       |
| 40             | н        | 3.84317649250684                       | 3.81684842995141                     | -1.11387942398916                      |
| 41             | N        | -2.21663422366339                      | 0.80500712711642<br>2.17919381701458 | $-0.71004518700875$                    |
| 42             | C<br>н   | -2.47406210290077                      |                                      | $-1.20685695519715$                    |
| 43             | Н        | -1.63374716207109<br>-2.44234588189963 | 2.79960901118138<br>2.11355132222256 | -0.89905335800634<br>-2.30033010125306 |
| 44             | C        | -3.80160412072421                      | 2.78218110496332                     | -0.76478313615395                      |
| 45             | Н        | -3.84188156409629                      | 3.81921371030686                     | -1.10947002272158                      |
| 46             | н        | -3.91161712499738                      | 2.77694517906753                     | 0.32218676093669                       |
| 47<br>48       | Н        | -4.64945708788159                      | 2.25239522631022                     | -1.20356436715854                      |
|                | C        | -3.20099587120638                      | -0.22516258309712                    | -1.10713263647813                      |
| 49<br>50       | Н        | -2.64730670986195                      | -1.13677500239151                    | -1.33046757067610                      |
| 51             | н        | -3.67354234908754                      | 0.11618359936990                     | -2.03116258664553                      |
| 52             | C        | -4.24411019447276                      | -0.48330969534828                    | -0.02061805049545                      |
| 53             | н        | -3.76386977448283                      | -0.75827419207198                    | 0.92142189086672                       |
| 54             | Н        | -4.88651393534260                      | -1.31212382308898                    | -0.33359089257042                      |
| 55             | н        | -4.87384987800682                      | 0.39083713537762                     | 0.15603197913555                       |
|                |          |                                        |                                      |                                        |

*Optimierte Geometrie von* <sup>3</sup>

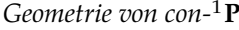

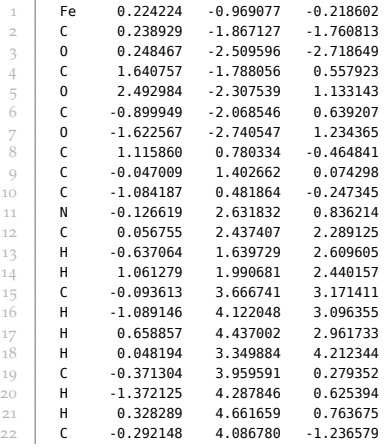

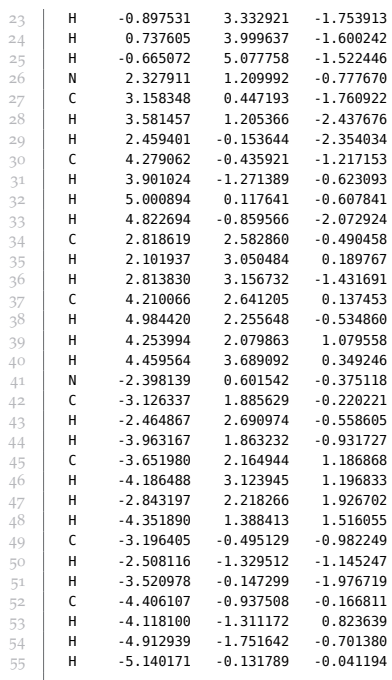

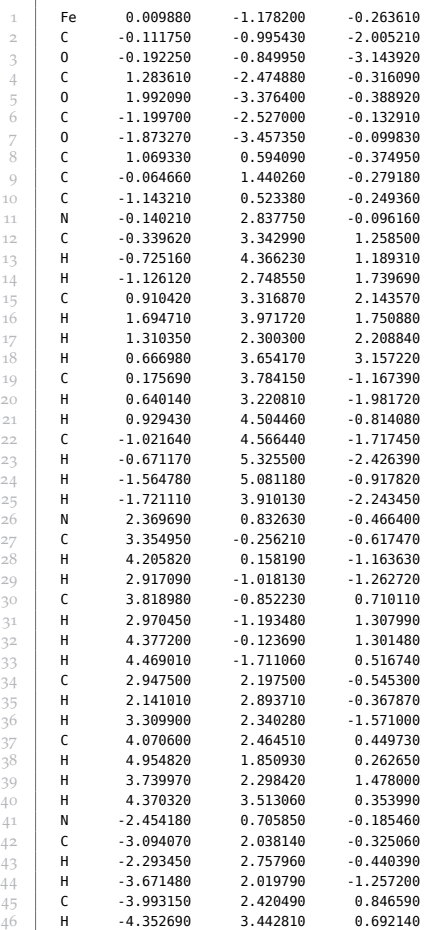

*Geometrie von plan-*<sup>1</sup>

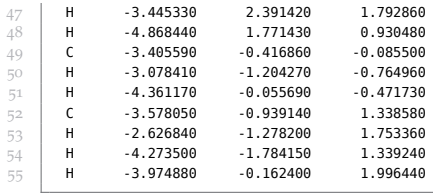

## **B.2.2 Lösungsmittel-Komplexe [Fe** $\{K^2 - C_3(NEt_2)_3\}$ **(CO)<sub>2</sub>(NCMe)]<sup>+</sup> (S)**

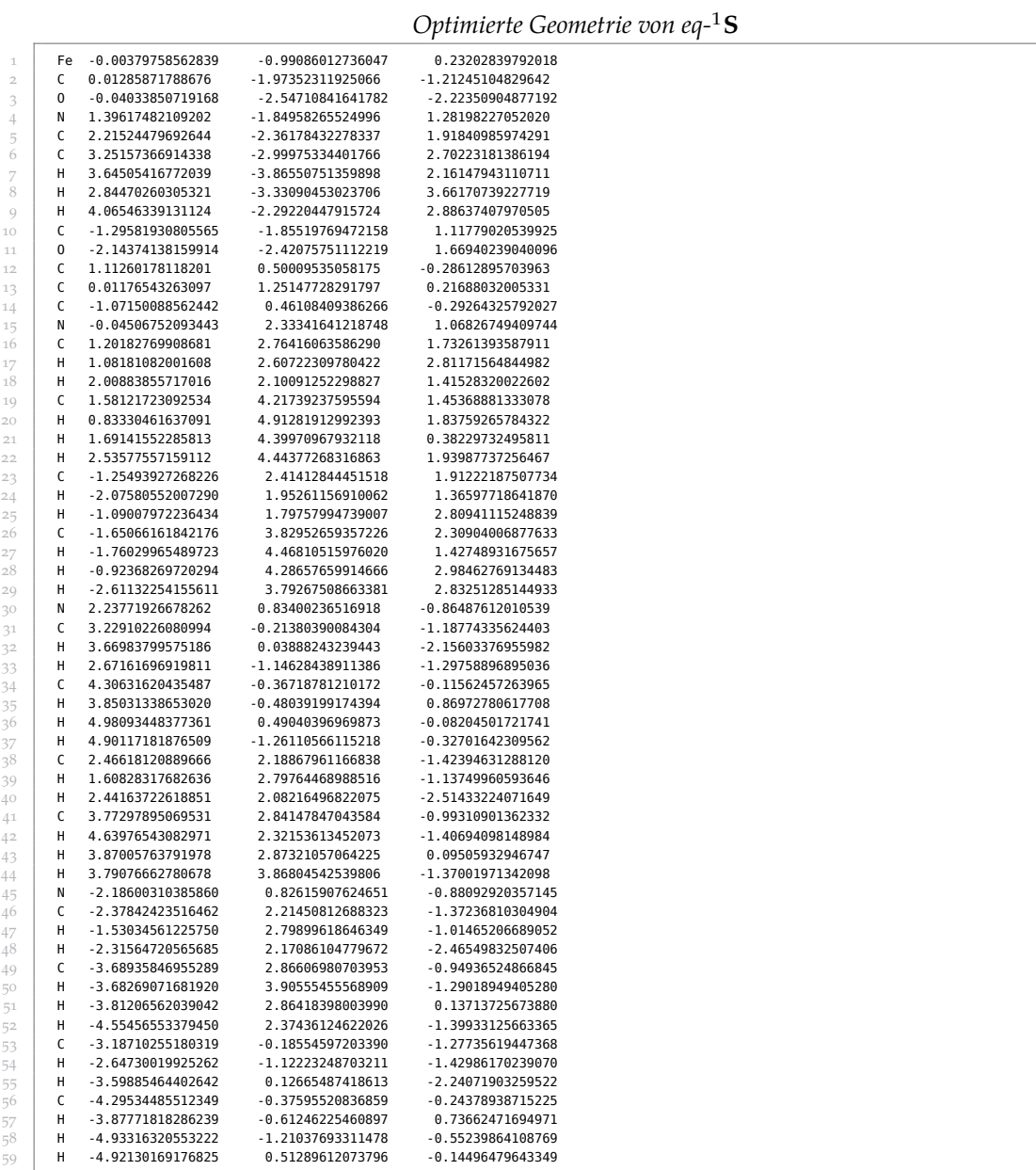

#### *Optimierte Geometrie von eq-*<sup>3</sup>

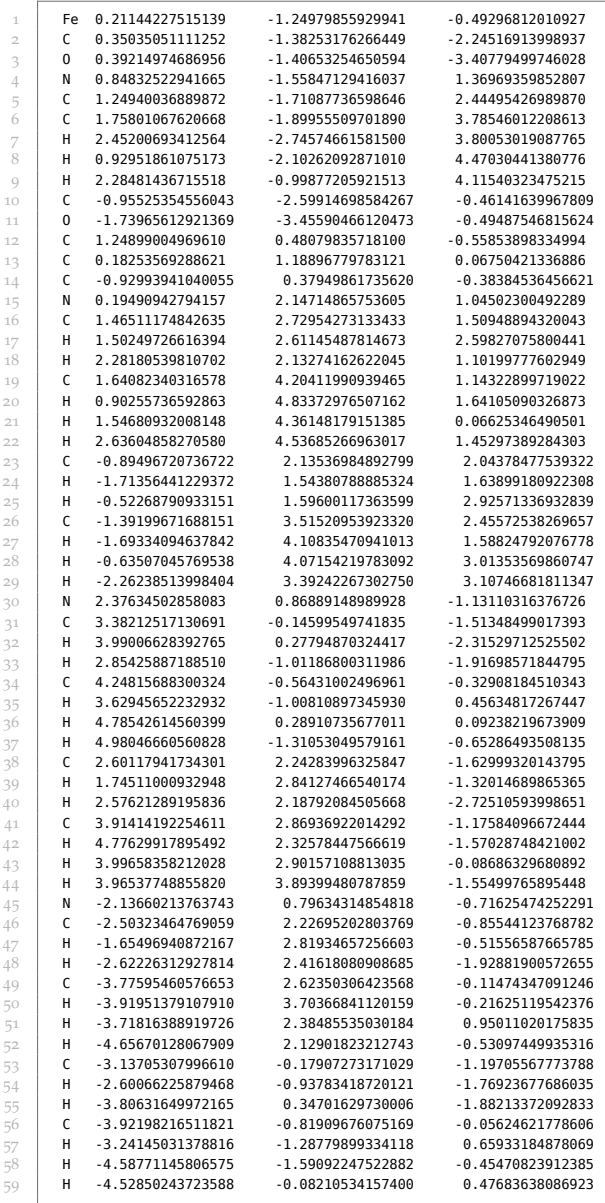

#### *Optimierte Geometrie von ax-*<sup>1</sup>

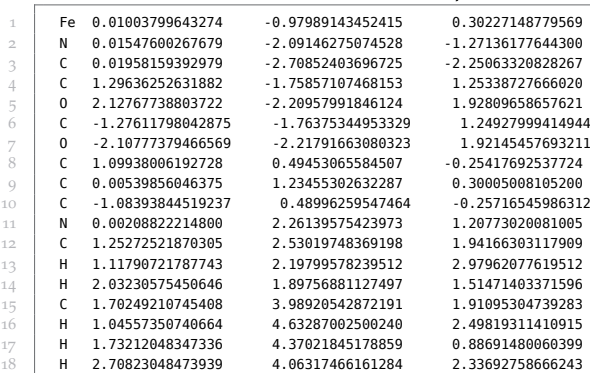

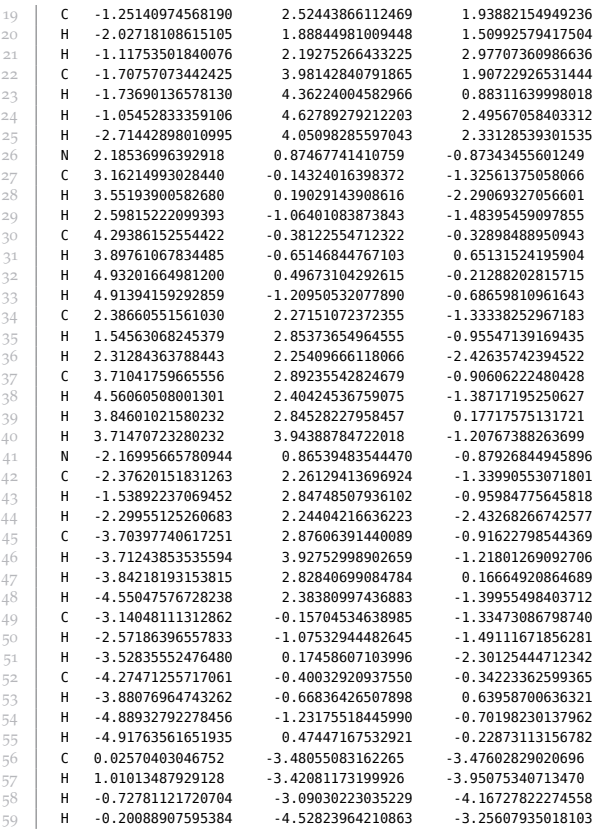

#### *Optimierte Geometrie von ax-*<sup>3</sup>

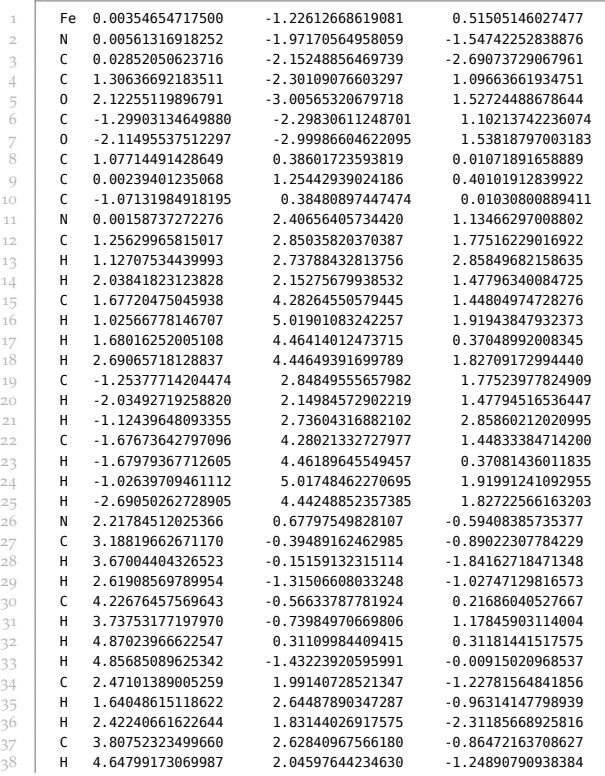

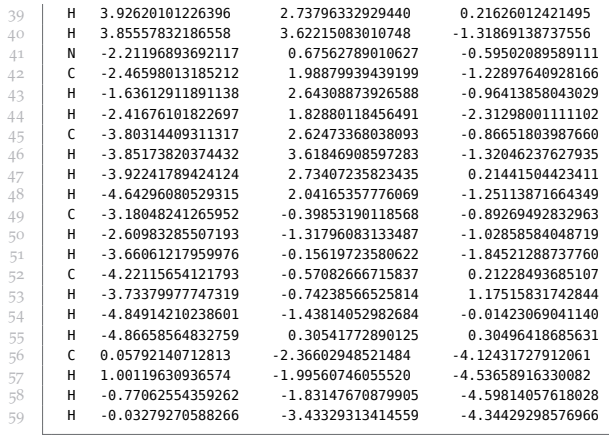

## **B.2.3 Vakanz-Komplexe [Fe** $\{K^2 - C_3(NEt_2)_3\} (CO)_2 (\Box) \$ **<sup>+</sup> (V)**

*Optimierte Geometrie von eq-*<sup>1</sup>

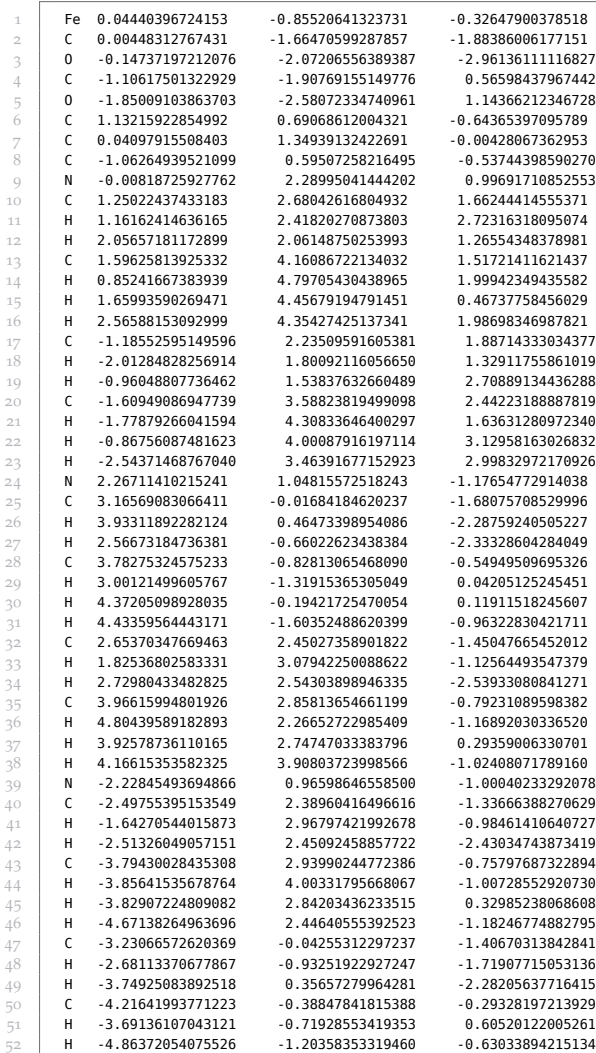

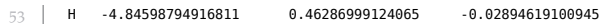

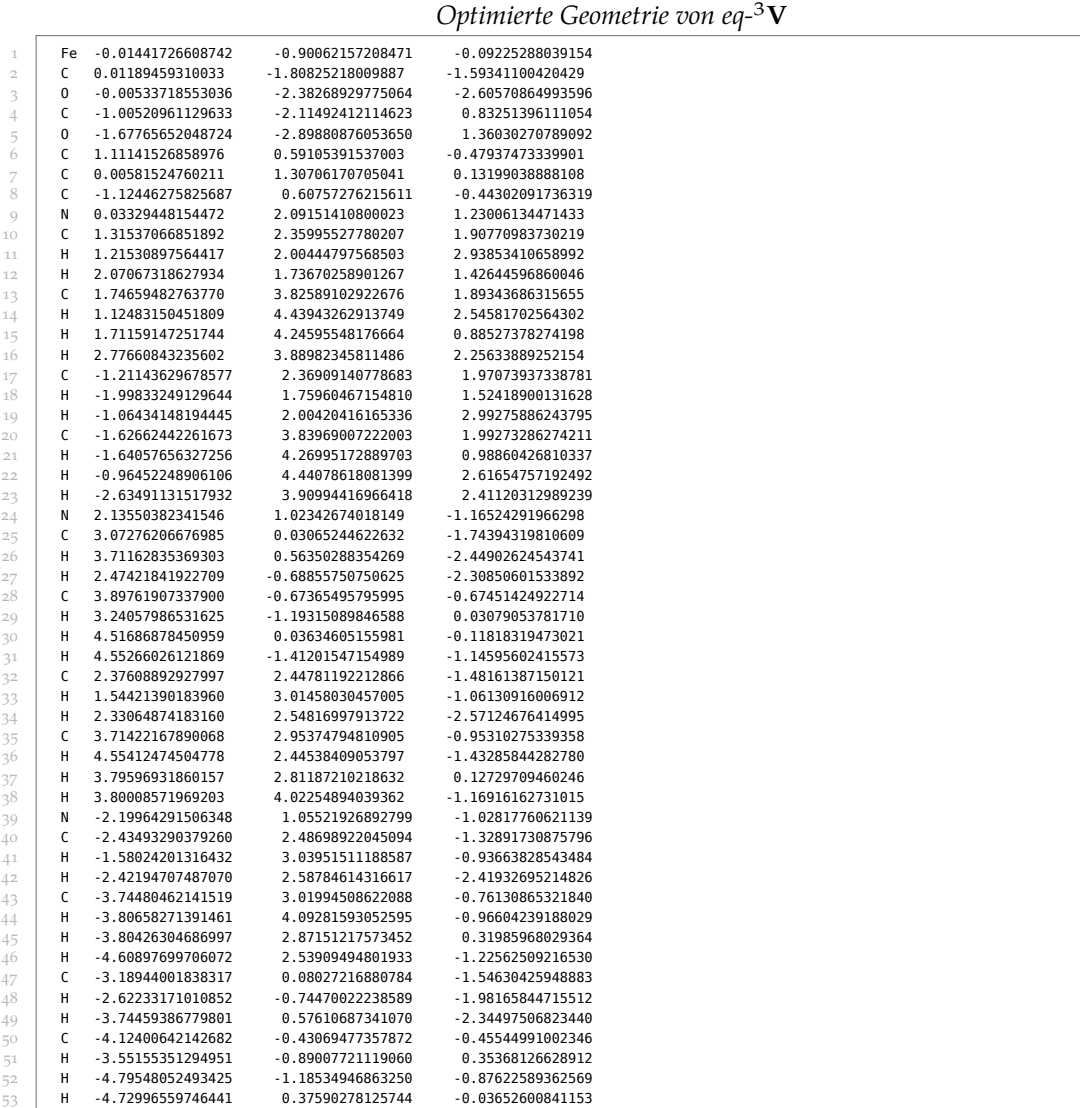

#### *Optimierte Geometrie von ax-*<sup>1</sup>

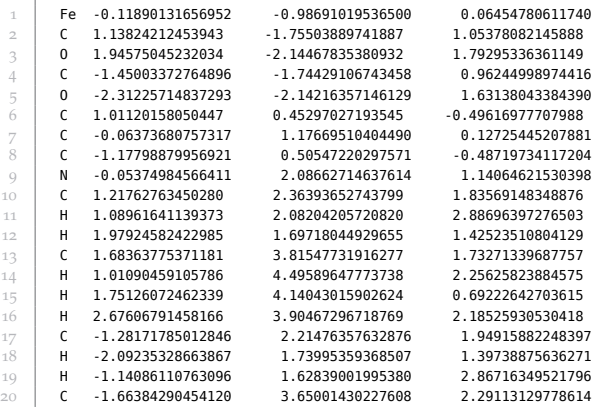

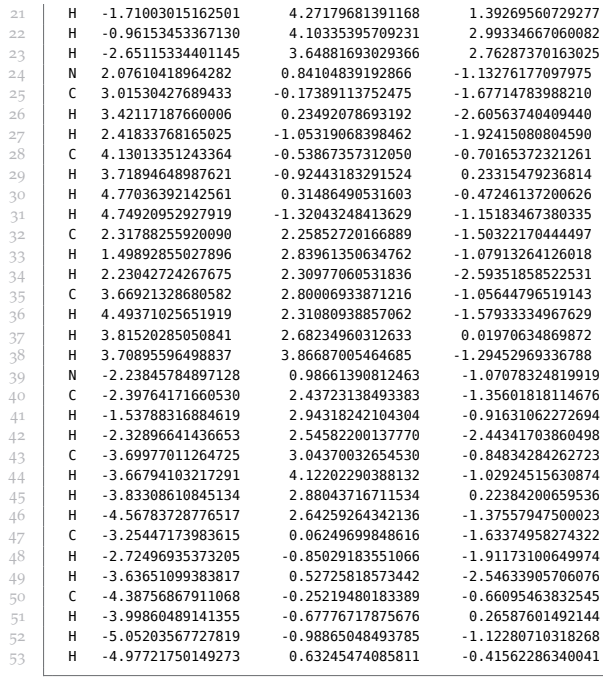

#### *Optimierte Geometrie von ax-*<sup>3</sup>

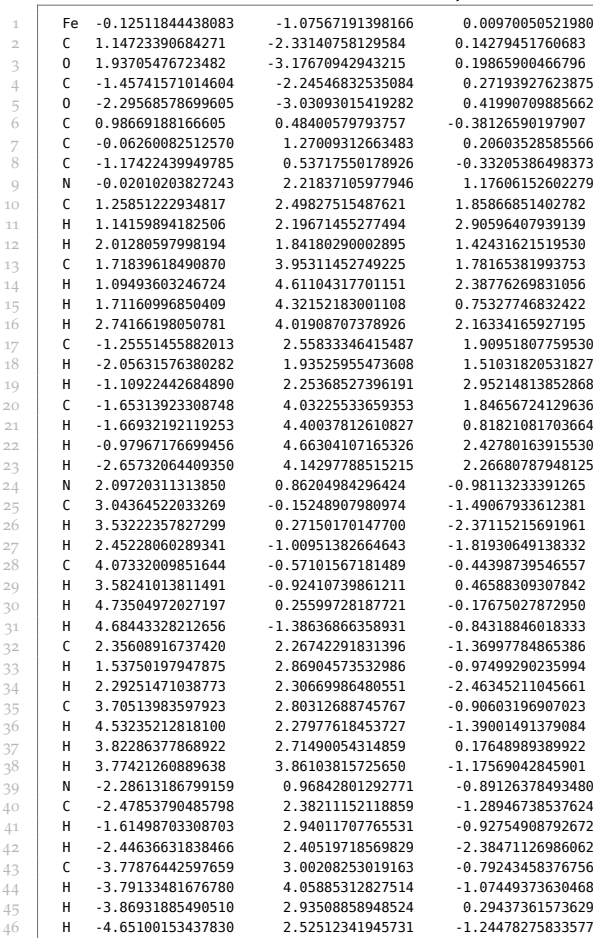

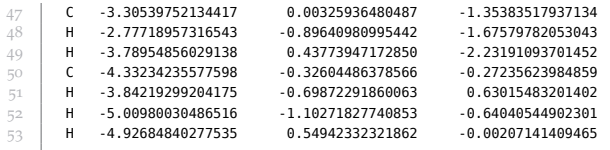

## **B.2.4** Oktaeder-Komplexe [Fe $\{K^2 - C_3(NEt_2)_3\}$ (CO)<sub>3</sub>(NCMe)]<sup>+</sup> (O)

#### *Optimierte Geometrie von fac-*<sup>1</sup>

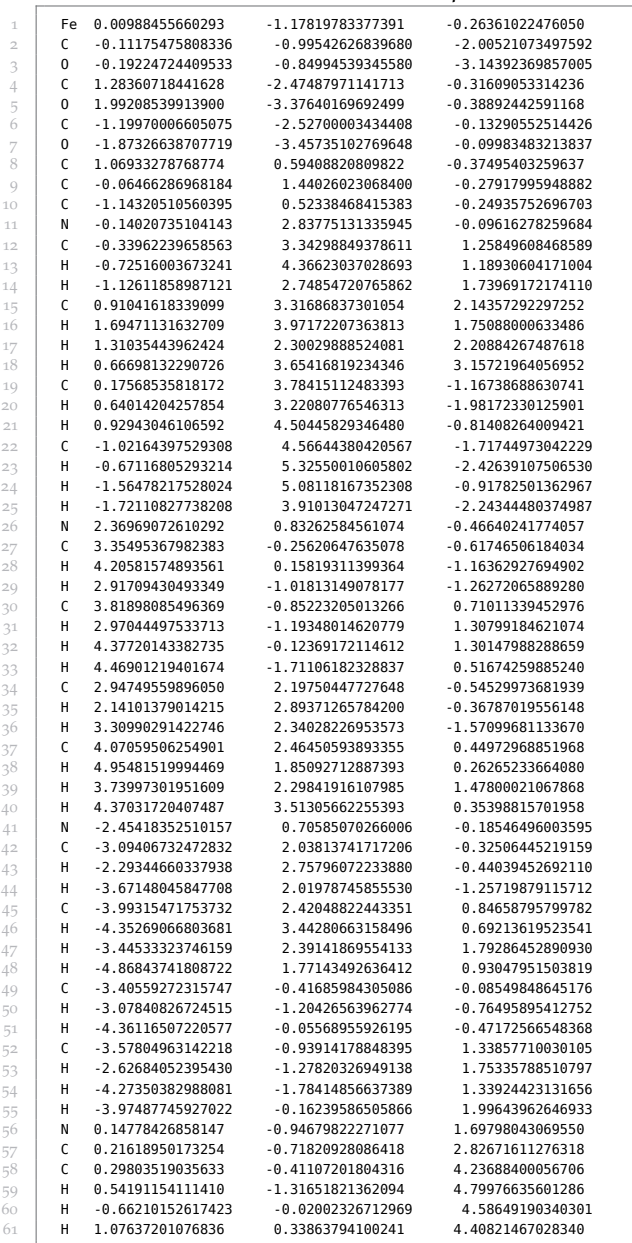

#### *Optimierte Geometrie von mer-*<sup>1</sup>

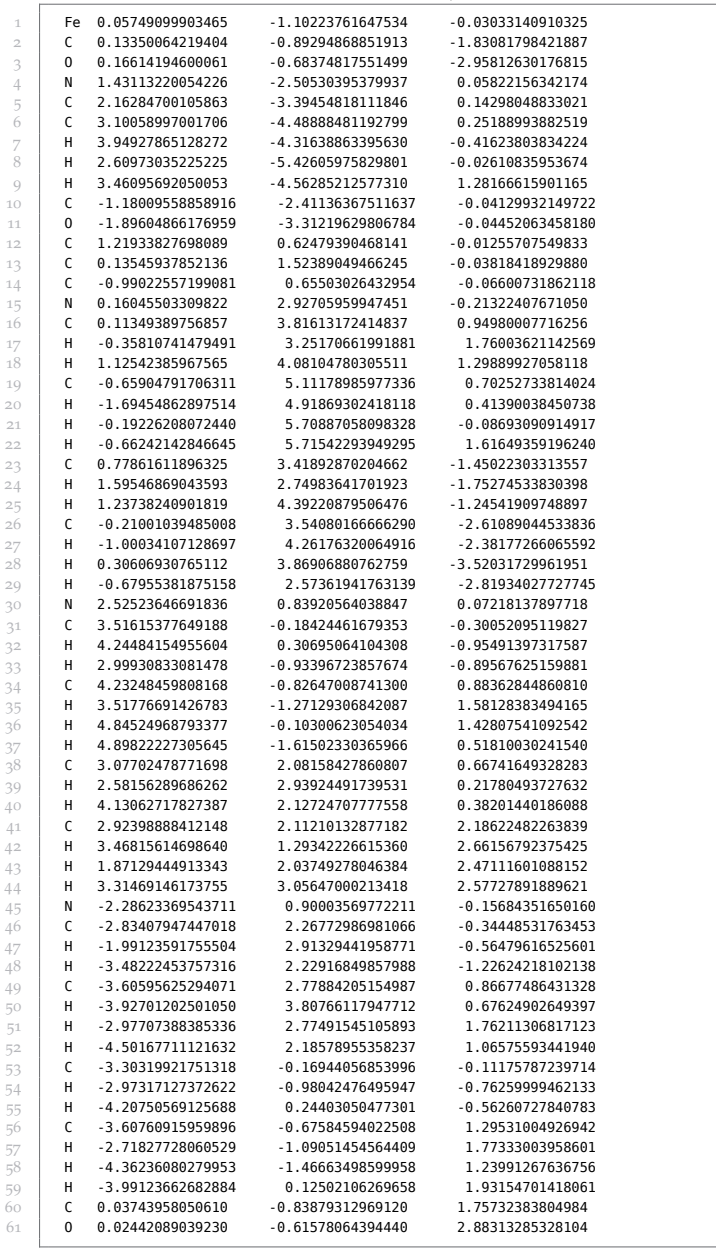

## **B.3 Skripte zur Potentialflächenextraktion**

### B.3.1 Optimierung der Grundzustände

Skript zur Erzeugung der Potentialflächen-Kontrolldateien

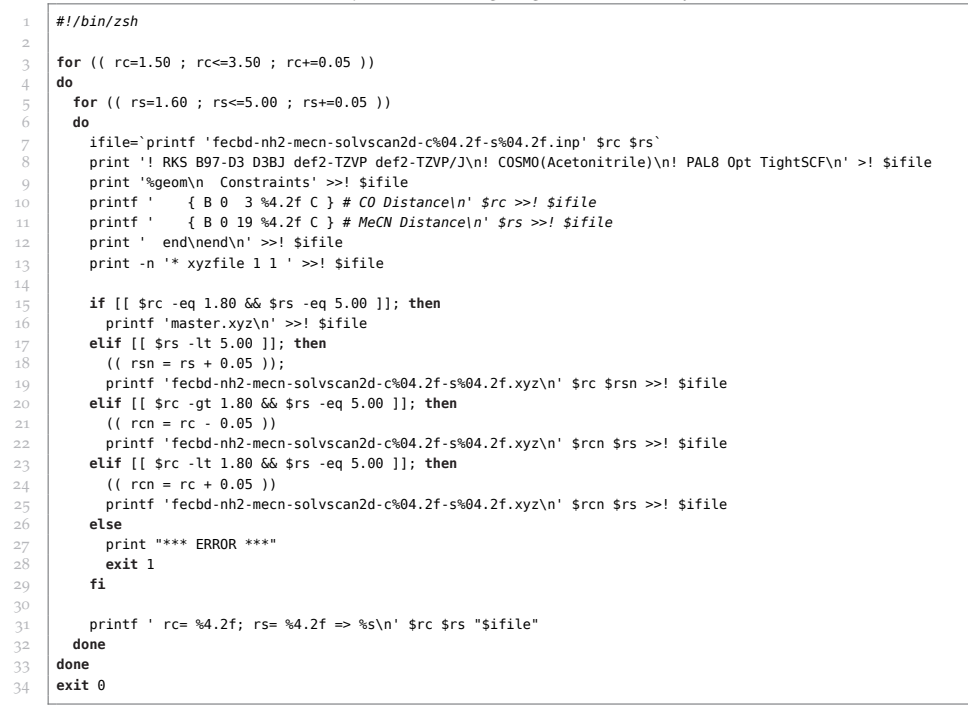

Skript zum Start von Rechnungen, deren Referenzgeometrie fertig ist

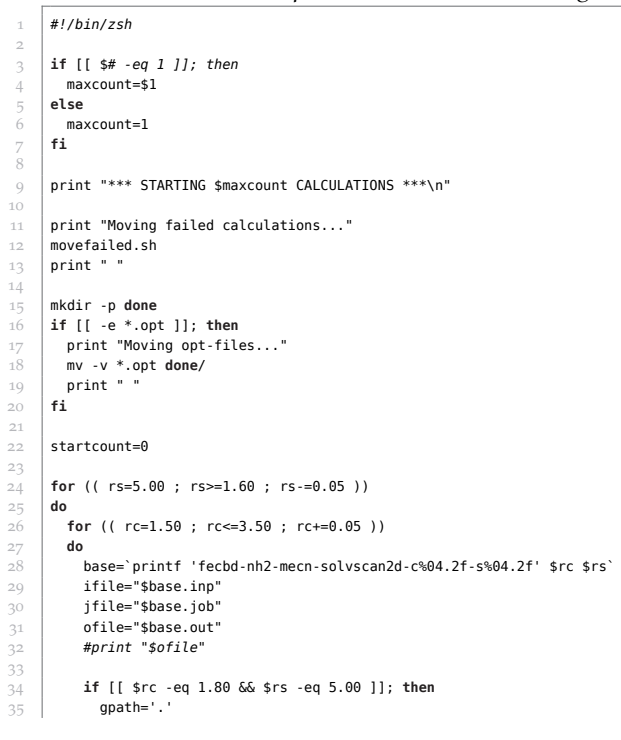

```
36 gfile=`printf 'master.xyz'`
37 elif [[ $rs -lt 5.00 ]]; then
38 gpath='done'
\begin{array}{c} 39 \\ 40 \\ 41 \\ 42 \\ 43 \end{array} (( rsn = rs + 0.05 ));<br>
\text{gfile='print 'feedback}<br>
\text{ell if} [[ \text{src -gt 1.80 &}40 gfile=`printf 'fecbd-nh2-mecn-solvscan2d-c%04.2f-s%04.2f.xyz\n' $rc $rsn`
            41 elif [[ $rc -gt 1.80 && $rs -eq 5.00 ]]; then
42 gpath='done'<br>
43 (( rcn = rc<br>
44 gfile='print<br>
45 <b>elif [[ $rc - l<br>
47 gpath='done'<br>
47 ( rcn = rc<br>
48 gfile='print
               (( rcn = rc - 0.05 ) )44 gfile=`printf 'fecbd-nh2-mecn-solvscan2d-c%04.2f-s%04.2f.xyz\n' $rcn $rs`
           45 elif [[ $rc -lt 1.80 && $rs -eq 5.00 ]]; then
              46 gpath='done'
               (( rcn = rc + 0.05 ) )48 gfile=`printf 'fecbd-nh2-mecn-solvscan2d-c%04.2f-s%04.2f.xyz\n' $rcn $rs`
            49 else
              50 print "*** ERROR ***"
 51 exit 1
52 fi
49 50 51 52 53 54 55 56 57 58
 54 if [[ -e $ofile ]]; then
55 printf '>>> Calculation with rc=%4.2f and rs=%4.2f finished, moving...\n' $rc $rs
              56 mv -v $base.* done
              57 mv -v $gfile done
               print "
59 elif [[ -e $jfile ]]; then
60 printf '>>> Calculation with rc=%4.2f and rs=%4.2f already started. Skipped.\n' $rc $rs
61 elif [[ -e $ifile && -e $gpath/$gfile && $startcount -lt $maxcount ]]; then<br>foz printf '>>> Calculation with rc=%4.2f and rs=%4.2f has all dependencies for<br>cp -v $gpath/$gfile .
              printf '>>> Calculation with rc=%4.2f and rs=%4.2f has all dependencies fulfilled. Starting...\n' $rc $rs
63 cp -v $gpath/$gfile .<br>64 suborca3 -Xg $base
64 suborca3 -Xg $base<br>65 (( startcount++ ))<br>66 print " "
              65 (( startcount++ ))
66<br>
66 print " "<br>
67 #elif [[ !<br>
69 #else
 67 #elif [[ ! ( -e $ifile ) ]]; then
68 # printf '>>> Calculation with rc=%4.2f and rs=%4.2f has already finished. Skipped.\n' $rc $rs
69 #else
            70 # printf '>>> Calculation with rc=%4.2f and rs=%4.2f has missing dependencies. Skipped.\n' $rc $rs
 71 fi
       72 done
73 done
74
       75 if [[ $startcount -eq $maxcount ]]; then
         print "*** Reached maximum number of started calculations. Ending...\n"
       77 else
       print "*** All calculations eligible started. Ending...\n"<br>fi
 79 fi
80
81 print "***DONE***"
```
#### *Skript zum Erzeugen der Grundzustands-Potentialfläche als csv-Datei*

```
1 #!/bin/zsh
 2
  3 print "*********************************"
  4 print "* COLLECTING GEOMETRY SCAN DATA *"
  5 print "*********************************\n"
 6
 \overline{7} BASE="fecbd-nh2-mecn-solvscan2d"<br>8 MCONVD="minconv/"
 \begin{array}{c|c} 8 & \text{MCONVD} = "minconv/" \\ \hline 9 & \text{OLDD} = "higheren/" \end{array}9 OLDD="higheren/"
\begin{array}{c} 10 \\ 11 \end{array}ENFILE="$BASE.pes.dat"
12
\begin{array}{c} 13 \\ 14 \end{array} if [[ -e $ENFILE ]]; then<br>14 rm -f $ENFILE
 14 rm -f $ENFILE
15 fi
15<br>16<br>17<br>1817 typeset -a GROUNDEN
        typeset -a GROUNDSTATE
19
         20 for (( rc=1.50 ; rc<=3.50 ; rc+=0.05 ))
21 do
22 for (( rs=1.60 ; rs<=5.00 ; rs+=0.05 ))<br>do
\begin{array}{|c|c|c|}\n \hline\n 24 & 1\n\end{array}24 B=`printf '%s-c%04.2f-s%04.2f' $BASE $rc $rs`
25 0="$B.out"<br>26 I="$B.inp"
\begin{array}{c|c}\n 26 \\
 27 \\
 28 \\
 \hline\n \end{array}
I="$B.xyz'<br>
27<br>
28<br>
E="$B.en"
               X="S = "$B .xyz"E="$B.en"
29 if [[ -e $O ]]; then
 30 print -n "Energy of file $O >>> "
31 LIN=$(grep -B3 "*** OPTIMIZATION RUN DONE ***" "$O" | head -n 1)
\begin{array}{c|c}\n 32 \\
 33\n \end{array} SPLIN=(${(s: :)LIN})<br>
if [[ -z "${SPLIN[5]]
                  33 if [[ -z "${SPLIN[5]}" ]]; then
```

```
print -- 'DNC'<br>cp -v "$I" "$X" nconv/
mv - v $B.* failed/
              else
               ENCURR="${SPLIN[5]}'
                print "$ENCURR" >! $E
               print "$ENCURR"
               if [[ -e $MCONVD$E ]]; then
                 print -n "Comparing with previous value of "<br>ENPREV=$(cat $MCONVD$E)
                 print "$ENPREV"
                 if II SENCURR -lt SENPREV 11: then
                   print "The new value is LOWER -> replacing!"
                    .<br>ENMIN=$ENCURR
                    my -v $MCONVD$B.* $OLDD
                    mv - v $B.* $MCONVD
                  else
                   ----<br>print "The new value is HIGHER -> not successfull!"
                    ENMIN=$ENPREV
                    mv - v $B.* $OLDD
                  f_{1}else
                  print "No Comparision exists"
                  ENMIN=$ENCURR
                  mv -v $B.* $MCONVD
                f_1print "Storing value: $ENMIN"
                GROUNDEN=($GROUNDEN $ENMIN)
              fi
           elif [[ -e $MCONVD$E ]]; then
             #print -n "Energy of previous run $MCONVD$E >>> "
              ENPREV = $ (cat $MCONVD$E)#print -- "$ENPREV"
             GROUNDEN=($GROUNDEN $ENPREV)
           else
             GROUNDEN=($GROUNDEN 'xx')
              print -- 'XXX'
           f_1done
       done
       MIN=${GROUNDEN[0]}
       for (( I=1 ; I<${#GROUNDEN}+1 ; I++ ))
 \frac{79}{80}do
         if [ [ : ${GROUNDEN}[$1]] = 'xx' ] ]; then
 81<br>82if [[ ${GROUNDEN[$I]} -lt $MIN ]]; then
             MIN=${GROUNDEN[$I]}
 8^{1}^{\rm fi}84
         f_185<br>86done
       print "Global Minimum: $MIN\n"
 \frac{87}{88}print -n "CONVERTING GROUND STATE ENERGY TO WAVENUMBERS ... "
 89for ((I=1; I<\frac{1}{2}HGROUNDEN)+1; I++)90do
        if [[ ${GROUNDEN[$I]} == 'xx' ]]; then
 91
           GROUNDSTATE[I]=0.0
 \frac{92}{93}615P94<br>95<br>96.<br>GROUNDSTATE[I]=$(( ( ${GROUNDEN[$I]} - $MIN ) * 219474.63068 ))
         f_1done
 97
       print "done\n"
 98
       print -n "PRINTING FILE HEADER ... "
 99
100print "rCO rMeCN GroundEn" >! ${ENFILE}
\begin{array}{c} 101 \\ 102 \end{array}print "done\n"
103
       print "ASSEMBLE DATA ... "
       ACTIDX=1
104
10510\overset{^{\circ}}{0}for (( rc=1.50 ; rc==3.50 ; rc==0.05 ))
<sup>107</sup><br>108
       d\mathbf{o}for ((rs=1.60; rs<=5.00; rs+=0.05))109
         do
           printf '%4.2f %4.2f %8.1f\n' $rc $rs ${GROUNDSTATE[$ACTIDX]} >>! ${ENFILE}
\frac{1}{10}printf '%4.2f %4.2f %8.1f\n' $rc $rs ${GROUNDSTATE[$ACTIDX]}
111
112
           ((ACTIDX++))done
113
       \frac{1}{2}114
```
### B.3.2 Erzeugung der angeregten Potentialflächen

```
Kopfdatei für die Kontrolldateienerzeugung
```
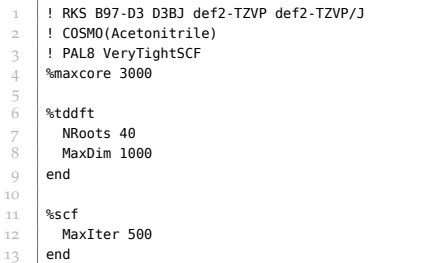

 $11$ 

Skript zur Erzeugung von Kontrolldateien aus einem Kopf und einer Geometrie

```
#!/bin/zsh
  \overline{a}if [ $ $ \# \# = 3 && $ \# \# = 5  ] \# then
  \overline{\mathcal{L}}print "usage: ${0##*/} headerfile charge multiplicity [replace-which replace-by]\n"
  \overline{4}\begin{array}{c} 5 \\ 6 \end{array}exit 1\mathsf{fi}\textbf{print} \textcolor{white}{.} \textcolor{white}{} \textcolor{white}{} \textcolor\overline{7}print "* AUTO GENERATION OF MULTIPLE INP FILES FROM XYZ FILES *"
  \overline{s}Q10.<br>print
11\,if [[ ! -e $1 ]]; then
1213
            print "Cannot open header file!\n"
14<br>15<br>16ext 2f_1rac{17}{18}nrint "Header File:
                                                                     \leftrightarrowprint "Charge:
                                                                     $2"\begin{array}{c} 19 \\ 20 \end{array}$3"
          print "Multiplicity:
\begin{array}{c} 21 \\ 22 \end{array}if [ $# == 5 ]]; then
            print "Replacing name part: $4"
          \begin{array}{c}\n&\text{if }\\
&\text{if }\\
&\text{if }\\
&\text{if }\\
&\end{array}^{23}with: $5"-3<br>24<br>25<br>26print
           print
\frac{27}{28}print "Generating Input files:\n"
29
30<br>31<br>32find . - maxdepth 1 -iname "*.xyz" |
           while read Xdo
            print -n "${X#*/} > "
33<br>34<br>35<br>36<br>37<br>38<br>39
              I = "$(X/\%xyz/inp)if [[ $# == 5 ]]; then
             - 11 + − - 3 JJ; then<br>eval "I=\"\${I:s/$4/$5}\""<br>fi
              #print "X: ${X#*/}"
              #print "I: \frac{1}{2} (I#*/}"
              if [[ -e $\{I\}]]; then<br>print "skipped (existant)"
40<br>41<br>42<br>43<br>44<br>45<br>46else
                 -----<br>| cp $1 ${I}<br>| printf "* xyzfile %d %d %s\n" $2 $3 ${X#*/} >>! ${I}
             47
           done
```
Skript zum Erzeugen aller Potentialfläche als csv-Datei

#!/bin/zsh  $\,1\,$  $\overline{\phantom{a}}$ print "\*\*\*\*\*\*\*\*\*\*\*\*\*\*\*\*\*\*\*\*\*\*\*\*\*\*\*\*\*\*\*\* 3 print "\* COLLECTING TDDFT SCAN DATA \*"  $\overline{4}$ 5  $\overline{6}$  $_8^7\,$ NUMROOTS=40

```
\overline{9}BASE="fecbd-nh2-mecn-solvscan2d-tddft"
10
       ENBASE="fecbd-nh2-mecn-solvscan2d"
\bar{1}\bar{1}\bar{1}213ENFILE="$BASE.states.dat'
       TRFILE="$BASE.transitions.dat"
14
\overline{15}OSCFILE="$BASE.fosc.dat"
16if [[ -e $ENFILE ]]; then
17
\frac{1}{18}rm -f $ENFILE<br>fi
19
       if [[ -e $TRFILE ]]; then
20rm -f $TRFILE<br>fi
\overline{21}22if [[ -e $OSCFILE ]]; then
23rm -f $OSCFILE<br>fi
\frac{1}{24}\frac{25}{26}\frac{20}{27}<br>28typeset -a GROUNDEN
       typeset -a GROUNDSTATE
29print "GROUND STATE ENERGY"
30
\frac{1}{3}for ((rc=1.50 ; rc==3.50 ; rc+=0.05 ))3^2<br>33<br>34do
         for ((rs=1.60; rs<=5.00; rs+=0.05))do
rac{35}{36}#0='printf '%s-c%04.2f-s%04.2f.out' $BASE $rc $rs'
            0='printf '%s-c%04.2f-s%04.2f.en' $ENBASE $rc $rs'
37<br>38<br>39<br>40print -n "Energy of file $0 >>> "
           if [[ -e $0 ]]; thenLIN = $(cat $0)GROUNDEN=($GROUNDEN ${LIN})
41<br>42print "${LIN}"
           else
\frac{1}{43}GROUNDEN=($GROUNDEN 'xx')
^{+3}_{+44}<br>45<br>46
              print -- 'XXX'
            f_1done
\frac{47}{48}done
\frac{1}{49}MIN=${GROUNDEN[0]}
       for ((I=1 ; I<\frac{4}{5}HGROUNDEN)+1 ; I++))\frac{50}{51}do
        if [[ ${GROUNDEN[$I]} -lt $MIN ]]; then
52
53
           MIN=${GROUNDEN[$I]}
         f_{1}54<br>55<br>56
       done
       print "Global Minimum: $MIN\n"
57<br>58
       print -n "CONVERTING GROUND STATE ENERGY TO WAVENUMBERS ... "
\begin{array}{c} 59 \\ 59 \\ 60 \end{array}for (( I=1 ; I<\frac{6}{7} (#GROUNDEN}+1 ; I++ ))
       do
61
        GROUNDSTATE[I]=$(( \frac{1}{5}{GROUNDEN[$I]} - $MIN ) * 219474.63068 ))
62
       done
63<br>64print "done\n"
6\frac{1}{5}print -n "PRINTING FILE HEADER ... "
66
       typeset -a HEADER
67
       typeset -a HEADERG
68HEADER=("r(Fe-CO) r(Fe-NCMe)")
69
70<br>71HEADERG=($HEADER)
       for ((N=0; N<=$NUMROOTS; N++))7^273<br>74<br>75<br>75<br>77<br>78
       do
        SSTR=`printf 'State_%03i' $N`
         if [[ $N -ne 0 ]]; then<br>HEADER=($HEADER $SSTR)
         f_{\mathbf{1}}HEADERG=($HEADERG $SSTR)
79<br>80
       done
       print "$HEADERG" >! ${ENFILE}
      print "$HEADER" >! ${TRFILE}<br>print "$HEADER" >! ${TRFILE}<br>print "$HEADER" >! ${OSCFILE}
8<sub>1</sub>82
       print "done\n"
83
\overline{84}print "ASSEMBLE DATA ... "
85\frac{86}{86}ACTIDX=1
87
       typeset -a ENLINE
88
       typeset -a ENIDX
       typeset -a TRLINE
89
       typeset -a TRIDX
90
```
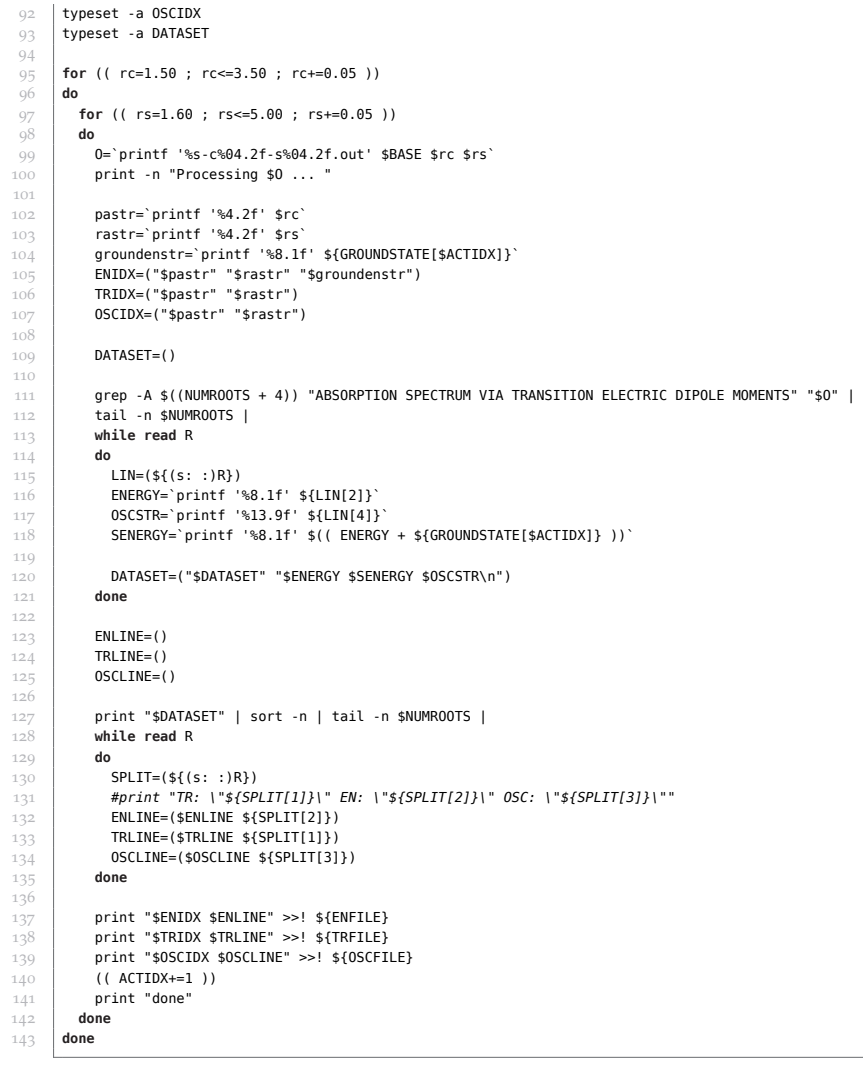